## **Modularer Ansatz zur Simulation verfahrensübergreifender fertigungstechnischer Prozessketten**

Von der Fakultät für Maschinenwesen der Rheinisch-Westfälischen Technischen Hochschule Aachen zur Erlangung des akademischen Grades eines Doktors der Ingenieurwissenschaften genehmigte Dissertation

> vorgelegt von Diplom-Ingenieur Andreas Michael Straube aus Düsseldorf

Berichter: Univ.-Prof. Dr.-Ing. Fritz Klocke Univ.-Prof. Dr.-Ing. Frank-Lothar Krause

Tag der mündlichen Prüfung: 7. Juni 2004

Diese Dissertation ist auf den Internetseiten der Hochschulbibliothek online verfügbar.

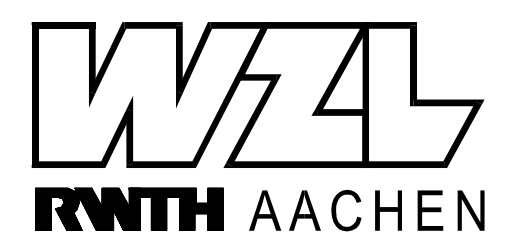

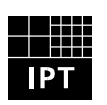

Fraunhofer Institut Produktionstechnologie

# Berichte aus der Produktionstechnik

**Andreas M. Straube**

## **Modularer Ansatz zur Simulation verfahrensübergreifender fertigungstechnischer Prozessketten**

Herausgeber:

Prof. em. Dr.-Ing. Dipl.-Wirt. Ing. Dr. h. c. mult. W. Eversheim Prof. Dr.-Ing. F. Klocke Prof. Dr.-Ing. Dr. h. c. mult. Prof. h. c. T. Pfeifer Prof. Dr.-Ing. Dipl.-Wirt. Ing. G. Schuh Prof. em. Dr.-Ing. Dr.-Ing. E. h. M. Weck Prof. Dr.-Ing. C. Brecher

> Band 14/2004 Shaker Verlag D 82 (Diss. RWTH Aachen)

#### **Bibliografische Information der Deutschen Bibliothek**

Die Deutsche Bibliothek verzeichnet diese Publikation in der Deutschen Nationalbibliografie; detaillierte bibliografische Daten sind im Internet über http://dnb.ddb.de abrufbar.

Zugl.: Aachen, Techn. Hochsch., Diss., 2004

Copyright Shaker Verlag 2004

Alle Rechte, auch das des auszugsweisen Nachdruckes, der auszugsweisen oder vollständigen Wiedergabe, der Speicherung in Datenverarbeitungsanlagen und der Übersetzung, vorbehalten.

Printed in Germany.

ISBN 3-8322-2974-4 ISSN 0943-1756

Shaker Verlag GmbH • Postfach 101818 • 52018 Aachen Telefon: 02407 / 95 96 - 0 • Telefax: 02407 / 95 96 - 9 Internet: www.shaker.de • eMail: info@shaker.de

#### **Vorwort**

Die vorliegende Arbeit entstand neben meiner Tätigkeit als wissenschaftlicher Mitarbeiter am Fraunhofer-Institut für Produktionstechnologie IPT in Aachen.

Herrn Univ.-Prof. Dr.-Ing. Fritz Klocke, Leiter des Fraunhofer-Instituts für Produktionstechnologie IPT und Inhaber des Lehrstuhls für Technologie der Fertigungsverfahren der Rheinisch-Westfälischen Technischen Hochschule RWTH Aachen, danke ich für die fachliche Unterstützung und wohlwollende Förderung, die ich bei der Erstellung dieser Arbeit sowie bei meiner Tätigkeit am Fraunhofer IPT erfahren habe.

Ebenso danke ich Herrn Univ.-Prof. Dr.-Ing. Frank-Lothar Krause, Leiter des Bereichs Konstruktionstechnik am Fraunhofer-Institut für Produktionsanlagen und Konstruktionstechnik IPK sowie Inhaber des Lehrstuhls für Industrielle Informationstechnik am Institut für Werkzeugmaschinen und Fabrikbetrieb der Technischen Universität Berlin, für die Übernahme des Koreferats und die eingehende Durchsicht des Manuskripts. Für die Übernahme des Prüfungsvorsitzes danke ich Herrn Univ.-Prof. Dr.-Ing. Paul Beiss, Inhaber des Lehrstuhls und Leiter des Instituts für Werkstoffkunde an der Rheinisch-Westfälischen Technischen Hochschule RWTH Aachen.

Für die fachliche Durchsicht des Manuskripts und Diskussion der Inhalte danke ich besonders Herrn Dr.-Ing. Hans-Willi Raedt, der sich zwischen Weihnachten und Sylvester die Zeit genommen hat, die Arbeit zu korrigieren. Hans-Willi hat sowohl zur Struktur als auch zum Inhalt der Arbeit wertvolle Hinweise geliefert. Ebenso bedanke ich mich bei Gregor Messner, der nicht nur das Manuskript während seines USA-Aufenthaltes korrigierte, sondern auch alle Seiten der Arbeit abfotografierte, um mir die Korrekturen zuzumailen. Herrn Dr.-Ing. Stefan Hoppe danke ich für seine wertvollen Anmerkungen und Hinweise. Meiner Mutter danke ich für die eingehende formale und sprachliche Prüfung des Manuskripts.

Bedanken möchte ich mich auch bei Carsten Meyer, Paul Bütow, Marc-Oliver Westerburg, Florian Bütow, Silvia Carina Firmino, Cora Pypec und Bastian Bick, die mich in unterschiedlichen Phasen der Erstellung meiner Dissertation tatkräftig unterstützt haben. Insbesondere Stephan Huttenhuis und Claudio Bertalan danke ich für eine schöne Zeit am Fraunhofer IPT. René Schmitz und Gregor Messner danke ich für die zahlreichen Gespräche und Simulationen, ohne die diese Arbeit nicht möglich gewesen wäre.

Mein Dank gilt auch allen Mitarbeitern des Fraunhofer-Instituts für Produktionstechnologie, die mich während meiner Institutszeit durch ihre Einsatz-, Hilfs- und Diskussionsbereitschaft unterstützt haben.

Danken möchte ich vor allem meinen Eltern und meiner Schwester, die meine Ausbildung und berufliche Laufbahn ermöglicht haben und von denen ich zu jeder Zeit Unterstützung erfahren habe.

Besonderer Dank gilt meiner Frau Elisabeth und unseren Kindern Alexander und Larissa. Ihr Verständnis und ihre Unterstützung gaben mir den Freiraum und die Motivation, die zur Fertigstellung der vorliegenden Arbeit nötig waren.

Andres M. Strake

Aachen, im Juni 2004

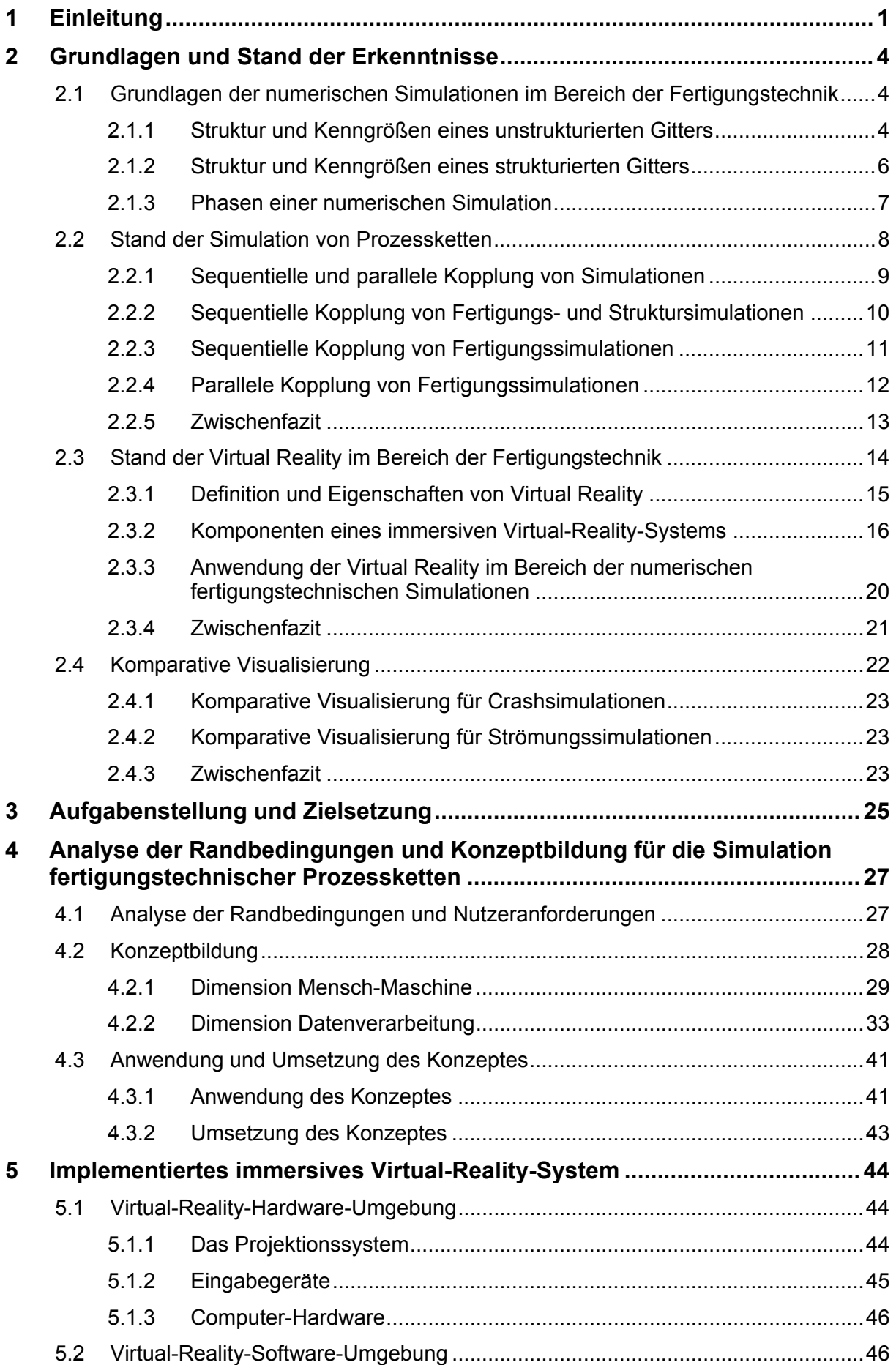

Inhalt

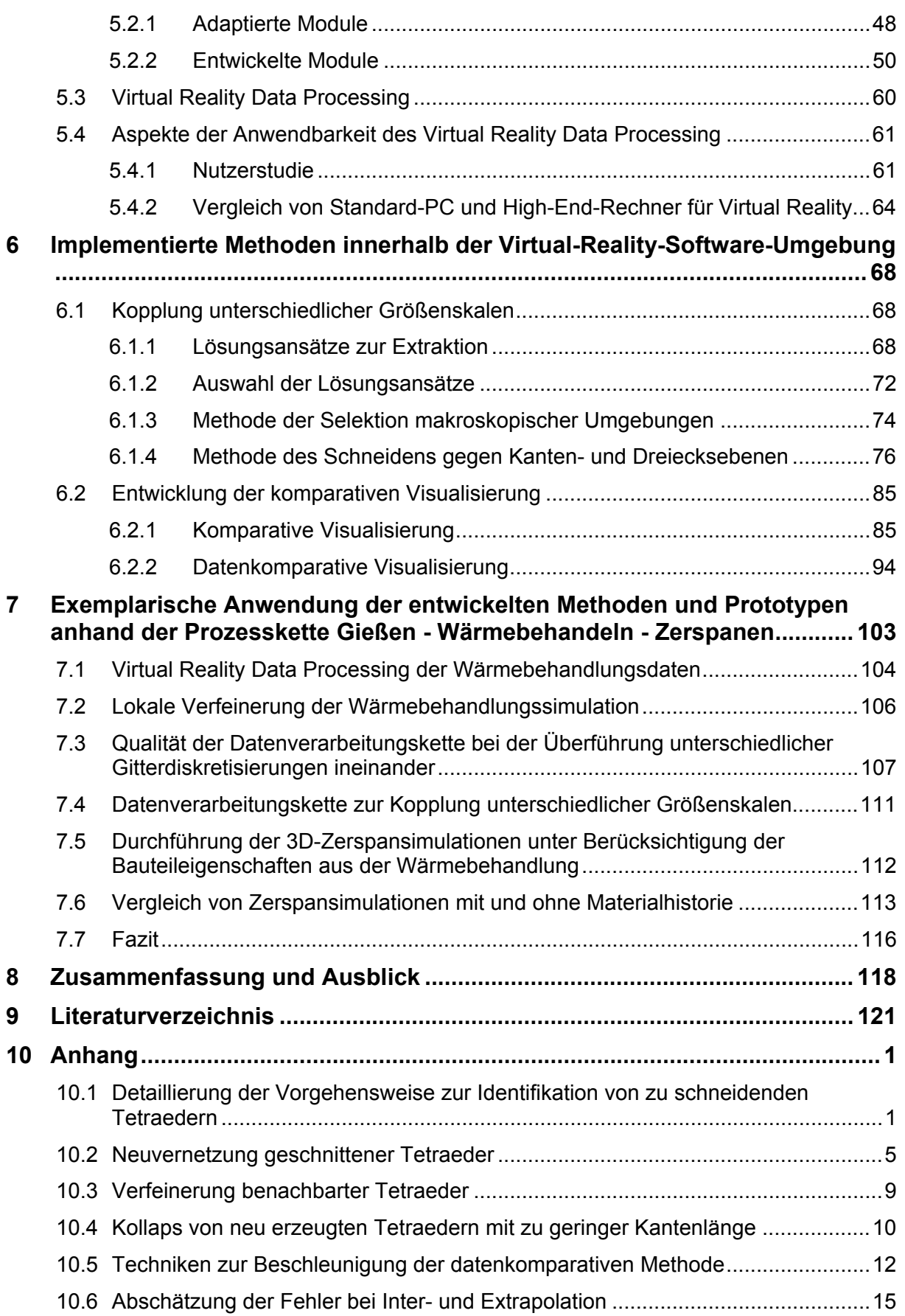

## Abkürzungen

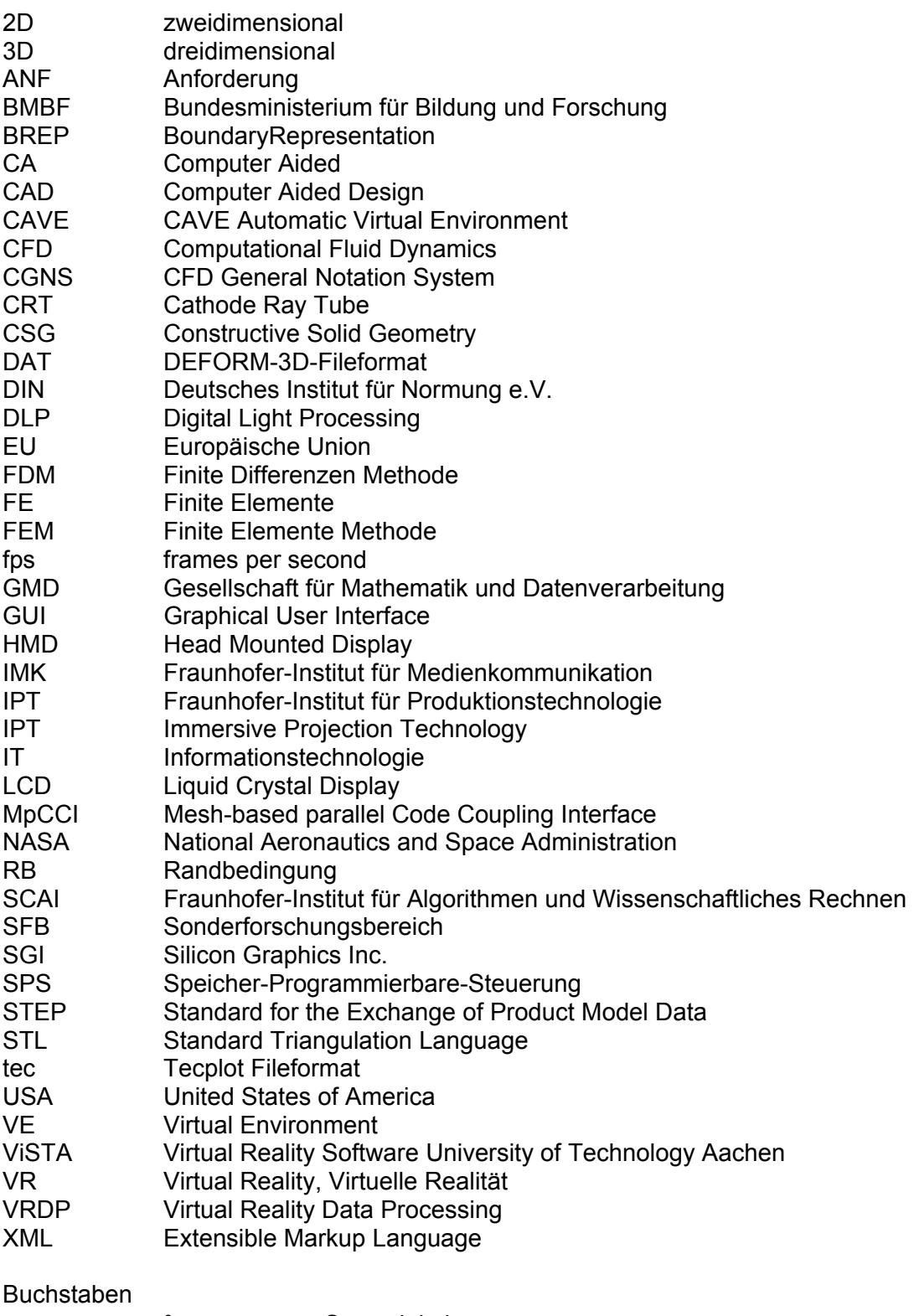

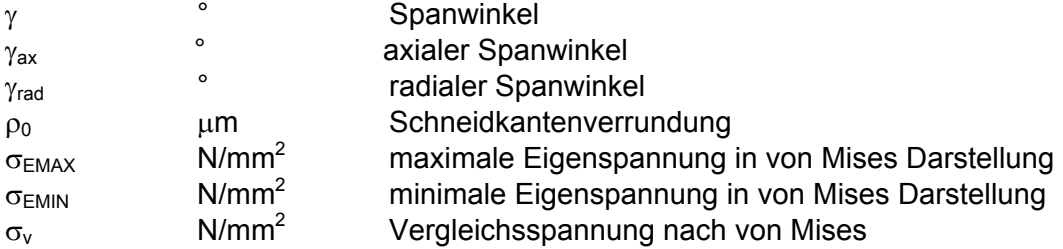

## Formelzeichen und Abkürzungen

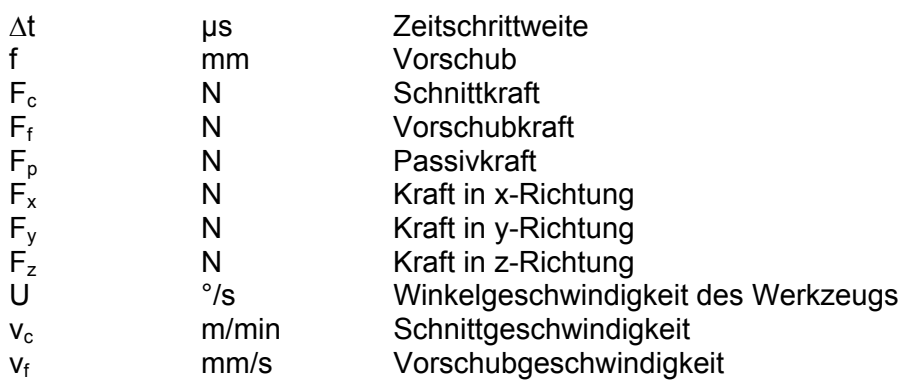

## **1 Einleitung**

Um Spitzenqualität zu produzieren und gleichzeitig effizient zu arbeiten, bedarf es einer optimalen Gestaltung der Fertigungsprozesse und deren Abstimmung aufeinander. Innovative Produkte weisen häufig eine hohe Komplexität auf und stellen dabei hohe Anforderungen an Bauteile und Fertigungsprozesse. Um diese Anforderungen erfüllen und gleichzeitig schnell und flexibel reagieren zu können, müssen neuartige Methoden in die Planung von Produkten und dazugehörigen Fertigungsprozessen eingebunden werden. Zu diesen neuartigen Methoden zählen gemäß des Rahmenkonzeptes "Forschung für die Produktion von morgen" des Bundesministeriums für Bildung und Forschung BMBF Simulationstechnik, realitätsnahe Modellierung, Virtual Reality und Visualisierungstechniken [BMBF99, S. 30-32]. Der hohe Stellenwert dieser neuartigen Methoden bei der Produktion der Zukunft wird von europäischen, japanischen und amerikanischen Studien bestätigt [[NGMF97].

\_\_\_\_\_\_\_\_\_\_\_\_\_\_\_\_\_\_\_\_\_\_\_\_\_\_\_\_\_\_\_\_\_\_\_\_\_\_\_\_\_\_\_\_\_\_\_\_\_\_\_\_\_\_\_\_\_\_\_\_\_\_\_\_\_\_\_

Simulationstechniken werden heute bereits vielfach in der Produktentstehung eingebunden. Die drei Phasen Produktplanung, Konstruktion und Fertigungsplanung, die der Produktentwicklung zugeordnet sind, werden in großen Unternehmen mit diversen Simulationstechniken unterstützt. Kleinere und mittlere Unternehmen machen sich zunehmend die Vorteile der einzelnen Simulationstechniken zu eigen und grenzen sich damit gegenüber ihrer Konkurrenz ab. Dieser Trend wird durch immer preiswertere und leistungsfähigere Hard- und Software ebenso wie durch intuitive Bedienungskonzepte auf Seiten der Software unterstützt.

Durch den Einsatz der Simulationstechniken werden bereits viele Einzelprobleme im Bereich der Produktentwicklung durch spezialisierte Anwendungen gelöst, was für einfache Anwendungsfälle auch ausreichen mag. In der Regel sind an einer Produktentwicklung jedoch mehrere Personen, Abteilungen bis hin zu Unternehmen beteiligt, deren Aufgabengebiete aufeinander aufbauen. Dabei gehören die einzelnen Beteiligten meist unterschiedlichen Fachdisziplinen an. Aufgrund der Verteiltheit und Vernetzung der Prozessketten zu Prozessflüssen auch über Unternehmensgrenzen hinweg kommt der Integration heterogener Systemlandschaften eine herausragende Bedeutung zu. Medienbrüche sind zu vermeiden, da diese zu Verzögerungen und Fehlern führen können [KRAU00a, S. 81].

Im Bereich der Fertigungsplanung werden bereits vielfach Simulationstechniken eingesetzt. NC-Programme werden z. B. aus CAD-Konstruktionen abgeleitet und mittels Simulation der Verfahrwege auf mögliche Kollisionen überprüft. Ablaufsimulationen erlauben die Abbildung ganzer Fertigungssysteme sowie des Materialflusses zwischen diesen Systemen. Beiden genannten Simulationsarten ist gemeinsam, dass sie in der Regel lediglich geometrische (z. B. Materialabtrag) und kinematische Vorgänge (z. B. Bewegung) betrachten.

Physikalische Vorgänge innerhalb des gefertigten Bauteils werden hierbei nicht betrachtet. Hierzu eigenen sich Prozesssimulationen, die werkstoffkundliche Daten als Eingangsgrößen verarbeiten. Die durch die Prozesssimulation berechneten Ergebnisgrößen hängen dabei sowohl von den Prozesseinstellgrößen als auch von den werkstoffkundlichen Größen ab. Sie beinhalten Aussagen über die Veränderung des Werkstoffzustandes und damit Aussagen über Eigenschaften des Bauteils nach einem Prozess [AWK02]. Netzbasierte, numerische Verfahren sind hierbei die dominierenden Simulationsmethoden.

Zu den Zielen der Prozesssimulation zählen die beanspruchungsgerechte Optimierung eines Bauteils unter Fertigungsaspekten, die Erhöhung der Prozessstabilität, die Reduzierung der Durchlaufzeiten, die Senkung der Kosten, die Vermittlung von Prozessverständnis und die Vorhersage von Bauteileigenschaften. Prozesssimulationen werden derzeit im Bereich des Gießens und des Umformens industriell eingesetzt. Hochentwickelte Simulationsarten, wie z. B. für die Umformtechnik, sind teilweise bereits integraler Bestandteil der Angebotserstellung. Die Simulation der Verfahren Spanen, Abtragen, Fügen, Beschichten

und Stoffeigenschaftändern befinden sich in unterschiedlichen Entwicklungsstadien und werden teilweise bereits industriell eingesetzt.

\_\_\_\_\_\_\_\_\_\_\_\_\_\_\_\_\_\_\_\_\_\_\_\_\_\_\_\_\_\_\_\_\_\_\_\_\_\_\_\_\_\_\_\_\_\_\_\_\_\_\_\_\_\_\_\_\_\_\_\_\_\_\_\_\_\_\_

Zukünftig wird der Einfluss der Bauteileigenschaften auf das Einsatzverhalten von Produkten verstärkt berücksichtigt werden. Gründe hierfür sind der Trend zum Leichtbau, bei dem die Bauteileigenschaften, insbesondere die Randzoneneigenschaften, einen zunehmend größeren Einfluss erreichen [KÖNI98]. Ferner steigen die Anforderungen an sicherheitskritische Bauteile sowie Bauteile mit hoher Funktionsintegration. Unter diesen Randbedingungen kann der Einfluss der Bauteileigenschaften auf das Bauteilverhalten unter Belastung nicht mehr vernachlässigt werden, sondern es müssen die Änderungen der Bauteileigenschaften über den gesamten Produktentstehungszyklus sowie auch deren Einfluss auf die Produktlebensdauer analysiert werden. Die Eigenschaften eines gefertigten Bauteils ergeben sich aus den sich überlagernden oder gegenseitig beeinflussenden Prozessergebnissen aller vorherigen Fertigungsschritte in unterschiedlichem Maße [AWK02].

So ist heute bereits aus mehreren Bereichen bekannt, dass die durch Fertigungsprozesse eingestellten Bauteileigenschaften wesentlichen Einfluss auf das spätere Einsatzverhalten eines Bauteils haben können. Eigenspannungen innerhalb eines Gussbauteils können z. B. unter Belastung zum Bauteilversagen führen [STUR02]. Ebenso haben Wandstärkenänderungen und Umformgrade in einem Bauteil aus dem Bereich der Blechumformung Einfluss auf die Steifigkeit und z. B. das Crashverhalten des gefertigten Bauteils [ROLL99a, SCHO98, DRES98, SCHIL98].

Diesem Bedarf an der genauen Kenntnis der Bauteileigenschaften stehen heute noch keine zufriedenstellenden Methoden und Werkzeuge zu ihrer Ermittlung bzw. zur Verfolgung ihrer Änderungen durch Fertigungsprozesse zur Verfügung. Vor dem Hintergrund einer sich auch zukünftig verkürzenden Produktentwicklungszeit sowie einer zu steigernden Produktivität kann die Forderung nach der Kenntnis der Bauteileigenschaften nicht oder nur unzureichend mittels konventioneller Vorgehensweisen erfüllt werden. Die alleinige experimentelle Ermittlung der Bauteileigenschaften wäre weder aus Sicht der Kostenseite vertretbar, noch würde sie eine genügende Detaillierung zur Auflösung von z. B. Spannungs- oder Temperaturgradienten in einem Bauteil ermöglichen.

Ein Lösungsansatz zur kostengünstigen und frühzeitigen Bestimmung von Bauteileigenschaften ist die Simulation der Fertigungsverfahren. Um die finalen Bauteileigenschaften nach Durchlaufen einer verfahrensübergreifenden fertigungstechnischen Prozesskette zu ermitteln, müssen die einzelnen Fertigungssimulationen miteinander gekoppelt werden [AWK02, SFB370, HOFF02, ZAEH02]. Dadurch wird es möglich, Bauteile mit definierten Eigenschaftsprofilen zu entwickeln, die auf den Einsatz während ihres gesamten Lebenszyklus optimiert sind. Hierzu sind, wie in der Produktentwicklung, heterogene Systeme miteinander zu koppeln und Medienbrüche zu vermeiden, da diese zu Verzögerungen und Fehlern führen können. Zusätzlich müssen unterschiedliche Größenskalen der Simulationen berücksichtigt werden.

Die grundlegenden Voraussetzungen zur Simulation von verfahrensübergreifenden fertigungstechnischen Prozessketten sind gegeben, da bereits heute viele Fertigungsverfahren simuliert werden können [AWK02, S. 217-267]. Die ungelösten Fragestellungen in Bezug auf die Kopplung dieser Einzelsimulationen halten die Industrie heute jedoch davon ab, die Vorteile der Simulation von verfahrensübergreifenden fertigungstechnischen Prozessketten zu nutzen. So wird in großen Organisationen und Strukturen mit einer Vielzahl von Abteilungen heute noch nicht automatisch ein geradliniger Transfer von Daten in nachfolgende Simulationen erzeugt [ROLL99a]. Dabei decken die Abteilungen einzelne Disziplinen bereits mit Simulationen ab, wie z. B. Konstruktion, Werkzeugentwicklung, Analyse und Tests von Karosserie, Motoren, etc..

Die vorliegende Arbeit setzt an dieser Stelle an. Hierzu werden zunächst die Anforderungen an die Kopplung von einzelnen Fertigungssimulationen zu einer verfahrensübergreifenden Prozesskette ermittelt. Dabei sind Anforderungen von Seiten der beteiligten Simulationen sowie von Seiten der Nutzer zu unterscheiden. Auf dieser Basis wird ein Konzept zur Kopplung von Simulationen erarbeitet. Der primäre Fokus liegt hierbei auf der Kopplung von Simulationen unterschiedlicher Größenskalen. Nach einer Auswahl geeigneter Lösungsansätze werden diese methodisch detailliert und ausgearbeitet. Zur Ermittlung der Unterschiede von Simulationen mit und ohne Bauteileigenschaften aus vorhergehenden Fertigungsprozessen werden neuartige Methoden zur komparativen Visualisierung entwickelt. Für die Unterstützung des Nutzers bei der Auswertung und Kopplung der Simulationen wird darüber hinaus ein Virtual-Reality-System implementiert und eingebunden. Abschließend erfolgt eine exemplarische Anwendung und kritische Reflexion der entwickelten Methoden und Prototypen anhand einer ausgewählten Prozesskette.

## **2 Grundlagen und Stand der Erkenntnisse**

#### **2.1 Grundlagen der numerischen Simulationen im Bereich der Fertigungstechnik**

Moderne Produkte stellen hohe Anforderungen an Bauteile und Fertigungsprozesse. Die Vorhersage eines Prozessverhaltens kann heute bereits für fertigungstechnische Einzelprozesse mittels Prozesssimulation ermittelt werden. Dabei bauen die Prozesssimulationen auf dem Einsatz unterschiedlicher netzbasierter, numerischer Methoden, wie der Finite-Elemente-Methode (FEM) oder der Finite Differenzen Methode (FDM), auf. Sie erlauben die detaillierte Darstellung der physikalischen und werkstoffkundlichen Vorgänge.

\_\_\_\_\_\_\_\_\_\_\_\_\_\_\_\_\_\_\_\_\_\_\_\_\_\_\_\_\_\_\_\_\_\_\_\_\_\_\_\_\_\_\_\_\_\_\_\_\_\_\_\_\_\_\_\_\_\_\_\_\_\_\_\_\_\_\_

Die Änderungen der Werkstoffeigenschaften, die durch einen Fertigungsprozess erzeugt werden, beeinflussen dabei nicht nur den nachfolgenden Prozess, sondern bestimmen in Summe das Verhalten eines gefertigten Bauteils während des gesamten Produktlebenszyklus.

Zur simulationstechnischen Abbildung verfahrensübergreifender fertigungstechnischer Prozessketten ist es erforderlich, die unterschiedlichen netzbasierten, numerischen Modelle miteinander zu koppeln. Dabei müssen unter anderem unterschiedliche Diskretisierungsformen betrachtet werden, die im Folgenden vorgestellt werden.

#### **2.1.1 Struktur und Kenngrößen eines unstrukturierten Gitters**

Die Methode der Finiten Elemente ist das am weitesten verbreitete Verfahren zur Simulation von Fertigungsprozessen [ARGY86, ZIEN84, ZIEN89, ZIEN91, BATH86]. Sie wird heute auf nahezu allen Gebieten der angewandten Physik eingesetzt.

Um einen Fertigungsprozess mit Hilfe der Finite-Elemente-Methode berechnen zu können, muss dieser zeitlich und örtlich diskretisiert werden. Bei der zeitlichen Diskretisierung wird der zeitliche Ablauf des Fertigungsprozesses in eine endliche Anzahl von Zeitinkrementen ∆t unterteilt, die in der Berechnung nacheinander betrachtet werden. Unter der örtlichen Diskretisierung wird die Unterteilung der geometrischen Gestalt, z. B. eines Werkstücks, in endliche Teilgebiete (Finite Elemente) verstanden. Ein finites Element besteht aus Raumpunkten, den sogenannten Netzknoten.

Zur Berechnung von Fertigungsprozessen mit der FEM wird sehr häufig das Lösungsverfahren nach Lagrange genutzt. Hierbei folgt ein Netzknoten in einem Modell dem Stofffluss, im Gegensatz zu einer Euler-Formulierung. Die für das Lagrange-Lösungsverfahren verwendeten Netze werden als unstrukturiert bezeichnet. Kennzeichen der unstrukturierten Netze ist die Zusammensetzung aus explizit beschriebenen Grundelementen.

Die geometrische Gestalt dieser finiten Elemente wird im Dreidimensionalen durch die Verknüpfung (Topologie) von Netzknoten (Elementknoten) zu einfachen Körpern bestimmt. Dabei existieren unterschiedliche Elementtypen, die jeweils eine Verknüpfungsvorschrift haben. In dieser Arbeit werden Tetraeder- und Hexaederelemente als Grundlage für die örtliche Diskretierung betrachtet, siehe Bild 2.1. Ein Hexaederelement setzt sich aus acht Netzknoten zusammen.

Ein Tetraederelement besteht aus vier Elementknoten. In der Topologie ist festgelegt, dass jeder Knoten mit den anderen drei Knoten eine Kante bildet, z. B. K1 mit K2. Neben dem Kantenmodell wird die Topologie über das Flächenmodell beschrieben. Die Netzknoten K1, K2, K4 eines Tetraederelementes (K1, K2, K3, K4) bilden z. B. eine Seitenfläche.

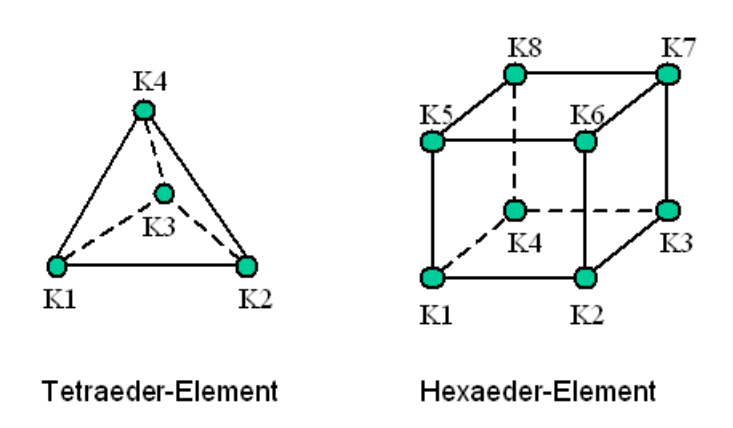

\_\_\_\_\_\_\_\_\_\_\_\_\_\_\_\_\_\_\_\_\_\_\_\_\_\_\_\_\_\_\_\_\_\_\_\_\_\_\_\_\_\_\_\_\_\_\_\_\_\_\_\_\_\_\_\_\_\_\_\_\_\_\_\_\_\_\_

Bild 2.1: Topologie von Tetraeder- und Hexaederelement

Die Beschreibung der Elementtopologie erfolgt in einer geordneten Topologieliste, in der alle zur Diskretisierung eines Bauteils notwendigen Elemente aufgeführt werden. Die Elemente der Liste sind nummeriert und jedem Element sind die dazugehörigen Netzknoten zugeordnet. In der Topologieliste wird neben der Verknüpfung der einzelnen Elemente auch die Verknüpfung der Elemente untereinander realisiert. Dies geschieht durch die gemeinsame Verwendung von Netzknoten. Zwei Tetraederelemente mit den Topologien (1,2,3,4) und (2,3,5,6) sind benachbart und haben die Kante mit den Netzknoten 2,3 gemeinsam. In einer zweiten Liste (Knotenliste) sind alle verwendeten Knoten nummeriert und jedem Knoten sind seine kartesischen Raumkoordinaten zugeordnet.

Eine freie Fläche eines dreidimensionalen FE-Netzes aus Tetraederelementen ist eine Elementfläche, die nur in einer Elementtopologie des gesamten FE-Netzes vorhanden ist. Der Rand (Oberfläche) eines Tetraeder-Netzes wird durch alle freien Flächen gebildet. Er wird häufig auch als Oberflächennetz bezeichnet, da die freien Flächen sich wiederum als Elemente auffassen lassen und durch eine entsprechende Topologie beschrieben werden können. Zur Vereinfachung der Unterscheidung wird das FE-Netz als Volumennetz bezeichnet. Ein Randknoten ist ein Knoten, der mindestens in einer freien Fläche enthalten ist. Die restlichen Netzknoten sind innere Netzknoten.

Zur Simulation von Zerspanprozessen werden derzeit fast ausschließlich Tetraederelemente eingesetzt [KLOC03a]. Der Vorteil von Tetraederelementen ist die einfache Diskretisierbarkeit nahezu beliebiger Geometrien. Deshalb sind für Tetraederelemente leistungsfähige Neuvernetzungs-Algorithmen verfügbar, die aufgrund der großen Netzverzerrungen bei der Simulation von Zerspanprozessen mit Lagrange-Ansatz unabdingbar sind.

Die großen plastischen Formänderungen bewirken bei der Simulation dieser Prozesse mit Hilfe der FEM eine Deformation der Elemente. Weichen die Elemente von ihrer geometrischen Idealgestalt ab, so ergeben sich daraus Rechenungenauigkeiten. Im Falle zu großer Abweichungen (Degenerierung) sind z. B. bei der FE-Formulierung nach Lagrange Maßnahmen zur Gestaltsverbesserung vorzusehen.

Eine Gestaltsverbesserung nach Degenerierung der Elemente kann durch eine Neuvernetzung erfolgen. Die Neuvernetzung kann von der Neupositionierung einzelner Netzknoten bis zur vollständigen Netzneugenerierung auf Basis des aktuellen Randes reichen. Dabei ist es wünschenswert, dass die Neuvernetzung automatisch innerhalb einer Berechnung als Reaktion auf eine unzulässige Netzdeformation durchgeführt wird. Zur Verkürzung der Berechnungszeiten sollte die Vernetzung zusätzlich adaptiv sein. D. h. Bereiche, in denen große Ergebnisgradienten auftreten, sollten mehr Netzknoten aufweisen als Bereiche mit geringer Formänderung. Die Neuvernetzung beinhaltet die Funktionalität des Datentransfers vom alten auf das neue Netz [KIKU86, HOLE88].

Die automatische adaptive Neuvernetzung vereinfacht die Durchführung von Simulationen und verkürzt die Berechnungszeiten. Allerdings hat sie zur Folge, dass die FE-Netze zweier Simulationen oder zweier Zeitinkremente einer Simulation mitunter stark voneinander

abweichen. Dadurch wird die Vergleichbarkeit von zwei Simulationen auf Basis der an den Netzknoten anliegenden Ergebniswerten erheblich erschwert. Dieser Umstand bedingt die Entwicklung einer datenkomparativen Analyse zum Vergleich von Zerspansimulationen mit und ohne Materialhistorie aus vorangegangenen Fertigungsprozessen (siehe Kapiel 6.2.2, Datenkomparative Visualisierung).

\_\_\_\_\_\_\_\_\_\_\_\_\_\_\_\_\_\_\_\_\_\_\_\_\_\_\_\_\_\_\_\_\_\_\_\_\_\_\_\_\_\_\_\_\_\_\_\_\_\_\_\_\_\_\_\_\_\_\_\_\_\_\_\_\_\_\_

Durch eine adaptive Neuvernetzung werden lokal Knotendichten erzeugt, die signifikant größer sind als in der Umgebung. Hierbei spricht man von lokal verfeinerter Diskretisierung. Die Möglichkeit zur lokal verfeinerten Diskretisierung ist vor dem Hintergrund der Simulation verfahrensübergreifender fertigungstechnischer Prozessketten interessant, da die beteiligten Fertigungssimulationen nicht nur inkompatible Gitterdiskretisierungen, sondern auch unterschiedliche Gitterauflösungen aufweisen.

Zu den unstrukturierten Netzen zählen neben den beschriebenen Grundelementen Tetraeder und Hexaeder des Weiteren auch Pyramiden und Prismen. Strukturierte Gitter weisen im Gegensatz hierzu keine Elementbeschreibungen auf. Sie werden im folgenden Kapitel erläutert.

#### **2.1.2 Struktur und Kenngrößen eines strukturierten Gitters**

Die strukturierten Gitter verwenden im Vergleich zu den unstrukturierten Gittern keine Elementbeschreibungen, sondern die Elementverbindungen sind implizit gegeben. Dazu werden in einem Koordinatennetz Gitterpunkte eingeführt. Die strukturierten Gitter werden beim Lösungsverfahren nach Euler eingesetzt, bei dem der Stofffluss durch das Gitter betrachtet wird. Dadurch sind die Knoten in der Regel keiner zeitlichen Änderung in Form einer Verschiebung unterworfen.

Bei den strukturierten Gittern lassen sich zwei Sonderfälle unterscheiden:

- 1. die orthogonal äquidistant strukturierten Gitter und
- 2. die orthogonal nicht äquidistant strukturierten Gitter.

In Bild 2.2 sind die beiden Sonderfälle von strukturierten Gittern dargestellt. Die Verwendung von orthogonal strukturierten Gittern mit nicht äquidistanten Abständen ermöglicht die Verfeinerungen des Gitters, um z. B. Gradienten in bestimmten Bereichen mit höherer Auflösung zu berechnen. Im Vergleich zu unstrukturierten Netzen lassen sich diese Verfeinerungen jedoch nicht lokal begrenzen. Wie im rechten Teil von Bild 2.2 zu erkennen ist, zieht sich die Verfeinerung durch das gesamte Volumen des strukturierten Gitters.

Die Gitterpunkte bilden durch ihre strukturierte Anordnung eine implizite Verbindung. Jedoch existiert im Gegensatz zu unstrukturierten Netzen keine Elementliste mit einer Zuordnung von Knoten zu Elementen. Die implizite Verbindung der Gitterpunkte erlaubt die Unterteilung des diskretisierten Volumens in verschiedene Zellen. Dabei kann jeder Zelle in der Simulation ein Materialbereich zugeordnet werden. Über die Materialbereiche lassen sich Bauteil- und Werkzeugbereiche sowie zusätzliche Bereiche, z. B. für Speiser in einer Gießsimulation, definieren.

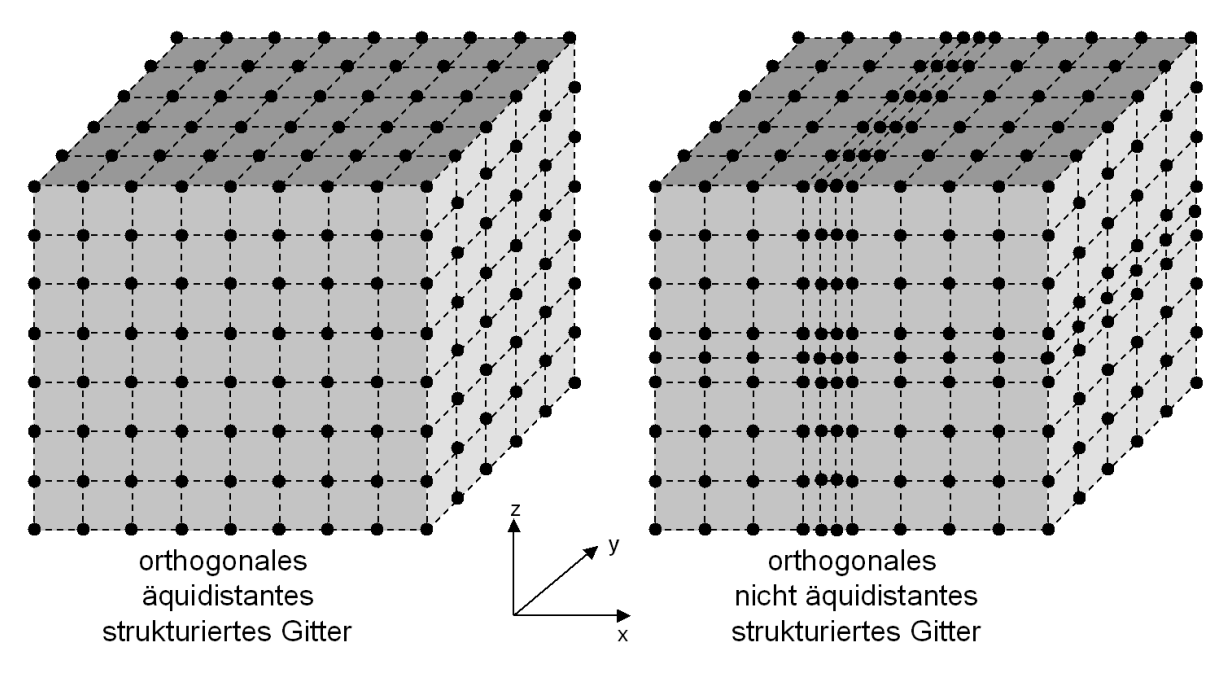

\_\_\_\_\_\_\_\_\_\_\_\_\_\_\_\_\_\_\_\_\_\_\_\_\_\_\_\_\_\_\_\_\_\_\_\_\_\_\_\_\_\_\_\_\_\_\_\_\_\_\_\_\_\_\_\_\_\_\_\_\_\_\_\_\_\_\_

Bild 2.2: Orthogonal (nicht) äquidistantes strukturiertes Gitter

Generelle strukturierte Gitter sind am flexibelsten und können nicht nur unterschiedliche Gitterabstände haben, sondern die Knoten einer Zelle können beliebig unterschiedliche Abstände aufweisen. Diese Art der strukturierten Gitter wird jedoch nicht in dieser Arbeit betrachtet.

#### **2.1.3 Phasen einer numerischen Simulation**

Eine numerische Simulation lässt sich grundsätzlich in drei Phasen unterteilen:

- 1. Datenaufbereitung (Pre-Processing),
- 2. Berechnung (Solving) und
- 3. Ergebnisauswertung (Post-Processing).

Im Pre-Processing werden die Eingangsdaten zur Verfügung gestellt. Zu den wichtigsten Eingangsdaten zählen:

- Materialdaten,
- Prozessparameter,
- Simulationsparameter,
- Bauteilgeometrie und
- Werkzeuggeometrie.

Im Post-Processing werden die im Solving berechneten Ausgangsdaten ausgewertet. Zu den wichtigsten Ausgangsdaten zählen:

- Prozesskräfte,
- Stofffluss,
- Deformationen,
- Temperaturen,
- Spannungen,
- Umformgrade und
- Geschwindigkeitsfelder.

#### **2.2 Stand der Simulation von Prozessketten**

Die Simulation von Fertigungsprozessen beschränkt sich derzeit auf die Betrachtung einzelner Prozessschritte. Hierbei wird das Ausgangsmaterial von Werkstück und Werkzeug im Regelfall mit einer homogenen Zustandsverteilung angenommen, d. h. es liegt z. B. im gesamten Bauteil eine Temperatur von 20°C vor und es existiert keine Materialhistorie in Form von Umformgraden oder Spannungen.

\_\_\_\_\_\_\_\_\_\_\_\_\_\_\_\_\_\_\_\_\_\_\_\_\_\_\_\_\_\_\_\_\_\_\_\_\_\_\_\_\_\_\_\_\_\_\_\_\_\_\_\_\_\_\_\_\_\_\_\_\_\_\_\_\_\_\_

In realen Fertigungsabläufen wird ein Werkstück mittels mehrerer Fertigungsverfahren bearbeitet und jedes Verfahren ändert die Bauteileigenschaften des Werkstücks. Die Eigenschaften eines Werkstücks, die in einem vorhergehenden Fertigungsprozess inhomogen im Werkstoff erzeugt wurden, beeinflussen in der Regel den jeweils nachfolgenden Prozess. Die Eigenschaften eines fertigen Bauteils ergeben sich aus den sich überlagernden oder gegenseitig beeinflussenden Prozessergebnissen aller vorherigen Fertigungsschritte in unterschiedlichem Maße, je nach Prozesskette [AWK02, S. 260].

Die bei den heutigen Simulationen nicht berücksichtigte Materialhistorie ist eine Quelle für Abweichungen der Simulationsergebnisse von den realen Prozessen [KLOC02]. Dabei haben die durch Fertigungsprozesse eingestellten Bauteileigenschaften Auswirkung auf den gesamten weiteren Lebenszyklus. Insbesondere bei kritischen Bauteilen mit hohen Sicherheitsanforderungen müssen die inhomogenen Bauteileigenschaften möglichst gut bekannt sein [AWK02, S. 261].

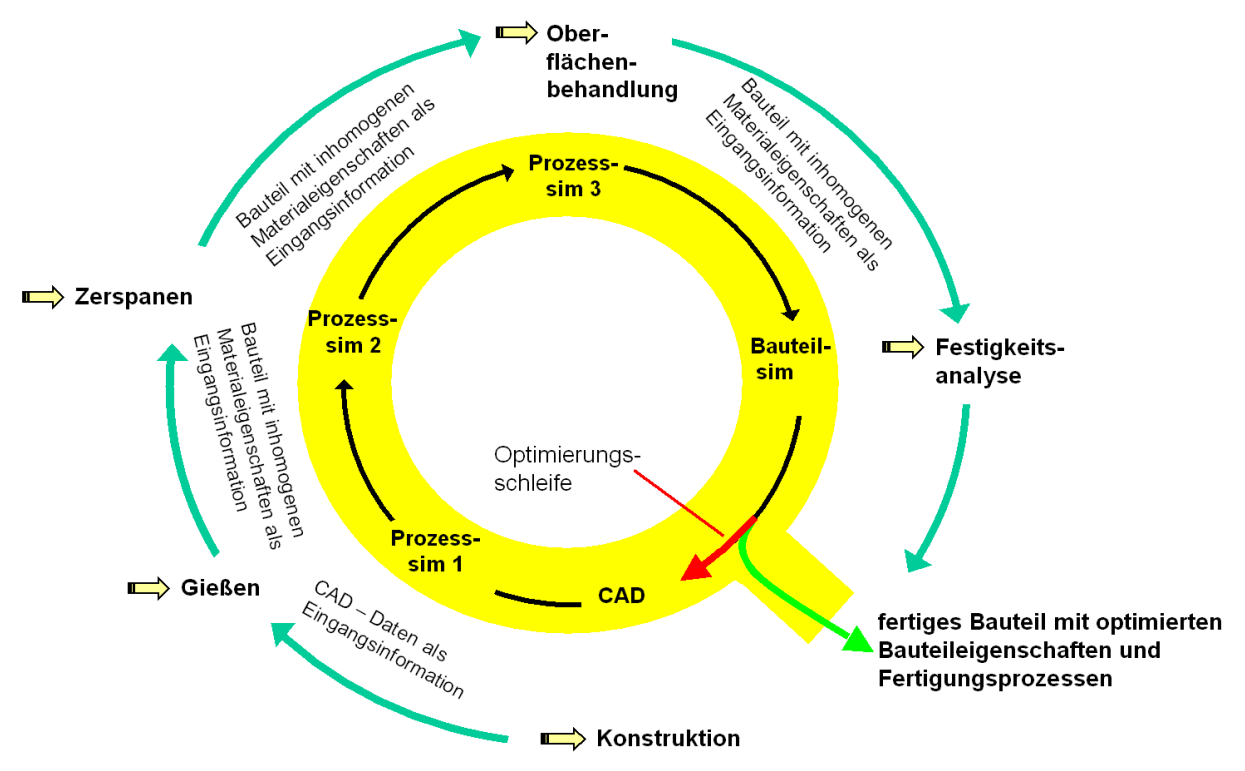

Bild 2.3: Qualität durch Simulation von fertigungstechnischen Prozessketten

In Bild 2.3 ist dargestellt, wie verschiedene Fertigungssimulationen in Zukunft zu einer verfahrensübergreifenden Prozesskette verknüpft werden könnten, um die Qualität eines Bauteiles zu optimieren. Schließlich könnten die durch alle Fertigungsverfahren beeinflussten Bauteileigenschaften final einer Struktursimulation übergeben werden, die das Verhalten des Bauteils unter den Belastungen des späteren Einsatzes simuliert. Das Ergebnis dieser Struktursimulation würde darüber entscheiden, ob das Bauteil mit seinen derzeitigen Eigenschaften produziert werden könnte oder ob Änderungen an der Konstruktion oder der Fertigungsprozesskette vorgenommen werden müssten. Versagt ein Bauteil, z. B. aufgrund kritischer Eigenspannungen in einem bestimmten Bauteilbereich, so<br>könnte diese Bauteileigenschaft durch gezielte Optimierung der beteiligten diese Bauteileigenschaft durch gezielte Optimierung der beteiligten Fertigungsprozesse mittels Simulation der fertigungstechnischen Prozesskette in einen unkritischen Bereich überführt werden. Eine Vorhersage eines solchen komplexen Bauteilverhaltens ist derzeit nur ansatzweise möglich. Diese Vision ist eine Erweiterung des Gedankens der durchgängigen digitalen Produktentstehungsprozesse, wie sie im Leitprojekt iViP beschrieben werden [KRAU00a, KRAU02a, KRAU02b, KRAU02c].

\_\_\_\_\_\_\_\_\_\_\_\_\_\_\_\_\_\_\_\_\_\_\_\_\_\_\_\_\_\_\_\_\_\_\_\_\_\_\_\_\_\_\_\_\_\_\_\_\_\_\_\_\_\_\_\_\_\_\_\_\_\_\_\_\_\_\_

Bei der Simulation von verfahrensübergreifenden fertigungstechnischen Prozessketten sind mehrere Problemstellungen zu lösen, die im Folgenden anhand einzelner Verkettungen von Fertigungsprozessen angesprochen werden.

#### **2.2.1 Sequentielle und parallele Kopplung von Simulationen**

Hinsichtlich der Kopplung von Simulationen können zunächst zwei Arten unterschieden werden:

- 1. sequentielle und
- 2. parallele Kopplung.

Die sequentielle Kopplung bezieht sich auf die Übertragung von Ergebnisdaten einer Simulation auf eine zweite Simulation. Dabei beschreiben beide Simulationen unterschiedliche Prozesse, die jedoch in einer zeitlichen Abfolge, z. B. einer fertigungstechnischen Prozesskette, stehen. In der Regel werden dazu die Ergebniswerte des letzten Zeitinkrementes der vorhergehenden Simulation an die Nachfolgende übertragen. Diese Ergebnisse sollten den quasistatischen Zustand nach Abschluss der ersten Simulation darstellen.

Die parallele Kopplung von Simulationen wird hingegen eingesetzt, wenn zwei Einzelaspekte eines Realphänomens je durch eine eigene Simulation abgedeckt werden. Diese einzelnen Simulationen sind dann zeitlich so miteinander zu koppeln, dass sie jeweils nach inkrementellen Zeitschritten Berechnungsergebnisse austauschen.

Das Fraunhofer SCAI hat hierzu die Software-Bibliothek (MpCCI – Mesh-based parallel Code Coupling Interface) entwickelt, mit der Simulationen aus verschiedenen Anwendungsgebieten parallel miteinander gekoppelt werden können. Ein Beispiel hierfür ist die Kopplung einer Strömungs- mit einer Struktursimulation. Dabei kann z. B. die Strömung um einen Flugzeugflügel betrachtet werden, die einen Druck auf den Flügel ausübt. Die Druckinformation wird auf eine Strukturberechnung des Flügels übertragen, der mit einer Verlagerung antwortet. Diese Verlagerung hat wiederum Auswirkung auf die Strömung und wird zurückgekoppelt. Beide Simulationen sind dabei zeitlich diskretisiert und tauschen nach einer definierten Anzahl von Zeitinkrementen Informationen aus. Dabei übernimmt MpCCI die Aufgabe, die geometrische Nachbarschaft zwischen den inkompatiblen Gitterdiskretisierungen der Einzelsimulationen zu bestimmen, die physikalischen Größen aufeinander abzubilden und den Datenaustausch durchzuführen. Die Arbeiten fokussieren auf den informationstechnischen Aspekten der Kopplung [AHRE01, SCAI03]. Anwendungspotenzial für Fertigungsprozesse bietet sich z. B. bei der Kopplung einer Zerspansimulation mit einer Strömungssimulation für den Kühlschmierstoff, wobei die Simulation von Mehrphasenströmungen mit Tröpfchenbildung und Phasenumwandlungen von flüssig nach gasförmig derzeit nicht simuliert werden können. Ein weiterer Anwendungsfall wäre die Kombination von Zerspanprozess und Wärmebehandlung der Randzone.

Ferner fällt unter die parallele Kopplung von Simulationen die Betrachtung des Systems Werkzeugmaschine – Werkzeug – Prozess. Hier wird die Wirkung von Prozessgrößen, wie z. B. Prozesskräften und Wärmeemissionen, auf das Werkzeug und die damit gekoppelte Maschine betrachtet. So bewirkt eine Prozesskraft z. B. eine elastische Deformation des Werkzeugs, das über seine Kopplung zur Maschine evtl. auch eine Deformation der Maschine bewirkt. Hierdurch wird rückwirkend der Prozess wieder beeinflusst, da die Verlagerung des Werkzeugs eine Änderung der Prozesskräfte zur Folge hat. Auf diesem Gebiet wurden von Grossmann, Schirmacher und Wiemer im Bereich der Umformtechnik Untersuchungen durchgeführt. Hierbei wurde jedoch ausschließlich der Fertigungsprozess Umformung betrachtet [GROS00a, GROS00b, SCHI01].

\_\_\_\_\_\_\_\_\_\_\_\_\_\_\_\_\_\_\_\_\_\_\_\_\_\_\_\_\_\_\_\_\_\_\_\_\_\_\_\_\_\_\_\_\_\_\_\_\_\_\_\_\_\_\_\_\_\_\_\_\_\_\_\_\_\_\_

Für die Simulation von verfahrensübergreifenden fertigungstechnischen Prozessketten wird in der Regel die sequentielle Kopplung von Prozesssimulationen in Frage kommen, da auch die meisten Herstellungsprozesse sequentiell ablaufen. In der vorliegenden Arbeit wird nur diese Art der Kopplung betrachtet.

#### **2.2.2 Sequentielle Kopplung von Fertigungs- und Struktursimulationen**

Roll und Hermann haben den Einfluss des Blechumformprozesses auf die finalen Bauteileigenschaften untersucht. Zur Simulation der Blechumformung wurden wahlweise LS-DYNA oder OPTRIS und für die Strukturanalyse ABAQUS eingesetzt. Dabei wurden aus den Blechumformsimulationen die Blechdicke und der Umformgrad in die Strukturanalyse übernommen. Der Umformgrad wurde hierbei innerhalb eines Elementes als konstant angenommen. Eigenspannungen wurden nicht in die Strukturanalyse übernommen, da die Bestimmung von Eigenspannungen im Zusammenhang mit dünnwandigen Blechen extrem schwierig ist und die Ergebnisse eher ungenau sind. Für die Analysen wurden gleiche Topologien verwendet. Dabei gingen Elementverbindungen bei der Übernahme von Netzen aus OPTRIS in ABAQUS verloren, die anschließend manuell wieder hergestellt werden mussten. Die Verwendung der gleichen Topologie für beide Simulationen führte in einem Fall zu einem extrem großen Modell für die Berechnung der Eigenfrequenzen. Hierbei wurde bemängelt, dass derzeit keine Werkzeuge zur Verfeinerung oder Vergröberung inklusive Datenübertragung mittels Interpolation für diesen Bereich zur Verfügung stehen, um die Berechnungszeiten zu reduzieren. Am Beispiel eines Aufhängungsbauteils konnte gezeigt werden, dass Bauteilregionen mit einem hohen Umformgrad aus der Umformung größere Lasten aufnehmen können, bevor ein Fließen beginnt. Als Grund hierfür wurde die Kaltverfestigung angegeben. Ferner konnte gezeigt werden, dass die Spannungen in Bereichen mit lokaler Wandstärkenabnahme anstiegen, was bei Lebensdaueranalysen in Betracht gezogen werden muss. Am Beispiel eines gebogenen und tiefgezogenen Aufhängungsrahmens konnte gezeigt werden, dass die Steifigkeit sich beim Vergleich von Simulationen mit und ohne Bauteileigenschaften aus der Umformsimulation um zehn Prozent unterschied. Hierbei erstreckte sich die Abnahme der Wandstärke auf den gesamten Querschnitt eines Bauteils. Ferner wurde angemerkt, dass der obere Teil des Aufhängungsrahmens mit dem unteren Teil verschweißt wird und derzeit die Änderung der Bauteileigenschaften durch den Schweißprozess nicht mit einbezogen werden kann [ROLL99a]. Ähnliche Untersuchungen wurden in [SCHO98, DRES98, SCHIL98] durchgeführt.

Zusammengefasst beschreiben Roll und Hermann Problemstellungen mit Schnittstellen zwischen verschiedenen FE-Systemen (verloren gegangene Elementverbindungen), mit unterschiedlichen Anforderungen an Gitterauflösungen (Reduzierung Rechenzeiten) und fehlender Einbindung weiterer Fertigungsprozesse (Schweißen).

Mittlerweile bietet die Simulationsfirma ESI eine erste kommerzielle Lösung zur Kopplung von Blechumform- und Crashsimulation, was den Trend zur Kopplung von Simulationen verdeutlicht. Hierbei sollen die Änderung der Blechdickenverteilung, der Spannungen und plastischen Dehnungen des Umformprozesses, die entscheidenden Einfluss auf das Crashverhalten haben, in die Crashsimulation übernommen werden. Aspekte der Anpassung der Netzfeinheit sollen ebenfalls berücksichtigt werden [ESI03].

Zwei Dinge sind hierzu allerdings anzumerken: Erstens sind diese beiden Simulationen bereits in der Automobilindustrie lange etabliert und zweitens werden beide Simulationssysteme (Blechumformung: PAM-STAMP und Crash-Berechnung: PAM-CRASH) von ESI vertrieben. D. h. hiermit wurde eine Insellösung für die beiden eigenen Produkte entwickelt, die aus Sicht der Automobilindustrie sicherlich sehr sinnvoll ist, aber die Problemstellungen der Kopplung anderer Fertigungssimulationen nicht berücksichtigt. Ferner muss festgehalten werden, dass für die Programmhersteller derzeit auch nur eine geringe Motivation besteht, eine solche Austauschbarkeit von Daten zu erzielen. Die Entwicklung der Kernkompetenzen des jeweiligen Programms steht hier deutlich im Vordergrund.

\_\_\_\_\_\_\_\_\_\_\_\_\_\_\_\_\_\_\_\_\_\_\_\_\_\_\_\_\_\_\_\_\_\_\_\_\_\_\_\_\_\_\_\_\_\_\_\_\_\_\_\_\_\_\_\_\_\_\_\_\_\_\_\_\_\_\_

Sturm, Hepp und Egner-Walter beschreiben eine Vorgehensweise, wie der Einfluss des Gießprozesses auf die mechanischen Eigenschaften eines Bauteils in einer Crashsimulation berücksichtigt werden kann. Dazu sollen mittels einer Gießsimulation die inhomogenen Materialeigenschaften und Eigenspannungen ermittelt werden. Zu den inhomogenen Materialeigenschaften zählen Gasporen und Verunreinigungen. Gasporen können dabei zwischen zwei zusammentreffenden Fließfronten eingeschlossen werden und an Wirbelstellen können Verunreinigungen und Oxidationen entstehen, ebenso wie sich an langen Fließfronten Verunreinigungen ansammeln. Diese beiden Effekte treten während des Füllvorgangs auf. In der sich anschließenden Phase der Erstarrung beeinflussen die Abkühlraten z. B. die Porenbildung durch Schrumpfung und damit die mechanischen Eigenschaften des Bauteils. In der Abkühlphase des erstarrten Bauteils entstehen durch plastische Deformationen Eigenspannungen im Bauteil. Wird z. B. die Kontraktion von heißen Bauteilbereichen durch kältere Gebiete behindert, so entstehen in den heißen Gebieten Zug- und den kalten Gebieten Druckspannungen. Alle diese Bauteildefekte haben Auswirkungen auf die mechanischen Eigenschaften des gegossenen Bauteils, die dadurch inhomogen verteilt sind. Im Rahmen der Arbeiten sollen die Auswirkungen der Defekte auf die mechanischen Eigenschaften untersucht werden. Daraus sollen sogenannte Quality Maps erstellt werden, die von der Gießsimulation in die Crashsimulation übertragen werden können und Informationen über z. B. die Bruchdehnung oder die Zugfestigkeit enthalten. Ferner soll ein Übertragungsalgorithmus entwickelt werden, der diese Daten zwischen verschiedenen FE-Netzen transformiert und dabei unterschiedliche Netzauflösungen berücksichtigt. In der Regel sind die Netzauflösungen in den Gießsimulationen feiner als in den Crash- und Dauerfestigkeitsanalysen. Dabei muss sichergestellt werden, dass insbesondere kritisch hohe Werte nicht verloren gehen. Das beschriebene Verfahren wird im Rahmen eines europäischen Forschungsprojektes für Eisenguss implementiert werden [STUR02].

Die Ableitung von lokalen mechanischen Eigenschaften, wie z. B. der Zugfestigkeit, aus Defekten des Fertigungsprozesses, wie z. B. Gasporen und Verunreinigungen, sollen im Rahmen dieser Arbeit nicht betrachtet werden. Stattdessen wird auf den Austausch messbarer physikalischer Bauteileigenschaften, wie z. B. Eigenspannungen und Deformationen, zwischen unterschiedlichen Fertigungsprozesssimulationen fokussiert.

Die Simulation des Gießprozesses wird in der Industrie vielfach mit dem kommerziellen FE-System MAGMASOFT® [MAGM03a] realisiert. Es besitzt ein Modul MAGMAlink, mit dem mehrere Schnittstellen zum Austausch von Simulationsergebnissen in Strukturberechnungsprogramme zur Verfügung gestellt werden [MAGM03b]. Hierzu zählen ABAQUS, IDEAS, PATRAN, ANSYS und PERMAS. Es exisitiert jedoch keine Schnittstelle zu gängigen Zerspansimulationssystemen wie DEFORM-3D™ oder AdvantEdge™. Darüber hinaus berücksichtigen die genannten Standard-Schnittstellen nicht die unterschiedlichen betrachteten Größenskalen sowie die damit verbundene unterschiedliche Gitter-Auflösung von Gieß- und Zerspansimulation.

#### **2.2.3 Sequentielle Kopplung von Fertigungssimulationen**

Zäh und Auer beschreiben einen Ansatz, die Ergebnisse aus einer Blechumformsimulation in die Simulation eines Laser-Schweißprozesses zu übernehmen, um die im Umformprozess in das Bauteil eingebrachten Eigenspannungen zu berücksichtigen. Die Umformsimulation wird hierbei mit 2D-Schalenelementen (quads) durchgeführt, denen an den Integrationspunkten eine Dicke zugeordnet wird. Der Laserschweißprozess wird mit 3D-Hexaederelementen modelliert, um Temperaturgradienten in Dickenrichtung zu ermitteln. Die FE-Netze haben hierbei lokal unterschiedliche Auflösungen. Das Umformnetz ist an kritischen Kanten und Ecken verfeinert, um Nachfließen des Materials und Brüche und Falten in diesen Regionen zu untersuchen. Das FE-Netz der Schweißsimulation ist in der Region der Wärmequelle extrem fein diskretisiert und besteht aus mehreren Elementen in der Dickenrichtung, um

Gradienten mit ausreichender Genauigkeit abbilden zu können. Die Übertragung der Berechnungsergebnisse von den Schalenelementen zu den Hexaederelementen ist dabei laut Zäh aufgrund zu unterschiedlicher Elementdefinitionen nicht möglich. Stattdessen wurden die Schalenelemente in der Region des Schmelzbades durch feinere Hexaederelemente ersetzt. Dadurch gehen die Spannungsinformationen in dieser Region verloren. Um Schalen- und Hexaederelemente zu verbinden, wurden Dreiecks-Schalenelemente (trias) eingesetzt. Dadurch können Kräfte und Momente an den Knoten der beiden Gruppen übertragen werden. Zuerst wird in einer Schweißsimulation die Temperaturverteilung über die Elemente und über die Zeit berechnet. Dann werden die Spannungen und Umformgrade aus der Umformsimulation auf dieses Netz übertragen. In einer sich anschließenden mechanischen Simulation werden den Spannungen und Umformgraden aus der Umformsimulation die Spannungen und Umformgrade aus der Wärmeeinbringung überlagert. Es konnte gezeigt werden, dass die Berücksichtigung der Materialhistorie zu stark unterschiedlichen Verformungen des Bauteils führt. Als Grund hierfür wird die Addition von Spannungen aus Umform- und Schweißprozess genannt, die beim Aufeinandertreffen von Zug- und Druckspannungen zur Auslöschung von Spannungen führen bzw. eine Verstärkung von Zug- oder Druckspannungen zur Folge haben kann [ZAEH02].

\_\_\_\_\_\_\_\_\_\_\_\_\_\_\_\_\_\_\_\_\_\_\_\_\_\_\_\_\_\_\_\_\_\_\_\_\_\_\_\_\_\_\_\_\_\_\_\_\_\_\_\_\_\_\_\_\_\_\_\_\_\_\_\_\_\_\_

Die Vorgehensweise von Zäh und Auer ist durch den Übergang von 2D- auf 3D-Elemente mit Verlust von Bauteileigenschaften verbunden. Aus diesem Grund werden im Rahmen dieser Arbeit ausschließlich 3D-Simulationen betrachtet.

Hoffmann, Siggenauer und Hanß beschreiben die Berechnung von Verzug und Eigenspannungen, die durch die Abkühlung von Gussbauteilen nach dem Gießprozess entstehen. Dazu wurden die zeitabhängigen Temperaturfelder bei Abkühlung eines Gussbauteils mit der kommerziellen Gießsimulationssoftware SIMTEC [RWB03] berechnet. Diese Daten werden auf ein FE-Netz der FE-Berechnungssoftware MARC/mentat [MSC03] interpoliert. Mit MARC werden dann die auf der Abkühlung beruhenden plastischen Umformungen und Eigenspannungen berechnet, die einen Gleichgewichtszustand im Bauteil erreichen. Anschließend wird ein Materialabtrag durch Löschen von Finiten Elementen und die auf sie wirkenden Kräfte simuliert. Das zuvor eingestellte Gleichgewicht wird dadurch aufgehoben. In einem linearen statischen Berechnungsschritt werden die Kräfte an den FE-Knoten und die dazugehörigen Knotenverschiebungen für einen neuen Gleichgewichtszustand berechnet. Die Simulation ist dreidimensional und wird anhand eines einfachen T-förmigen Werkstücks durchgeführt [HOFF02, S. 19-25, HOFF03, S. 111-136].

Hierbei wird jedoch weder die tatsächliche Interaktion zwischen Zerspanwerkzeug und Werkstück betrachtet noch das dabei auftretende nicht lineare Materialverhalten. Die Einflüsse der Prozessparameter der Zerspanung, wie z. B. Schnittgeschwindigkeit oder Vorschub, werden ebenso wenig berücksichtigt wie die Umformung des Werkstücks in der Zerspanzone. In Abgrenzung zu Hoffmann und Siggenauer wird in dieser Arbeit die Zerspanung nicht durch Löschen von Elementen nachgebildet, sondern als dreidimensionales spanabhebendes Verfahren unter Einbezug der Prozessparameter simuliert [MARU96, MARU01].

#### **2.2.4 Parallele Kopplung von Fertigungssimulationen**

Im Jahr 1994 wurde an der RWTH Aachen der Sonderforschungsbereich 370 "Integrative Werkstoffmodellierung" eingerichtet. Hauptziel des SFB 370 ist eine durchgängige modellmäßige Behandlung der Prozessabläufe und Eigenschaftsänderungen eines Werkstoffes in der Fertigungslinie vom Rohstoff bis zum Bauteil. Dazu sollen die heute verfügbaren Modellierungsaktivitäten der unterschiedlichen Prozessstufen sowohl verknüpft als auch bis zur werkstoffphysikalischen Ebene verfeinert werden, also eine Integration der Prozessfolge und der Modellierungsebenen vorgenommen werden [SFB370, S. 3].

Thematisch ist der SFB 370 in drei Projektbereiche unterteilt. Im ersten Projektbereich "Übergang zum festen Zustand" werden die folgenden drei Teilprojekte bearbeitet:

- A1: Modellierung von Strömungsvorgängen während der Erstarrung
- A2: Mikrostrukturmodellierung bei der Erstarrung von Gusskörpern
- A3: Beschichtungen

Der zweite Projektbereich befasst sich mit "thermomechanischer Behandlung" und gliedert sich in die Teilprojekte:

\_\_\_\_\_\_\_\_\_\_\_\_\_\_\_\_\_\_\_\_\_\_\_\_\_\_\_\_\_\_\_\_\_\_\_\_\_\_\_\_\_\_\_\_\_\_\_\_\_\_\_\_\_\_\_\_\_\_\_\_\_\_\_\_\_\_\_

- B1: Umformen
- B2: Wärmebehandlung metallischer Werkstoffe

Im dritten Projektbereich "Bauteil- und Werkstoffeigenschaften" werden folgende Teilprojekte bearbeitet:

- C1: Werkstoffeigenschaften bei tieferen Temperaturen
- C2: Werkstoffeigenschaften bei höheren Temperaturen

Die in den Projektbereichen angestrebte Modellierung zielt darauf ab, die makroskopischen Eigenschaften eines Werkstoffes modellmäßig mit der Mikrostruktur in Verbindung zu bringen. Zu den makroskopischen Betrachtungen werden z. B. Informationen über Temperaturverteilungen und Strömungen verstanden, die als Eingangsgröße für mikroskopische Simulationen dienen. Diese liefern Aussagen über die Erzeugung von Eigenspannungen und Verformungen, Korngrößenverteilungen, Mikroseigerungen, Phasenanteilen und Dendritengrößen. Dabei konzentrieren sich die Arbeiten auf die parallele Kopplung von Simulationsprogrammen zur Verbindung makroskopischer und mikroskopischer Eigenschaften eines Werkstoffs. Eine sequentielle Kopplung unterschiedlicher Fertigungssimulationen wird derzeit nicht betrachtet.

In der vorliegenden Arbeit wird der Begriff "makroskopisch" auf die betrachteten Größenskalen eines Bauteils in der Simulation bezogen. Unter makroskopischen Simulationen werden hierbei solche verstanden, die das betrachtete Bauteil in seinen makroskopischen Abmaßen abbilden. Hierzu zählen z. B. Gieß- und Umformsimulationen. Dementsprechend betrachten mesoskopische Simulationen ein Bauteil nur ausschnittsweise. Hierzu zählen z. B. Zerspan- oder Schweißsimulationen. Mikroskopische Simulationen betrachten noch kleinere Bauteilbereiche in noch höherer Auflösung. Ein Beispiel hierfür ist die numerische Berechnung des Laserstrahlhärtens unter Berücksichtigung lokaler Kohlenstoffdiffusion [MUEL94]. Die Art der Simulation wird dabei durch das kleinste aufzulösende Feature bestimmt. Dieses sind für makroskopische Simulationen in der Regel Elemente der Konstruktion, wie z. B. eine dünnwandige Rippe in einer Gießsimulation. Für mesoskopische Simulationen kann dies der Span in der Zerspansimulation sein. Zwischen diesen beiden Simulationsarten müssen Bauteileigenschaften ausgetauscht werden, zu denen z. B. Temperaturverteilungen, Eigenspannungen, Verformungen und Umformgrade zählen.

#### **2.2.5 Zwischenfazit**

Bei der Kopplung von Simulationen kann generell eine sequentielle und eine parallele Kopplung unterschieden werden. Zur Simulation von verfahrensübergreifenden fertigungstechnischen Prozessketten ist dabei in der Regel die sequentielle Kopplung einzelner Fertigungssimulationen erforderlich. Der Grund hierfür ist die meist sequentielle Abfolge der Fertigungsprozesse in realen Prozessketten.

Die meisten Arbeiten auf dem Gebiet der sequentiellen Kopplung von Simulationen befassen sich mit der Kopplung von Bauteileigenschaften aus einer Fertigungssimulation in eine Struktursimulation. Als Beispiele wurden hierfür die Kopplung einer Blechumform- an eine Struktursimulation sowie die Kopplung einer Gießsimulation an eine Struktursimulation aufgeführt. Im Bereich der Blechumform-Crash-Kopplung ist mittlerweile ein erstes kommerzielles Produkt verfügbar, das zwei einzelne Simulationssysteme einer Firma koppelt und somit eine Insellösung darstellt. Im Bereich der Kopplung von Gieß- und Crashsimulationen werden derzeit im Rahmen eines EU-Projektes Arbeiten durchgeführt zur Ableitung lokaler mechanischer Eigenschaften aus Gießdefekten, die in eine Crashsimulation gekoppelt werden sollen.

\_\_\_\_\_\_\_\_\_\_\_\_\_\_\_\_\_\_\_\_\_\_\_\_\_\_\_\_\_\_\_\_\_\_\_\_\_\_\_\_\_\_\_\_\_\_\_\_\_\_\_\_\_\_\_\_\_\_\_\_\_\_\_\_\_\_\_

Im Bereich der Kopplung von Fertigungssimulationen sind bisher nur spezialisierte Kopplungen von maximal zwei Fertigungsprozessen bekannt. Es wurde eine erste Untersuchung zur Kopplung einer Blechumform- mit einer Schweißsimulation vorgestellt. Diese Kopplung ist mit dem Verlust der Bauteileigenschaften verbunden, da eine 2D- (Blechumformung) mit einer 3D-Simulation (Schweißen) gekoppelt wird. Des Weiteren wurde eine Kopplung einer Gieß- mit einer Materialabtragsimulation vorgestellt. Verzug und Eigenspannungen wurden in der Gießsimulation berechnet. Anschließend wurde durch das Löschen von Elementen ein Materialabtrag simuliert. Durch das Löschen der Elemente wird das Gleichgewicht im Bauteil aufgehoben, so dass sich eine neue Deformation und ein neuer Spannungszustand nach einem linearen statischen Berechnungsschritt einstellen. Hierbei wurden nicht die tatsächlichen Interaktionen eines Zerspanwerkzeugs mit einem Bauteil unter Berücksichtigung des nicht linearen Materialverhaltens simuliert.

Im Bereich der parallelen Kopplung von Fertigungssimulationen wurden die Arbeiten des SFB 370 vorgestellt, der die parallele Kopplung von Simulationsprogrammen zur Verbindung makroskopischer und mikroskopischer Eigenschaften eines Werkstoffs betrachtet.

Alle Veröffentlichungen zeigen, dass die Notwendigkeit erkannt wurde, die Lücken zwischen den Simulationen von Fertigungsverfahren entlang einer Fertigungsprozesskette bis hin zu den Struktursimulationen (Steifigkeit, Crash, Schwingung) zu schließen und dass es notwendig ist, die Einflüsse der Fertigungsverfahren aufeinander detaillierter zu untersuchen.

Es kann festgehalten werden, dass bisher kein Konzept zur Simulation vollständiger verfahrensübergreifender fertigungstechnischer Prozessketten mit mehr als zwei Fertigungsverfahren existiert.

#### **2.3 Stand der Virtual Reality im Bereich der Fertigungstechnik**

Die Grundlagen zur Virtual Reality wurden von den 60er- bis zu den 90er-Jahren an mehreren Universitäten und Forschungseinrichtungen entwickelt. Ab 1990 war die erste Computerhardware verfügbar, mit der erste Systeme realisiert werden konnten. Zu diesem Zeitpunkt setzte an vielen Forschungseinrichtungen und in den Forschungsstellen der Großkonzerne die angewandte Forschung ein. Ungefähr ab dem Jahr 2000 wird Virtual Reality in allen deutschen Automobilkonzernen eingesetzt.

Hier werden viele Anwendungen in den frühen Phasen der Produktentwicklung realisiert. Es ist anzumerken, dass VR in der heute industriell eingesetzten Form nicht zur Erzeugung neuer digitaler Daten, wie z. B. in der Konstruktion mittels CAD, genutzt wird. Vielmehr setzen die VR-Applikationen auf bestehende CAD- und Simulationsdaten auf und erlauben dem Nutzer einen intuitiven Zugang zur Exploration dieser Daten [BICK02]. Damit gliedern sich die VR-Systeme in die bestehende IT-Landschaft ein.

Auf Basis der CAD-Daten aus der Konstruktion werden z. B. Design Reviews in interdisziplinären Teams und Einbau- und Montagesimulationen durchgeführt [KRAU00b, S. 287-291]. Ferner werden sogenannte Mixed-Mockups realisiert, bei denen um einen realen Autositz mit Lenkrad das Interieur eines Fahrzeugs virtuell erzeugt wird. Auf Basis der Simulationsdaten werden hauptsächlich Crashsimulationen und Strömungssimulationen visualisiert. Bei den Strömungssimulationen kann es sich sowohl um Motorinnenströmungen als auch um Klimatisierung innerhalb der Fahrerkabine sowie um die Strömung entlang der Karosserie handeln.

Zu den Zielen des VR-Einsatzes zählen in der Regel die Einsparung von realen Prototypen, die Abbildung einer hohen Variantenanzahl über virtuelle Prototypen, die Aufdeckung von Konstruktions- und Entwicklungsfehlern sowie die Verkürzung der Produktentwicklungszeiten [KRAU02c, S.50-56].

Einen umfassenden Überblick über den Stand der Virtual Reality in der deutschsprachigen Industrie bietet die Studie "Vorsprung durch Virtual Reality", die Anfang 2003 durchgeführt wurde [KLOC03b, PYPE03]. Hierbei wurden 40 Vertreter aus der produzierenden Industrie nach eingesetzter Hard- und Software, damit realisierten Applikationen, der Dauer der Implementierungsphase, der Mitarbeiterakzeptanz und der geplanten zukünftigen Entwicklungen befragt. Dabei hat sich auch gezeigt, dass Virtual Reality im Bereich der Fertigungstechnik noch am Anfang der Entwicklung steht.

\_\_\_\_\_\_\_\_\_\_\_\_\_\_\_\_\_\_\_\_\_\_\_\_\_\_\_\_\_\_\_\_\_\_\_\_\_\_\_\_\_\_\_\_\_\_\_\_\_\_\_\_\_\_\_\_\_\_\_\_\_\_\_\_\_\_\_

Im folgenden Kapitel werden zunächst die Grundlagen der Virtual Reality dargestellt. Es folgt eine Beschreibung der Komponenten eines immersiven Virtual-Reality-Systems. Das Kapitel wird mit einer Vorstellung derzeitiger Anwendungen von Virtual Reality im Bereich der Auswertung numerischer fertigungstechnischer Simulationen abgeschlossen.

#### **2.3.1 Definition und Eigenschaften von Virtual Reality**

Viele der technologischen Errungenschaften, die seit den 60er-Jahren in den Bereichen der 3D-Echtzeit-Computer-Grafik und der Mensch-Maschine-Schnittstelle entwickelt wurden, werden unter dem Oberbegriff Virtual Reality subsumiert. Dieser explizite Ausdruck existiert jedoch erst seit 1989. Jaron Lanier, Entwickler des ersten Datenhandschuhs und Gründer der ersten erfolgreichen Firma auf dem Gebiet der VR namens VPL Research, prägte den Ausdruck "Virtual Reality (VR)", zu Deutsch: virtuelle Realität. Er selbst bezeichnet VR als "eine Technik, bei der man mit Hilfe eines computerisierten Anzugs eine gemeinsame Wirklichkeit synthetisiert. Sie formt unsere Beziehung zur physischen Welt auf einer neuen Ebene nach, nicht mehr und nicht weniger." [KELL93, S. 69].

Grigore Burdea beschreibt 1994 "Virtual Reality" als "high-end user interface that involves real-time simulation and interactions through multiple sensorial channels. These sensorial modalities are visual, auditory, tactile, smell, taste, etc." [BURD94, S. 4].

Eine sehr ähnliche Definition wurde 1997 von Alexander Hennig gegeben: "Virtual Reality ist eine Mensch-Maschine-Schnittstelle, die es erlaubt, eine computergenerierte Umwelt in Ansprache mehrerer Sinne als Realität wahrzunehmen." [HENN97, S. 9].

Allen drei Definitionen ist gemeinsam, dass Virtual Reality eine neue Mensch-Maschine-Schnittstelle darstellt. Dabei wird der Mensch in den Mittelpunkt gestellt und die Kommunikation mit der Maschine soll an die Sinne des Menschen angepasst werden, d. h. es ist eine Weiterentwicklung gegenüber konventionellen Mensch-Maschine-Schnittstellen, wie Bildschirm, Tastatur und Maus, gefordert. Jaron Lanier legte dabei einen Schwerpunkt auf den Tastsinn, für den er Datenhandschuhe und ganze Anzüge entwickelte. Grigore Burdea bindet in seine Definition die Forderung nach Echtzeitfähigkeit und Interaktionen ein, während Alexander Hennig zusätzlich den Begriff der computergenerierten Umwelt in seine Definition aufnimmt.

Virtual Environment (VE), zu Deutsch: virtuelle Umgebung, wird synonym für den Begriff der Virtual Reality verwendet. Der Terminus wurde von einigen Wissenschaftlern am Massachusetts Institute of Technology MIT in Boston und an der University of North Carolina eingeführt und scheint auch hinsichtlich der Anwendungen in der Industrie adäquater zu sein, da hier "eine vom Rechner generierte und kontrollierte Umgebung für die Mensch-Maschine-Kommunikation gemeint ist. Diese ist dem intuitiven Verständnis der Menschen wesentlich näher als abstrakte, über Menüs und Windows erstellte «Desktop»-Schnittstellen" [ENCA97, S. 11]. Im weiteren Verlauf der Arbeit wird auf die Abgrenzung von Virtual Reality zu Virtual Environment verzichtet, da in der Praxis beide Begriffe geläufig sind.

Die anwendungsorientierte Forschung und Entwicklung im Bereich der VR in Deutschland wurde 1993/94 im Wesentlichen durch die Fraunhofer Gesellschaft durch ihre Demonstrationszentren initiiert [GOEB96, S.61]. Den Einzug in die Industrie erhielt die VR-Technologie 1994/95, indem sich Unternehmen innerhalb ihrer Konzernforschung mit der Thematik auseinander zu setzen begannen [STRA03].

Die wesentlichen Bestandteile der Definition von Virtual Reality sind in Bild 2.4 oben wiedergegeben. Darüber hinaus sind die Eigenschaften von Virtual Reality aufgeführt, die im folgenden Abschnitt näher erläutert werden.

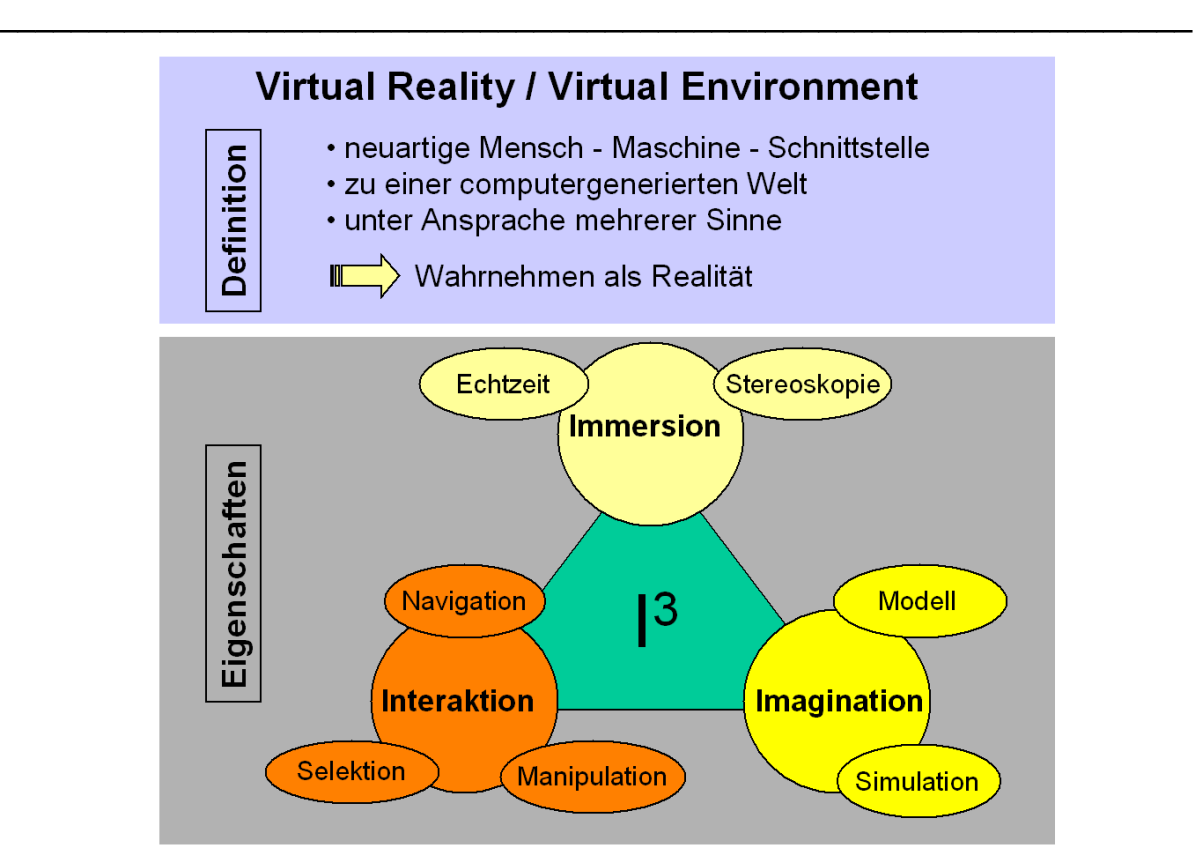

Bild 2.4: Definition und Eigenschaften von Virtual Reality [BURD94]

Die Eigenschaften eines VR-Systems werden im Virtual Reality Triangle nach Burdea subsumiert [BURD94, S. 5]. Diese sog. 3 I´s des Triangles setzen sich aus Immersion, Interaktion und Imagination zusammen, siehe Bild 2.4 unten. An dieser Stelle werden die Begriffe "Immersion", "Modell" und "Simulation" definiert. Die Definitionen der anderen Begriffe können in [STRA04a] nachgelesen werden.

Unter Immersion (lat. immersio = eintauchen) wird der Grad der psychischen und physischen Einbezogenheit des Nutzers in die virtuelle Umgebung verstanden. Das bedeutet, Immersion entspricht dem Gefühl des Nutzers, wie stark er sich als Teil der Simulation fühlt und diese als real empfindet. Somit trägt die Immersion dazu bei, die Schnittstelle zwischen Mensch und Modell bzw. Simulation zu verbessern. Eine Immersion wird durch die Versorgung der menschlichen Sinnesorgane mit synthetischen Informationen erreicht. Dabei nimmt der Mensch nach einer Untersuchung von Heilig am MIT seine Umgebung zu 70 % über den visuellen Sinn wahr [HEIL92, S. 285]. Viele der derzeitigen Virtual-Reality-Anwendungen beschränken sich auf die Ansprache des visuellen Sinns, was für den Fokus der meisten Anwendungen ausreicht.

Ein Modell ist die oft vereinfachende Abbildung eines Systems oder Prozesses in ein anderes begriffliches oder gegenständliches System, das aufgrund der Anwendung bekannter Gesetzmäßigkeiten, einer Identifikation oder auch getroffener Annahmen gewonnen wird und das System oder den Prozess bezüglich ausgewählter Fragestellungen hinreichend genau abbildet [DIN94].

Die Simulation ist das Nachbilden eines Systems mit seinen dynamischen Prozessen in einem experimentierfähigen Modell, um zu Erkenntnissen zu gelangen, die auf die Wirklichkeit übertragbar sind [VDI93, S. 3].

#### **2.3.2 Komponenten eines immersiven Virtual-Reality-Systems**

In den vorhergehenden Absätzen wurde der Begriff Virtual Reality erläutert und die theoretischen Anforderungen an ein solches System dargestellt. Im Folgenden wird das im Rahmen dieser Arbeit zu implementierende immersive VR-System anhand seiner Komponenten vorgestellt. Dabei wird das System von bestehenden Systemen abgegrenzt.

Das zu implementierende immersive VR-System besteht aus den Komponenten:

- Projektionssystem,
- getrackte Eingabegeräte,
- VR-Software und
- Grafikrechner.

Zur besseren Übersicht wird in Bild 2.5 ein Gesamtschaubild eines VR-Systems mit allen seinen Komponenten wiedergegeben.

\_\_\_\_\_\_\_\_\_\_\_\_\_\_\_\_\_\_\_\_\_\_\_\_\_\_\_\_\_\_\_\_\_\_\_\_\_\_\_\_\_\_\_\_\_\_\_\_\_\_\_\_\_\_\_\_\_\_\_\_\_\_\_\_\_\_\_

#### **2.3.2.1 Projektionssystem**

Das Projektionssystem stellt eine wesentliche Komponente zur Erreichung einer hohen Immersion des Nutzers dar. Zu Beginn der VR-Technologie wurden hierfür häufig Head-Mounted-Displays eingesetzt, die heute jedoch aufgrund eines geringen Tragekomforts nicht mehr eingesetzt werden [SUTH65]. Stattdessen soll ein Leinwand-basiertes immersives Projektionssystem verwendet werden.

Der Prototyp dieser Systeme wurde erstmalig 1993 von Cruz Neira auf der SIGGRAPH, der weltgrößten Messe für Computergrafik, vorgestellt [CRUZ93, S. 135-142]. Das System wurde CAVE™ (CAVE Automatic Virtual Environment) benannt und bestand aus drei zueinander rechtwinklig angeordneten Projektionswänden, auf die von der Rückseite projiziert wurde (Rückprojektion) und einer Bodenfläche, auf die von der Decke projiziert wurde (Aufprojektion). Dieses System erlaubt dem Nutzer die virtuelle Umgebung zu betreten und somit unmittelbar Teil der virtuellen Umgebung zu sein. Dies entspricht einer hohen Immersion des Nutzers. Diese Art der Projektionssysteme, bei denen der Nutzer inmitten der Projektion steht, wird allgemein auch Surround Screen Virtual Environments bezeichnet [BERA97, S. 9-12].

Unter der Leitung von Dr. Wolfgang Krüger wurde in der GMD IMK Virtual Environments Group, jetzt Fraunhofer IMK, 1993 der erste Responsive Workbench (RWB)™ entwickelt und im Jahr 1997 der 2-Seiten "Responsive Workbench". Hierbei wurde ein Tisch-basierter Ansatz gewählt. Diese Systeme sind kleiner als eine CAVE™ und nutzen eine bzw. zwei Projektionsflächen mit Rückprojektion in Tischanordnung. Bei der 2-Seiten "Responsive Workbench" wurde zusätzlich eine senkrecht zur Tischplatte stehende Projektionswand angeordnet, die das visualisierbare Volumen erheblich vergrößert. Hierbei steht der Nutzer jedoch außerhalb der virtuellen Szene.

Die CAVE™-Systeme bieten eine hohe Immersion, benötigen aber nach dem derzeitigen Stand der Technik viel Platz. Bei Responsive-Workbench-Systemen verhält sich dies genau andersherum. Sie benötigen wenig Platz, jedoch steht der Nutzer außerhalb der virtuellen Szene, wodurch die Immersion begrenzt wird.

#### 2 Grundlagen und Stand der Erkenntnisse

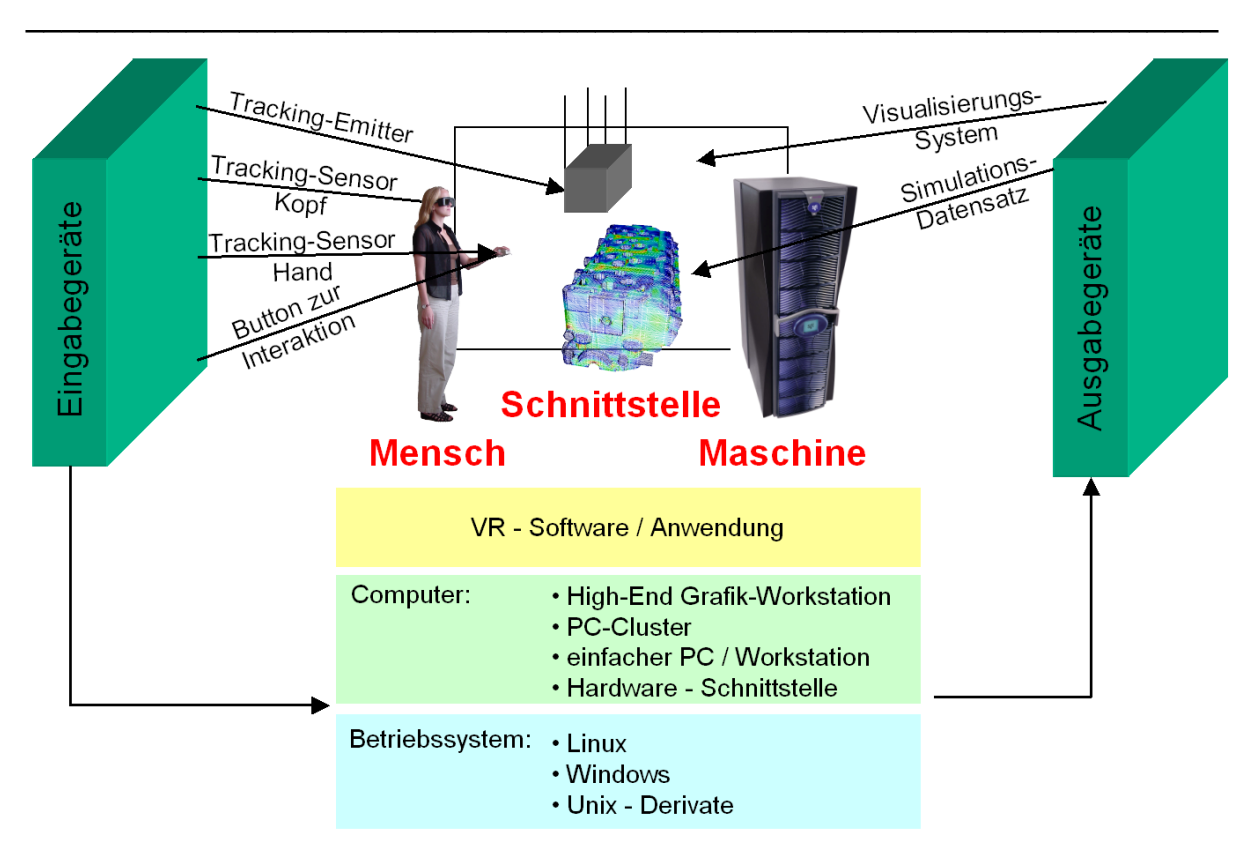

Bild 2.5: Komponenten eines immersiven Virtual-Reality-Systems

#### **2.3.2.2 Eingabegeräte**

Trackingsysteme dienen der Erfassung der räumlichen Interaktion des Nutzers. Hierzu werden in der Regel die Position und Orientierung der Augen und einer Hand gemessen. Durch Messung der Blickrichtung können zum einen die Stereobilder mit korrekter Perspektive berechnet werden, zum anderen ist es dem Nutzer dadurch z. B. möglich, hinter und unter virtuelle Objekte zu schauen.

Für Tracking-Systeme eignen sich "Messverfahren, mit denen die räumliche Position und Orientierung eines frei beweglichen Senders bezüglich einer festen Quelle oder umgekehrt bestimmt werden" [BAUE97, S. 76]. Die Messverfahren werden nach Art der Ermittlung des Positions- und Orientierungssignals in elektromagnetische, akustische, gyroskopische, optische und mechanische Systeme unterteilt. Detaillierte Beschreibungen und Erklärungen der technischen Funktionsweisen der anderen Systeme sind bei [ROES01] und [BORM94] nachzulesen.

Die wesentlichen Qualitätskriterien für die Einordnung der Trackingsysteme liegen in der Genauigkeit der Positionsmessung und der Verzögerungszeit, d. h. der Zeit zwischen dem Positionswechsel und der Meldung der neuen Position. Weitere Bewertungsmassstäbe sind Störanfälligkeit, Skalierbarkeit des Systems und Komfort. In [DIER02, S. 33, PYPE03, S. 15] wird jeweils eine gute Übersicht über die Vor- und Nachteile der einzelnen Trackingsysteme gegeben.

Die Vorbereitung einer immersiven VR-Sitzung erfolgt normalerweise über herkömmliche 2D-Menüs, mit denen über Softwareschnittstellen z. B. CAD- oder FEM-Daten eingelesen und aufbereitet werden. Aus diesem Grund kann an einem VR-Arbeitsplatz nicht auf herkömmliche Eingabegeräte, wie eine 2D-Maus und eine Tastatur, verzichtet werden. Zur Nutzung während einer immersiven VR-Sitzung werden Tastatur und 2D-Maus in der Regel nicht eingesetzt.

#### **2.3.2.3 Virtual-Reality-Software**

Die Bestandteile einer industriell einsetzbaren VR-Software sind in Bild 2.6 zusammengefasst. Hierzu zählen Softwareschnittstellen zum Einlesen externer Daten, Gerätetreiber für die Trackingsysteme, die Möglichkeit zur Konfiguration von Projektions- und Trackingsystem, eine Programmierschnittstelle zur Erweiterung des Systems (Application Programming Interface API) sowie eine zweidimensionale grafische Benutzeroberfläche zur Vorbereitung der Anwendung und eine dreidimensionale grafische Benutzeroberfläche zur Nutzung des Systems in der virtuellen Umgebung. Auf die im Rahmen dieser Arbeit verwendete Virtual-Reality-Software wird in Kapitel 2.3.2.3, S: 19, noch genauer eingegangen, nachdem in Kapitel 4 die Systemanforderungen sowohl aus Sicht der beteiligten Simulationen als auch aus Sicht der Nutzer definiert wurden.

\_\_\_\_\_\_\_\_\_\_\_\_\_\_\_\_\_\_\_\_\_\_\_\_\_\_\_\_\_\_\_\_\_\_\_\_\_\_\_\_\_\_\_\_\_\_\_\_\_\_\_\_\_\_\_\_\_\_\_\_\_\_\_\_\_\_\_

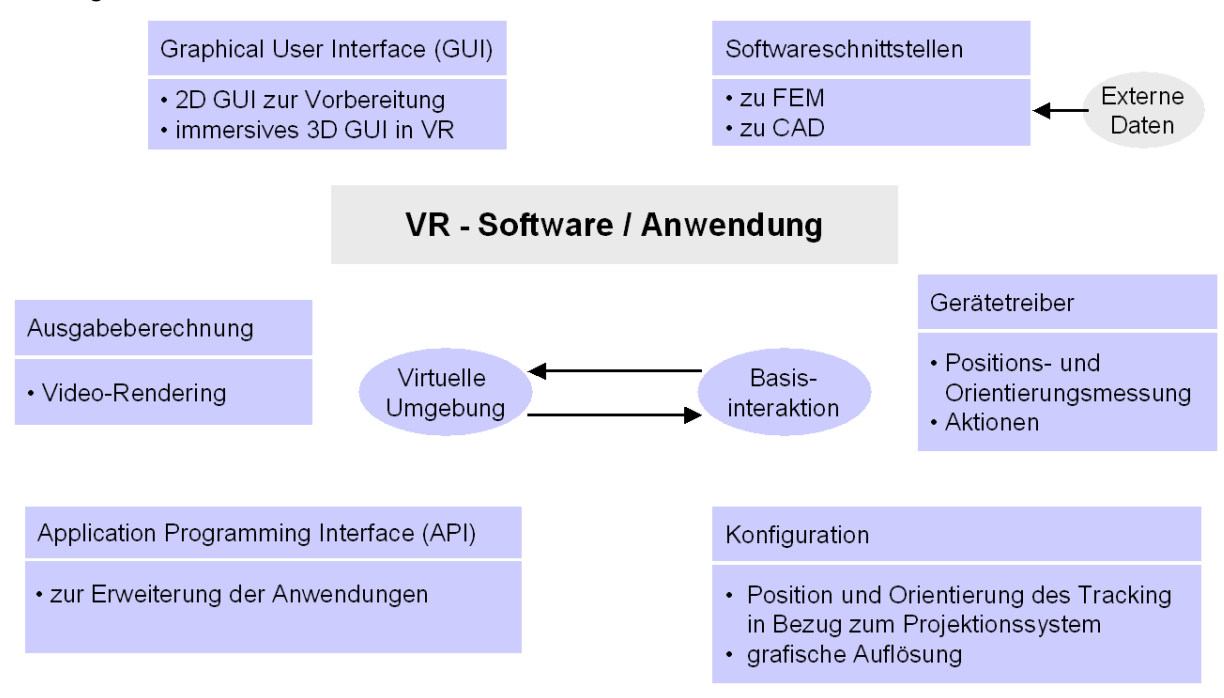

Bild 2.6: Bestandteile einer industriell einsetzbaren VR-Software

#### **2.3.2.4 Computer-Hardware**

An den Grafikrechner werden zum Betreiben eines Virtual-Reality-Systems diverse Anforderungen gestellt. Hierzu zählen:

- echtzeitfähige Grafikleistung (> 25 frames per second fps),
- synchronisiertes Betreiben mehrerer Projektionswände,
- ausreichender Speicher für große Simulationsdaten,
- ausreichende Prozessorleistung zur Verarbeitung großer Datenmengen und
- von VR-Software unterstütztes Betriebssystem.

Diese Angaben sind als qualitativ zu verstehen, da sie stark von der Komplexität der darzustellenden Daten abhängen. Die meisten VR-Systeme werden mit einer Sgi betrieben. Es gibt erste Ansätze, solche Projektionssysteme auch mit Rechnern der Firma SUN Mikrosystems oder Hewlett Packard zu betreiben, jedoch sind diese Systeme bis heute nicht in nennenswertem Umfang hierfür eingesetzt worden.

Anders verhält es sich mit PC-Clustern. Hier wurde bereits 2001 am Fraunhofer IPK eine CAVETM in Aktiv-Stereo von einem PC-Cluster der Firma Evans & Sutherland betrieben. Nachteilig bei diesem System ist jedoch die Abhängigkeit von der Grafikkartenentwicklung bei Evans & Sutherland bzw. dem Betriebssystemsupport [IPK03].

Am Fraunhofer IAO wurde 2001 die erste deutsche 6-Seiten- CAVETM eingeweiht. Diese kann alternativ mit einem Hochleistungsgrafikrechner von SGI oder einem PC-Cluster

betrieben werden. Im Betrieb mit dem PC-Cluster kann jedoch nur Passiv-Stereo realisiert werden. Hier ist die Synchronisation der Grafikkarten weniger kritisch, da eine zeitliche Abstimmung wie beim Aktiv-Stereo nicht erforderlich ist. Die Synchronisation der Grafikkarten erfolgt über Netzwerk [BUES01, S. 165-174]. Das System ist eine Eigenentwicklung des Fraunhofer IAO, so dass hier eine Unabhängigkeit von einer speziellen Grafikhardware besteht. Vielmehr können prinzipiell immer die aktuellsten PC-Grafikkarten in das System integriert werden. Durch Einsatz skalierbarer, PC-basierter Systeme ergibt sich eine Kostenreduktion von ca. 80 % im Vergleich zu workstationbasierten Systemen [BULL02]. Investitionen von rund Hunderttausend Euro für eine komplette Visualisierungseinrichtung lassen die Technologie nun auch für kleinere und mittlere Unternehmen interessant werden.

\_\_\_\_\_\_\_\_\_\_\_\_\_\_\_\_\_\_\_\_\_\_\_\_\_\_\_\_\_\_\_\_\_\_\_\_\_\_\_\_\_\_\_\_\_\_\_\_\_\_\_\_\_\_\_\_\_\_\_\_\_\_\_\_\_\_\_

#### **2.3.3 Anwendung der Virtual Reality im Bereich der numerischen fertigungstechnischen Simulationen**

Die Technologien der virtuellen Realität bieten einige Ansatzpunkte, die eine effektive Auswertung umfangreicher Simulationsexperimente unterstützen können. Roll, Altan, Tekkaya und Hermann sehen z. B. in [ROLL99b] das Post-Processing von Fertigungssimulationen mit virtueller Realität als einen Schwerpunkt für die Weiterentwicklung von fertigungstechnischen FE-Simulationen an.

Weinert beschreibt in [WEIN97, S. 445] den Einsatz von Virtual Reality in der maschinennahen Simulation. Er sieht Virtual Reality als eine "anschaulichere und intuitivere Form der Mensch-Maschine-Kommunikation", "die insbesondere dann effektvoll einsetzbar ist, wenn zeitlich-räumliche Vorgänge zu untersuchen sind". Die Betrachtung zeitlichräumlicher Vorgänge ist hierbei für viele in dieser Arbeit betrachteten Fertigungsprozesse gegeben.

Der Sonderforschungsbereich 374 "Entwicklung und Erprobung innovativer Produkte – Rapid Prototyping" wurde im Oktober 1994 an der Universität Stuttgart eingerichtet. Hauptziel des SFB 374 ist es, durch grundlagenorientierte Forschung und durch praxisorientierte Untersuchungen neue Lösungsansätze sowie Methoden und Werkzeuge für eine ganzheitlich optimierte Produktentwicklung zu erarbeiten. Ein weiterer inhaltlicher Schwerpunkt ist die Entwicklung von Verfahren zur schnellen Erzeugung virtueller, physischer und hybrider Prototypen sowie die Bereitstellung organisatorischer Grundlagen und geeigneter Kommunikations- und Kooperationsmöglichkeiten [SFB374].

Im Teilprojekt D5 wird der Einsatz der Virtual-Reality-Technologie bei der Entwicklung von Prototypenwerkzeugen aus dem Bereich der Blechumformung untersucht. Dabei werden die Möglichkeiten der 3D-Visualisierung und des kooperativen Arbeitens genutzt, um einen effektiven, schnellen und direkten Dialog zwischen dem Bauteilkonstrukteur und Fachleuten aus der Betriebsmittelentwicklung und Produktion zu erreichen. Im Rahmen der durchgeführten Forschungen stehen die Möglichkeiten der Integration dieser Technologie im Bereich der 3D-Visualisierung des Umformvorgangs und der Werkzeugkonstruktion im Vordergrund [HUHN02a, S. 20-23, HUHN02b, S. 472-476].

Das am Institut für Umformtechnik installierte VR-System besteht aus einer mobilen Rückprojektionseinrichtung mit einer aufrechten Projektionswand, zwei PC´s und einem Trackingsystem (3D-Maus und Kopfposition). Das Projektionssystem wird in Passiv-Stereo betrieben und bedarf keiner besonderen Synchronisation der Grafikkarten, da nur eine Projektionseinheit verwendet wird. Die eingesetzte Software COVISE wurde am Rechenzentrum der Universität Stuttgart unter anderem im SFB 374 entwickelt.

Fertigungstechnische Prozessketten sind nicht Gegenstand der Forschungsarbeiten, jedoch wird darauf verwiesen, dass "bereits zu einem frühen Zeitpunkt der Produktentwicklung Entwicklerteams aus unterschiedlichen Fachbereichen und auch Fachleute, die sich mit nachfolgenden Fertigungstechnologien befassen, in den Entwicklungsprozess einzubeziehen" sind [SFB374, S. XVII-1].

Am Rechenzentrum der RWTH Aachen wird die Virtual-Reality-Software ViSTA (Virtual Reality Software University of Technology Aachen) entwickelt [REIM00]. In einem gemeinsamen Projekt des Rechenzentrums, des Instituts für Bildsame Formgebung und der SMS Demag AG wird die virtuelle Darstellung einer Gießwalzanlage untersucht. Der Schwerpunkt der Arbeit liegt auf der Darstellung von Konstruktionsdaten einer Gießwalzanlage inklusive der Fabrikgebäude in einer virtuellen Umgebung. Hierbei wurde die Anzahl der Polygone des Gießwalzanlagemodells reduziert, so dass es interaktiv visualisiert werden konnte. Teile der Anlage wurden animiert, um den Ablauf der Herstellungsprozesse darzustellen. Von einem Gesamtmodell kann über eine Menüstruktur in Untermodelle verzweigt werden. Auf der zweiten Hierarchiestufe können detaillierte Modelle der Anlage betrachtet werden. Auf der dritten Hierarchiestufe können Ergebnisse einer FEM-Simulation des Walzprozesses dargestellt werden. Hierbei werden die berechneten Zeitinkremente in einer Animation dargestellt. Der Fokus der Arbeiten liegt in der Nutzung des Modells zu Demonstrations- und Marketingzwecken sowie dem technischen Training [KOPP03].

\_\_\_\_\_\_\_\_\_\_\_\_\_\_\_\_\_\_\_\_\_\_\_\_\_\_\_\_\_\_\_\_\_\_\_\_\_\_\_\_\_\_\_\_\_\_\_\_\_\_\_\_\_\_\_\_\_\_\_\_\_\_\_\_\_\_\_

Das Leitprojekt "Innovative Technologien und Systeme für die virtuelle Produktentstehung" (iViP) legt seinen Fokus auf Aufbau und Validierung von virtuellen Produkten und betrachtet in Teilprojekt 5.1 die sogenannte "Fertigungsorientierte Produktverifikation". Die virtuelle Abbildung von Prozessketten wird nicht betrachtet. In iViP wird als Fertigungsprozess die Blechumformung betrachtet, die jedoch nicht an andere Prozesse gekoppelt wird [KILL02, ROSS02, BLAU02]. Virtual Reality wird im Wesentlichen zur Verifikation von manueller und automatisierter Montage [PATR02] sowie zur Simulation von Speicher-Programmierbaren-Steuerungen SPS angewandt [LAND02], jedoch nicht zur vergleichenden Auswertung mehrerer Simulationsexperimente.

Hellmann beschreibt in seiner Dissertation kurz den Einsatz der virtuellen Realität in der Umformtechnik. Er zielt darauf ab, den Ringwalzprozess mit Hilfe von Gleichungen der elementaren Theorie der Plastomechanik für Stützstellen in Echtzeit zu berechnen. Damit lassen sich ausschließlich globale physikalische Zielgrößen in einer isothermen Simulation für Rechteckquerschnitte berechnen, die aber für qualitative Prozessaussagen und für Demonstrationen in der Lehre in einer virtuellen Umgebung dargestellt werden können [HELL02, S. 162-164].

Details des Post-Processing von Simulationen mittels frei platzierbarer Schnitt- und Isoflächen werden in diesem Zusammenhang nicht untersucht. Die Arbeiten fokussieren auf die Darstellung eines einzelnen Fertigungsprozesses und betrachten nicht das Pre- und Post-Processing mehrerer Fertigungssimulationen zur Realisierung der Simulation einer verfahrensübergreifenden Prozesskette.

Auch industriell sind Bestrebungen zum Einsatz von Virtual Reality zur Auswertung von FE-Simulationen zu erkennen. Die Firma MAGMA Gießereitechnologie GmbH, die eine Software zur Simulation von Gießprozessen entwickelt und vertreibt, arbeitet aktuell in Kooperation mit der VirCinity GmbH an einer Schnittstelle zur Auswertung von MAGMA-Simulationen mit Virtual Reality [MACO03, S.2].

#### **2.3.4 Zwischenfazit**

Es wurden die Historie der Virtual Reality beleuchtet und Begrifflichkeiten aus diesem Bereich über die Erläuterung von Definition und Eigenschaften der VR abgegrenzt, die Komponenten eines immersiven VR-Systems vorgestellt.

Im Bereich der Fertigungstechnik gibt es bisher nur wenige Anwendungsfelder der VR. Im SFB 374 wird der Einsatz von VR bei der Entwicklung von Prototypenwerkzeugen aus dem Bereich der Blechumformung untersucht. Ziel ist die Schaffung einer Kommunikationsplattform für die Zusammenarbeit von Bauteilkonstrukteuren und Fachleuten aus der Betriebsmittelentwicklung und Produktion. Hierzu werden Blechumformsimulationen und Werkzeuge in einer Animation visualisiert. Fertigungstechnische Prozessketten werden nicht betrachtet, obwohl die Einbeziehung von Fachleuten, die sich mit nachfolgenden Fertigungstechnologien befassen, erwähnt wird.

\_\_\_\_\_\_\_\_\_\_\_\_\_\_\_\_\_\_\_\_\_\_\_\_\_\_\_\_\_\_\_\_\_\_\_\_\_\_\_\_\_\_\_\_\_\_\_\_\_\_\_\_\_\_\_\_\_\_\_\_\_\_\_\_\_\_\_

Am Rechenzentrum der RWTH Aachen wird eine Gießwalzanlage inklusive der Fabrikgebäude in einer virtuellen Umgebung dargestellt. Zusätzlich werden Ergebnisse einer FEM-Simulation des Walzprozesses eingebunden. Der Fokus der Arbeiten liegt in der Nutzung des Modells zu Demonstrations- und Marketingzwecken sowie dem technischen Training. Ein detailliertes Post-Processing der Simulationsergebnisse wird ebenso wenig untersucht wie die notwendigen Pre- und Post-Processing-Schritte zur Realisierung einer verfahrensübergreifenden fertigungstechnischen Prozesskette.

Alle Beiträge zeigen, dass VR eine anschaulichere und intuitivere Form der Mensch-Maschine-Kommunikation erlaubt und insbesondere für die Untersuchung zeitlich-räumliche Vorgänge sinnvoll erscheinen. Ferner wurde die Forderung aufgezeigt, VR für das Post-Processing von Fertigungssimulationen einzusetzen.

Zusammenfassend kann festgehalten werden, dass Virtual Reality derzeit nur vereinzelt für die Visualisierung von Umformprozessen eingesetzt wird. Die wissenschaftlichen Fragestellungen, die sich beim Post-Processing einer verfahrensübergreifenden fertigungstechnischen Prozesskette mittels Virtual Reality stellen, sind bisher nicht betrachtet worden. Ferner wurden bisher ausschließlich makroskopische Simulationen, wie das Gießen oder Umformen, mittels Virtual Reality ausgewertet. Die Fragestellungen im Zusammenhang mit mesoskopischen Simulationen, wie der Zerspansimulationen, wurden bisher nicht betrachtet.

#### **2.4 Komparative Visualisierung**

Die komparative Visualisierung (lat: comparare = vergleichen) hat das Ziel, Methoden zur Verfügung zu stellen, mit denen ähnliche Phänomene miteinander verglichen, auf ihre Unterschiede hin untersucht und unter Einbeziehung von Erfahrungswissen eine der Varianten selektiert bzw. eine Optimierungsrichtung identifiziert werden kann. Sie kann zum Vergleich mehrerer Simulationsexperimente genutzt werden.

Ein Simulationsexperiment ist dabei nach VDI-Richtlinie 3633 beschrieben als "die gezielte empirische Untersuchung des Verhaltens eines Modells durch wiederholte Simulationsläufe mit systematischer Parametervariation" [VDI93, S.3]. Die komparative Visualisierung verfolgt dabei das Ziel, die Auswirkung auf das finale Ergebnis zu untersuchen. Dabei sollen von den Parametern stark beeinflusste Gebiete sowie die physikalischen Größen, die sich am stärksten ändern, identifiziert werden.

Laut Post, Wijk und Hesselink ist die grundlegende Idee der komparativen Visualisierung, Daten von zwei oder mehr verschiedenen Quellen zu visualisieren mit der Intention, Gemeinsamkeiten und Unterschiede darzustellen [POST94, HESS94]. Die Unterschiede in der visuellen Erscheinung können dabei durch viele Faktoren verursacht werden. Als Beispiele werden

- unterschiedliche physikalische Phänomene,
- unterschiedliche Bedingungen in Experiment oder Numerik,
- Artefakte aus der Messtechnik (Rauschen, Auflösung, Interferenzen),
- numerische Ungenauigkeiten oder
- der Visualisierungsprozess selbst angegeben.

Die komparative Visualisierung wird im zweidimensionalen Fall häufig zum Vergleich von Simulation und Experiment eingesetzt [PAGE95]. Im Bereich der Flugzeugentwicklung beschreiben Pagendarm und Trapp z. B. den Vergleich einer numerischen Strömungssimulation mit einem Schlierenfoto aus einem Experiment [TRAP96]. Im Bereich der Fertigungstechnik verglich Leopold experimentelle Ergebnisse der Visioplastizität mit einer Zerspansimulation [LEOP97]. Ebenso wird komparative Visualisierung für den Vergleich von verschiedenen Visualisierungsverfahren, wie z. B. dem Volume-Rendering-Algorithmen, eingesetzt [KIM97]. Dabei unterscheidet man im Allgemeinen drei Formen der komparativen Visualisierung: superpositioniert, über-/nebeneinander und die Darstellung zweier symmetrischer Hälften.

\_\_\_\_\_\_\_\_\_\_\_\_\_\_\_\_\_\_\_\_\_\_\_\_\_\_\_\_\_\_\_\_\_\_\_\_\_\_\_\_\_\_\_\_\_\_\_\_\_\_\_\_\_\_\_\_\_\_\_\_\_\_\_\_\_\_\_

#### **2.4.1 Komparative Visualisierung für Crashsimulationen**

Schulz beschreibt in seiner Dissertation mit dem Thema "Interaktive Visualisierungssysteme zur beschleunigten Analyse von Simulationsergebnissen im Fahrzeugentwicklungsprozess" den Variantenvergleich von Crashsimulationen. Verbesserungsmaßnahmen am Fahrzeug werden durch erneute Simulationsläufe abgesichert und die entstehenden Varianten zur Bewertung miteinander verglichen. Zur Unterstützung der Ingenieure wurde eine synchronisierte Gegenüberstellung von Varianten entwickelt. Zwei Varianten einer Crashsimulation werden dazu in das VRML-Format (VRML – Virtual Reality Modeling Language) konvertiert. Diese werden dann in zwei separaten Visualisierungsfenstern dargestellt. Ein Java-Applet synchronisiert den dargestellten Zeitschritt und die Augenposition und –orientierung. Durch die Synchronisation der Zeitschritte können unterschiedliche zeitliche Verformungsverhalten im Crash miteinander verglichen werden. Die Synchronisation der Augenposition und –orientierung ist notwendig, damit in beiden Visualisierungsfenstern der gleiche Ausschnitt dargestellt wird [SCHL02].

Die vorherige Konvertierung der Simulationsdaten in das VRML-Format reduziert dabei den Informationsgehalt. Volumetrische Simulationsdaten werden dadurch auf ein Flächenmodell reduziert. Hierdurch ist es in der komparativen Visualisierung nicht möglich, Zustandsgrößen in einer Schnittebene auszuwerten. Ferner verhindert das Konzept der zwei Visualisierungsfenster eine Superposition von beiden Datensätzen.

#### **2.4.2 Komparative Visualisierung für Strömungssimulationen**

Freitag und Urness beschreiben den Vergleich von Strömungssimulationen mittels komparativer Visualisierung. Dabei ist es möglich, zwei oder mehr Datensätze von numerischen Simulationen interaktiv miteinander zu vergleichen. Es wurden insgesamt drei Techniken implementiert. Die erste Technik erlaubt eine sukzessive Visualisierung individueller Datensätze. Die zweite Technik ist eine datenkomparative Technik, bei der die Unterschiede zwischen zwei Simulationen berechnet und visualisiert werden. Die dritte Technik ist eine Bildvergleichstechnik, bei der skalare Höhenprofile unterschiedlicher Simulationen in einem gemeinsamen Koordinatensystem dargestellt werden. Die Ergebnisse der komparativen Visualisierung wurden dabei in einem immersiven Virtual-Reality-Sytem dargestellt [FREI02].

Die drei Techniken wurden dabei für Simulationen implementiert, die das gleiche strukturierte Gitter verwenden. Insbesondere die datenkomparative Technik ist hierdurch einfach zu implementieren, da lediglich die Differenz der Datenwerte zweier Simulationen an gleichen Gitterpunkten gebildet werden muss. Bei Umform- und Zerspansimulationen ändern sich die unstrukturierten Netze häufig durch die notwendige adaptive Neuvernetzung (vgl. Kapitel 2.1.1), so dass zwei zu vergleichende Netze eigentlich nie gleich strukturiert sind. Hier unterscheiden sich die FE-Netze sowohl in der Anzahl als auch in der Position der einzelnen Knoten im Raum. Ferner wurden die drei Techniken nicht für zeitabhängige Daten implementiert, d. h. es kann immer nur ein Zeitschritt mehrerer Simulationen verglichen werden.

#### **2.4.3 Zwischenfazit**

Es kann festgehalten werden, dass komparative Visualisierung bisher im Zweidimensionalen zum Vergleich von Experiment und Simulation und im Dreidimensionalen hauptsächlich im Bereich der Simulation von Crash und von Strömungen eingesetzt wurde.

Im Bereich der Crashsimulationen wurde nicht auf den ursprünglichen Volumendaten gearbeitet, sondern auf reduzierten Flächendaten im VRML-Format. Durch das Konzept der Verwendung von zwei Visualisierungsfenstern ist hier keine Superposition der Simulationsdaten möglich.

Im Bereich der Strömungssimulationen wurde neben der komparativen Visualisierung eine datenkomparative Visualisierung vorgestellt, die jedoch nur auf gleich strukturierten Gittern arbeitet und nicht für zeitabhängige Daten einsetzbar ist. Somit sind diese Techniken nicht zum Vergleich von Fertigungssimulationen, wie die Zerspansimulation, geeignet, die auf dem Lagrange´schen Lösungsansatz basieren.

\_\_\_\_\_\_\_\_\_\_\_\_\_\_\_\_\_\_\_\_\_\_\_\_\_\_\_\_\_\_\_\_\_\_\_\_\_\_\_\_\_\_\_\_\_\_\_\_\_\_\_\_\_\_\_\_\_\_\_\_\_\_\_\_\_\_\_

Die Entwicklung von komparativen und datenkomparativen Visualisierungstechniken zum Vergleich von Fertigungssimulationen mit und ohne Materialhistorie sowie zum Vergleich von unterschiedlichen Fertigungssimulationsexperimenten mit geänderten Prozessparametern wurde bisher nicht betrachtet.

### **3 Aufgabenstellung und Zielsetzung**

Die Eigenschaften eines gefertigten Bauteils ergeben sich je nach Prozesskette aus den sich überlagernden oder gegenseitig beeinflussenden Prozessergebnissen aller vorherigen Fertigungsschritte in unterschiedlichem Maße. Dabei beeinflussen die Eigenschaften eines Werkstücks, die in einem vorhergehenden Fertigungsprozess meistens inhomogen im Werkstoff erzeugt werden, den jeweils nachfolgenden Prozess. Die finalen Bauteileigenschaften nach Abschluss der Fertigung können sogar entscheidenden Einfluss auf das Einsatzverhalten des Bauteils haben. Die Wichtigkeit der Kenntnis der Bauteileigenschaften und ihres Einflusses auf Produkte nimmt dabei vor dem Hintergrund steigender Anforderungen an sicherheitskritische Bauteile, dem Trend zum Leichtbau und der zunehmenden Funktionsintegration stetig zu.

\_\_\_\_\_\_\_\_\_\_\_\_\_\_\_\_\_\_\_\_\_\_\_\_\_\_\_\_\_\_\_\_\_\_\_\_\_\_\_\_\_\_\_\_\_\_\_\_\_\_\_\_\_\_\_\_\_\_\_\_\_\_\_\_\_\_\_

Die numerische Simulation von Fertigungsprozessen ist bereits als präzises Analysewerkzeug unterschiedlicher physikalischer Phänomene anerkannt. Vor diesem Hintergrund ist die Kopplung mehrerer Fertigungssimulationen zu einer verfahrensübergreifenden Prozesskette eine vielversprechende Möglichkeit zur schnellen und kostengünstigen Vorhersage von Bauteileigenschaften. Die Bauteileigenschaften können darüber hinaus in Struktur- und Lebensdauersimulationen weiterverwendet werden, um das Einsatzverhalten des Bauteils ebenfalls vorherzusagen.

Zur Kopplung von Fertigungssimulationen zu einer verfahrensübergreifenden Prozesskettensimulation liegen derzeit nur äußerst begrenzte Erkenntnisse vor. Dies gilt insbesondere für Fertigungsprozessketten, die unterschiedliche Größenskalen betrachten. Eine umfassende Klärung der Anforderungen zur Simulation solcher Prozessketten sowie ein grundlegendes Konzept zur Kopplung wurden bisher nicht in ausreichender Form erarbeitet und dargestellt.

Übergreifende Aufgabe dieser Arbeit ist es daher, zunächst die Randbedingungen zu analysieren, die zur Simulation von verfahrensübergreifenden fertigungstechnischen Prozessketten betrachtet werden müssen. Hierbei müssen sowohl die Randbedingungen der Simulationen als auch die Anforderungen der einzelnen Fertigungspartner (Nutzer) miteinbezogen werden. Darauf aufbauend soll erstmals ein grundlegendes Konzept zur Kopplung einer beliebigen Anzahl unterschiedlicher Fertigungssimulationen zu einer sequentiellen Prozesskette entwickelt werden. Hierbei soll insbesondere die Kopplung von Fertigungssimulationen ermöglicht werden, die unterschiedliche Größenskalen betrachten. Für das Konzept sollen Methoden entwickelt werden, die zur Umsetzung notwendig sind. Um diese Zielsetzung zu erreichen, bedarf es einer vielschichtigen und systematischen Entwicklung, die im Folgenden in Arbeitspunkte unterteilt wird.

Im Rahmen des zu entwickelnden Systems sind die Nutzeranforderungen in Bezug auf die zu simulierende Prozesskette zu berücksichtigen. Durch die Kopplung von mehreren Fertigungssimulationen steigt die vom Nutzer zu verarbeitende Datenmenge extrem an, so dass nach Möglichkeiten zur Vereinfachung der Datenverarbeitung gesucht werden muss. Die Technologien der virtuellen Realität bieten hier einige Ansatzpunkte, die eine effektive Auswertung umfangreicher Simulationsexperimente unterstützen können. Aus diesem Grund soll ein immersives Virtual-Reality-System implementiert werden. Die darin enthaltene Virtual-Reality-Software-Umgebung soll gleichzeitig zur Realisierung der Datenverarbeitung für die Simulation einer Prozesskette genutzt werden. Die Kombination aus Datenverarbeitung und intuitiver Mensch-Maschine-Schnittstelle wird als Virtual Reality Data Processing VRDP bezeichnet. Dabei wird das immersive Virtual-Reality-System als Kommunikations- bzw. Kooperationsplattform zur Abstimmung der einzelnen Fertigungssimulationen genutzt. Die Aspekte der Anwendbarkeit des Systems sollen im Rahmen einer Nutzerstudie untersucht und mit einer nicht immersiven Umgebung verglichen werden. Ferner soll nach einer Möglichkeit gesucht werden, die Kosten für den Virtual-Reality-Einsatz zu reduzieren, um die Technologie auch für kleinere und mittlere Unternehmen erschwinglich zu machen. Insbesondere soll der bisher notwendige Hochleistungsgrafikrechner aufgrund seiner hohen Anschaffungskosten durch einen PC substituiert werden. Bei erfolgreicher Implementierung sollen die Leistungskennwerte beider Systeme miteinander verglichen werden.

\_\_\_\_\_\_\_\_\_\_\_\_\_\_\_\_\_\_\_\_\_\_\_\_\_\_\_\_\_\_\_\_\_\_\_\_\_\_\_\_\_\_\_\_\_\_\_\_\_\_\_\_\_\_\_\_\_\_\_\_\_\_\_\_\_\_\_

In der Virtual-Reality-Software-Umgebung sollen Methoden zur Datenverarbeitung der simulierten Prozesskette implementiert werden. Die Qualität der Datenübertragung ist hier besonders wichtig, da Verfälschungen der Daten zwischen jeweils zwei Simulationen sich in einer ganzen Fertigungskette akkumulieren und somit das Ergebnis der gekoppelten Simulation in Frage stellen können. Aus diesem Grund soll weitestgehend auf Interpolation von Daten, insbesondere zwischen unterschiedlichen Gitterauflösungen, verzichtet werden. Als Lösungsansatz wird hierbei die Abstimmung von je zwei Fertigungssimulationen aufeinander gewählt. So sind z. B. Wege zu identifizieren, mit denen die unterschiedlichen Gitterdiskretisierungen und Auflösungen einander angepasst werden können. Diese Fragestellung ist insbesondere zur Kopplung von makro- und mesoskopischen Fertigungssimulationen zu berücksichtigen. Hierbei sollen mehrere Lösungsansätze zur Kopplung entwickelt und diskutiert werden. Aus diesen Ansätzen sollen die viel versprechensten ausgewählt und implementiert werden. Im Rahmen dieser Arbeit sollen ausschließlich dreidimensionale Simulationen miteinander gekoppelt werden, da der Übergang von 3D- auf 2D-Elemente mit dem Verlust von Bauteileigenschaften verbunden ist.

Weitere zu entwickelnde und im Rahmen der Virtual-Reality-Software-Umgebung zu implementierende Methoden stellen die komparative und datenkomparative Visualisierung dar. Sie sollen den Nutzer bei der Analyse verschiedener Simulationsexperimente unterstützen, die Auswertezeit deutlich verkürzen und die durch den Nutzer zu verarbeitenden Informationen reduzieren. Die zu entwickelnden Methoden der komparativen Visualisierung sollen einen qualitativen Vergleich erlauben, während die Methoden der datenkomparativen Visualisierung einen quantitativen Vergleich ermöglichen sollen. Bei den qualitativen Methoden sollen mehrere Datensätze zeitsynchron miteinander visualisiert werden können. Dabei sollen auf zu spezifizierende Auswerteziele angepasste Auswertestrategien entwickelt werden. Die Prozesskräfte von Fertigungsprozessen stellen wichtige Prozesskenngrößen dar, die in der komparativen Visualisierung mit berücksichtigt werden sollen. Sie stehen in direktem Bezug zu anderen Prozesskenngrößen, wie z. B. der Span- und Gratbildung bei der Zerspanung. Daher soll es möglich sein, Prozesskräfte in Form von Graphen zusammen mit den FE-Netzen mehrerer Simulationen synchronisiert über die Zeit und den Entstehungsort der Prozesskraft darzustellen. Die datenkomparative Visualisierung ermöglicht einen sehr schnellen Überblick über die Unterschiede zweier Simulationen. Daher soll eine Möglichkeit gefunden werden, sie im Rahmen dieser Arbeit zum Vergleich von unterschiedlich diskretisierten Simulationsdaten zu implementieren, wie sie z. B. in der Zerspansimulation vorkommen. Als Lösungsansatz wird hierfür die Erzeugung eines datensubtraktiven Datensatzes aus zwei zu vergleichenden Datensätzen gewählt. Die Visualisierung der komparativen und datenkomparativen Techniken soll mit dem Virtual Reality Data Processing kompatibel sein und in einem immersiven Virtual-Reality-Sytem genutzt werden können.

Das entwickelte Konzept und dessen Umsetzung soll abschließend an der Prozesskette Gießen - Wärmebehandeln - Zerspanen verifiziert werden. Die entwickelten Methoden zur Kopplung und Auswertung von Fertigungssimulationen sind exemplarisch anzuwenden. Darüber hinaus soll die Qualität der Datenverarbeitung analysiert werden. Die Zerspanung soll als dreidimensionales spanabhebendes Verfahren unter Einbeziehung der Prozessparameter simuliert werden. Die entwickelten Methoden zur komparativen und datenkomparativen Visualisierung sollen dabei zum Vergleich von Zerspansimulationen mit und ohne Materialhistorie eingesetzt werden.
## **4 Analyse der Randbedingungen und Konzeptbildung für die Simulation fertigungstechnischer Prozessketten**

In Kapitel 2.2 wird der Stand der Simulation von Prozessketten dargelegt. Die meisten Prozessketten betrachten dabei die sequentielle Kopplung einer Fertigungs- mit einer Struktursimulation. Auch die fertigungstechnischen Teilprozessketten betrachten in den meisten Fällen eine spezielle sequentielle Kopplung zweier Teilprozesse ohne die Möglichkeit zur Anbindung weiterer Teilprozesse. Teilweise sind diese Teilprozessketten auf ein Programmsystem fokussiert, das zwei Teile einer Prozesskette abdeckt.

\_\_\_\_\_\_\_\_\_\_\_\_\_\_\_\_\_\_\_\_\_\_\_\_\_\_\_\_\_\_\_\_\_\_\_\_\_\_\_\_\_\_\_\_\_\_\_\_\_\_\_\_\_\_\_\_\_\_\_\_\_\_\_\_\_\_\_

Keine der Arbeiten befasst sich hingegen mit einem grundlegenden Konzept zur Kopplung beliebiger numerischer Fertigungssimulationen zu einer verfahrensübergreifenden fertigungstechnischen Prozesskette. Insbesondere die Fragestellungen bei der Kopplung von Simulationen, die unterschiedliche Größenskalen betrachten, sind bisher noch nicht angegangen worden. Ein solches Konzept wird im Folgenden erstmalig entwickelt.

In Kapitel 4.1 werden zunächst die Randbedingungen der numerischen Simulationen und die Anforderungen der Nutzer analysiert, die bei der Simulation von verfahrensübergreifenden fertigungstechnischen Prozessketten berücksichtigt werden müssen.

In Kapitel 4.2 wird aufbauend auf Kapitel 4.1 ein Konzept, bestehend aus sechs Teilkonzepten, erarbeitet, das auf den Dimensionen Mensch-Maschine und Datenverarbeitung basiert.

In Kapitel 4.3 werden alle Teilkonzepte den einzelnen Stationen einer simulierten fertigungstechnischen Prozesskette zugeordnet. Ferner wird die Struktur erläutert, in welchem Kapitel der vorliegenden Arbeit welches Teilkonzept umgesetzt wird.

# **4.1 Analyse der Randbedingungen und Nutzeranforderungen**

Zur Kopplung beliebiger numerischer Fertigungssimulationen zu einer verfahrensübergreifenden fertigungstechnischen Prozesskette müssen sowohl die Anforderungen der Nutzer als auch die Randbedingungen der einzelnen Fertigungssimulationen berücksichtigt werden.

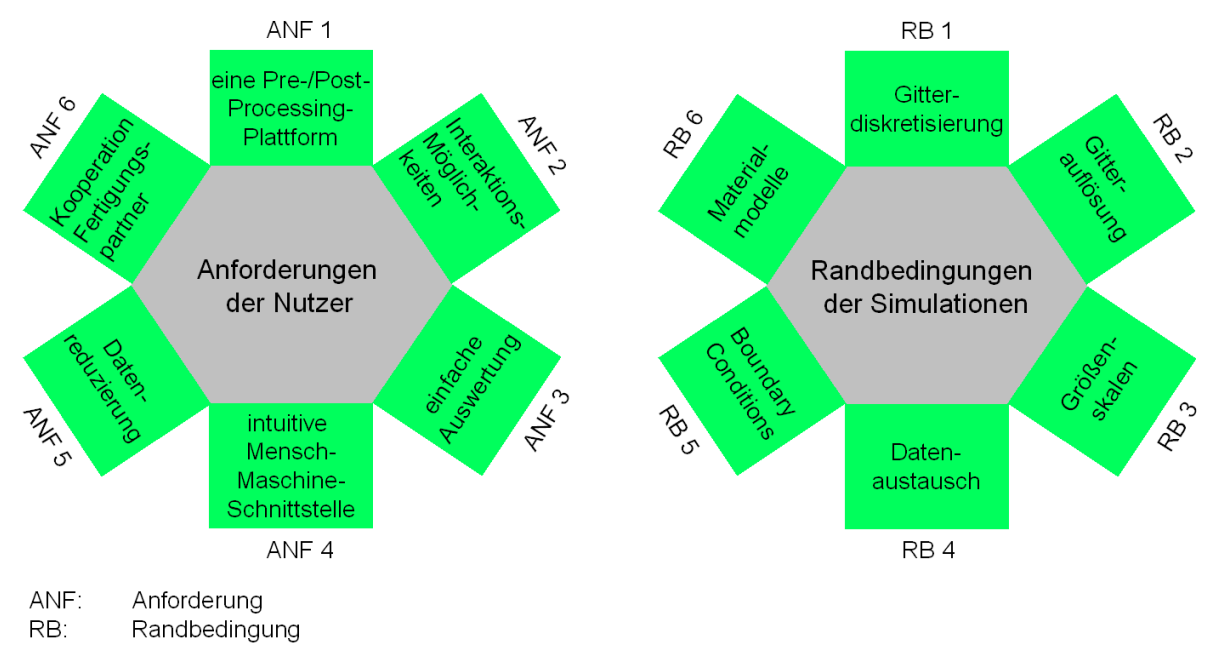

Bild 4.1: Anforderungen der Nutzer und Randbedingungen der Simulationen

Die Anforderungen der Nutzer sind in Bild 4.1 links dargestellt. Es sind insgesamt sechs Anforderungen identifiziert worden. Die Simulation einer fertigungstechnischen Prozesskette involviert mehrere komplexe Simulationssysteme. Hierbei kann die Komplexität der

einzelnen Solver nicht beeinflusst werden, jedoch kann die Komplexität der Bedienung durch Wahl einer zentralen Pre- und Post-Processing-Plattform erheblich reduziert werden. Dies stellt die erste Anforderung dar. Die zweite Anforderung bezieht sich auf die Interaktionsmöglichkeiten der Nutzer im Pre- und Post-Processing. Hierbei sollen nicht nur diverse Interaktionsmöglichkeiten zur Verfügung stehen, sondern diese sollen zusätzlich einfach zu bedienen sein. Zur Ermittlung der Prozessparameter, die zu einem optimalen Bauteileigenschaftsprofil führen, werden in der Regel mehrere Simulationsexperimente durchgeführt. Die dritte Anforderung richtet sich an die einfache und effiziente Auswertung dieser Simulationsexperimente. Die vierte Anforderung aus Nutzersicht verlangt nach einer intuitiven Mensch-Maschine-Schnittstelle. Monitor, Tastatur und Computermaus stellen hierbei nicht immer die optimale Mensch-Maschine-Schnittstelle im Umgang mit 3D-Daten dar. Die fünfte Nutzeranforderung bezieht sich auf die Reduktion der Simulationsdaten, die bei der Simulation einer fertigungstechnischen Prozesskette in großer Menge anfallen. Hierbei werden nicht nur Anforderungen an den notwendigen Speicherplatz gestellt, sondern auch an die Verarbeitung großer Simulationsdaten im Pre- und Post-Processing. Die Simulation einer fertigungstechnischen Prozesskette involviert, ebenso wie die reale Fertigungsprozesskette, mehrere Experten für die unterschiedlichen Fertigungsverfahren. Um die Bauteileigenschaften mit Blick auf einen Anwendungsfall optimal zu gestalten, bedarf es der Kooperation der Fertigungspartner. Im Rahmen der Kooperation werden auf Basis der Fertigungssimulationen Optimierungen der Bauteileigenschaften vorgenommen. Die Kooperation der Fertigungspartner stellt die sechste Anforderung dar.

\_\_\_\_\_\_\_\_\_\_\_\_\_\_\_\_\_\_\_\_\_\_\_\_\_\_\_\_\_\_\_\_\_\_\_\_\_\_\_\_\_\_\_\_\_\_\_\_\_\_\_\_\_\_\_\_\_\_\_\_\_\_\_\_\_\_\_

Die Randbedingungen der Simulationen sind in Bild 4.1 rechts dargestellt. Insgesamt können sechs Randbedingungen identifiziert werden. Die erste Randbedingung greift die unterschiedlichen Gitterdiskretisierungen der Simulationen auf. Hierzu zählen die diversen strukturierten und unstrukturierten Gitter, die von den eingesetzten Lösungsverfahren abhängen. Die Gitterauflösung ist die zweite zu berücksichtigende Randbedingung, die ein Kriterium für die Informationsdichte in einer Simulation darstellt. Sie ist eng mit der dritten Randbedingung der unterschiedlichen Größenskalen verbunden. Hier können makro-, mesound mikroskopische Größenskalen je nach Fertigungssimulation unterschieden werden, siehe auch Kapitel 2.2.4, S. 12. Die vierte Randbedingung adressiert den Datenaustausch von Bauteileigenschaften zwischen unterschiedlichen Fertigungssimulationen. Der Austausch von FE-Netzen mit berechneten Ergebniswerten ist für die Simulation einzelner Fertigungsverfahren, wie sie heute durchgeführt wird, nicht notwendig. Aus diesem Grund existieren derzeit keine genormten Schnittstellen zum Austausch von Daten aus numerischen Simulationen. Bei der Simulation einer fertigungstechnischen Prozesskette müssen heterogene Simulationssysteme miteinander gekoppelt werden. Dabei existiert häufig für jedes Fertigungsverfahren ein eigenes Simulationssystem [AWK02]. Jedes Simulationssystem besitzt dabei eine eigene Struktur zur Ablage der Simulationsdaten. Des Weiteren muss überprüft werden, welche Bauteileigenschaften ausgetauscht werden können. Die fünfte Randbedingung stellen die Boundary Conditions einer Simulation dar. Hierzu zählt vor allem die Wahl der Einspannung eines Werkstücks. Die sechste Randbedingung bezieht sich auf die in der Simulation verwendeten Materialmodelle. Hierbei ist zu beachten, dass für den Werkstückwerkstoff für jede Fertigungssimulation die einzelnen Materialmodelle vorliegen müssen.

# **4.2 Konzeptbildung**

Im Rahmen dieser Arbeit wird zum ersten Mal ein Konzept zur Realisierung einer verfahrensübergreifenden fertigungstechnischen Prozesskette entwickelt, das sowohl die Randbedingungen der einzelnen Fertigungssimulationen als auch die Anforderungen der Nutzer berücksichtigt. Dieses Konzept untergliedert sich in sechs Teilkonzepte, von denen die ersten drei die Dimension Mensch-Maschine betrachten und die folgenden drei die Dimension Datenverarbeitung. Das Konzept ist in Bild 4.2 dargestellt.

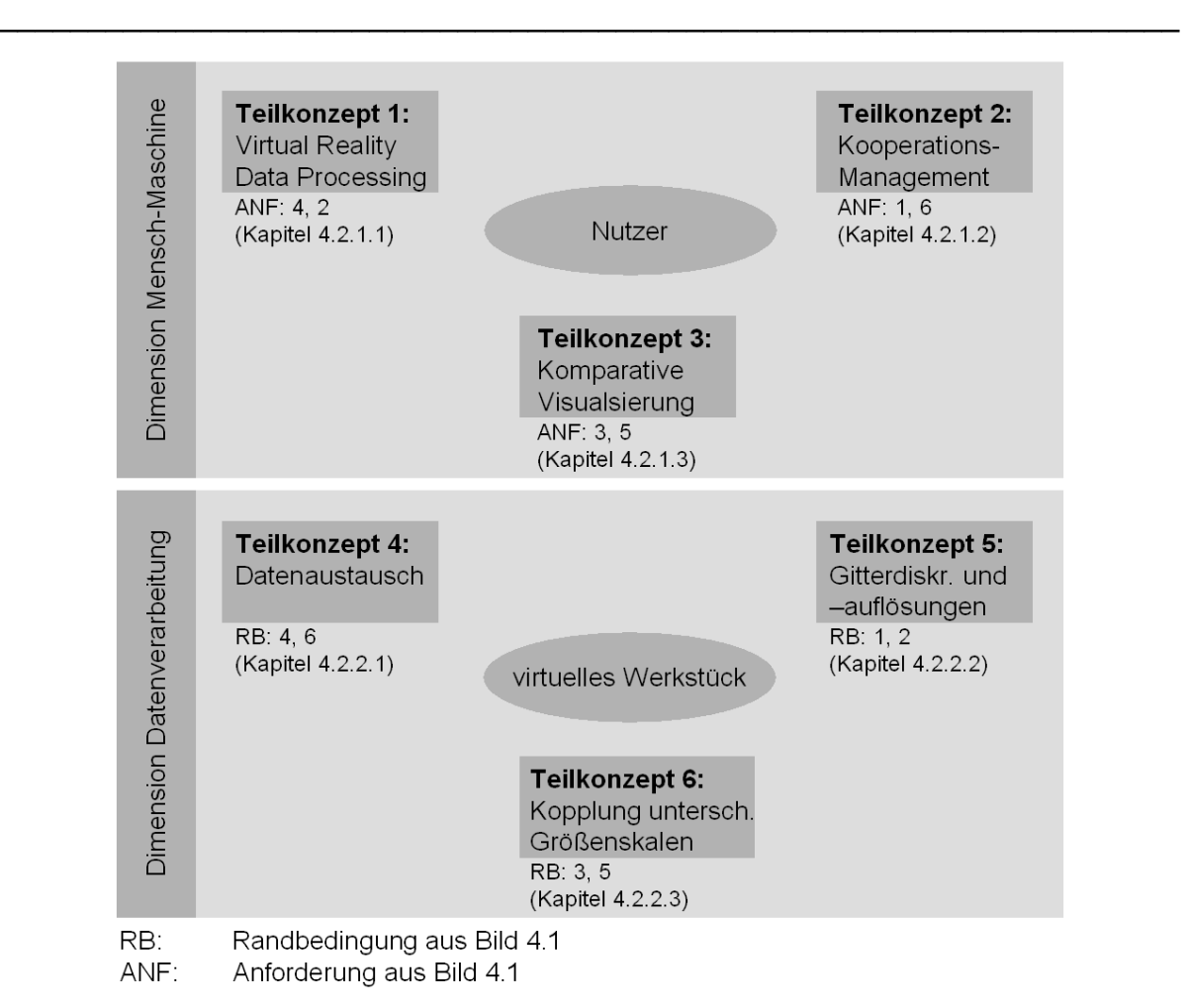

Bild 4.2: Konzept zur Simulation verfahrensübergreifender fertigungstechnischer Prozessketten

In der Dimension Mensch-Maschine werden die Anforderungen der Nutzer berücksichtigt. Teilkonzept 1 "Virtual Reality Data Processing" greift dabei die Anforderung nach einer intuitiven Mensch-Maschine-Schnittstelle und nach Interaktionsmöglichkeiten auf (siehe Kapitel 4.2.1.1). Teilkonzept 2 "Kooperations-Management" greift die Anforderung nach einer zentralen Pre- und Post-Processing-Plattform auf und bindet die Forderung nach einer Kooperationsmöglichkeit der Fertigungspartner ein (siehe Kapitel 4.2.1.2). Teilkonzept 3 "Komparative Visualisierung" berücksichtigt die verbleibenden beiden Anforderungen nach einfacher Auswertung und Datenreduzierung (siehe Kapitel 4.2.1.3).

In der Dimension Datenverarbeitung werden die Randbedingungen der Simulationen in das Konzept mit eingebunden. Das virtuelle Werkstück steht hierbei im Mittelpunkt. Teilkonzept 4 "Datenaustausch" berücksichtigt neben dem Datenaustausch die Materialgesetze (siehe Kapitel 4.2.2.1). Teilkonzept 5 "Gitterdiskretisierungen und –auflösungen" greift die beiden gleichlautenden Randbedingungen auf (siehe Kapitel 4.2.2.2). Teilkonzept 6 "Kopplung unterschiedlicher Größenskalen" berücksichtigt die unterschiedlichen Größenskalen von makro-, meso- und mikroskopischen Simulationen und die Boundary Conditions (siehe Kapitel 4.2.2.3).

## **4.2.1 Dimension Mensch-Maschine**

## **4.2.1.1 Teilkonzept 1: Virtual Reality Data Processing**

Die Simulation einer verfahrensübergreifenden fertigungstechnischen Prozesskette involviert die Simulationen mehrerer Fertigungsverfahren. Für jedes Fertigungsverfahren ist mindestens ein Experte zuständig. Auf dem Weg zu einem Bauteil mit ganzheitlich optimierten Bauteileigenschaften ist ein hoher Abstimmungsaufwand der einzelnen Fertigungsverfahren aufeinander notwendig. Dazu muss jeder Experte den anderen Beteiligten die Randbedingungen sowie die Vor- und Nachteile der gewählten Prozessführung seiner Fertigungstechnologie erklären. Die anderen Beteiligten weisen dabei in der Regel lediglich ein Grundwissen bzgl. aller Fertigungsverfahren auf. Dadurch ist eine Darstellung der Simulationsergebnisse zu wählen, die ein schnelles Verstehen der Simulationen ermöglicht und eine Kommunikationsplattform bietet. Aus dem Bereich der Produktentwicklung ist bekannt, dass die Virtual-Reality-Technologie eine solche Kommunikationsplattform für die interdisziplinäre Zusammenarbeit bietet [KLOC03b, S. 73, RAED01, S. 6]. Aus diesem Grund wird im Rahmen des ersten Teilkonzeptes das Post-Processing der Simulationsergebnisse mit Hilfe der Virtual-Reality-Technologie durchgeführt, siehe Bild 4.3.

\_\_\_\_\_\_\_\_\_\_\_\_\_\_\_\_\_\_\_\_\_\_\_\_\_\_\_\_\_\_\_\_\_\_\_\_\_\_\_\_\_\_\_\_\_\_\_\_\_\_\_\_\_\_\_\_\_\_\_\_\_\_\_\_\_\_\_

Bei der Anwendung der immersiven Virtual Reality werden die konventionellen Mensch-Maschine-Schnittstellen Monitor, Tastatur und Maus durch Stereo-Projektionswände und ein Trackingsystem mit mehreren Sensoren ersetzt. Der Mensch wird mit seinem Erfahrungswissen als Entscheidungsträger in die Simulation eingebunden. Über natürliche Interaktionen, wie das Greifen, Verschieben und Positionieren von virtuellen Objekten, wird die Barriere zwischen Mensch und Maschine abgebaut.

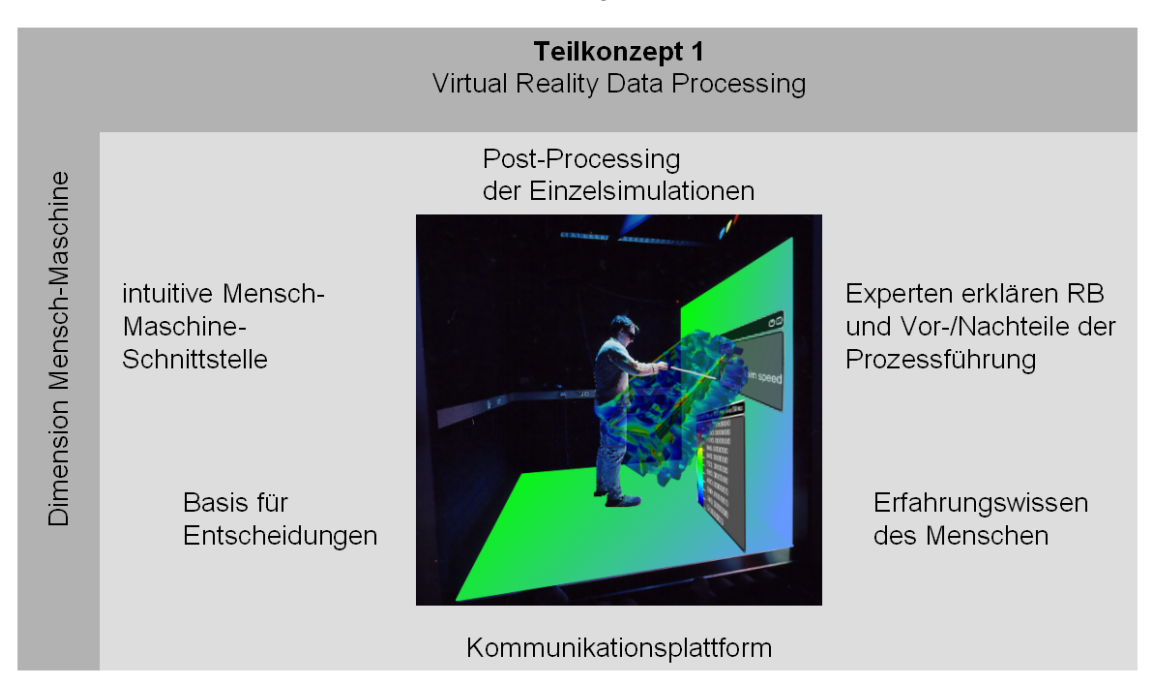

Bild 4.3: Teilkonzept 1: Virtual Reality Data Processing

Der Einsatz der Virtual Reality als Kommunikationsplattform ist gleichzeitig eine Anknüpfung an das Teilkonzept 2, bei dem die Kooperation zwischen den einzelnen Fertigungspartnern im Mittelpunkt steht.

# **4.2.1.2 Teilkonzept 2: Kooperationsmanagement**

Aus organisatorischer Sicht muss zur Optimierung einer verfahrensübergreifenden fertigungstechnischen Prozesskette eine enge Kooperation zwischen allen Beteiligten bestehen, die von einem Bereich koordiniert wird. Hierbei kann zwischen zwei Arten von Fertigungsketten unterschieden werden. Im ersten Fall wird die Fertigungskette vollständig innerhalb eines Unternehmens abgearbeitet. Ein Beispiel hierfür ist ein Getriebehersteller. Hierbei kann des Weiteren unterschieden werden, ob die Fertigung an einem Standort oder an mehreren Standorten erfolgt. Im zweiten Fall ist die Fertigungskette über mehrere Unternehmen und damit in der Regel auch über mehrere Standorte verteilt. Hierfür können Flugzeugbauer und Automobilhersteller als Beispiele angeführt werden. In beiden Fällen ist ein Koordinator erforderlich, der für die Abstimmung der Fertigungsprozesse aufeinander verantwortlich ist und mit den einzelnen Fertigungsbetrieben zusammenarbeitet. Im Extremfall arbeitet jeder Fertigungsbetrieb mit einer eigenen Software zur Simulation der Fertigungsprozesse. Der Koordinator müsste in diesem Fall mit allen Simulationssystemen bzw. deren Pre- und Post-Processing vertraut sein, um die Bauteileigenschaften auf Basis der Simulationen zu überwachen. Aus diesem Grund sieht das Teilkonzept 2 ein zentrales Pre- und Post-Processing-System vor, siehe Bild 4.4. Der notwendige Datenaustausch der einzelnen Fertigungssimulationssysteme zu diesem zentralen Pre- und Post-Processing-System stellt die Anbindung an Teilkonzept 4 "Datenaustausch" dar.

\_\_\_\_\_\_\_\_\_\_\_\_\_\_\_\_\_\_\_\_\_\_\_\_\_\_\_\_\_\_\_\_\_\_\_\_\_\_\_\_\_\_\_\_\_\_\_\_\_\_\_\_\_\_\_\_\_\_\_\_\_\_\_\_\_\_\_

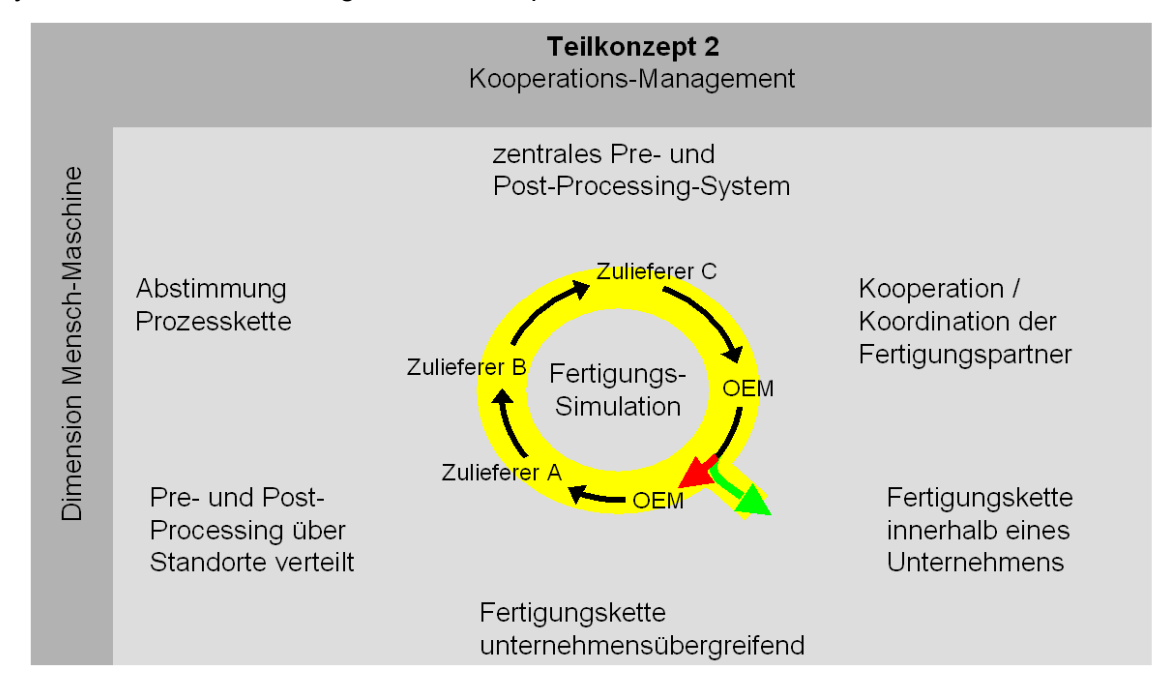

Bild 4.4: Teilkonzept 2: Kooperations-Management

Das verwendete zentrale Pre- und Post-Processing-System wird sowohl lokal an einem Standort als auch verteilt über mehrere Standorte betrieben. Durch die verteilte Nutzung des Systems können einzelne Schritte der Fertigungskette auf Basis der Simulationen zwischen den Fertigungspartnern aufeinander abgestimmt werden. Hier können verteilte Sitzungen je nach Bedarf auch kurzfristig einberufen und Dienstreisen eingespart werden. Die Nutzung verteilter Pre- und Post-Processing-Systeme für die Abstimmung einer verfahrensübergreifenden fertigungstechnischen Prozesskette wird im Rahmen dieser Arbeit zum ersten Mal postuliert. Beispiele für die Nutzung von Telekooperationssystemen im Rahmen von verteilten Produktentwicklungsprozessen sind in [KRAU00c, S.145-168, KRAU02b, S. 41-51] dargestellt. Die Nutzung von verteilten Virtual-Reality-Systemen wird in [KLOC03c, GUDD03] vorgestellt.

Im Rahmen der Kooperation werden durch iterative Simulationsexperimente auf einen Anwendungsfall angepasste Bauteileigenschaften in einem Werkstück erzeugt. Die Simulationsexperimente werden über Prozesskettenglieder hinweg durchgeführt. So stellt z. B. eine Fertigungssimulation A bestimmte Bauteileigenschaften ein, auf deren Basis Simulationsexperimente mit der Fertigungssimulation B durchgeführt werden. Über die Simulationsexperimente werden die Prozessparameter bestimmt, die zu optimierten Bauteileigenschaften führen. Die Auswertung der Simulationsexperimente erfolgt mit der komparativen Visualisierung, die das Teilkonzept 3 darstellt.

## **4.2.1.3 Teilkonzept 3: Komparative Visualisierung**

Die Funktionalität der komparativen Visualisierung wird von heutigen Post-Processing-Systemen nicht geboten und im Rahmen dieser Arbeit erstmals entwickelt. Mit Hilfe der komparativen Visualisierung ist es möglich, mehrere Simulationsdatensätze miteinander zu vergleichen. Die Simulationsdaten bestehen aus mehreren tausend Knoten und Elementen. Die Komplexität wird durch das Vorhandensein von mehreren simulierten Zeitschritten

#### 4 Analyse der Randbedingungen und Konzeptbildung

zusätzlich erhöht. Um diese effizient verarbeiten zu können, werden zunächst drei Arten der Datenreduzierung angewendet. Bei zeitabhängigen Simulationsdaten wird in einem ersten Schritt aus allen berechneten Zeitinkrementen nur jeder x-te Schritt zur Visualisierung ausgewählt. Dies ist in der Regel ohne Verlust an wesentlichen Informationen möglich, da die Zeitinkrementlänge aufgrund der Simulationsrandbedingungen sehr klein gewählt wird. In einem zweiten Schritt werden aus den Volumeninformationen der dreidimensionalen Simulationsdatensätze Flächen-Features extrahiert. Hierzu gehören Bauteiloberflächen, Schnitt- und Isoflächen, siehe Bild 4.5. Eine dritte Möglichkeit der Datenreduzierung ist die Polygonreduzierung. Die extrahierten Flächen-Features werden durch Polygone diskretisiert. Durch Zusammenfassung von kleinen zu großen Polygonen kann die Gesamtanzahl an Polygonen reduziert werden. Je weniger Polygone dargestellt werden müssen, desto performanter ist die Visualisierung.

\_\_\_\_\_\_\_\_\_\_\_\_\_\_\_\_\_\_\_\_\_\_\_\_\_\_\_\_\_\_\_\_\_\_\_\_\_\_\_\_\_\_\_\_\_\_\_\_\_\_\_\_\_\_\_\_\_\_\_\_\_\_\_\_\_\_\_

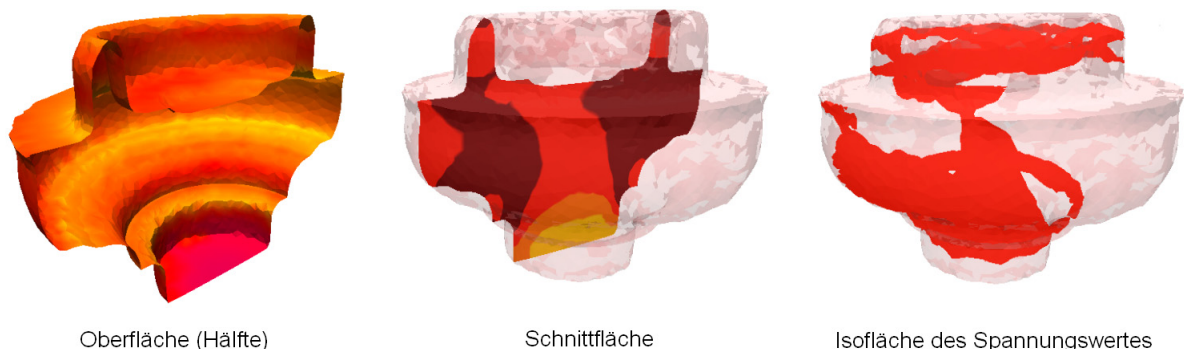

Oberfläche (Hälfte)

Isofläche des Spannungswertes 540 MPa

#### Bild 4.5: Oberflächen-, Schnittflächen- und Isoflächenvisualisierung der Vergleichsspannung eines Taumelpresswerkstücks

Die Werkzeuge in einer Zerspansimulation müssen z. B. mit einer sehr präzisen Schneidkante diskretisiert werden, damit der Effekt von Schneidkantenverrundungen im Mikrometer-Breich simuliert werden kann. Bei einer grafischen Auflösung von 1280 x 1024 Pixeln sind solche feinen Unterschiede für den Nutzer in der Visualisierung gar nicht aufzulösen, es sei denn, er vergrößert diesen Bereich extrem. Zur Visualisierung und Auswertung reicht es somit aus, das Werkzeug mit einer reduzierten Polygonanzahl darzustellen. Am Beispiel eines Bohrers konnte somit eine Reduzierung der Polygone auf 30 Prozent ohne merklichen visuellen Unterschied erzielt werden [KLOC02, S. 69].

Es werden die komparative und die datenkomparative Visualisierung unterschieden. Bei der komparativen Visualisierung werden mehrere Simulationsdatensätze gleichzeitig visualisiert. Zeitabhängige Daten werden synchron miteinander dargestellt. Zur Synchronisation können sowohl Zeit- als auch Weginformationen (z. B. der zurückgelegte Schnittweg in einer Zerspansimulation) genutzt werden. Die Datensätze werden nebeneinander oder superpositioniert visualisiert. Dabei werden die Farbskalen aller dargestellten Datensätze miteinander synchronisiert. Der Vergleich ist qualitativ und unterliegt dem subjektiven Eindruck des Menschen.

Die datenkomparative Visualisierung ermöglicht hingegen einen quantitativen Vergleich auf Basis der berechneten Daten. Sie stellt einen weiteren Reduzierungsschritt in Bezug auf die Daten dar. Hierbei wird aus zwei Datensätzen ein datensubtraktiver Datensatz gebildet, der die Differenz beider ursprünglichen Datensätze enthält. Dadurch wird der Unterschied beider Simulationen quantifizierbar und lokalisierbar und der Vergleich gewinnt an Objektivität. Die datenkomparative Visualisierung ist auf zeitabhängige Daten anwendbar. Ferner können auch unterschiedlich diskretisierte Datensätze miteinander verglichen werden, was für Zerspansimulationen eine wichtige Funktionalität ist. Zum Auffinden geringer Unterschiede in Simulationen lassen sich diese mit einem Skalierungsfaktor überhöht darstellen. Insgesamt soll für den Fertigungsingenieur die Auswertezeit zum Vergleich von zwei Simulationsexperimenten deutlich verringert werden. Die datenkomparative Visualisierung kann auch mit der komparativen Visualisierung kombiniert werden. Sie basiert auf im Rahmen dieser Arbeit entwickelten Algorithmen.

\_\_\_\_\_\_\_\_\_\_\_\_\_\_\_\_\_\_\_\_\_\_\_\_\_\_\_\_\_\_\_\_\_\_\_\_\_\_\_\_\_\_\_\_\_\_\_\_\_\_\_\_\_\_\_\_\_\_\_\_\_\_\_\_\_\_\_

Synchron zur (daten-)komparativen Visualisierung der simulierten Werkstückgeometrien werden simulierte Kenngrößen der Fertigungsprozesse in dreidimensionalen Graphen dargestellt. Hierzu zählen die Verläufe der Prozesskräfte. Diese stellen für den Fertigungsplaner wichtige Kenngrößen zur Beurteilung eines Fertigungsprozesses dar. Die Synchronisation erfolgt auf Basis von Zeit- und Weginformationen. Die zeitlich und örtlich synchronisierte Visualisierung der Kraftverläufe ermöglicht dem Fertigungsingenieur, Zusammenhänge zwischen dem Verlauf der Prozesskraft und anderen physikalischen (Temperatur, Spannung, etc.) und geometrischen Eigenschaften (Spanbildung) des Prozesses zu erkennen. Die Visualisierung der Kenngrößen ist ebenfalls komparativ für mehrere Simulationsexperimente möglich.

Die (daten-)komparative Visualisierung kann im Rahmen des Virtual Reality Data Processing genutzt werden und besitzt somit einen Anknüpfungspunkt an Teilkonzept 1.

Teilkonzept 3 kann zum Vergleich von Simulationsexperimenten im Rahmen einer Prozessoptimierung genutzt werden. Im Rahmen der vorliegenden Arbeit wird die (daten-) komparative Visualisierung zum Vergleich von Simulationsergebnissen mit und ohne Materialhistorie genutzt.

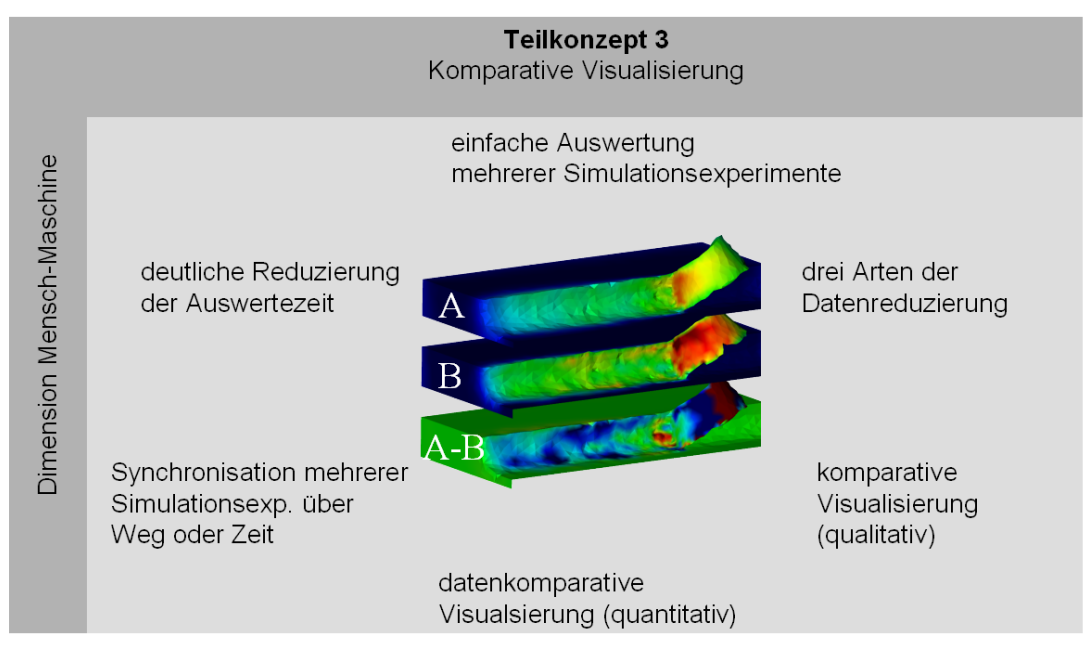

Bild 4.6: Teilkonzept 3: Komparative Visualisierung

## **4.2.2 Dimension Datenverarbeitung**

#### **4.2.2.1 Teilkonzept 4: Datenaustausch**

Jedes spezielle Gebiet innerhalb einer Prozesskette hat in der Regel seinen eigenen FEM-Code und eine eigene Struktur für die Eingangsdaten der Simulation [AWK02]. Es sind Schnittstellen notwendig, um die Daten zwischen den Simulationssystemen austauschen zu können. Die Schnittstellen können in Import- und Export-Schnittstellen unterteilt werden. Eine Import-Schnittstelle dient dem Einlesen von Simulationsdaten in ein Simulationssystem. Eine Export-Schnittstelle dient dem Rausschreiben berechneter Simulationsergebnisse in ein bestimmtes Format. Dabei stellt das Format, in das die Ergebnisse herausgeschrieben werden bzw. von dem Ergebnisse in ein Simulationssystem eingelesen werden, häufig einen Standard dar. Für FE-Informationen existiert derzeit kein Standard.

Eine Initiative zur Etablierung eines Standards im Bereich der Strömungssimulationen (Computational Fluid Dynamics CFD) stellt CGNS (CFD General Notation System) dar.

CGNS entstand 1994 als gemeinsame Initiative von Boeing und der NASA (National Aeronautics and Space Administration). Zu den austauschbaren Informationen zählen strukturierte und unstrukturierte Netze, Strömungslösungen, Elementverbindungen, Randbedingungen und andere zusätzliche Informationen. Im Jahr 1999 wurde CGNS der Öffentlichkeit mittels des CGNS Steering Committee zur Verfügung gestellt. Alle CGNS-Software ist frei verfügbar. Ein ISO Standardisierungsverfahren zu CGNS ist in Arbeit [CGNS03]. Fertigungssimulationen werden derzeit nicht von CGNS abgedeckt.

\_\_\_\_\_\_\_\_\_\_\_\_\_\_\_\_\_\_\_\_\_\_\_\_\_\_\_\_\_\_\_\_\_\_\_\_\_\_\_\_\_\_\_\_\_\_\_\_\_\_\_\_\_\_\_\_\_\_\_\_\_\_\_\_\_\_\_

Des Weiteren gibt es Bestrebungen, CGNS in STEP (STandard for Exchange of Product Model Data) zu integrieren. STEP ist ein Standard für den Austausch von Produktdatenmodellen. Dieser internationale Standard (ISO10303) stellt eine Repräsentation für Produktinformationen nebst der notwendigen Mechanismen und Definitionen bereit, um Produktdaten auszutauschen. Hierzu zählen bisher jedoch nicht FE-Informationen. Der Austausch erfolgt zwischen verschiedenen Plattformen und Anwendungen, die mit dem gesamten Produktlebenszyklus verbunden sind einschließlich Gestaltung, Herstellung, Gebrauch, Wartung und Abwicklung des Produktes [STEP94]. Die Integration von FE-Informationen in STEP ist laut SFB 370 derzeit nicht absehbar [SFB370, S. 205]

Ebenso gibt es Bestrebungen innerhalb der Fraunhofer-Gesellschaft, einen solchen Standard auf der Basis von XML (Extensible Markup Language) zu etablieren [BURB03]. Auch die Ergebnisse dieser Arbeiten sind derzeit nicht absehbar.

Das im Rahmen dieser Arbeit entwickelte Teilkonzept zum Datenaustausch basiert nicht auf der Etablierung eines Standards für FE-Informationen, sondern auf Direktschnittstellen zu Simulationssystemen, siehe Bild 4.7. Eine Direktschnittstelle stellt eine speziell auf den Austausch zwischen zwei Systemen spezialisierte Schnittstelle dar. Diese sichert die Qualität des Datenaustausches und kann bei Änderungen in den beteiligten Systemen leicht und schnell angepasst werden. Im Bereich der CAD- und Virtual-Reality-Systeme wurden bereits sehr gute Erfahrungen mit solchen Direktschnittstellen gemacht [KLOC03b, S. 29, SCHU02, S. 48-49].

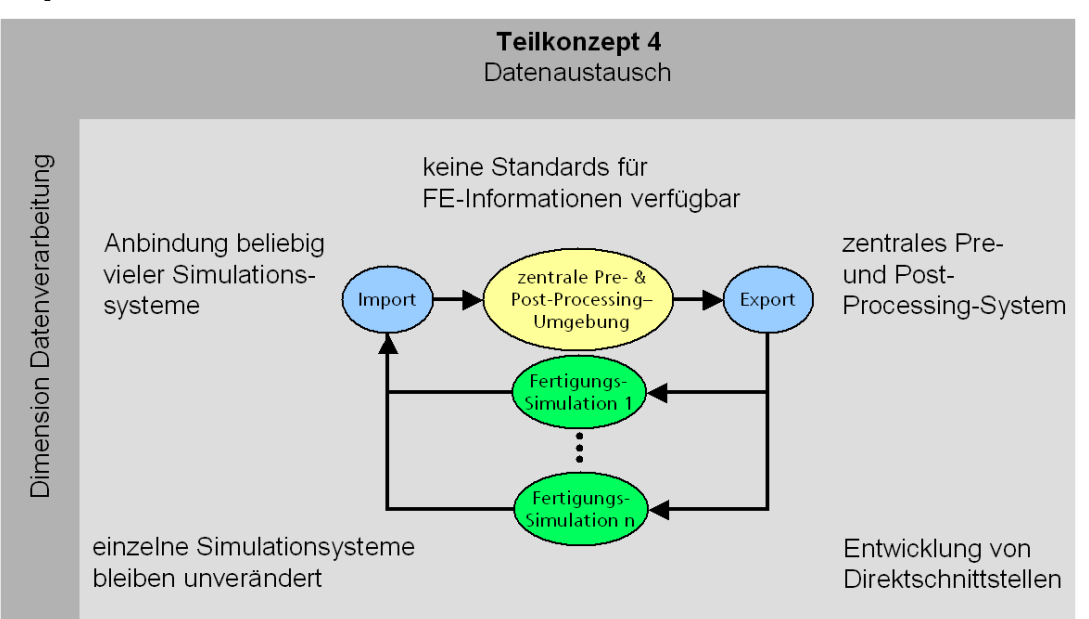

#### Bild 4.7: Datenaustausch-Konzept für die simulierte Fertigungsprozesskette

Das Konzept zum Datenaustausch baut auf Teilkonzept 2 auf, indem es den Gedanken der zentralen Pre- und Post-Processing-Umgebung aufgreift. Hierfür wurden Import- und Export-Direktschnittstellen entwickelt. Bei einem dezentralen Pre- und Post-Processing müssten die Schnittstellen für jedes beteiligte FE-System entwickelt werden. Bei der gewählten Vorgehensweise des zentralen Pre- und Post-Processing brauchen die einzelnen Simulationssysteme inklusive ihrer Pre- und Post-Processing-Systeme nicht verändert werden. Stattdessen bietet das zentrale Pre- und Post-Processing die gesamte Funktionalität zur sequentiellen Kopplung der heterogenen Simulationssysteme.

\_\_\_\_\_\_\_\_\_\_\_\_\_\_\_\_\_\_\_\_\_\_\_\_\_\_\_\_\_\_\_\_\_\_\_\_\_\_\_\_\_\_\_\_\_\_\_\_\_\_\_\_\_\_\_\_\_\_\_\_\_\_\_\_\_\_\_

Hierbei startet die simulierte Fertigungsprozesskette mit der ersten Prozesssimulation. Die Ergebnisse werden über eine Import-Direktschnittstelle in die zentrale Pre- und Post-Processing-Umgebung eingeladen. Dort findet zunächst die Auswertung der Simulationsergebnisse (Post-Processing) statt mit Blick auf die nachfolgenden Fertigungsprozesse. Es folgt die Überführung der FE-Netze und -Daten in die Repräsentationsart der nachfolgenden Simulation und eine eventuelle Kopplung unterschiedlicher Größenskalen (Pre-Processing). Anschließend folgt der Export in das Format der nachfolgenden Simulation.

#### **4.2.2.2 Teilkonzept 5: Gitterdiskretisierungen und –auflösungen**

Die einzelnen Fertigungssimulationen verwenden häufig unterschiedliche Gitterdiskretisierungen. Ein Grund hierfür sind die unterschiedlichen verwendeten Lösungsverfahren. Hierbei können grundsätzlich strukturierte und unstrukturierte Gitter unterschieden werden. Viele Umformsimulationen basieren z. B. auf Hexaedernetzen [FRAN99] ebenso wie einige Schweißsimulationen [ZAEH02]. Gießsimulationen arbeiten teilweise auf nicht äquidistant orthogonal strukturierten Gittern [MAGM03a]. Zerspansimulationen nutzen hingegen häufig unstrukturierte Tetraedergitter. Die Simulationsergebnisse werden dabei entweder pro FE-Knoten, pro Element, pro Zelle oder pro Integrationspunkt abgelegt. Sie besitzen unterschiedliche Repräsentationen. Temperaturen werden z. B. als skalare Größen, Verschiebungen als Vektoren und Spannungen als Tensor repräsentiert.

Um die Simulationsergebnisse einer auf Hexaedern basierenden Umformsimulation in einer auf Tetraedern basierenden Zerspansimulation weiterzuverwenden, muss die Gitterdiskretisierung angepasst werden. Die Daten müssen anschließend vom Hexaedernetz auf das Tetraedernetz übertragen werden. Unter Daten werden hierbei die berechneten Bauteileigenschaften verstanden. Die Problemstellung der Datenübertragung ist z. B. auch bei der Neuvernetzung degenierter Netze gegeben. Hierfür werden häufig Interpolationsverfahren genutzt [FRAN99, S. 105-112]. Dabei ist zu berücksichtigen, dass Interpolation auch immer eine Verfälschung der Datenwerte bedingt. Simulationsergebnisse sind streng genommen nur für die berechneten Regionen gültig. Eine Interpolation auf andere Regionen sollte aus Gründen der Datenqualität vermieden werden. Die Verfälschung der Daten wird vielfach akzeptiert, weil bei Neuvernetzungsmethoden diese Fehler klein gehalten werden können und derzeit keine anderen Verfahren bekannt sind. Bei der Betrachtung der Simulation einer Fertigungskette, bestehend aus mehreren Einzelsimulationen, sollte die Interpolation insgesamt auf ein Minimum reduziert werden, da sich die eingebrachten Verfälschungen über die Kettenglieder hinweg ausweiten können.

Eine Strategie, Interpolationen zu vermeiden, ist die Überführung von Gitterdiskretisierungen ineinander. Hierbei bleiben die FE-Knoten erhalten und lediglich die Elementverbindungen werden neu definiert. Dies ist in Bild 4.8 für die Überführung eines Hexaedernetzes in ein Tetraedernetz exemplarisch dargestellt. Hierbei wird ausgenutzt, dass ein Hexaeder sich in sechs Tetraeder zerlegen lässt. Zu den einzelnen Tetraedern sind in Bild 4.8 jeweils die verwendeten FE-Knoten angegeben. So verwendet der erste Tetraeder z. B. die FE-Knoten 1, 2, 5 und 8. Sind die Simulationsergebnisse pro FE-Knoten abgelegt, so behält in diesem Falle jeder FE-Knoten sein Simulationsergebnis. Sind die Simulationsergebnisse pro Element abgelegt, so wird für alle sechs neuen Tetraeder dieses Simulationsergebnis auf sie übertragen. Ebenso wie sich Hexaeder in Tetraeder überführen lassen, ist es möglich, viele strukturierte in unstrukturierte sowie unstrukturierte in strukturierte Gitter zu überführen.

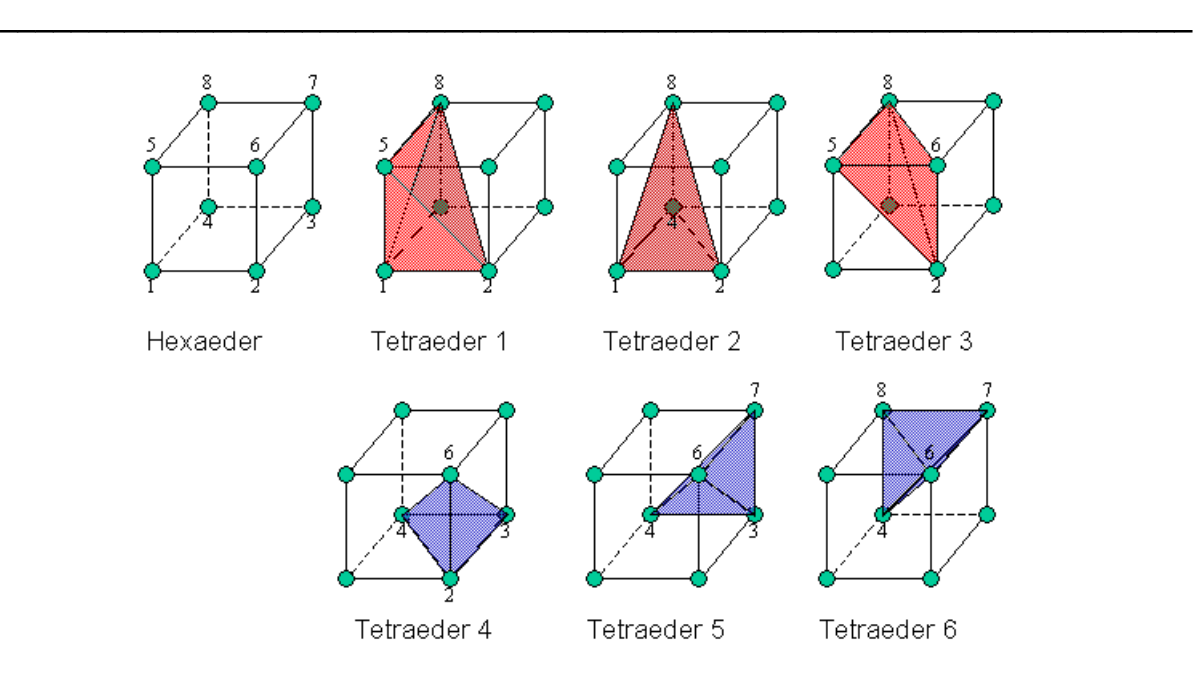

Bild 4.8: Zerlegung eines Hexaeders in sechs Tetraeder

Bei der Überführung von FE-Netzen ineinander ist darauf zu achten, dass korrekte Nachbarschaftsbeziehungen zwischen Elementen erzeugt werden. Mit Nachbarschaftsbeziehungen ist gemeint, dass benachbarte Elemente gleiche Knoten und Kanten verwenden. Ferner sollte kein Knoten eines Elementes auf einer Kante eines anderen Elementes liegen. Inkorrekte Nachbarschaftsbeziehungen führen zu numerischen Instabilitäten bzw. dem Abbruch der Simulation. Diese Problematik wird auch im User´s Manual von DEFORM-3DTM unter der Rubrik Object Meshing – Border Extraktion erwähnt [SFTC03]. Verformte Tetraederelemente können sich ansonsten gegenseitig durchdringen.

Die Berücksichtigung unterschiedlicher FE-Netz-Auflösungen ist eine wesentliche Anforderung zur Realisierung von fertigungstechnischen Prozessketten, die sowohl makroskopische als auch mesoskopische Simulationen enthalten. Dabei sind prinzipiell zwei Ansätze denkbar, den unterschiedlichen FE-Netz-Auflösungen zu begegnen: Interpolation auf eine höhere Auflösung oder Simulation mit lokal höherer Netzauflösung.

Die Interpolation ist eine Möglichkeit, die Auflösung eines makroskopischen auf die eines mesoskopischen Netzes zu überführen. Hierzu wird in den meisten Fällen eine lineare Interpolation genutzt werden. Durch die Interpolation wird dem formalen Anspruch an eine höhere Netzauflösung entsprochen, jedoch können hierdurch natürlich keine lokalen Gradienten nachträglich ermittelt werden. Zur Abbildung lokaler Gradienten ist es sinnvoller, die makroskopische Simulation mit einer lokal höheren Netzauflösung durchzuführen. Die höhere Auflösung ist aufgrund von Restriktionen seitens der Berechnungszeit lokal zu wählen. Der Bereich der lokalen Verfeinerung sollte dabei den im nachfolgenden Simulationsschritt zu bearbeitenden Bereich abdecken.

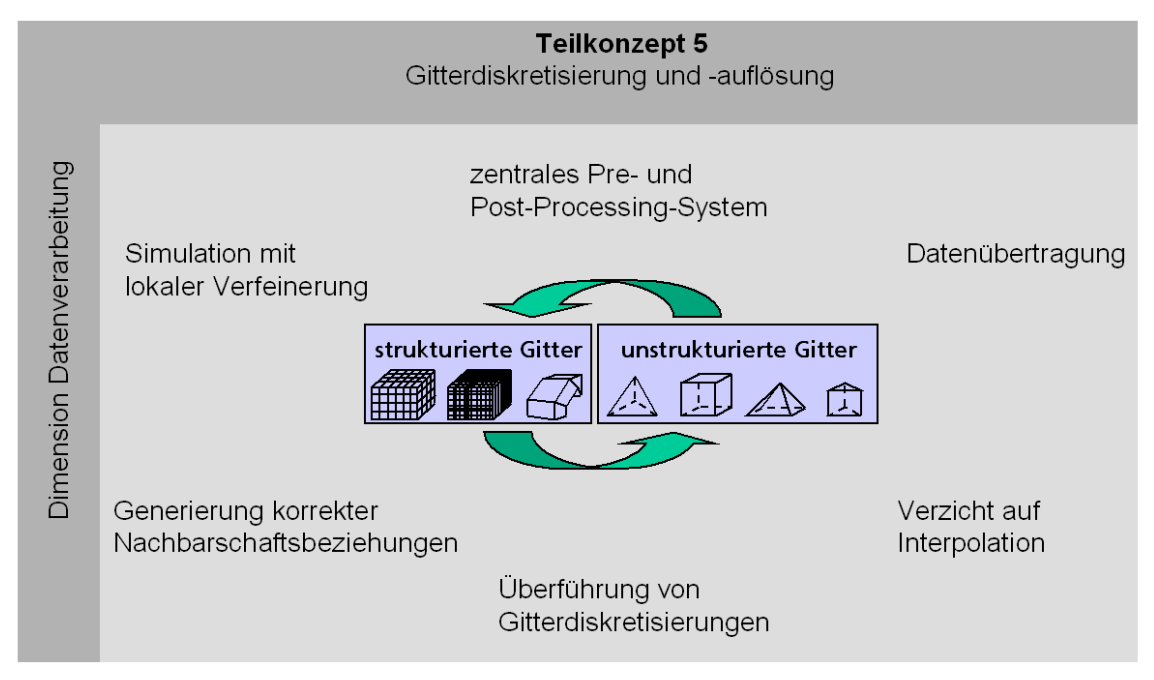

\_\_\_\_\_\_\_\_\_\_\_\_\_\_\_\_\_\_\_\_\_\_\_\_\_\_\_\_\_\_\_\_\_\_\_\_\_\_\_\_\_\_\_\_\_\_\_\_\_\_\_\_\_\_\_\_\_\_\_\_\_\_\_\_\_\_\_

Bild 4.9: Teilkonzept 5: Gitterdiskretisierung und –auflösung

Teilkonzept 5 baut hierbei auf Teilkonzept 2 auf, indem es den Gedanken des zentralen Preund Post-Processing aufgreift. Hierdurch ergibt sich der Vorteil, dass alle Funktionalität in einer Implementierungsumgebung umgesetzt werden kann. Teilkonzept 5 ist in Bild 4.9 dargestellt.

## **4.2.2.3 Teilkonzept 6: Kopplung unterschiedlicher Größenskalen**

Zur Kopplung von Fertigungssimulationen, die gleiche Größenskalen betrachten, reichen die Teilkonzepte 1 bis 5 bereits aus. Teilkonzept 6 wurde zusätzlich für die Kopplung von Fertigungssimulationen entwickelt, die unterschiedliche Größenskalen betrachten.

Während bei makroskopischen Simulationen das gesamte Bauteil betrachtet wird, fokussieren mesoskopische Simulationen auf einen Bauteilausschnitt. Dieser Bauteilausschnitt wird dabei in der Regel mit höherer Auflösung berechnet, d. h. die verwendeten Elemente haben kürzere Kantenlängen bzw. die Gitterabstände sind kürzer. Dabei betrachten die mesoskopsichen Simulationen vielfach sogenannte Probengeometrien. So wird z. B. für jedes spanende Fertigungsverfahren eine eigene Probengeometrie verwendet, siehe Bild 4.10 Bereich D. In der Zerspansimulation repräsentiert die Probengeometrie die durchschnittlichen Schnittbedingungen eines bestimmten Zerspanprozesses. Ihre Geometrie wird z. B. beim Fräsen durch die Parameter Schneidengeometrie, Werkzeugdurchmesser und Vorschub bestimmt.

Daraus folgt, dass zur Kopplung von makro- und mesoskopischen Simulationen Bauteilbereiche aus der makroskopischen Simulation extrahiert werden müssen. Die extrahierten Bauteilbereiche stellen Untermodelle des makroskopischen Modells dar. Dabei müssen die Randbedingungen für dieses Untermodell so gewählt werden, dass sie die Umgebung des extrahierten Werkstoffbereichs angemessen abbilden. Bei fehlenden Randbedingungen geht z. B. der Spannungszustand aus vorangegangenen Simulationen im ersten Berechnungsschritt der mesoskopischen Simulationen durch elastische Verformung verloren. Die Randbedingungen sind so zu wählen, dass die Interaktion mit umgebenden Werkstoffbereichen, z. B. die Spannungsverlagerung, abgebildet werden kann.

Vier theoretisch mögliche Modellansätze sind in Bild 4.10 dargestellt. Offensichtlich stellt Variante A (gesamtes Bauteil) das Optimum hinsichtlich der realistischen Abbildung der Umgebung der Zerspanstelle dar, lässt sich jedoch aufgrund der erforderlichen Elementanzahl und der damit verbundenen Rechenzeit zurzeit nicht sinnvoll realisieren. Variante B bildet die Zerspanstelle und den umgebenden Werkstoff ab. Im Vergleich zu A ist

#### 4 Analyse der Randbedingungen und Konzeptbildung

die Anzahl der zu verwendenden Elemente und damit der Bedarf an Rechenzeit stark reduziert. Die Umgebung der Zerspanstelle wird hier zwar nicht gleichwertig abgebildet, jedoch stellt sie eine gute Näherung dar, da der makroskopische Teilbereich den Spannungsgradienten nahezu vollständig umschließt. Die Darstellung des Modells als mesoskopischer Teilbereich mit makroskopischer Umgebung (Bild 4.10, Bereich C) verringert die Anzahl der erforderlichen Elemente weiterhin. Dargestellt sind eine 3-Objekt-Lösung sowie eine 2-Objekt-Lösung (Werkstück und Umgebung). Die plastische Deformation findet in C nur im vergleichsweise kleinen mittleren Objekt statt. Dadurch kann dieses Objekt mit einer relativ hohen Anzahl von Elementen berechnet werden. Es ist darauf zu achten, dass die Netzknoten der benachbarten Objekte im Kontakt sind. Ansonsten kann es zu unrealistischen Spannungsspitzen kommen, da die Informationen durch fehlende Knoten-Verbindungen im Netz nicht gleichmäßig weiterpropagiert werden. In den Bereichen der makroskopischen Umgebung müssen keine Neuvernetzung und Datenübertragung durchgeführt werden, da sich die plastischen Verformungen der Zerspanung nicht bis in diese Bereiche auswirken. Der Verzicht auf die Neuvernetzung erspart einen Großteil der Berechnungszeit.

\_\_\_\_\_\_\_\_\_\_\_\_\_\_\_\_\_\_\_\_\_\_\_\_\_\_\_\_\_\_\_\_\_\_\_\_\_\_\_\_\_\_\_\_\_\_\_\_\_\_\_\_\_\_\_\_\_\_\_\_\_\_\_\_\_\_\_

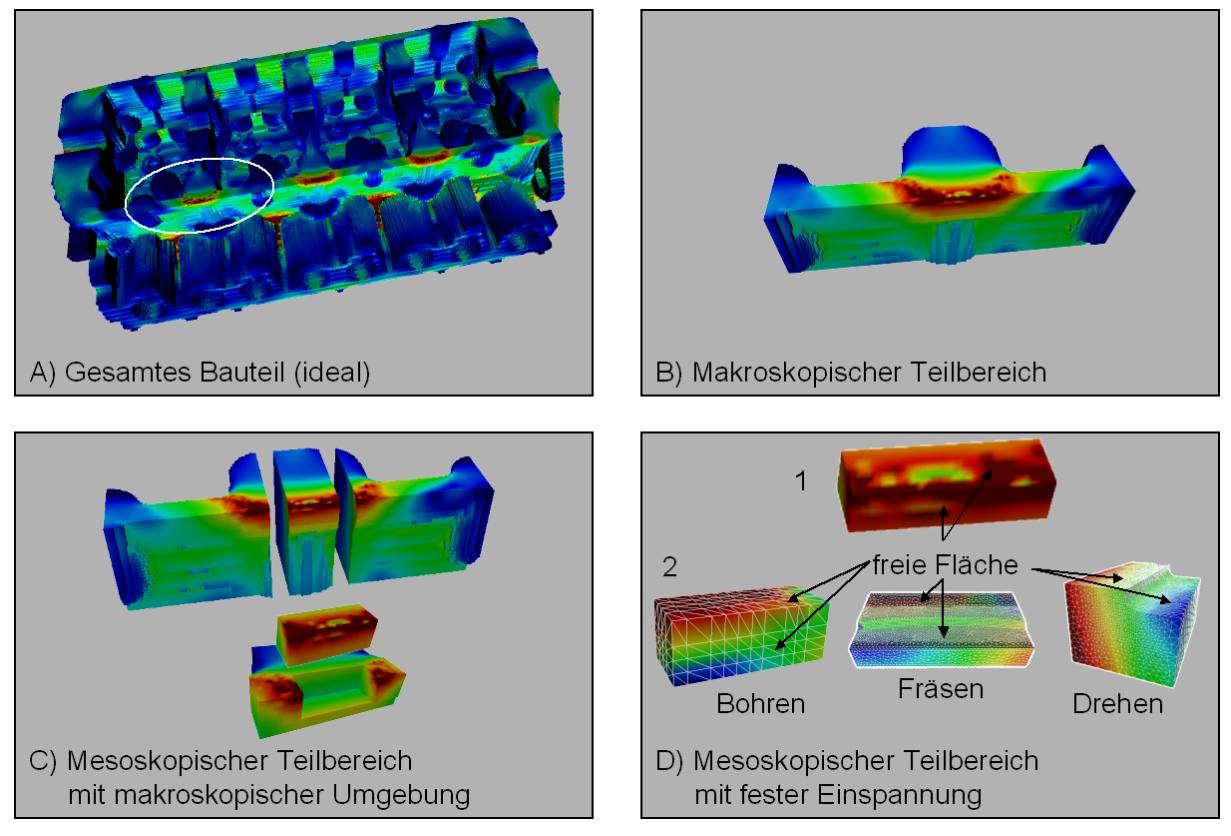

Bild 4.10: Auswahl eines geeigneten Untermodells

Variante D entspricht in den Abmaßen den derzeitig genutzten Zerspansimulationsproben. Sie erfüllt die Forderung nach einer möglichst detaillierten Diskretisierung der Spanbildungszone in hohem Maße und erlaubt die im Vergleich kürzesten Rechenzeiten. Bei Variante D 1 wird die Probengeometrie aus dem Bauteil herausgeschnitten. Hierbei entstehen neue Oberflächen an Bereichen, die vorher innerhalb des makroskopischen Bauteilvolumens lagen. Um die Zugehörigkeit der Probengeometrie zu einem Gesamtbauteil zu berücksichtigen, sind die neuen Oberflächen der Probengeometrien über Randbedingungen zu fesseln. Die Flächen, die in der Simulation frei bleiben, sind in Bild 4.10 Variante D gekennzeichnet. Die Fixierung der freigeschnittenen Flächen in allen drei Bewegungsrichtungen ist dabei nicht immer eine realistische Randbedingung. Bei den Zerspanprobengeometrien, Variante D 2, ergibt sich die Problematik, dass ein Teil der freien Flächen aufgrund der Zerspanprobengeometrie neue Oberflächen darstellen. Diese Flächen können jedoch nicht gefesselt werden, da dort die Spanbildung möglich sein muss. An diesen neuen Oberflächen sind Elemente gelöscht worden. Dadurch wird das Gleichgewicht der Probe gestört und im ersten Berechnungsschritt kommt es zu einer Spannungsverlagerung aufgrund der Berechnung eines neuen Gleichgewichtes. Ein Beispiel hierzu ist in Kapitel 7, Bild 7.12 S. 112, dargestellt. Der dadurch verlorene Spannungszustand kann mittels der datenkomparativen Visualisierung ermittelt werden und zur Abschätzung der Größenordnungen am Ende der Zerspansimulation dem sich durch die Zerspanung ergebenden Spannungszustand überlagert werden. Neben dem FE-Netz und den FE-Datenwerten werden zusätzlich geometrische Features, wie z. B. Bohrungen, Ecken und Rundungen, extrahiert. Diese geometrischen Features können ebenso Einfluss auf den nachfolgenden Fertigungsprozess haben wie die berechneten Datenwerte.

\_\_\_\_\_\_\_\_\_\_\_\_\_\_\_\_\_\_\_\_\_\_\_\_\_\_\_\_\_\_\_\_\_\_\_\_\_\_\_\_\_\_\_\_\_\_\_\_\_\_\_\_\_\_\_\_\_\_\_\_\_\_\_\_\_\_\_

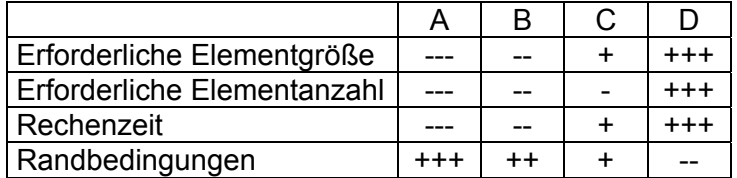

Tabelle 4.1: Vor- und Nachteile der Untermodelle aus Bild 4.10 (+++: sehr gut; ---:sehr schlecht)

Tabelle 4.1 gibt eine Übersicht über die Vor- und Nachteile der erläuterten Varianten. Variante C stellt den besten Kompromiss aus allen Kriterien dar.

Im Anschluss an eine mesoskopische Simulation, z. B. eine Zerspansimulation, kann eine makroskopische Simulation folgen, z. B. eine Wärmebehandlung. Hierfür ist es prinzipiell notwendig, die Ergebnisse der mesoskopischen Simulation auf ein makroskopisches Simulationsmodell zurückzuübertragen.

Bei der Rückübertragung von Simulationsergebnissen aus einer meso- auf eine makroskopische Simulation sind folgende Punkte zu berücksichtigen:

- Nur die in mesoskopischen Simulationen berechneten Ergebnisse lassen sich auf das makroskopische Simulationsmodell rückübertragen.
- Um die Eigenschaften eines Gesamtbauteils nach der Zerspanung zu ermitteln, müssen die zu bearbeitenden Bauteilbereiche durch mehrere mesoskopische Zerspansimulationen abgedeckt werden.
- Die einzelnen mesoskopischen Simulationen müssen an ihren Übergängen in geeigneter Weise miteinander überlagert werden.

Die Ergebnisse einer mesoskopischen Simulation werden entweder durch Datenübertragung (bei unveränderten FE-Netzen) oder durch Interpolation (bei veränderten FE-Netzen) auf das makroskopische Ausgangsbauteil übertragen. Dabei werden die ursprünglichen Datenwerte des makroskopischen Bauteils an der Stelle der extrahierten Bauteilbereiche durch die in der mesoskopischen Simulation neu berechneten Werte ersetzt. In der mesoskopischen Simulation hinzugefügtes oder entferntes Material wird ebenfalls dem makroskopischen Bauteil hinzugefügt oder von ihm entfernt.

Durch die Kopplung der einzelnen Fertigungssimulationen entsteht ein "virtuelles Werkstück". Dieses wird in Anlehnung und Ergänzung zum "virtuellen Produkt" nach Spur und Krause [SPKR97, S. 307] definiert.

Das virtuelle Werkstück ist definiert als zentraler Informationsträger einer vollständig simulationsbasierten Fertigungsplanung. Dabei handelt es sich um eine rechnerbasierte Darstellung eines Werkstücks mit allen für den Produktlebenszyklus relevanten Bauteileigenschaften. Hierbei werden insbesondere die Bereiche Konstruktion, Arbeitsplanung, Fertigung und Produktnutzung abgedeckt. Das virtuelle Werkstück ist Grundlage für die Planung und Abstimmung der Fertigungsprozesse aufeinander. Es unterstützt die Kommunikation, Entscheidungsfindung und Produktabsicherung. Der Fertigungsplaner soll in Zukunft das Werkstück mit allen Bauteileigenschaften mittels gekoppelter Fertigungssimulationen vor dem Anlauf der realen Fertigung bestimmen können.

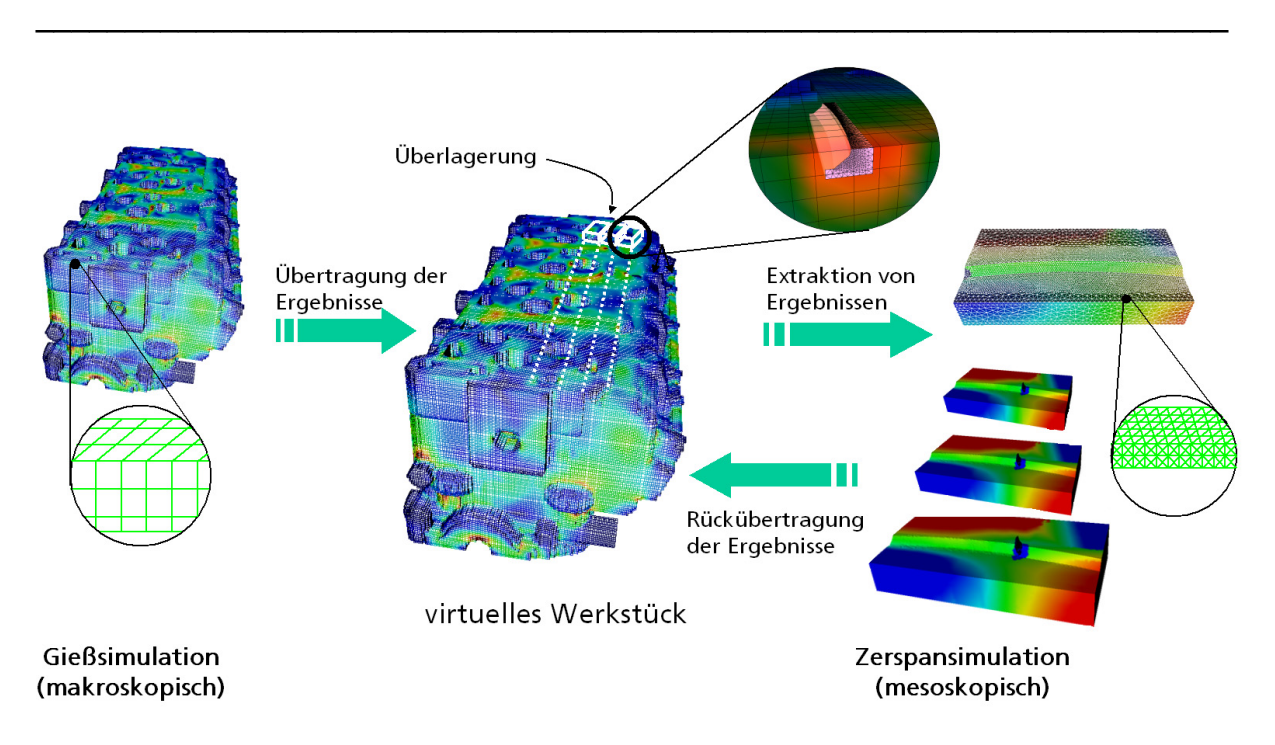

### Bild 4.11: Das virtuelle Werkstück

Das virtuelle Werkstück beinhaltet die Gesamtheit aller makro- und mesoskopischen Simulationsergebnisse, siehe Bild 4.11. Damit vereint es die maximale Elementanzahl der makroskopischen und der mesoskopischen Teilbereichsimulationen auf sich. Die dabei entstehende Größe und Auflösung des virtuellen Werkstücks ist mit derzeitigen Simulationssystemen nicht verarbeitbar. Somit stellt das virtuelle Werkstück einen Datencontainer für die sich ändernden Bauteileigenschaften eines Werkstücks in einer verfahrensübergreifenden fertigungstechnischen Prozesskette dar. Aus diesem Speicher können Datensätze sowohl für makro- als auch mesoskopische Simulationen extrahiert werden. Größe und Auflösung des Modells orientieren sich an dem Ziel der Fertigungssimulation und der realisierbaren Berechnungszeiten des Modells. Das virtuelle Werkstück ist dabei unabhängig von Gitterdiskretisierungen. Es speichert die Eigenschaften eines Werkstücks an den berechneten Orten ab, aus denen je nach Bedarf FE-Netze erzeugt werden können.

Die Extraktion von Gitterbereichen aus einer makroskopischen Simulation erfolgt dabei nicht automatisch, sondern durch Einbindung des Fertigungsingenieurs mit seinem Erfahrungswissen. Die Visualisierung der Simulationsergebnisse einer makroskopischen Simulation dient der Identifizierung von mesoskopischen Bauteilbereichen, die für nachfolgende Fertigungsschritte relevante und kritische Bereiche darstellen. Anschließend werden diese selektiert und extrahiert. Dazu gehören zunächst Bereiche des Bauteils, an denen ein weiterer Prozessschritt durchgeführt wird. Ein Beispiel hierfür ist die Zylinderkopfplanfläche eines Motorblocks. Der Motorblock stellt ein Gussteil dar, das an der Zylinderkopfplanfläche überfräst wird. Hier muss der Fertigungsingenieur anhand der Visualisierung des Bauteils entscheiden, wie die Probe zu positionieren und zu orientieren ist, um die tatsächlichen Bearbeitungsbedingungen nachbilden zu können. Ein weiteres Kriterium zur Selektion von auszuschneidenden Bereichen ist die Verteilung der durch die erste Simulation berechneten Zustandsgrößen. Bei dem Motorblockbeispiel sind insbesondere Bereiche mit Eigenspannungen interessant, die durch die Zerspanung freigesetzt werden bzw. sich mit den Eigenspannungen des Fräsprozesses überlagern. Der Fertigungsingenieur hat hierbei die Möglichkeit zur Auswahl unterschiedlicher Probengeometrien.

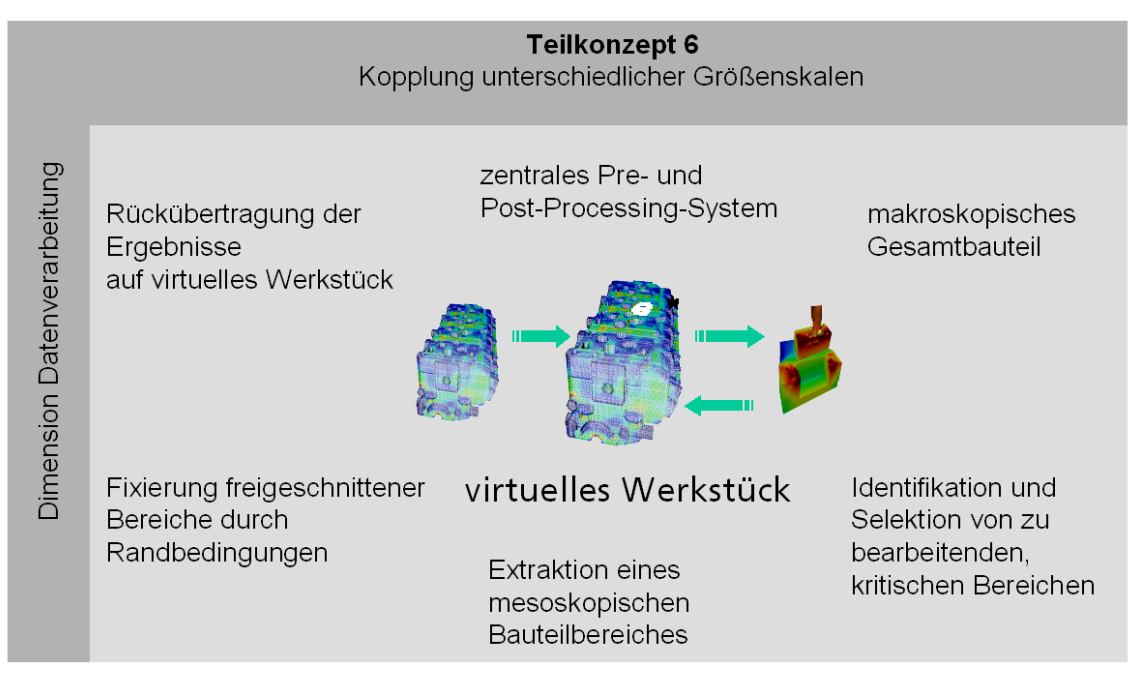

\_\_\_\_\_\_\_\_\_\_\_\_\_\_\_\_\_\_\_\_\_\_\_\_\_\_\_\_\_\_\_\_\_\_\_\_\_\_\_\_\_\_\_\_\_\_\_\_\_\_\_\_\_\_\_\_\_\_\_\_\_\_\_\_\_\_\_

Bild 4.12: Teilkonzept 6: Kopplung unterschiedlicher Größenskalen

Keines der gängigen FE-Systeme bzw. keiner der Pre- und Post-Processoren bietet die Funktionalität zur Extraktion mesoskopischer Probengeometrien aus makroskopischen Bauteilbereichen. Teilkonzept 6 knüpft an Teilkonzept 2 an und greift den Gedanken des zentralen Pre- und Post-Processing auf. Hierdurch ergibt sich der Vorteil, dass alle Funktionalität zur Kopplung in einer Implementierungsumgebung umgesetzt werden kann. Teilkonzept 5 ist in Bild 4.12 dargestellt.

# **4.3 Anwendung und Umsetzung des Konzeptes**

## **4.3.1 Anwendung des Konzeptes**

Die Simulation einer verfahrensübergreifenden fertigungstechnischen Prozesskette untergliedert sich in mehrere Prozesskettenglieder. Jedes Prozesskettenglied bildet ein Fertigungsverfahren ab. In Bild 4.13 ist die Anwendung der entwickelten Teilkonzepte auf die Schritte eines Prozesskettengliedes aufgezeigt. Hierfür wurde ein Prozesskettenglied gewählt, dass die Kopplung einer makroskopischen mit einer mesoskopischen Simulation erfordert. Die makroskopische Simulation wird mit einem lokal verfeinerten Netz an den nachfolgend zu bearbeitenden Bauteilbereichen durchgeführt, um eine ausreichende Gitterauflösung für die mesoskopische Simulation zur Verfügung zu stellen. Es folgt die Anwendung von Teilkonzept 4 zum Einlesen der Simulationsergebnisse in das zentrale Preund Post-Processing-System über eine Direktschnittstelle. Das Virtual Reality Data Processing (Teilkonzept 1) schafft eine Kommunikationsplattform mit einer intuitiven Mensch-Maschine-Schnittstelle, in der das Post-Processing zunächst vom Prozesskettengliedverantwortlichen durchgeführt wird. Dieser führt eine iterative Optimierung seiner Fertigungssimulation durch, bis die Zielvorgaben für seinen Prozess erreicht sind. Die komparative Visualisierung (Teilkonzept 3) wird dabei genutzt, um die einzelnen Iterationsschritte zu vergleichen und Optimierungsrichtungen zu identifizieren. Durch die Anwendung von Teilkonzept 2 werden die vor- und nachgelagerten Fertigungspartner am Post-Processing beteiligt und es erfolgt eine Abstimmung der Prozesskette hinsichtlich der Bauteileigenschaften. Teilkonzept 1 stellt die notwendige Kommunikationsplattform zur Verfügung. Bauteilbereiche, die für den nachfolgenden Fertigungsprozess kritisch sind, werden identifiziert und anschließend mit einer mesoskopischen Fertigungssimulation überprüft. Dazu wird auf die makroskopische Simulation des optimierten und abgestimmten Fertigungsprozesses Teilkonzept 5 angewendet, bei dem die Gitterdiskretisierung der makroskopischen in die mesoskopische Simulation überführt wird. Bei zu geringer

Gitterauflösung wird die makroskopische Simulation mit lokal verfeinerter Auflösung an der Stelle des zu extrahierenden Bauteilbereiches neu berechnet. Teilkonzept 6 koppelt die beiden Fertigungssimulationen durch Extraktion des kritischen Bauteilbereiches. Durch die Anwendung von Teilkonzept 4 wird der extrahierte Bauteilbereich in dem Format der nachfolgenden Simulation herausgeschrieben. Die nachfolgende Simulation stellt das Ende dieses und den Anfang des nächsten Prozesskettengliedes dar. Die Anwendung der Teilkonzepte auf die Bestandteile der Prozesskette kann je nach Aufgabenstellung auch in abgewandelter Form erfolgen, vergleiche Bild 7.1, S. 103.

\_\_\_\_\_\_\_\_\_\_\_\_\_\_\_\_\_\_\_\_\_\_\_\_\_\_\_\_\_\_\_\_\_\_\_\_\_\_\_\_\_\_\_\_\_\_\_\_\_\_\_\_\_\_\_\_\_\_\_\_\_\_\_\_\_\_\_

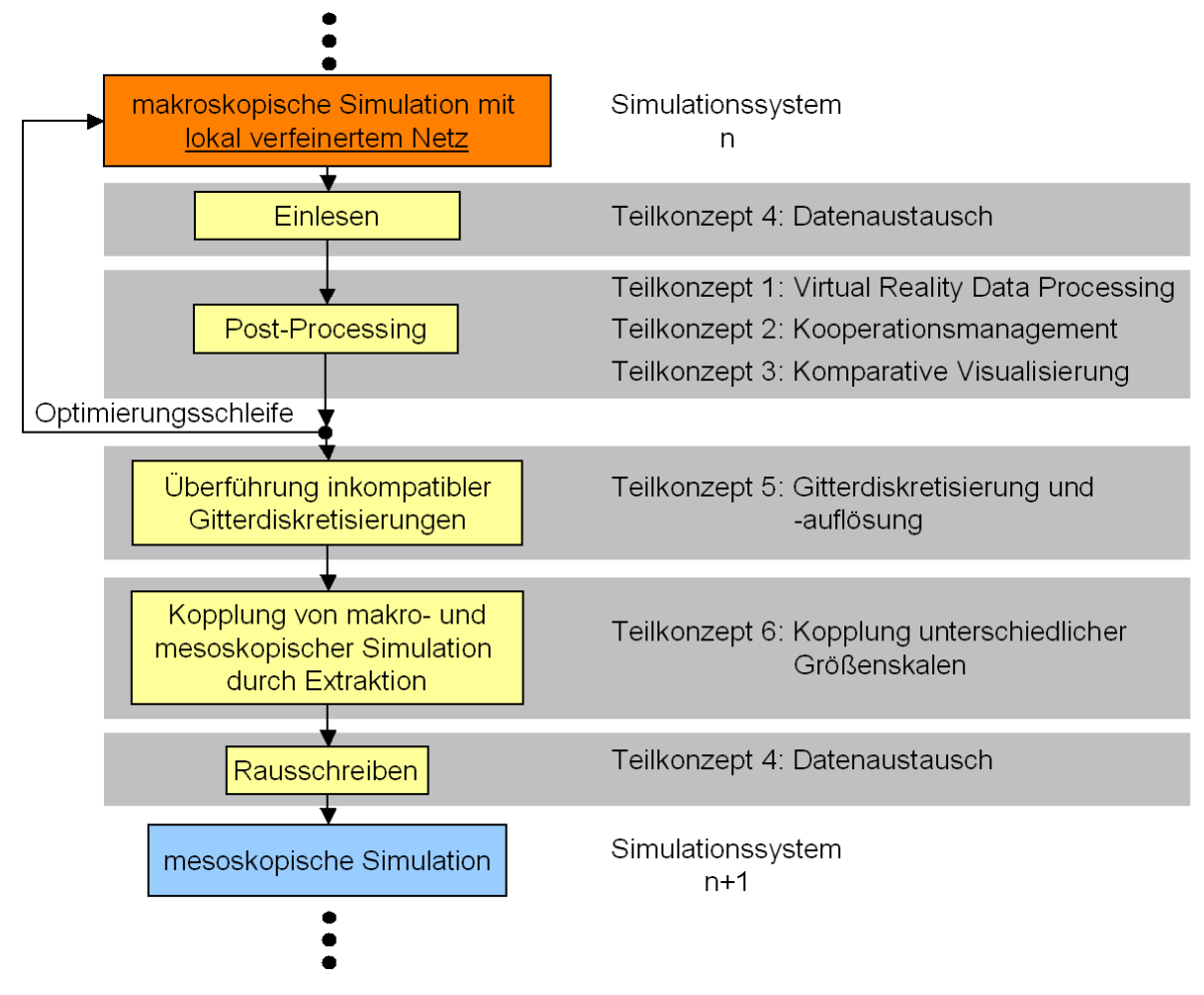

Bild 4.13: Anwendung der Teilkonzepte anhand eines exemplarischen Prozesskettengliedes

## **4.3.2 Umsetzung des Konzeptes**

Die Zuordnung der einzelnen Teilkonzepte zu den Kapiteln der vorliegenden Arbeit, in denen sie umgesetzt werden, ist in Bild 4.14 dargestellt.

\_\_\_\_\_\_\_\_\_\_\_\_\_\_\_\_\_\_\_\_\_\_\_\_\_\_\_\_\_\_\_\_\_\_\_\_\_\_\_\_\_\_\_\_\_\_\_\_\_\_\_\_\_\_\_\_\_\_\_\_\_\_\_\_\_\_\_

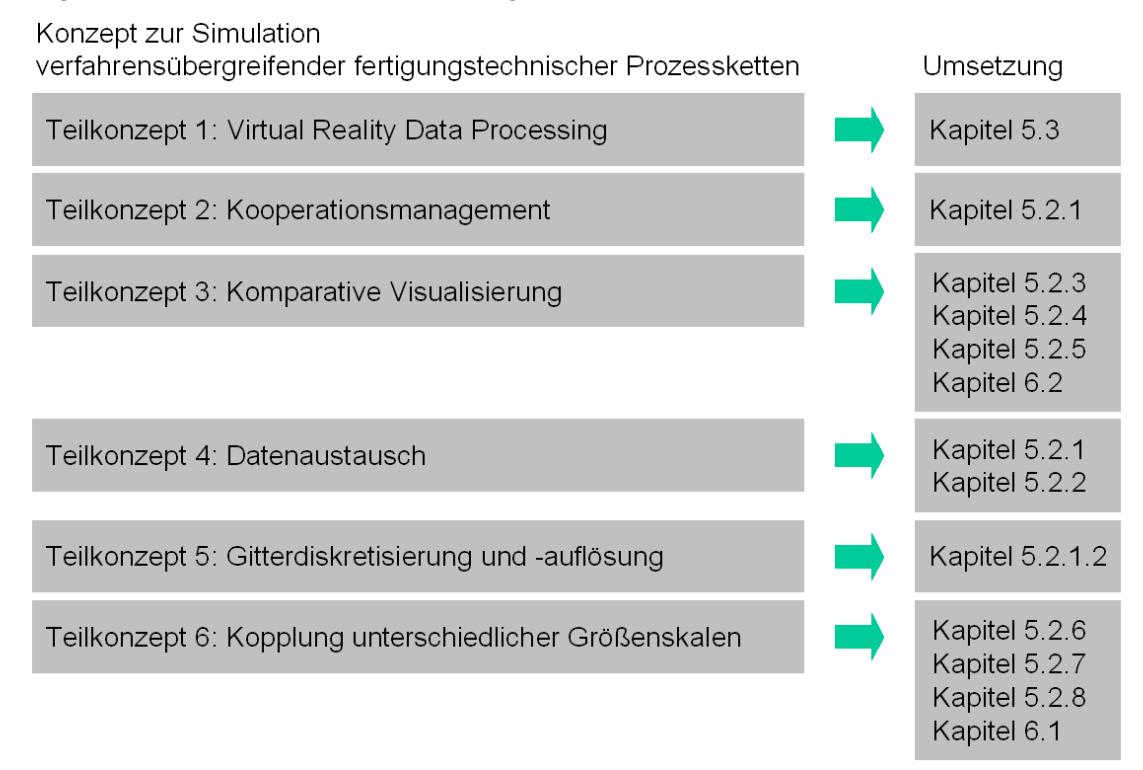

Bild 4.14: Umsetzung der Teilkonzepte im Rahmen der Arbeit

# **5 Implementiertes immersives Virtual-Reality-System**

Virtual Reality stellt eine neuartige Mensch-Maschine-Schnittstelle zu einer computergenerierten Welt dar, bei der sich die Maschine dem Menschen anpasst und seine natürlichen Sinne anspricht. Durch die Wahrnehmung der virtuellen Welt als Realität kann der Mensch sich auf die Problemlösung von Realwelt-Problemen konzentrieren ohne Blockierung durch eine schlechte Schnittstelle zur virtuellen Welt. Durch Adaption der natürlichen menschlichen Interaktion – Greifen, Bewegen und Manipulieren – wird der Umgang mit den Simulationsergebnissen interaktiver. Das häufige Rein- und Raus-Zoomen sowie andere Manipulationen fallen den Nutzern in der virtuellen Umgebung deutlich leichter. Gegenüber einer Darstellung auf herkömmlichen Monitoren sind in der virtuellen Umgebung mehr Ergebnisse gleichzeitig und größer darstellbar. Dadurch sind sie für den Nutzer besser sichtbar. Dieser Vorteil kommt insbesondere bei der komparativen Visualisierung zum Tragen, da hier mehrere Simulationen nebeneinander dargestellt werden.

\_\_\_\_\_\_\_\_\_\_\_\_\_\_\_\_\_\_\_\_\_\_\_\_\_\_\_\_\_\_\_\_\_\_\_\_\_\_\_\_\_\_\_\_\_\_\_\_\_\_\_\_\_\_\_\_\_\_\_\_\_\_\_\_\_\_\_

In Kapitel 5.1 wird die implementierte Virtual-Reality-Hardware-Umgebung beschrieben. Hierbei werden die technologischen Restriktionen, die zum Zeitpunkt der Implementierung bestanden, aufgezeigt und das System wird gegenüber bestehenden Systemen abgegrenzt.

In Kapitel 5.2 wird das ausgewählte VR-System COVISE vorgestellt. Kapitel 5.2.1 beschreibt die wesentlichen in der vorliegenden Arbeit verwendeten Module, die zu Beginn der Arbeit in COVISE bereits bestanden. Kapitel 5.2.2 stellt die im Rahmen der vorliegenden Arbeit neu entwickelten Module vor und verweist auf die Kapitel, in denen die Implementierung beschrieben wird.

Kapitel 5.3 stellt das Virtual Reality Data Processing vor, das Bestandteil des entwickelten Konzeptes zur Simulation verfahrensübergreifender fertigungstechnischer Prozessketten ist (Teilkonzept 1).

Kapitel 5.4 stellt die Ergebnisse einer Nutzerstudie zum Virtual Reality Data Processing (Kapitel 5.4.1) vor sowie die Ergebnisse eines Vergleichs zwischen Hochleistungsgrafikrechner und PC für VR-Anwendungen (Kapitel 5.4.2).

## **5.1 Virtual-Reality-Hardware-Umgebung**

## **5.1.1 Das Projektionssystem**

Das implementierte Projektionssystem kombiniert die hohe Immersion einer CAVE™ mit dem geringeren Platzbedarf einer ResponsiveWorkbench™. Es besteht aus einer aufrechten Projektionswand in Kombination mit einer Bodenprojektion. Die Bodenprojektion unterstützt dabei die Immersion, da der Nutzer in der virtuellen Szene stehen kann. Die aufrechte Projektionswand wird in Rückprojektion betrieben, während für die Bodenprojektion Aufprojektion verwendet wird. Die Aufprojektion verursacht einen Schattenwurf des Nutzers, der jedoch aufgrund des Strahlengangs hinter dem Nutzer erscheint und somit nicht als störend empfunden wird, siehe Bild 5.1 links. Für eine Realisierung der Bodenprojektion in Rückprojektion hätte das System z. B. auf Stelzen gebaut werden müssen, wie es bei vielen 5-Seiten-CAVETM-Systemen der Fall ist. Aufgrund baulicher (nicht ausreichende Deckenhöhe) und finanzieller Restriktionen wurde die Aufprojektion realisiert.

Bei den Projektionssystemen können prinzipiell zwei Stereomodi unterschieden werden: Aktiv- und Passiv-Stereo. Beim Passiv-Stereo werden die Stereobilder über unterschiedliche Filter, z. B. Polarisationsfilter, mit je einem Projektor projiziert. Der Nutzer trägt dabei eine Polarisationsbrille. Beim Aktiv-Stereo werden die Stereobilder zeitversetzt mittels eines Projektors projiziert. Der Nutzer trägt eine Shutterbrille, die mittels eines LCD-Displays die Brillengläser synchronisiert mit dem Projektor abdunkelt. Genauere Beschreibungen der beiden Stereoverfahren können unter [STRA04a] nachgelesen werden.

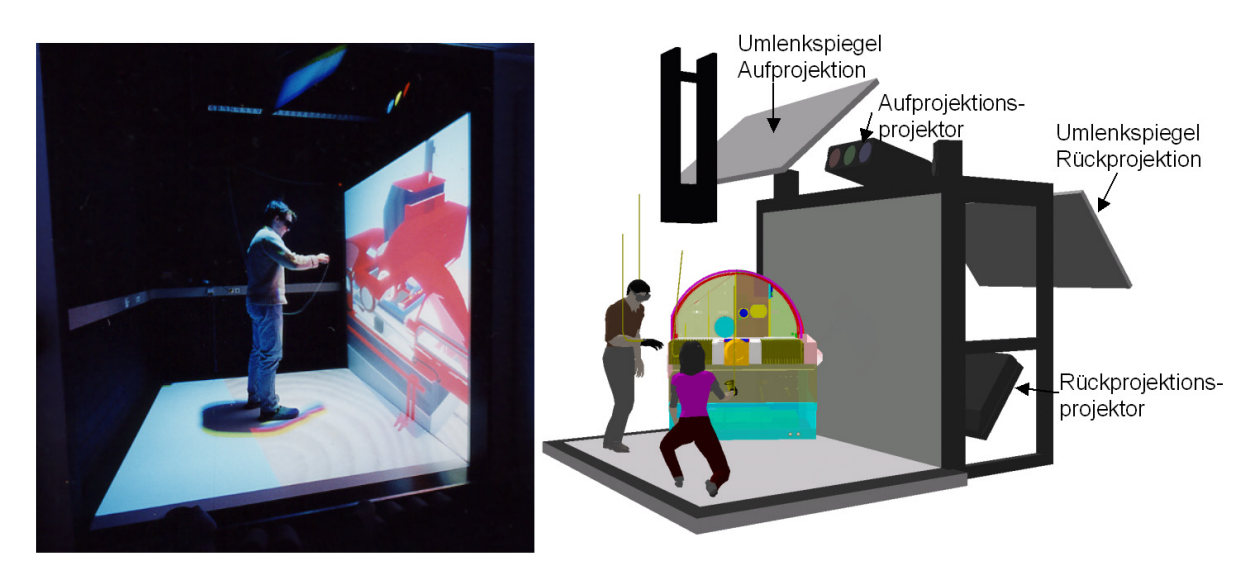

\_\_\_\_\_\_\_\_\_\_\_\_\_\_\_\_\_\_\_\_\_\_\_\_\_\_\_\_\_\_\_\_\_\_\_\_\_\_\_\_\_\_\_\_\_\_\_\_\_\_\_\_\_\_\_\_\_\_\_\_\_\_\_\_\_\_\_

#### Bild 5.1: Stereoprojektionssystem des Fraunhofer IPT

Im Rahmen dieser Arbeit wurde ein aktives Stereoprojektionssystem implementiert, da hier zum einen eine bessere Kanaltrennung erreicht wird. Zum anderen konnte die Aufprojektion auf den Boden zum Zeitpunkt des Systemaufbaus mit keiner passiven Filtertechnologie implementiert werden. Für die Polarisationsfilter fehlten 2001 die entsprechenden Projektionswände. Die verwendete Leinwand darf die Polarisation des Lichtes nicht verändern. Dies ist nur über speziell beschichtete Leinwände möglich, die jedoch beim Begehen sehr schnell verschleißen. Erste Prototypen von begehbaren beschichteten Leinwänden wurden Mitte 2003 von BARCO Projektionstechnologie GmbH vorgestellt. Die Verwendung der INFITEC-Technologie (einer auf Farbtrennung beruhenden Technologie von DaimlerChrysler) war nicht möglich, da die Bauweise der Stereoprojektoren eine damals nicht korrigierbare Verzerrung der projizierten Bilder verursachte [DAIM00].

Die für eine Aktiv-Stereo-Projektion erforderlichen hohen Bildwiederholraten (Auflösung: 1280x1024 Pixel bei einer vertikalen Frequenz von 114 Hz) konnten zur Zeit der Anschaffung des VR-Systems nur von CRT-Projektoren (Cathode Ray Tube) erreicht werden. Heute sind auch DLP-Projektoren (Digital Light Processing) verfügbar, die eine Bildwiederholrate von über 100 Hz erreichen. Diese sind aber im Vergleich zu CRT-Projektoren deutlich teurer. Sie erreichen jedoch mit über 1 000 ANSI Lumen eine wesentlich höhere Lichtstärke im Vergleich zu CRT-Projektoren mit ca. 400 ANSI-Lumen. Ein erstes System wurde am Fraunhofer IPK in Berlin implementiert [IPK03].

Die Aktiv-Stereotechnologie stellt aus Sicht der Kanaltrennung der Bilder für das linke und das rechte Auge derzeit die beste Technologie dar. Bei längerer Arbeit mit dem System sind jedoch Ermüdungserscheinungen der Augen aufgrund der Zeitverzögerung der Bilder zu verzeichnen.

Alternativ zu dem Leinwand-basierten Stereoprojektionssystem können auch einfache Röhrenmonitore zur Verwendung des Systems als Desktop-VR-System eingesetzt werden.

## **5.1.2 Eingabegeräte**

Auf der Basis von Probemessungen mit zwei elektromagnetischen Trackingsystemen wurde das System "Flock of Birds" von der Firma Ascension Technology ausgewählt [ASCE03]. Mit diesem System ergeben sich leichte bis starke Verzerrungen des Magnetfeldes an der Rückseite des Projektionssystems, da an dieser Stelle ein Kabelkanal verläuft, der Störfelder induziert (siehe Bild 5.1 links). Diese Störungen können jedoch toleriert werden, da sie außerhalb des Interaktionsraumes des Projektionssystems liegen. Optische Trackingsysteme sind weniger störanfällig und genauer, jedoch waren sie zur Zeit der Implementierung nicht verfügbar. Darüber hinaus kosten sie für das in dieser Arbeit beschriebene System das Dreifache des elektromagnetischen Systems. Ein Vorteil des elektromagnetischen Systems ist die Unempfindlichkeit gegenüber jeglicher Art der Verdeckung der Sensoren. Bei optischen Systemen müssen die Sensoren immer mindestens für zwei Kameras sichtbar sein.

\_\_\_\_\_\_\_\_\_\_\_\_\_\_\_\_\_\_\_\_\_\_\_\_\_\_\_\_\_\_\_\_\_\_\_\_\_\_\_\_\_\_\_\_\_\_\_\_\_\_\_\_\_\_\_\_\_\_\_\_\_\_\_\_\_\_\_

Mittels des Trackingsystems werden die Interaktion einer Hand des Benutzers (Sensor in einer sogenannten 6-Degree-of-Freedom-Maus) und die Augenposition (Sensor an der Shutterbrille) gemessen.

#### **5.1.3 Computer-Hardware**

Im Rahmen dieser Arbeit wurde ein Hochleistungsgrafikrechner von Sgi angeschafft und in das System integriert, da zur Zeit der Spezifikation des VR-Systems nur dieser Rechner nachgewiesenermaßen ein Aktiv-Stereoprojektionssystem mit zwei Leinwänden synchronisiert betreiben konnte. Dieser Rechner stellt jedoch eine hohe Investition dar, die nur von großen Organisationen aufgebracht werden kann. Mittlerweile haben weitere Entwicklungen bei konventionellen Grafikkarten dazu geführt, dass das implementierte Projektionssystem auch mit einem PC in Aktiv-Stereo betrieben werden kann. Da diese Anwendung jedoch nicht zu den Standardaufgaben einer solcher PC-Grafikkarte gehört, ist hierfür derzeit noch ein gewisser Konfigurationsaufwand notwendig. In Kapitel 5.4.2 werden die Ergebnisse eines Vergleichs von Hochleistungsgrafikrechner und PC vorgestellt.

## **5.2 Virtual-Reality-Software-Umgebung**

Aufbauend auf dem Visualisierungssystem COVISE (COoperative VIsual Simulation Environment) wurde ein zentrales Pre- und Post-Processor-System für Fertigungssimulationen geschaffen, über das Simulationsergebnisse eingelesen, ausgewertet, für nachfolgende Simulationen aufbereitet und für diese exportiert werden können. Die Simulationsergebnisse eines nachfolgenden Prozesskettengliedes können in gleicher Weise verarbeitet werden. Für den Nutzer bedeutet dies, dass er sich bei der Betrachtung von fertigungstechnischen Prozessketten nur in ein System einarbeiten muss, mit dem er alle einzelnen Simulationen auswerten und weiterverarbeiten kann.

Das Visualisierungssystem COVISE wurde ausgewählt, da

- 4. dieses viele erforderliche Pre- und Post-Processing-Funktionalitäten bietet,
- 5. das System modular aufgebaut ist,
- 6. eine grafische Programmierumgebung auf der Basis von Modulen bereitgestellt wird,
- 7. eine C++-Programmierschnittstelle zur Erstellung eigener Module existiert und
- 8. das System eine Visualisierungseinheit bietet, mit der ein Virtual-Reality-System betrieben werden kann.

Das modulare Visualisierungssystem COVISE entstand am Rechenzentrum der Universität Stuttgart und wird mittlerweile von einer Ausgründung (Vircinity IT-Consulting) als kommerzielles Produkt vertrieben. Der modulare Aufbau von COVISE erlaubt durch die Entwicklung und das Hinzufügen von speziellen Modulen die Anpassung an beliebige Problemstellungen. Die einzelnen Module besitzen die unterschiedlichsten Funktionen. Jedes Modul ist ein eigenständiger Prozess und wird über seine Ein- und Ausgabeschnittstellen mit anderen Modulen zu einem Auswertenetzplan verbunden. Ein Auswertenetzplan beschreibt die Aufgabenverteilung und den Datenfluss zwischen den verschieden Modulen, die auf verschiedene Rechner verteilt sein können [WIER94, WIER95, WOES98, WIER01a], siehe Kapitel 5.2.2.9.

Die Auswertenetzplan-Technik ist dem Bereich des visuellen Programmierens zuzuordnen [BURN94, SCHR92]. Eine Visualisierungsaufgabe wird dabei auf einzelne Bausteine verteilt. Hierzu wählt der Benutzer für jeden Verarbeitungsschritt aus einer Vielzahl von verschiedenen Algorithmen den für seine Visualisierung nötigen Algorithmus aus. Zu den Bausteinen zählen nach Bild 5.2: Simulation, Filter, Mapper, Renderer und Display.

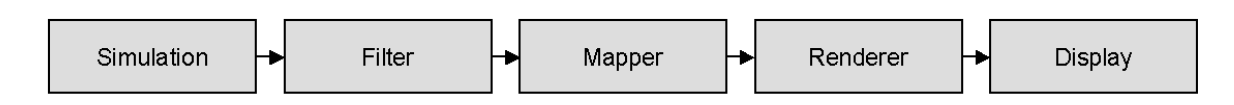

\_\_\_\_\_\_\_\_\_\_\_\_\_\_\_\_\_\_\_\_\_\_\_\_\_\_\_\_\_\_\_\_\_\_\_\_\_\_\_\_\_\_\_\_\_\_\_\_\_\_\_\_\_\_\_\_\_\_\_\_\_\_\_\_\_\_\_

#### Bild 5.2: Prinzip der Visualisierungspipeline

Der Simulationsbaustein stellt die Datenquelle dar, die häufig durch eine Schnittstelle (Lese-Modul) für Simulationsdaten repräsentiert wird. Der Filterbaustein dient der Reduzierung der immensen Datenmengen. Im Mapper werden die berechneten Daten in Geometriedaten umgerechnet oder abgebildet. Bei einer Schnittfläche wird z. B. der Temperaturwert als Farbe auf dieser Fläche abgebildet. Der darauffolgende Renderingschritt berechnet aus den ihm vorliegenden Geometriedaten (Koordinaten, Farben, Normalen) dann das resultierende Pixelbild. Abschließend wird dieses Pixelbild vom Displayschritt auf dem Bildschirm ausgegeben. In vielen Fällen werden Rendering- und Displayschritt in einem Schritt zusammengefasst.

Es genügt jedoch nicht, die zu verwendenden Algorithmen auszuwählen; vielmehr muss der Nutzer dem System genau mitteilen, in welcher Reihenfolge die Module, die die Algorithmen ausführen, abgearbeitet werden sollen und wie die Ergebnisse eines Moduls zum nächsten Modul gelangen. Dazu sind die Module mit sogenannten Eingabe- und Ausgabeports versehen. An den Eingabeports werden die Daten angeliefert, die das Modul braucht, um seine Arbeit auszuführen. Die Resultate seiner Arbeit stellt es dann an den Ausgabeports zur Weiterverarbeitung zur Verfügung. Durch Verbinden von Ausgabe- und Eingabeports bestimmt der Nutzer nun, welche Daten von welchem Modul verarbeitet werden. Betrachtet man das gesamte Szenario, so baut der Nutzer aus den Modulen durch das Verbinden der Ports ein Flussdiagramm auf, das seinen Visualisierungswunsch ausführt. In diesem Zusammenhang spricht man auch von einem Datenflussmodell (Dataflow Model). Der Ablauf dieses Netzwerkes wird über den Datenfluss gesteuert, das heißt ein Modul beginnt dann mit der Ausführung, wenn alle benötigten Eingabeports mit Daten versorgt sind. Wenn das Modul fertig ist, stellt es seine Resultate an den Ausgabeports zur Verfügung, was wiederum die entsprechenden Eingabeports der nachfolgenden Module aktiviert. So wird implizit über die Bereitstellung von Resultaten der Ablauf gesteuert.

COVISE kann sowohl in einer immersiven virtuellen Umgebung als auch an einem normalen Desktop-Arbeitsplatz (Monitor, Tastatur und Maus) verwendet werden. Zur immersiven Nutzung wird der VR-Renderer COVER (COvise Virtual Environment Renderer) eingesetzt, siehe Bild 5.3 oben rechts. Hier kann mittels eines getrackten Eingabegerätes direkt mit stereoskopisch projizierten Objekten und immersiven Menüs interagiert werden. Viele der verfügbaren Virtual-Reality-Module wurden von Rantzau und Rainer entwickelt [RANT97, RANT98, RANT03, DOEB01]. Für die komparative Auswertung von Datensätzen ist z. B. die exakte Positionierung von Schnittebenen an gleichen Orten erforderlich. Dies ist über eine Positionierung von Hand in der virtuellen Umgebung nur schwer möglich. Hierfür wird die Interaktion über den Desktop-Arbeitsplatz mit Tastatureingabe genutzt. In Bild 5.3 links ist die grafische Programmieroberfläche mit einem Auswertenetzplan dargestellt. Jedes der Module besitzt ein eigenes Menü, über das z. B. die präzisen Koordinaten einer Schnittebene eingegeben werden können. In der linken Spalte der grafischen Programmieroberfläche befinden sich in Ordnern strukturierte Module, die zum Laden und Weiterverarbeiten von FE-Daten genutzt werden. Dazu werden die Module in die rechts daneben befindliche Visusal Programming Area gezogen und dort zu einem Auswertenetzplan verknüpft.

Schwerpunktgebiete der Entwicklung von COVISE sind die Visualisierung von Strömungsund Crashsimulationen. In verschiedenen Projekten wurde in COVISE zusätzlich das kollaborative Arbeiten in einer VR-Umgebung integriert [RANT96, WIER01b, WOES02].

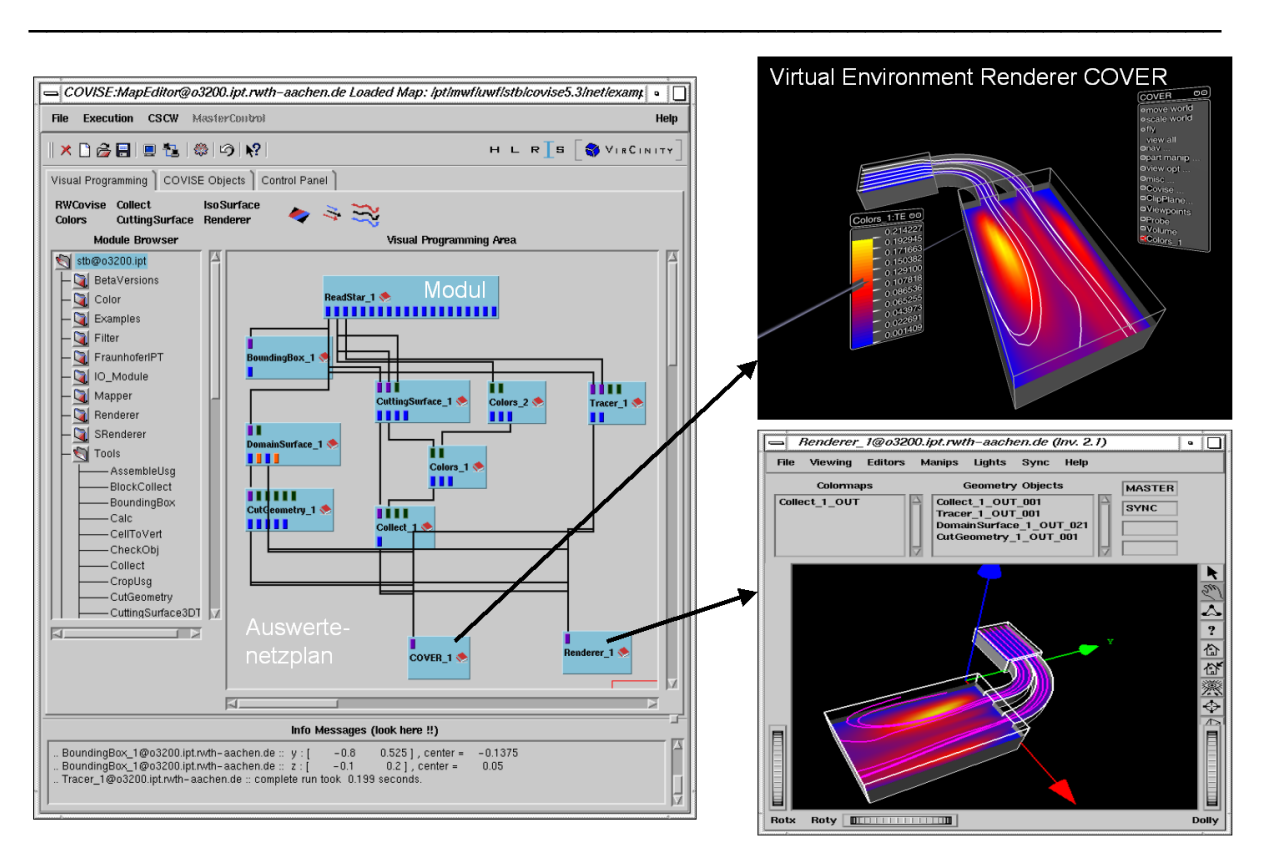

Bild 5.3: Grafische Programmieroberfläche mit Auswertenetzplan, Virtual-Reality-Renderer und Desktop-Renderer

## **5.2.1 Adaptierte Module**

In der vorliegenden Arbeit wurden bereits in COVISE verfügbare Module für das Virtual Reality Data Processing (Teilkonzept 1, siehe Kapitel 4.2.1.1) und die komparative Visualisierung (Teilkonzept 3, siehe Kapitel 4.2.1.3) verwendet. Die Anwendung der Module für Teilkonzept 1 ist in Kapitel 5.3 und die Anwendung für Teilkonzept 3 in Kapitel 5.2.2.9 beschrieben. Teilkonzept 2 setzt auf der Funktionalität des kollaborativen Arbeitens von COVISE auf.

Ferner konnten teilweise COVISE-Module zur Realisierung der Dimension Datenverarbeitung (Teilkonzept 4, 5 und 6, siehe Kapitel 4.2.2) adaptiert werden. Diese Module werden im Folgenden kurz vorgestellt.

Die Module, die im Rahmen dieser Arbeit entwickelt wurden, werden in Kapitel 5.2.2 vorgestellt.

#### **5.2.1.1 Datenschnittstellen zum Import**

Zur Realisierung des Teilkonzeptes 4 (Datenaustausch) wurde auf die prototypische Entwicklung eines Lesemoduls für das Simulationssystem MAGMASOFT<sup>®</sup> zurückgegriffen. Hiermit können Gießsimulations- und Wärmebehandlungsdaten eingelesen werden. Das Lesemodul wird von VirCinity in Zusammenarbeit mit MAGMA entwickelt. Alle übrigen verwendeten Datenschnittstellen wurden im Rahmen der vorliegenden Arbeit entwickelt und werden in Kapitel 5.2.2.1 vorgestellt.

In Tabelle 5.1 sind weitere Import-Schnittstellen (Lese-Module) aufgeführt, die bereits in COVISE bestehen und für die Simulation fertigungstechnischer Prozessketten genutzt werden können.

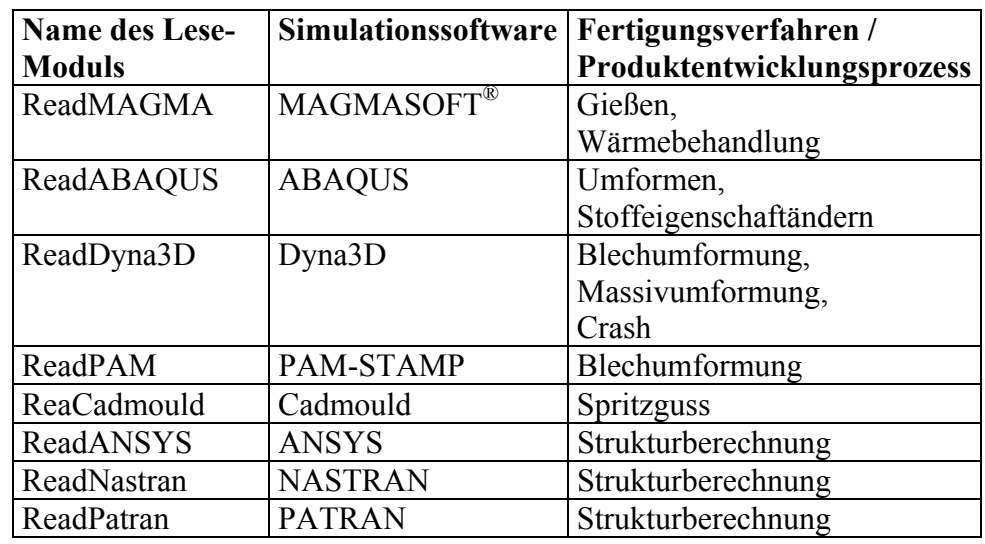

\_\_\_\_\_\_\_\_\_\_\_\_\_\_\_\_\_\_\_\_\_\_\_\_\_\_\_\_\_\_\_\_\_\_\_\_\_\_\_\_\_\_\_\_\_\_\_\_\_\_\_\_\_\_\_\_\_\_\_\_\_\_\_\_\_\_\_

Tabelle 5.1: Lese-Module und damit abgedeckte Fertigungsverfahren

## **5.2.1.2 Überführung inkompatibler Gitterdiskretisierungen**

Zur Realisierung des Teilkonzeptes 5 (Gitterdiskretisierung und –auflösung) werden drei bestehende COVISE-Module eingesetzt. Das "StoU"-Modul erlaubt die Überführung<br>strukturierter in unstrukturierte Gitter. Das "Tetrahedronize"-Modul ermödlicht die strukturierter in unstrukturierte Gitter. Das Überführung gemischter unstrukturierter Gitter in Tetraedergitter mit korrekten Nachbarschaftsbeziehungen. Das "Sample"-Modul erlaubt die Umwandlung unstrukturierter Gitter in äquidistant orthogonal strukturierte Gitter.

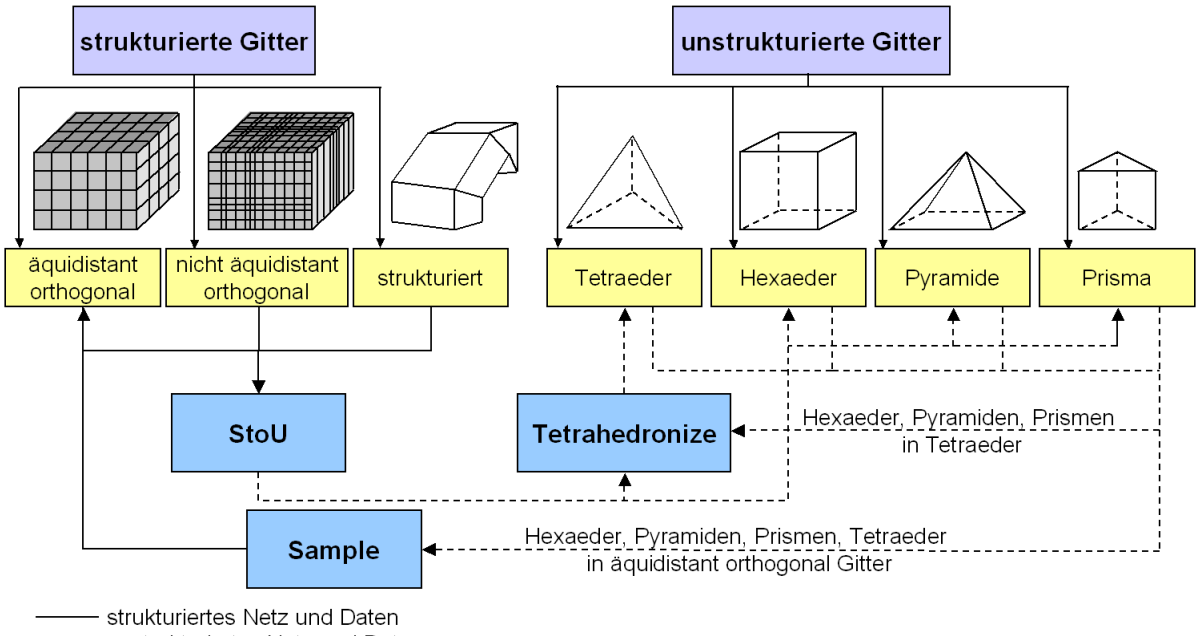

------ unstrukturiertes Netz und Daten

#### Bild 5.4: Überführung von FE-Netzen in andere FE-Netze

Das Tetrahedronize-Modul wurde am Rechenzentrum der Universität Stuttgart entwickelt, um gemischte unstrukturierte Gitter, wie sie bei manchen Strömungssimulationen vorkommen können, in dem Particle Tracer "TetraTrace" verwenden zu können. Ein Particle Tracer erlaubt das virtuelle Einstreuen von Partikeln in eine Strömung, für die anschließend die Flugbahn berechnet wird. Dieser spezielle Particle Tracer arbeitet jedoch ausschließlich auf Tetraedernetzen. D. h. hier stellte sich im Bereich der Strömungssimulation ein ähnliches Problem wie bei der Kopplung von Fertigungssimulationen.

Die drei Module inklusive der Überführungsmöglichkeiten sind in Bild 5.4 zusammenfassend dargestellt. Bei dem Sample-Modul ist anzumerken, dass für das zu erzeugende strukturierte Gitter eine Auflösung anzugeben ist und daher an dieser Stelle eine Interpolation der unstrukturierten Daten auf das strukturierte Netz erfolgt. Damit steht eine vielfältige Möglichkeit zur Verwirklichung von fertigungstechnischen Prozessketten zur Verfügung.

\_\_\_\_\_\_\_\_\_\_\_\_\_\_\_\_\_\_\_\_\_\_\_\_\_\_\_\_\_\_\_\_\_\_\_\_\_\_\_\_\_\_\_\_\_\_\_\_\_\_\_\_\_\_\_\_\_\_\_\_\_\_\_\_\_\_\_

#### **5.2.1.3 Kopplung unterschiedlicher Größenskalen: Selektion**

Zur Realisierung des Teilkonzeptes 6 (Kopplung unterschiedlicher Größenskalen) wird zur Extraktion einfacher quadratischer mesoskopischer Untermodelle aus makroskopischen Simulationen das "CropUSG"-Modul verwendet. Hierbei handelt es sich um ein Selektionsverfahren. Über die Eingabe von minimalem und maximalem Wert entlang aller drei Achsen eines kartesischen Koordinatensystems wird ein Quader erzeugt. Alle vollständig innerhalb dieses Quaders liegenden Bauteilbereiche werden extrahiert. Das Verfahren ist auf unstrukturierte FE-Netze anwendbar. Es erfordert nur geringen Rechenaufwand und wird daher im Rahmen dieser Arbeit neben der Extraktion von Bauteilbereichen zur Reduktion von extrem großen Simulationsdatensätzen eingesetzt.

Das "CropUSG"-Modul ist zwar schnell, eignet sich jedoch nicht zur Extraktion beliebiger Probengeometrien, wie sie z. B. für die Zerspansimulation benötigt werden. Aus diesem Grund wurden im Rahmen dieser Arbeit zwei zusätzliche Module zur Extraktion von mesoskopischen Untermodellen und makroskopischen Umgebungen entwickelt, die auch die Extraktion von Zerspanproben erlauben, siehe Kapitel 5.2.2.6, 5.2.2.7 und 5.2.2.8.

#### **5.2.2 Entwickelte Module**

Die im Folgenden vorgestellten Module wurden im Rahmen dieser Arbeit zur Umsetzung der Teilkonzepte entwickelt und über die C++-Programmierschnittstelle für COVISE Version 5.3 implementiert. Das Kapitel dient dazu, einen Überblick über die entwickelten Module zu erhalten. Zur detaillierten Beschreibung wird auf weitere Kapitel verwiesen.

#### **5.2.2.1 Datenschnittstellen zum Import**

Bild 5.5 zeigt oben links das Deform3D-Lesemodul, wie es in der grafischen Programmierumgebung von COVISE erscheint. Ferner ist die Belegung der vier Datenausgänge angegeben. Am ersten Ausgang kann das FE-Netz abgegriffen werden. Über den zweiten Ausgang können z. B. Temperatur- oder Spannungswerte, die zum FE-Netz gehören, als skalare Größen abgegriffen werden. Der vierte Ausgang liefert z. B. Verschiebungen oder Geschwindigkeiten in Form von Vektoren. Am dritten Ausgang können Werkzeuge als tesselierte Oberflächennetze ausgelesen werden.

Im rechten Teil von Bild 5.5 ist die Menüstruktur des Deform3D-Moduls dargestellt. An oberster Stelle ist der File Browser, über den der Nutzer die einzulesenden Daten im DAT-Format einlesen kann. Dabei ist jeder Zeitschritt in einer eigenen Datei in aufsteigender Nummerierung abgelegt. Ab einer ausgewählten DAT-Datei werden alle folgenden Dateien eingelesen. Die Anzahl der einzulesenden Zeitschritte kann über den zweiten Menüeintrag festgelegt werden. Die Bauteile und Werkzeuge sind in DEFORM-3DTM als Objekte bezeichnet. Beim Auswählen einer Datei wird die Menüstruktur mit allen verfügbaren Objekten aufgefüllt, unterteilt nach Bauteilen (Tetraedernetze) und Werkzeugen (in der Regel Oberflächennetze).

### 5 Implementiertes immersives Virtual-Reality-System

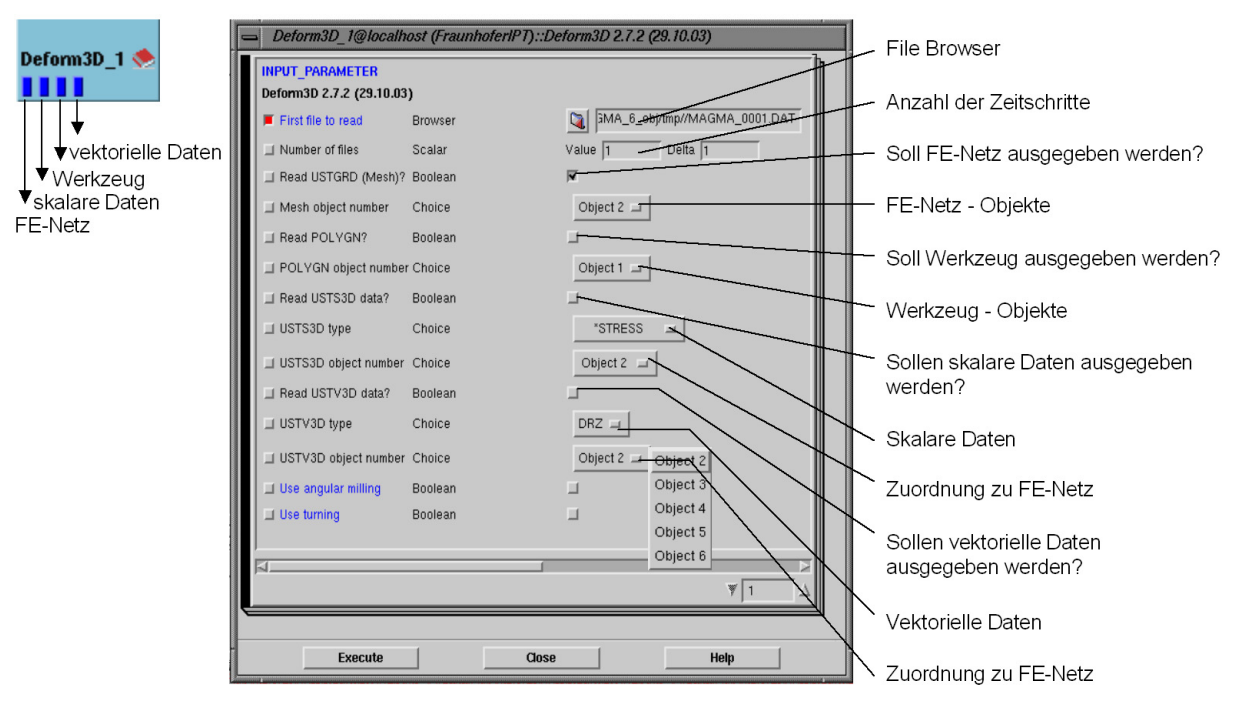

\_\_\_\_\_\_\_\_\_\_\_\_\_\_\_\_\_\_\_\_\_\_\_\_\_\_\_\_\_\_\_\_\_\_\_\_\_\_\_\_\_\_\_\_\_\_\_\_\_\_\_\_\_\_\_\_\_\_\_\_\_\_\_\_\_\_\_

#### Bild 5.5: Lese-Modul für DEFORM-3DTM

Über eine Check-Box kann ausgewählt werden, ob Bauteile, Werkzeuge und dazugehörige skalare und / oder vektorielle Ergebniswerte (z. B. Temperaturen) eingelesen werden sollen. Über die Drop-Down-Menüs können zu Objekten die gewünschten Ergebniswerte ausgewählt werden. In Bild 5.5 werden z. B. für Object 2 die STRESS-Werte ausgelesen. Im untersten Bereich des Menüs kann ausgewählt werden, um welche Art der Prozesskinematik ("angular milling" oder "turning") es sich handelt. Diese Information wird für die Synchronisation der Spanbildung mit der Zerspankraftentwicklung benötigt. Nähere Informationen hierzu sind in Kapitel 5.2.2.3 angegeben.

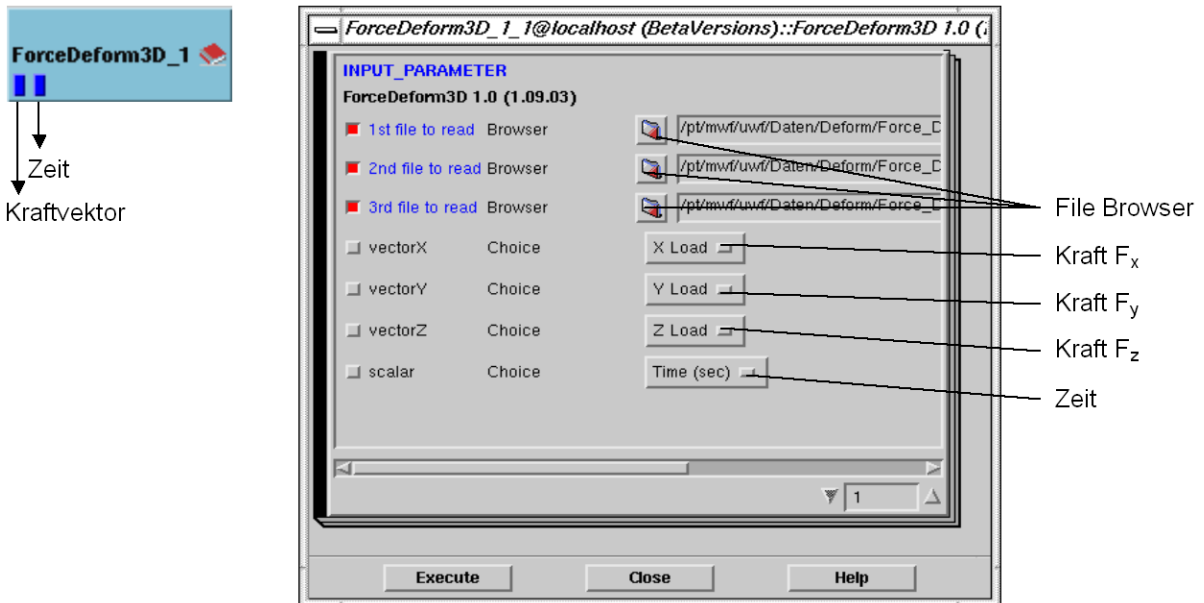

Bild 5.6: Lese-Modul Prozesskraft DEFORM-3DTM

Bild 5.6 stellt das Lesemodul für Kraftdaten aus DEFORM-3D™ dar. Das Modul gibt über den ersten Ausgang die Prozesskraft als Vektor der Form (F<sub>x</sub>, F<sub>y</sub>, F<sub>z</sub>) und über den zweiten Ausgang die Prozesszeit als skalaren Wert aus. Die Prozesskraftkomponenten können über das "ForcePlot"-Modul synchronisiert mit der Spanbildung dargestellt werden (siehe Kapitel 5.2.2.3).

Bild 5.7 stellt das Lesemodul für Kraftdaten aus AdvantEdge™ dar. Das Modul ist analog zum ForceDeform3D-Modul (siehe Bild 5.6) aufgebaut.

\_\_\_\_\_\_\_\_\_\_\_\_\_\_\_\_\_\_\_\_\_\_\_\_\_\_\_\_\_\_\_\_\_\_\_\_\_\_\_\_\_\_\_\_\_\_\_\_\_\_\_\_\_\_\_\_\_\_\_\_\_\_\_\_\_\_\_

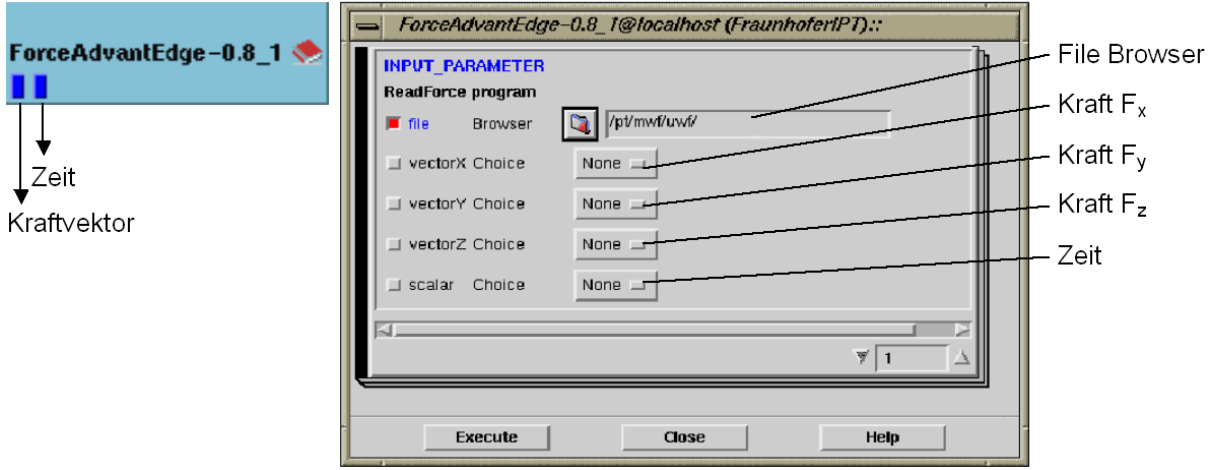

Bild 5.7: Lesemodul für Kraftdaten aus AdvantEdge™

Bild 5.8 zeigt oben links das Lese-Modul für AdvantEdge-Daten. Das Modul liefert das FE-Netz, welches das Bauteil oder das Werkzeug enthalten kann und die dazugehörigen Daten. Im File Browser kann die AdvantEdge-Datei im tec-Format eingelesen werden. Hierbei sind alle Informationen in einer Datei gekapselt. Ferner kann im Menü die Anzahl der aus der Datei einzulesenden Zeitinkremente ausgewählt werden. Über die beiden Check-Boxes kann ausgewählt werden, ob nur das FE-Netz oder auch die Daten ausgegeben werden sollen. Der Datentyp kann im darunter liegenden Menü ausgewählt werden. Über den letzten Menüeintrag kann ausgewählt werden, ob das Werkstück oder das Werkzeug eingelesen werden soll. Zum Import beider Objekte kann ein zweites Lese-Modul genutzt werden.

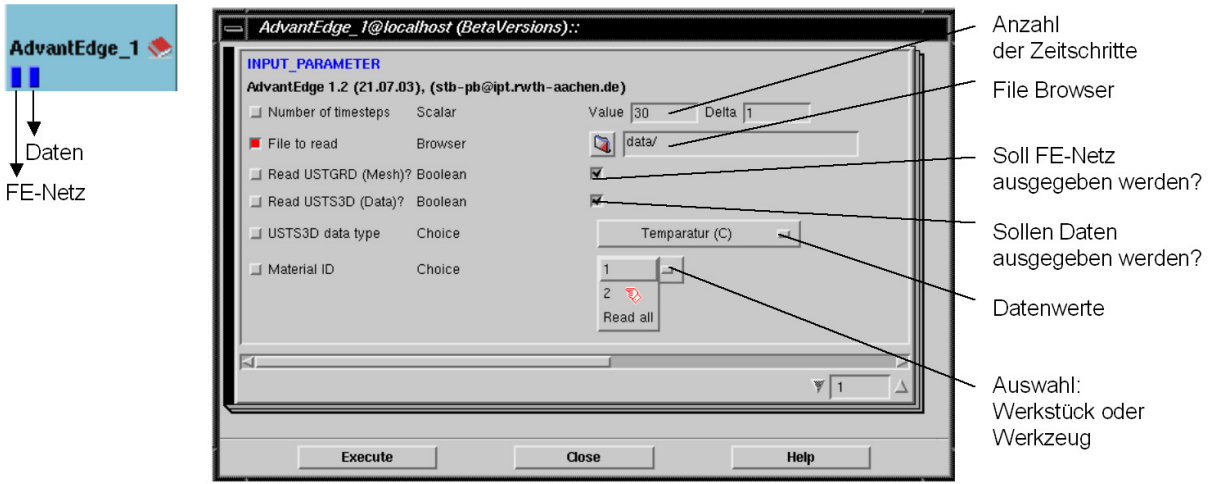

Bild 5.8: Lese-Modul für AdvantEdge™

## **5.2.2.2 Datenschnittstelle zum Export**

Nach der Extraktion eines Bauteilbereiches aus einer makroskopischen Simulation muss dieser Bereich der nachfolgenden mesoskopischen Simulation zur Verfügung gestellt werden. Dies geschieht über eine Datenschnittstelle, die die Daten aus dem internen COVISE-spezifischen Format in ein DEFORM-3DTM-spezifisches Format überträgt.

Eine Simulation wird in DEFORM-3D™ über den Pre-Processor vorbereitet und gestartet. Der Pre-Processor verwendet eine Datei im ASCII-Format, um die Eingaben für die Simulation zu erzeugen. Diese Datei wird als "Keyword File" bezeichnet. Das Keyword File beinhaltet eine spezifische Problembeschreibung, die vom Pre-Processor gelesen wird und aus der eine sogenannte "input database" erzeugt wird. Eine Referenz zu den einzelnen Keywords im Keyword File wird von SFTC zur Verfügung gestellt [SFTC03].

\_\_\_\_\_\_\_\_\_\_\_\_\_\_\_\_\_\_\_\_\_\_\_\_\_\_\_\_\_\_\_\_\_\_\_\_\_\_\_\_\_\_\_\_\_\_\_\_\_\_\_\_\_\_\_\_\_\_\_\_\_\_\_\_\_\_\_

Das Keyword File und die dazugehörigen Schritte im DEFORM-3D™ Pre-Processor lassen sich in vier Rubriken unterteilen:

- Beschreibung des Objektes,
- Materialdaten,
- Simulations-Kontroll-Parameter,
- Phasenumwandlung des Materials.

Die Beschreibung des Objektes beinhaltet die Beschreibung der Objektgeometrie, des FE-Netzes, der Boundary Conditions, Bewegungen, Anfangszustände und objekt-spezifische numerische Eigenschaften. Zu den für die Zerspansimulation derzeit genutzten Materialdaten zählen elastische, thermische und plastische Daten. Zu den Simulations-Kontroll-Parametern zählen die Beschreibung der Simulation, die Festlegung des Einheitensystems (SI oder englisches), die Wahl des Simulationsmodus (Wärmeübertragung, Verformung, Phasenumwandlung und Diffusion). Weiterhin werden dort die Zeitschrittweite, die Gesamtanzahl der zu berechnenden Zeitschritte sowie Abbruchkriterien für eine Simulation definiert. Die Übertragung der extrahierten Netz- und Datenbereiche in das Keyword-File-Format von DEFORM-3DTM erfolgt über das WriteDeform3D-Modul.

Das WriteDeform3D-Modul besitzt fünf Dateneingänge (siehe Bild 5.9 links). Das FE-Netz wird dabei als unstrukturiertes Tetraedergitter erwartet. Die Temperaturen müssen als skalare Größen pro FE-Knoten vorliegen. Die Normal- und die Schubspannungen werden je als Vektor benötigt, wobei die Daten pro FE-Knoten abgelegt sein müssen. Die Boundary Conditions werden im Extract-Modul pro FE-Knoten definiert. Oberflächen der Probengeometrie, die im Bauteil der vorangegangenen makroskopischen Simulation keine Bauteiloberfläche darstellten, werden über die Boundary Conditions gefesselt. Beim Schreiben der Daten in die Ausgabedatei werden die Spannungen in eine Tensorschreibweise überführt und in eine Darstellung pro Element umgewandelt. Die umgewandelten Daten können an den Datenausgängen ausgelesen werden. Dabei liegen Dateneingang und –ausgang einander direkt gegenüber.

Das Menü des WriteDeform3D-Moduls besitzt vier File-Browser, über die ein Basis-Keyword-File, eine Definition des Werkstückmaterials und eine Definition des Werkzeugs eingelesen werden können. Das Ausgabe-File wird ebenfalls über das Menü bestimmt. Es wird im Format des ASCII-basierten Keyword File für DEFORM-3DTM Version 4.0 erstellt.

Das Basis-Keyword-File enthält notwendige Informationen zu den Simulations-Kontroll-Parametern und zusätzlich Markierungen, an denen Definitionen des Werkstückmaterials und des Werkzeugs sowie das extrahierte FE-Netz und die FE-Daten eingefügt werden. Das Menü bietet nicht den Funktionsumfang des DEFORM-3D<sup>TM</sup> Pre-Processors. Es ist dafür vorgesehen, aus COVISE heraus ein vollständiges Keyword-File zu erzeugen, das in DEFORM-3DTM unmittelbar zur Simulation genutzt werden kann. Um flexibel bezüglich wählbarer Materialien und Werkzeuge zu sein, können diese über den jeweiligen File-Browser im Menü des WriteDeform3D-Moduls eingebunden werden.

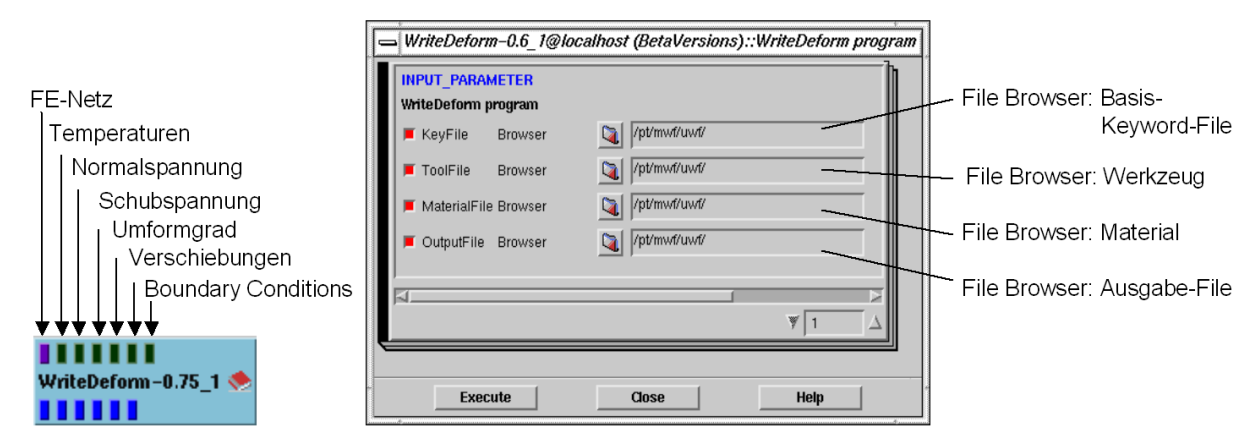

\_\_\_\_\_\_\_\_\_\_\_\_\_\_\_\_\_\_\_\_\_\_\_\_\_\_\_\_\_\_\_\_\_\_\_\_\_\_\_\_\_\_\_\_\_\_\_\_\_\_\_\_\_\_\_\_\_\_\_\_\_\_\_\_\_\_\_

Bild 5.9: WriteDeform3D-Modul und Menü

#### **5.2.2.3 Komparative Visualisierung: Synchronisierte Darstellung von Prozesskräften**

Beim Deform-3D-Modul kann über eine Check-Box die Art der Prozesskinematik ausgewählt werden. Für jede Prozesskinematik werden hierbei unterschiedliche Synchronisationsattribute an das FE-Netz angehängt, das vom Deform-3D-Modul ausgegeben wird. Diese Synchronisationsattribute werden ebenfalls vom AdvantEdge-Modul generiert. Die Synchronisationsattribute werden an das ForcePlot-Modul übergeben, siehe Bild 5.10 oben links. Dieses Modul erlaubt die zeitlich und örtlich synchronisierte Darstellung der einzelnen Zerspankraftkomponenten mit der Spanbildung. Als weitere Eingabedaten benötigt das ForcePlot-Modul den Kraftvektor und die Zeitkomponente des Zerspankraftverlaufs. Beide Daten werden vom ForceDeform3D-Modul bzw. dem ForceAdvantEdge-Modul zur Verfügung gestellt. Das ForcePlot-Modul gibt einen dreidimensionalen Graphen, die Zerspankraftkomponenten und eine Hilfsebene aus. Der Graph kann über das Menü positioniert werden, siehe Bild 5.10 rechts. Das Menü bietet weiterhin die Auswahl unterschiedlicher Synchronisationmodi, die Positionierung der Kraftverläufe, die Wahl der Achsskalierung, -einheiten und -beschriftung sowie die Position der Hilfsebene. Die Hilfsebene ermöglicht die Korrelation von Kraftwerten zu ihren Entstehungsorten auf dem Bauteil. Ferner ist die Möglichkeit zur Filterung der Kraftdaten gegeben. Über den Filter ist es möglich, einen Durchschnitt über eine vorzugebende Anzahl von Kraftwerten zu berechnen. Hierfür können zwei Gründe angeführt werden. Erstens sind die simulierten Kraftsignale mitunter sehr verrauscht. Zweitens ist die Notwendigkeit zur interaktiven Visualisierung gefordert. In der Regel werden zur interaktiven Auswertung der Zerspansimulationen eine reduzierte Anzahl von Zeitinkrementen, z. B. jeder 50 Zeitschritt, gewählt. Dieses Vorgehen verringert zum einen die Auslastung der Grafikhardware und ermöglicht so interaktive Bildwiederholraten. Zum anderen können häufig die Unterschiede der sehr geringen Zeitinkremente grafisch weder aufgelöst werden noch sind diese Unterschiede von Interesse. Sie ergeben sich lediglich aufgrund numerischer Stabilitätskriterien, die eine bestimmte Zeitschrittweite vorschreiben. Die Vorgehensweise zur Synchronisation wird detailliert in Kapitel 6.2.1.3 beschrieben.

## 5 Implementiertes immersives Virtual-Reality-System

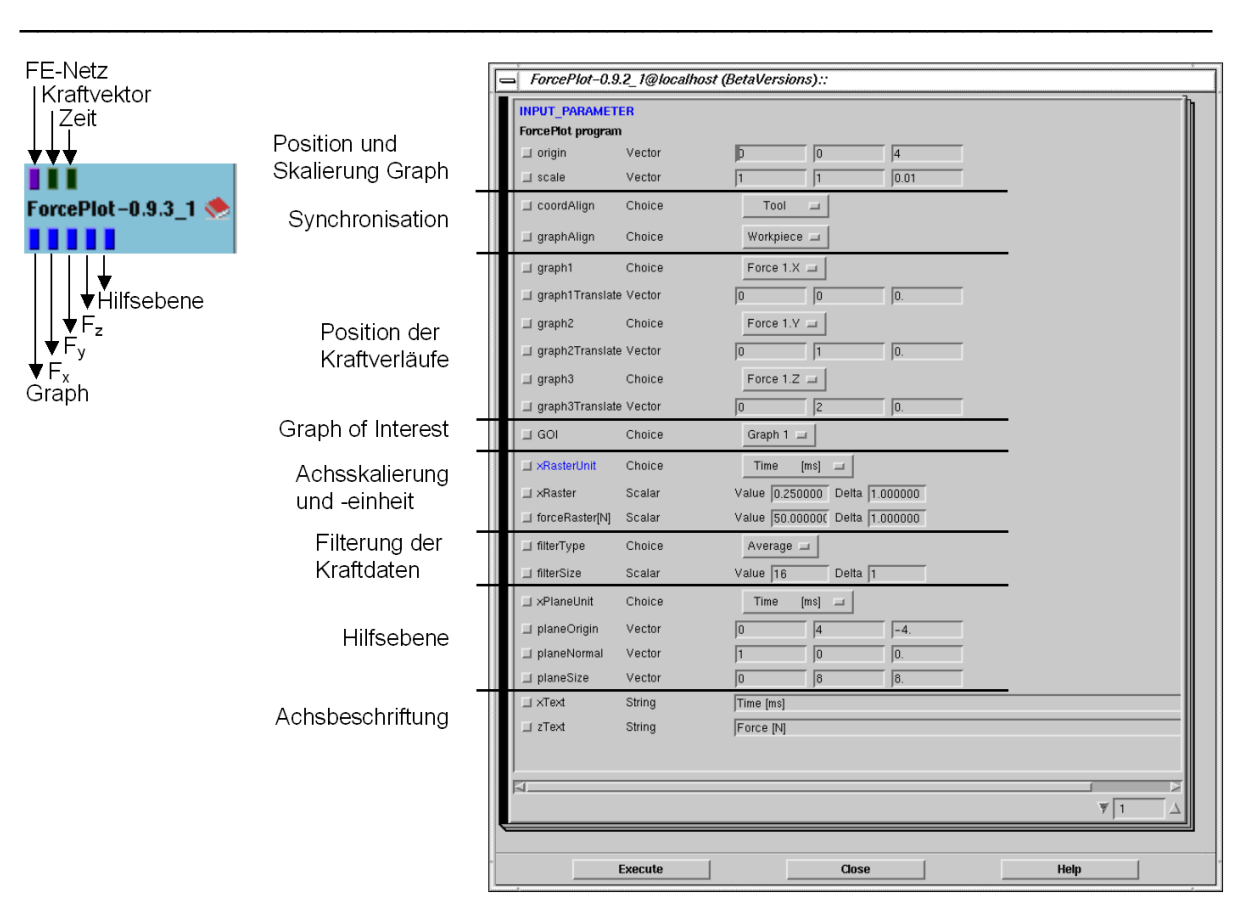

Bild 5.10: ForcePlot-Modul und Menü

## **5.2.2.4 Komparative Visualisierung: 3DText**

Zur Identifikation von Datensätzen in der komparativen und datenkomparativen Visualisierung wurde der 3DText entwickelt. Hierbei handelt es sich eigentlich um zweidimensionalen Text, der über das Menü des erstellten Moduls in der dreidimensionalen virtuellen Szene platziert werden kann. Der Text ist zweidimensional, um die Anzahl der zur Darstellung notwendigen Polygone zu reduzieren und somit keine zusätzliche Last für die Grafikkarte zu erzeugen. Der Text wird aus Einzelzeichen zusammengesetzt. Hierzu wurde eine Bibliothek von Einzelzeichen angelegt und in das Modul miteinkompiliert.

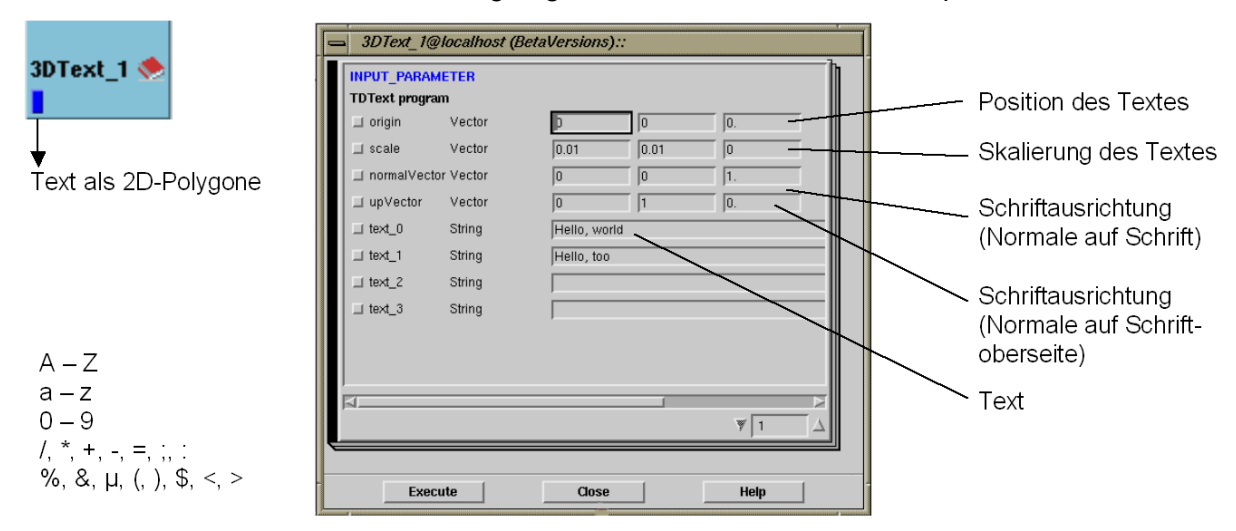

#### Bild 5.11: 3DText-Modul und Menü

Die verfügbaren Zeichen sind unten links in Bild 5.11 dargestellt. Diese Implementierung hat den Vorteil, dass sie sowohl mit dem Renderer als auch mit COVER genutzt werden kann.

## **5.2.2.5 Datenkomparative Visualisierung**

Die datenkomparative Visualisierung ist Bestandteil des Teilkonzeptes 3. An dieser Stelle wird das hierzu entwickelte MeshDiff-Modul und seine Bedienung erläutert. Auf die dahinter liegende Methode wird in Kapitel 6.2.2 näher eingegangen.

\_\_\_\_\_\_\_\_\_\_\_\_\_\_\_\_\_\_\_\_\_\_\_\_\_\_\_\_\_\_\_\_\_\_\_\_\_\_\_\_\_\_\_\_\_\_\_\_\_\_\_\_\_\_\_\_\_\_\_\_\_\_\_\_\_\_\_

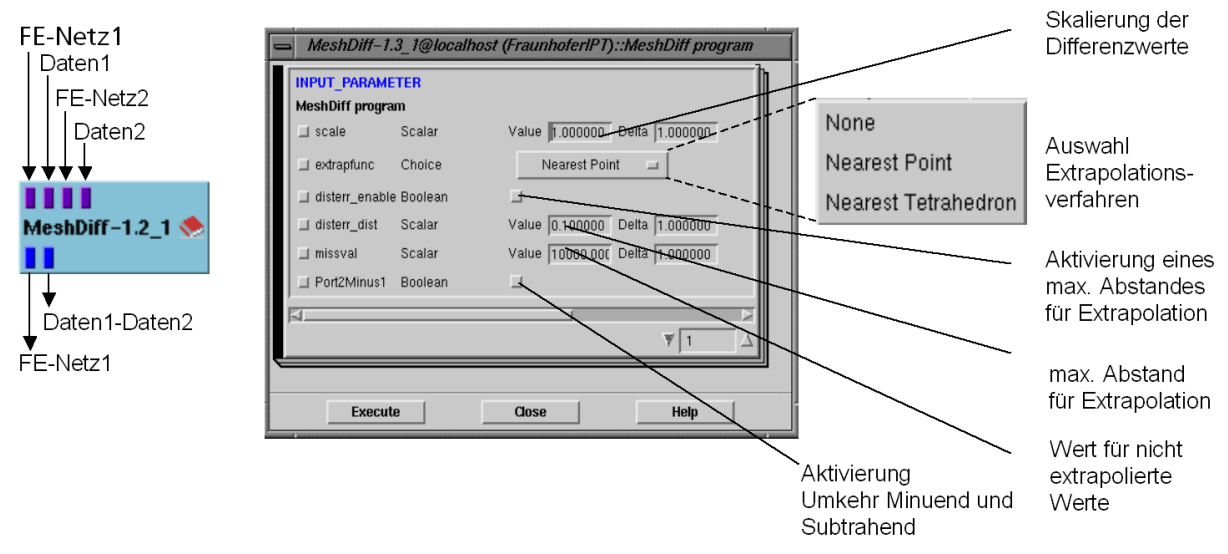

#### Bild 5.12: MeshDiff-Modul und Menü

Das MeshDiff-Modul ist in Bild 5.12 links dargestellt. Es benötigt als Eingangsinformationen zwei Simulationsergebnisse in Form von je FE-Netz und Daten, die z. B. vom Deform3Doder AdvantEdge-Modul geliefert werden können. Daraus erzeugt das Modul einen datensubtraktiven Datensatz. Bei sehr geringen Unterschieden der Datenwerte von zwei Simulationen sind diese mitunter im datensubtraktiven Datensatz nur schwer auffindbar. Hierzu wurde ein Skalierungsfaktor zur überhöhten Darstellung der Differenzen eingeführt, siehe oberster Punkt im Menü in Bild 5.12 rechts. Der zweite Menüeintrag bietet die Auswahl eines Extrapolationsalgorithmus. Die Extrapolation ist teilweise notwendig, da aufgrund von geringfügigen Diskretisierungsunterschieden zwei Simulationen nicht immer deckungsgleich sind. Dies ist eine Auswirkung der adaptiven automatischen Neuvernetzung. Der Nearest-Point-Algorithmus ist schneller als der Nearest-Tetrahedron-Algorithmus, aber nicht so genau. Details hierzu finden sich in Kapitel 6.2.2. Zur Kontrolle der Extrapolation wurde eine Check-Box zur Aktivierung eines maximalen Abstandes zur Extrapolation eingeführt. Der Abstand kann vom Nutzer in der Einheit Millimeter eingegeben werden. Wird dieser Abstand überschritten, so wird der dazugehörige FE-Knoten auf einen Wert gesetzt, der vom Nutzer spezifiziert werden kann. Dieser sollte deutlich außerhalb des Wertebereiches des datensubtraktiven Datensatzes liegen, um eindeutig identifiziert werden zu können.

#### **5.2.2.6 Kopplung unterschiedlicher Größenskalen: Selektion einer makroskopischen Umgebung**

Mittels des CropUSG-Moduls können bereits einfache konvexe rechteckige mesoskopische Untermodelle extrahiert werden. Das Extract-Modul erlaubt darüber hinaus die Extraktion von konkaven Untermodellen, die als makroskopische Umgebung die Boundary Conditions in einer Simulation besser abbilden können, siehe Bild 4.10 Bereich C. Die vom Extract-Modul verarbeitbaren Eingangsdaten sind in Bild 5.13 links dargestellt. Neben FE-Netz und Datenwerten werden an den beiden letzten Eingangsports eine Probengeometrie im STL-Format und deren Oberflächennormalen eingelesen. Diese Probengeometrie kann je nach benötigter makroskopischer Umgebung angepasst werden. An den ersten sechs Ausgabeports werden das extrahierte FE-Netz und die Daten ausgegeben. Der siebte Ausgabeport gibt die Boundary Conditions für die bei der Extraktion erzeugten neuen freien Oberflächen an. Die makroskopische Umgebung wird an diesen Flächen fixiert. Über das Menü des Extract-Moduls kann der Nutzer die Position und Orientierung der Probengeometrie ändern. Die transformierte Probengeometrie wird am siebten Ausgabeport

ausgegeben. Dabei wird intern im Modul die Transformation umgekehrt und auf das FE-Netz samt Daten angewandt. Dadurch wird das FE-Netz an der gleichen Stelle wie die STL-Probengeometrie abgespeichert. Ist ein Zerspanwerkzeug einmal zur STL-Probengeometrie für eine Zerspansimulation ausgerichtet, so können an beliebigen Stellen des makroskopischen Bauteils Bereiche extrahiert werden, die dann sofort richtig zum Werkzeug positioniert sind. Das Werkzeug wird im WriteDeform-Modul zusammen mit dem Netz herausgeschrieben. Die Methode, die dem Modul zugrunde liegt, wird in Kapitel 6.1.3 näher beschrieben. Die Selektion einer makroskopischen Umgebung wird durch Wahl beider Check-Boxen "Show Inside" und "doExtract" aktiviert.

\_\_\_\_\_\_\_\_\_\_\_\_\_\_\_\_\_\_\_\_\_\_\_\_\_\_\_\_\_\_\_\_\_\_\_\_\_\_\_\_\_\_\_\_\_\_\_\_\_\_\_\_\_\_\_\_\_\_\_\_\_\_\_\_\_\_\_

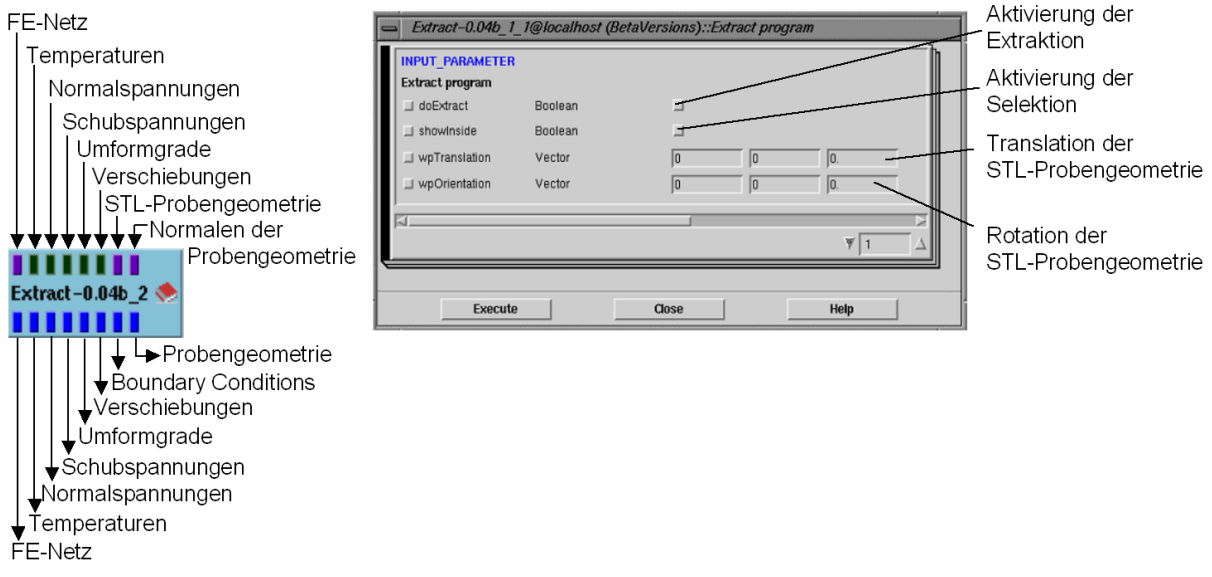

Bild 5.13: Extract-Modul

#### **5.2.2.7 Kopplung unterschiedlicher Größenskalen: Extraktion mesoskopischer Probengeometrien**

Die Extraktion beliebiger konkaver Untermodelle, wie sie z. B. für Probengeometrien der Zerspansimulation genutzt werden (siehe Bild 4.10 Bereich D), ist nicht mit dem CropUSG-Modul möglich. Hierzu wird das Verfahren des Schneidens gegen Kanten- und Dreiecksebenen angewendet. Die Funktionalität ist ebenfalls über das Extract-Modul zugänglich. Sie wird durch alleinige Auswahl der Check-Box "doExtract" aktiviert. Die dazugehörige Methode wird in Kapitel 6.1.4 vorgestellt.

#### **5.2.2.8 Kopplung unterschiedlicher Größenskalen: Extraktion und Rücküberführung**

Das MeshDiff-Modul wurde so erweitert, dass es sowohl zur Extraktion von Bauteilbereichen als auch zur Rücküberführung genutzt werden kann. Hierzu wird die Interpolation des MeshDiff-Moduls genutzt. Normalerweise wird zur Erzeugung des datensubtraktiven Datensatzes das FE-Netz1 als Referenznetz ausgewählt, auf dem die Differenz Daten1- Daten2 dargestellt wird. Dabei werden die Differenzdaten auf das Referenznetz übertragen. Wird als Referenznetz eine Probengeometrie ohne Datenwerte (Daten1=0) genutzt und die Differenzbildung in Data2-Data1 umgewandelt, dann lassen sich die Datenwerte von FE-Netz2 auf FE-Netz1 mittels Interpolation übertragen, siehe Bild 5.14. Hierzu wurde das MeshDiff-Modul mit einer Check-Box zur Umkehr von Minuend und Subtrahend ausgestattet, siehe Bild 5.12 rechts. Zur Reduzierung der Berechnungszeit wird das Verfahren mit dem CropUSG-Modul kombiniert, mit dem aus FE-Netz2 und Daten2 vorab ein Bereich extrahiert wird, der der Bounding Box von FE-Netz1 entspricht, siehe Bild 5.14 rechts.

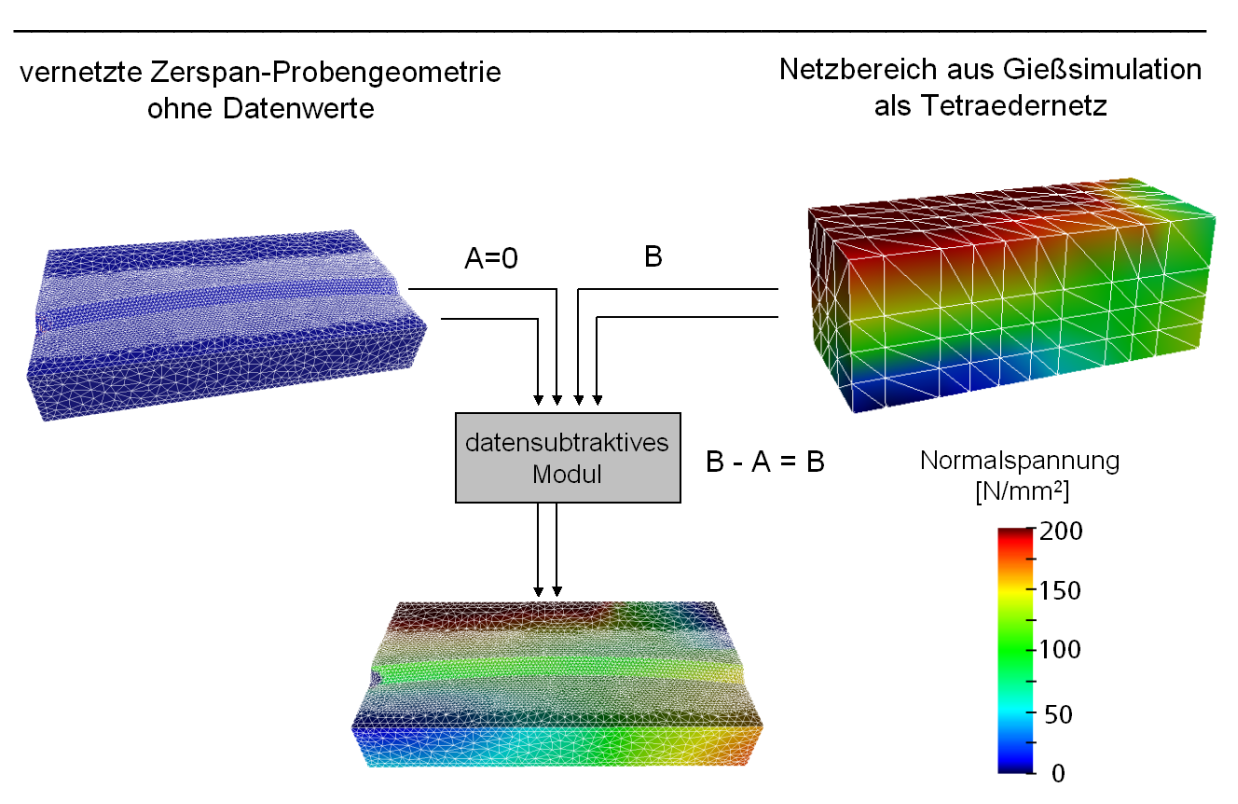

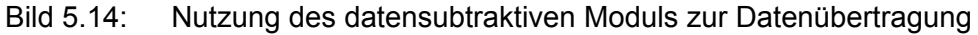

#### **5.2.2.9 Exemplarische Erläuterung eines Auswertenetzplanes**

In der grafischen Programmieroberfläche werden die Module zu einem Auswertenetzplan zusammengesetzt. Im Folgenden wird für die datenkomparative Visualisierung der Aufbau eines solchen Auswertenetzplans erläutert, siehe Bild 5.15.

Der Auswertenetzplan ist in drei Stränge unterteilt, von denen der linke und der rechte Strang jeweils einen DEFORM-3D™-Datensatz einlesen und darstellen und der mittlere Strang die beiden Datensätze voneinander subtrahiert. Der linke und der rechte Strang sind identisch aufgebaut. Im linken Strang steht an oberster Stelle (1) ein Deform3D-Modul zum Einlesen der Daten. Hier können auch beliebige andere Lesemodule stehen, wie z. B. das AdvantEdge-Modul. Nachfolgend wird das FE-Netz mittels des Transform-Moduls (2) in der 3D-Szene Seite-an-Seite mit dem zweiten Datensatz (rechter Strang) positioniert. Über das DomainSurface-Modul (3) wird aus dem FE-Datensatz die Werkstückoberfläche extrahiert. Teile der Oberfläche, die für die Visualisierung nicht relevant sind, werden über das CutGeometry-Modul (4) weggeschnitten. Hierzu zählt der Bereich unterhalb der Zerspanzone, der aus numerischen Gründen für die Simulation notwendig ist, innerhalb dessen jedoch in diesem Beispiel keine nennenswerten Änderungen der Spannung, der Temperatur und des Umformgrads auftreten. Im Color-Modul (5) werden die extrahierten Datenwerte in Farbwerte übertragen. Im Menü dieses Moduls kann die gewünschte Farbskala ausgewählt und deren Grenzen können festgelegt werden. Über den dritten Ausgangsport des Color-Moduls wird die eingestellte Farbskala an das Color-Modul im rechten Strang übergeben. Hierdurch werden die Farbskalen der beiden Datensätze synchronisiert.

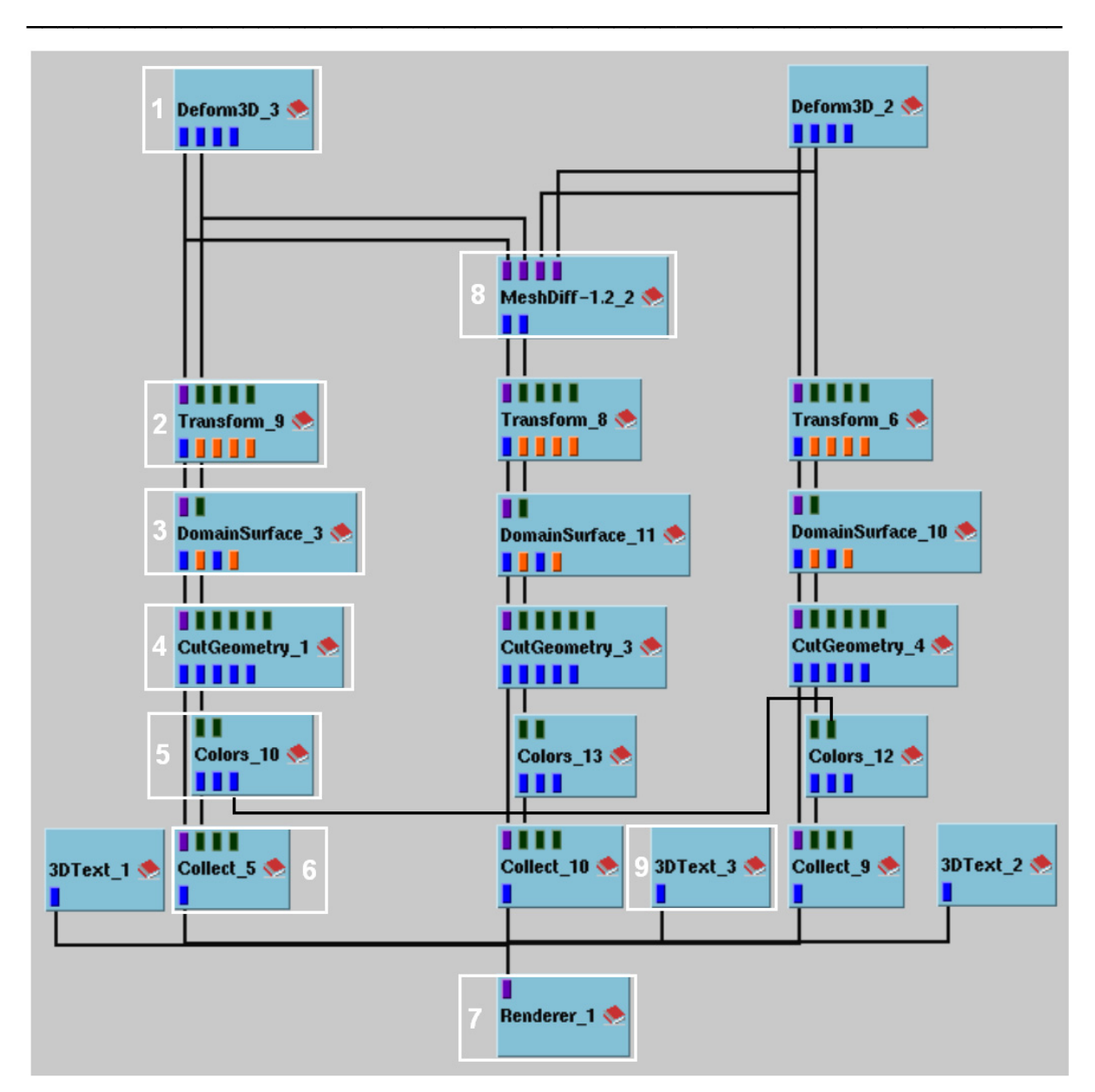

Bild 5.15: Auswertenetzplan zur datenkomparativen Visualisierung

Das Collect-Modul (6) verbindet das extrahierte Oberflächennetz mit den erzeugten Farbwerten und übergibt die Geometrie an den Renderer (7). Im mittleren Strang werden beide Datensätze an das MeshDiff-Modul übergeben (8). Der erzeugte datensubtraktive Datensatz wird analog zum linken Visualisierungsstrang weiterverarbeitet. Über die 3DText-Module (9) werden die einzelnen Datensätze mit einer Beschreibung in der 3D-Darstellung versehen. Die vom Renderer dargestellte Ansicht ist in Bild 5.16 gezeigt.

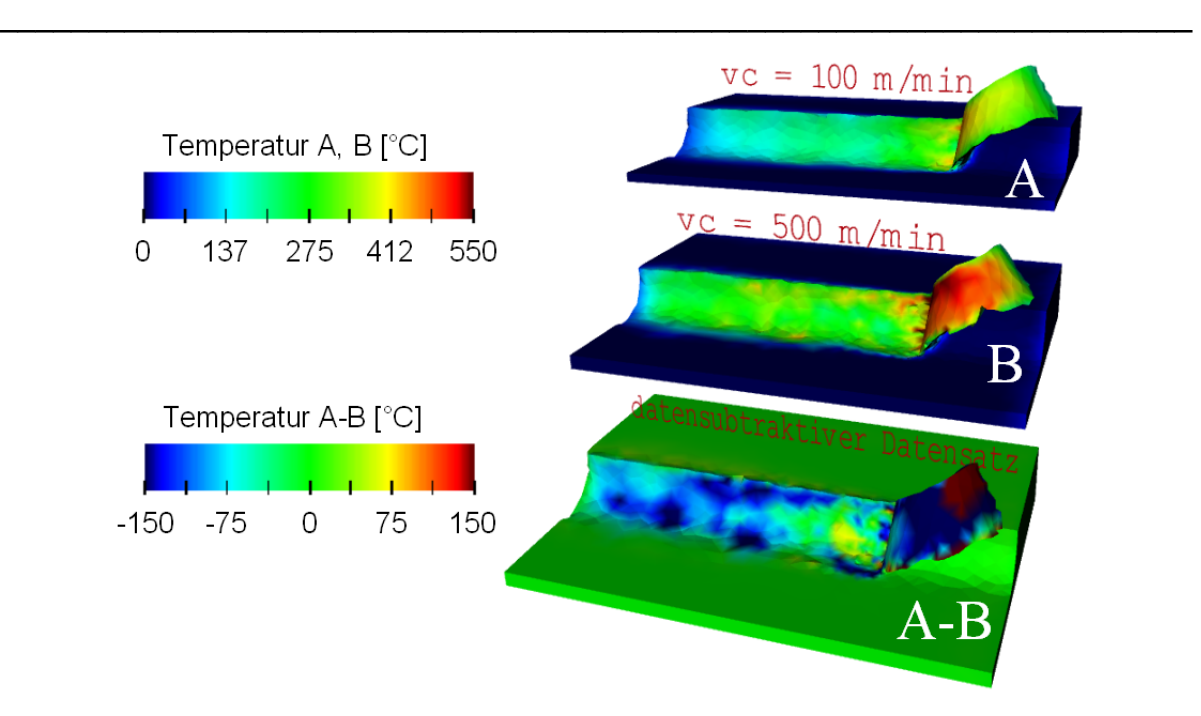

Bild 5.16: Ergebnisvisualisierung des Auswertenetzes aus Bild 5.15

## **5.3 Virtual Reality Data Processing**

Das Virtual Reality Data Processing ist Bestandteil des Konzeptes zur Simulation verfahrensübergreifender fertigungstechnischer Prozessketten und wird in Teilkonzept 1 eingebunden. Insbesondere in Kombination mit Teilkonzept 3, der komparativen Visualisierung, ergeben sich deutliche Vorteile für den Fertigungsplaner durch den Einsatz des Virtual Reality Data Processing. Virtual Reality wird hier als intuitive Nutzerschnittstelle gewählt, um die großen Datenmengen der komparativen Visualisierung für den Fertigungsplaner besser zugänglich zu machen und ihn in der Interaktion mit den Datensätzen zu unterstützen. Die Vorgehensweise beim Virtual Reality Data Processing von Fertigungssimulationen wird im Folgenden exemplarisch beschrieben. Das Virtual Reality Data Processing ist Bestandteil der durchgeführten Nutzerstudie, die in Kapitel 5.4.1 vorgestellt wird.

Ein Teil der Interaktionsmöglichkeiten, die in der visuellen Programmierumgebung von COVISE verfügbar sind, wird auch in der virtuellen Umgebung COVER zur Verfügung gestellt. Nachdem in der visuellen Programmierumgebung das COVER-Modul mit dem Auswerte-Netz verbunden, das Tracking-System gestartet, der Stereo-Video-Modus geladen und das Projektionssystem gestartet wurde, erscheint in der virtuellen Umgebung das Menü (1), siehe Bild 5.17 links oben. Hierüber wird die gesamte Interaktionsfunktionalität zur Verfügung gestellt. Das Menü lässt sich mit Hilfe der getrackten 6DOF-Maus interaktiv in der virtuellen Umgebung platzieren und Untermenüs lassen sich öffnen. Als virtueller Repräsentant der getrackten Maus wird ein Zeigestrahl (2) dargestellt. Zur ersten Ausrichtung der virtuellen Szene wird die "view all"-Funktion (3) genutzt. Danach wird die virtuelle Szene auf die gewünschte Größe skaliert mit der Funktion "scale world" (4). Die Simulationsdaten werden in Form einer Animation der Zeitschritte dargestellt. Über das Animationsmenü (5) wird die Animationsgeschwindigkeit eingestellt. Zur Analyse der Spanbildung hat sich hierbei eine mittlere Animationsgeschwindigkeit als sinnvoll erwiesen, da hierbei die Spanformation gut analysiert werden kann. Zur Detailanalyse der Verteilung von Datenwerten (z. B. Umformgrade) eignet sich eine sehr langsame Animation bis hin zum Aussetzen der Animation besser. Über das Menü werden die Farbskalen (6) ausgewählt und in der virtuellen Umgebung platziert. Die Farbskalen ermöglichen eine Zuordnung der Datenwerte zu den auf dem virtuellen Objekt dargestellten Farben. Über die Navigationsfunktion (7) kann die dargestellte Fertigungssimulation aus allen Richtungen betrachtet werden. Zu Beginn des Post-Processing wird die extrahierte Oberfläche der

#### 5 Implementiertes immersives Virtual-Reality-System

Fertigungssimulation dargestellt, siehe Bild 5.17 links oben. Hierüber bekommt der Nutzer den Gesamtzusammenhang am besten vermittelt. Die restlichen Volumeninformationen werden im System vorgehalten und können über Schnitt- und Isoflächen abgerufen werden. Dazu wird die Bauteiloberfläche zunächst geschnitten. Über den Menüpunkt "CutGeometry" (8) kann eine Schnittebene an den Zeigestrahl angebunden werden. Diese kann in der stereoskopisch projizierten Szene frei platziert werden. Durch einen Knopfdruck auf der 6- DOF-Maus wird der Befehl ausgeführt. Hinter der Ebene liegende Bereiche werden weggeschnitten. Nun wird eine Schnittebene (9) in gleicher Art innerhalb des Bauteils positioniert und ausgeführt, siehe Bild 5.17 oben rechts. Im Hintergrund, d. h. für den Nutzer nicht sichtbar, wird aus dem Volumen die Schnittfläche extrahiert und anschließend in der virtuellen Umgebung visualisiert. Das gleiche ist für Isoflächen (10) möglich, siehe Bild 5.17 links unten. Zur Abfrage dedizierter Datenwerte kann die "Probe"-Funktion (11) genutzt werden. Am Schnittpunkt von Zeigestrahl und extrahiertem Geometrie-Feature wird eine Tafel mit Informationen über die Koordinaten des Schnittpunktes und dem Datenwert an dem Schnittpunkt eingeblendet. Diese Funktionalität hat sich insbesondere bei der komparativen und datenkomparativen Visualisierung zum Vergleich von Datenwerten als sehr hilfreich erwiesen.

\_\_\_\_\_\_\_\_\_\_\_\_\_\_\_\_\_\_\_\_\_\_\_\_\_\_\_\_\_\_\_\_\_\_\_\_\_\_\_\_\_\_\_\_\_\_\_\_\_\_\_\_\_\_\_\_\_\_\_\_\_\_\_\_\_\_\_

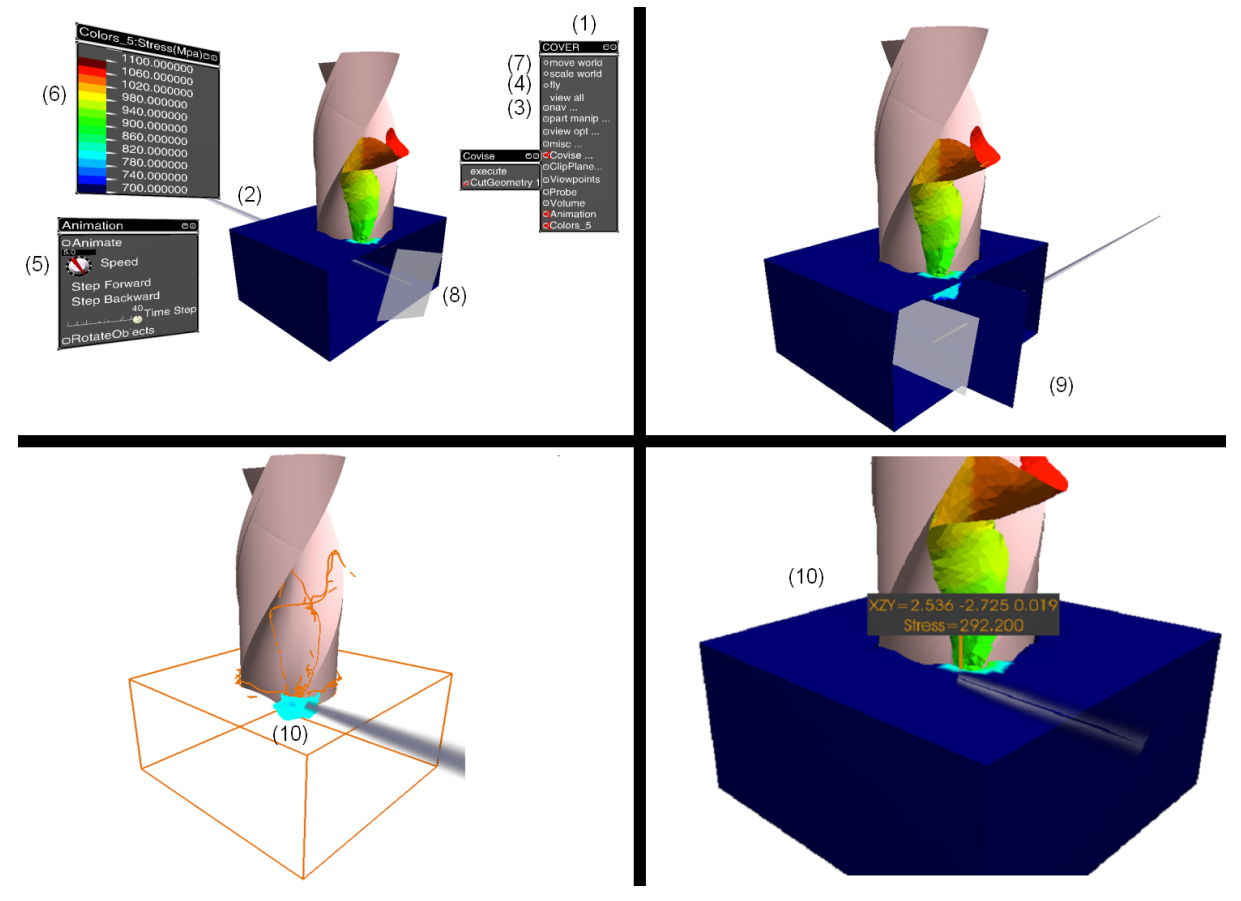

Bild 5.17: Interaktion in der virtuellen Umgebung [KLOC02]

## **5.4 Aspekte der Anwendbarkeit des Virtual Reality Data Processing**

#### **5.4.1 Nutzerstudie**

In diesem Kapitel wird die Auswertung in einer immersiven virtuellen Umgebung mit einer nicht immersiven Desktop-Umgebung verglichen. Im Rahmen der europäischen User Conference von ThirdWaveSystems, dem Entwickler der Zerspansimulationssoftware AdvantEdgeTM [THIR03], wurde das Virtual Reality Data Processing zwölf internationalen Simulationsexperten aus Industrie und Forschung vorgestellt. Die Simulationsexperten waren alle mit der konventionellen Post-Processing-Software Tecplot™ [THIR03] vertraut, die standardmäßig für die Auswertung von Simulationsergebnissen aus AdvantEdge™

verwendet wird. Ihnen wurde im Virtual-Reality-Labor des Fraunhofer IPT das Virtual Reality Data Processing vorgeführt und anschließend wurden sie gebeten, einen standardisierten Fragebogen auszufüllen.

\_\_\_\_\_\_\_\_\_\_\_\_\_\_\_\_\_\_\_\_\_\_\_\_\_\_\_\_\_\_\_\_\_\_\_\_\_\_\_\_\_\_\_\_\_\_\_\_\_\_\_\_\_\_\_\_\_\_\_\_\_\_\_\_\_\_\_

Zunächst wurden Fragen zur Charakterisierung der Teilnehmer gestellt. So wurden die Teilnehmer nach ihren Gründen für die Durchführung von Fertigungssimulationen befragt. Das Ergebnis ist in Bild 5.18 dargestellt. Alle Teilnehmer gaben an, dass sie Fertigungssimulationen zur Optimierung von Prozessparametern verwenden. Als zweithäufigster Grund werden Machbarkeitsstudien in der Angebotsphase genannt. Als dritter Grund wird die Verfolgung der Entwicklung der Simulationen genannt und als vierter Grund die Durchführung von Kostenanalysen.

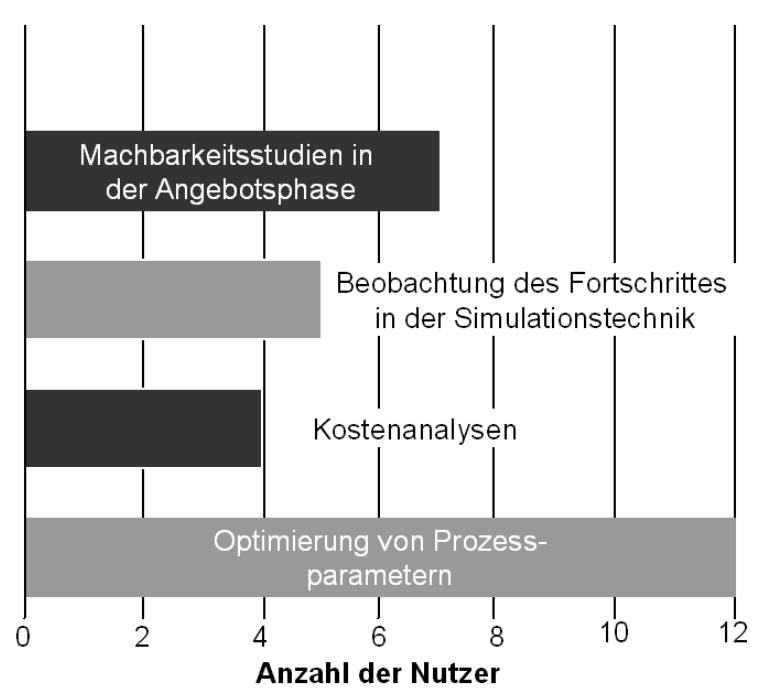

Bild 5.18: Gründe für die Durchführung von Fertigungssimulationen

Des Weiteren wurde nach der Anzahl der pro Jahr durchgeführten Simulationen gefragt. Hierbei gaben 66 Prozent der Befragten an, dass sie mehr als 100 Simulationen pro Jahr durchführen. Minimal werden zwischen 10 und 50 Simulationen durchgeführt.

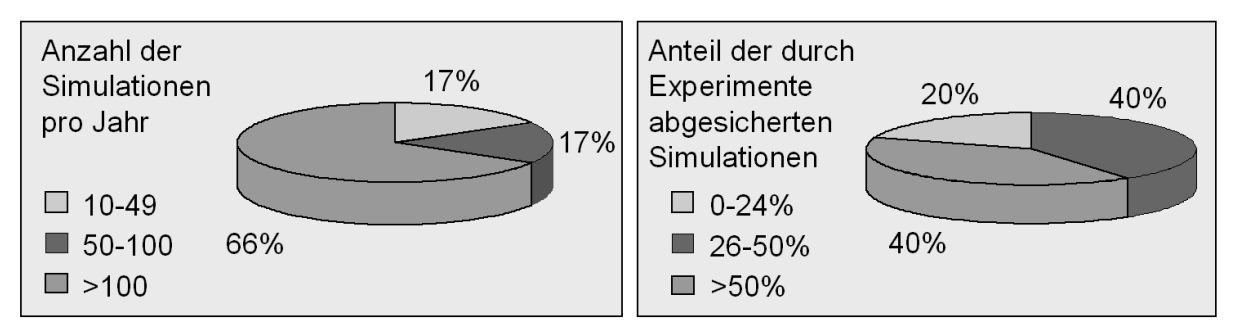

Bild 5.19: Anzahl durchgeführter und validierter Simulationen pro Jahr

In der Regel werden weniger als 50 Prozent der Simulationen über Experimente validiert. Der Grund hierfür liegt im hohen Aufwand für die Durchführung der Experimente. Dies legt nahe, dass Simulationen häufig zur Abschätzung von Tendenzen durchgeführt werden.

Als Nächstes wurden die Post-Processing-Gewohnheiten der Befragten untersucht. Die Simulationsexperten wurden gefragt, wie häufig sie die einzelnen Post-Processing-Features nutzen. Eine ständige Nutzung wurde mit "1" gewertet, ein niemals benutztes Feature wurde mit "0" bewertet. Der Antwortbereich war in fünf Kategorien von "ständiger Nutzung" bis "nie genutzt" unterteilt. Die am häufigsten genutzte Funktionalität ist hierbei die Darstellung von
Kräften und Spannungen in Graphen, gefolgt von der Visualisierung der Netzdeformation und der Animation der Zeitinkremente der Netzdeformation (Spanbildung). Da die Darstellung von Kräften und Spannungen in Graphen als die am häufigsten genutzte Post-Processing-Funktionalität angegeben wurde, wurde anschließend das ForcePlot-Modul für COVISE entwickelt (siehe Kapitel 6.2.1.3).

\_\_\_\_\_\_\_\_\_\_\_\_\_\_\_\_\_\_\_\_\_\_\_\_\_\_\_\_\_\_\_\_\_\_\_\_\_\_\_\_\_\_\_\_\_\_\_\_\_\_\_\_\_\_\_\_\_\_\_\_\_\_\_\_\_\_\_

Die gleichzeitige Visualisierung mehrerer Simulationsergebnisse in Form von Netzdeformationen wurde nur von knapp der Hälfte der Befragten angegeben. Der Grund hierfür ist vermutlich die derzeit nur unzureichende Funktionalität zur Visualisierung mehrerer Simulationsergebnisse in Tecplot<sup>™</sup>. Die Funktion ist unter der Option "Multiple Project Display" verfügbar. Hierbei werden lediglich bis zu vier Fenster mit je einem Simulationsergebnis erzeugt, die einzeln animiert werden können. Eine superpositionierte oder Seite-an-Seite-Darstellung, wie in Kapitel 6.2.1 und 6.2.2 vorgestellt, ist nicht verfügbar. Des Weiteren ist die synchronisierte Visualisierung der Zeitinkremente von mehreren Simulationen nicht möglich. Alle Ergebnisse sind in Bild 5.20 zusammengefasst.

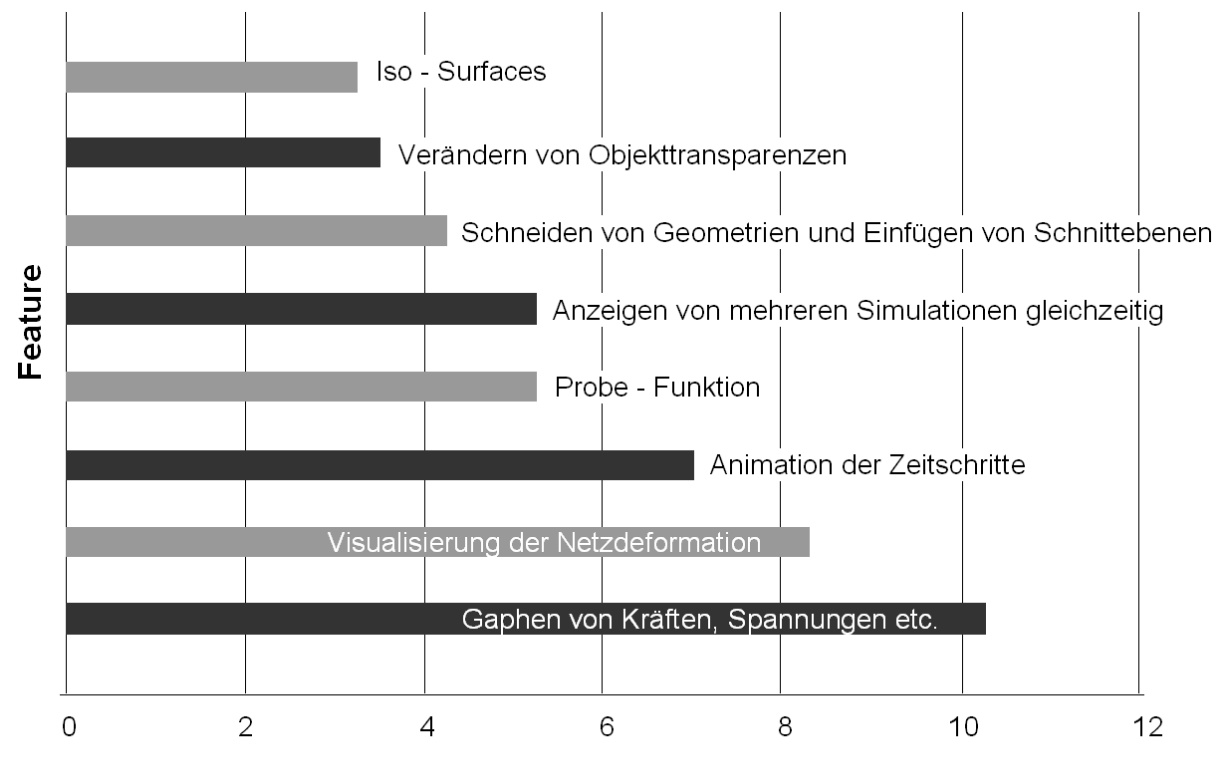

## Anzahl der Nutzerangaben

Bild 5.20: Häufigkeit genutzter Post-Processing-Funktionalitäten

Im Folgenden ist der Vergleich des Virtual Reality Data Processing mit Tecplot™ dargestellt. Die Befragten konnten die abgefragten Funktionalitäten qualitativ von sehr gut bis sehr schlecht bewerten. In Bild 5.21 ist zu sehen, dass die ersten vier Funktionalitäten alle zwischen gut und sehr gut gewertet wurden. Hierbei ist kein signifikanter Unterschied zwischen dem Virtual Reality Data Processing und Tecplot™ festzustellen. Anders sieht es bei der Visualisierung von Isoflächen und der (daten-)komparativen Visualisierung aus. Hier ist ein deutlicher Vorsprung des Virtual Reality Data Processing gegenüber Tecplot<sup>TM</sup> zu erkennen. Der Grund hierfür ist vermutlich die höhere Darstellungskomplexität, die sich mit den Möglichkeiten des Virtual Reality Data Processing besser bewältigen lässt.

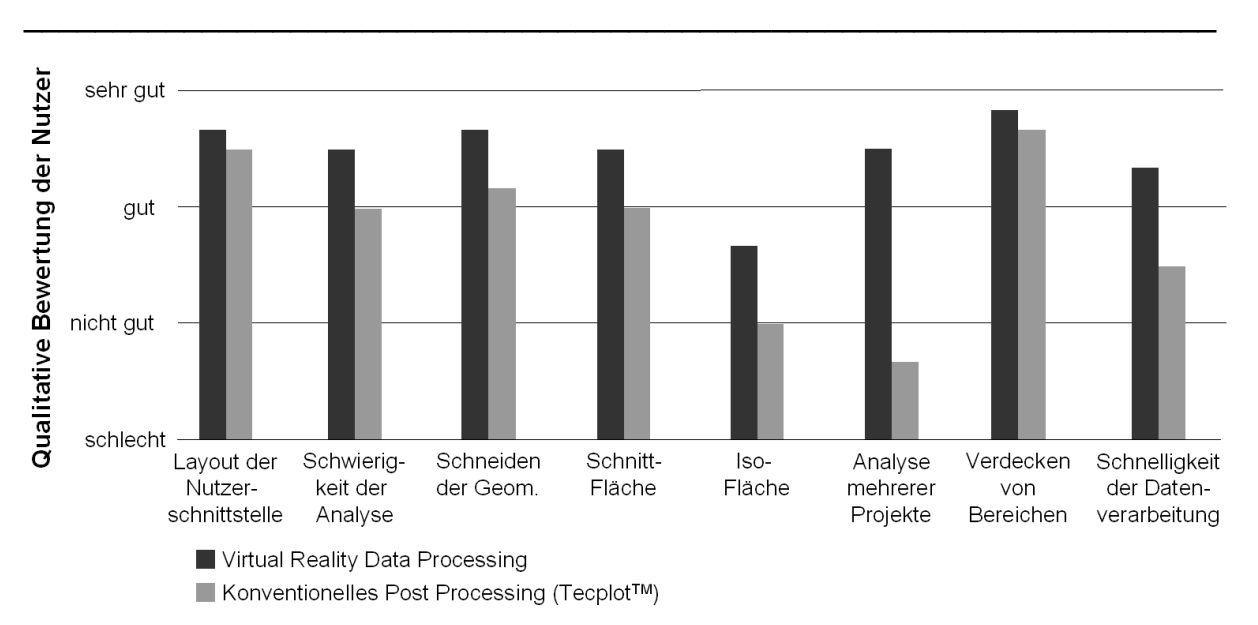

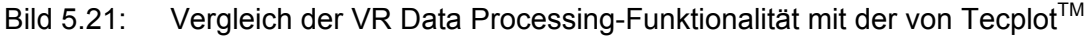

Dieser Eindruck wird durch das abschließende Diagramm unterstützt, in dem Thesen zum Virtual Reality Data Processing durch die Befragten bewertet werden sollten, siehe Bild 5.22. Hierbei stimmen die Befragten den Aussagen zu, dass es Vorteile durch die Stereo-Visualisierung und die großen Projektionswände gibt. Ferner wird zugestimmt, dass die Platzierung von z. B. Schnittebenen mittels des getrackten Eingabegerätes in der virtuellen Umgebung sehr intuitiv ist. Weniger Übereinstimmung gibt es bei der Aussage, dass das Virtual Reality Data Processing mehr Informationen bereitstellt. Diese Aussage wird sehr häufig in Verbindung mit VR in den Bereichen Design Review von Konstruktionsdaten genannt. Hierbei ist gemeint, dass mit Hilfe von VR Fehler in Konstruktionen gefunden werden, die ansonsten unentdeckt blieben. Ebenso ist eine gewisse Zurückhaltung zu erkennen, was die Rechtfertigung von zusätzlichen Kosten durch das Virtual Reality Data Processing anbelangt. Heutige Virtual-Reality-Systeme sind relativ teuer und es ist verständlich, dass die Befragten solche Kosten scheuen. Auf diesen Punkt wird im nächsten Kapitel noch näher eingegangen. Abschließend kann jedoch festgehalten werden, dass die Kopplung von Virtual Reality und FE-Post-Processing als sinnvoll angesehen wird.

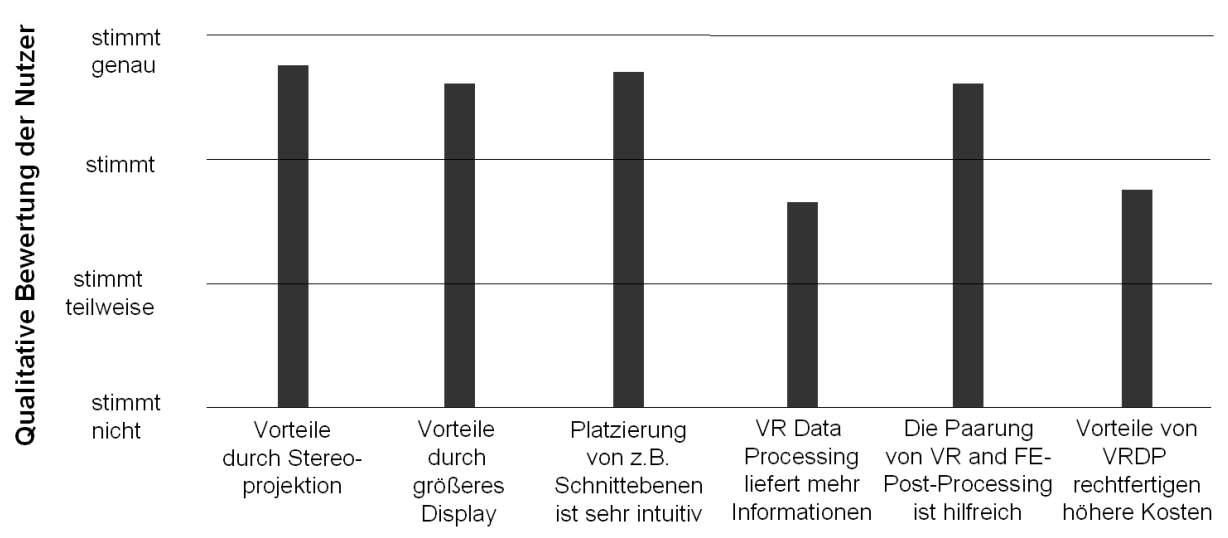

Bild 5.22: Bewertung von Thesen zum Virtual Reality Data Processing VRDP

# **5.4.2 Vergleich von Standard-PC und High-End-Rechner für Virtual Reality**

Zu Beginn der Arbeit wurde für das Virtual Reality Data Processing ausschließlich ein Hochleistungsgrafikrechner der Firma Silicon Graphics Inc. des Typs ONYX 3200 eingesetzt. Hierfür gibt es zwei Gründe:

• Ein zweiseitiges Projektionssystem konnte zu diesem Zeitpunkt nur mit einem Hochleistungsgrafikrechner in Aktiv-Stereo betrieben werden.

\_\_\_\_\_\_\_\_\_\_\_\_\_\_\_\_\_\_\_\_\_\_\_\_\_\_\_\_\_\_\_\_\_\_\_\_\_\_\_\_\_\_\_\_\_\_\_\_\_\_\_\_\_\_\_\_\_\_\_\_\_\_\_\_\_\_\_

• Die Mehrzahl aller verfügbaren VR-Software-Systeme liefen ausschließlich auf dem Betriebssystem IRIX<sup>™</sup> von Silicon Graphics.

Mittlerweile sind viele VR-Software-Systeme auch für das Betriebssystem Linux verfügbar, das auf herkömmlicher PC-Hardware betrieben werden kann. Hinzu kommt die schnellere Entwicklung im Bereich der PC-Grafikkarten im Vergleich zu Hochleistungsgrafikrechnern. Der Grund hierfür ist der größere Markt, bestehend aus CAD-, CAM- und natürlich Spieleanwendungen. Nichtsdestotrotz erfordert die Nutzung von PC-Hardware für Virtual-Reality-Anwendungen derzeit noch mehr Expertenwissen und Aufwand als die Nutzung eines Hochleistungsgrafikrechners. Insbesondere die Abstimmung von Projektionssystem, Software und PC-Hardware aufeinander ist aufwendig.

Die Vorteile, die jedoch durch die Nutzung von PC-Hardware für Virtual-Reality-Anwendungen erschlossen werden können, sind immens. Bild 5.23 zeigt einen Vergleich der Berechnungszeiten des links dargestellten Auswertenetzplanes. Die eingelesenen DEFORM-3DTM-Datensätze bestehen je aus 30 Zeitinkrementen im DAT-Format (insgesamt 147 MB). Die durchschnittliche Knotenanzahl pro Zeitinkrement liegt bei 8400 und die durchschnittliche Elementanzahl bei 37 000. In der HP X4000-Workstation arbeiten zwei XEON-Prozessoren mit 2,8 GHz, 512 KB Cache und 2 GB RAM. In der ONYX 3200 arbeiten vier R12K-Prozessoren mit 400 MHz, 8 MB Cache und 4 GB RAM. Die HP X4000- Workstation nutzt das Betriebssystem RedHat-Linux 8.0 und die ONYX 3200 IRIX 6.5.14. Auf der Ordinate ist die absolute Berechnungszeit in Sekunden abgetragen. Oberhalb der Balken ist die Rechenzeit der HP X4000 in Prozent der SGI ONYX3200 angegeben. Dabei ist zu erkennen, dass die Berechnungszeit auf der HP X4000 weniger als 15 Prozent der Rechenzeit der ONYX3200 benötigt.

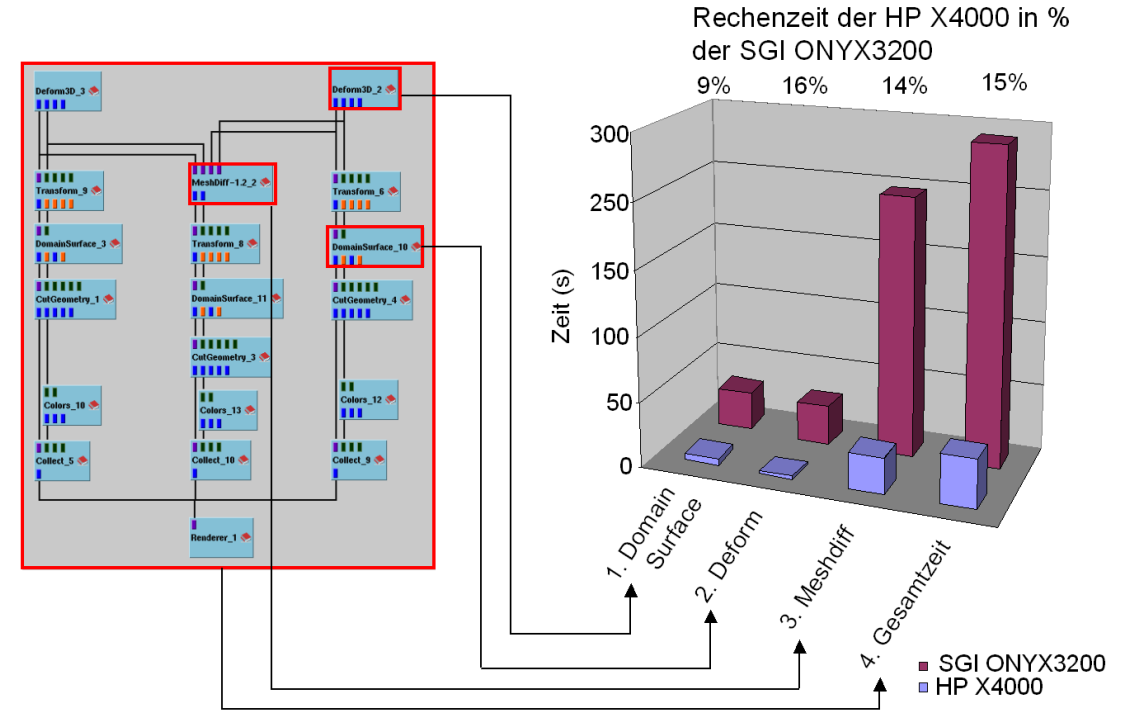

Bild 5.23: Vergleich der Rechenzeiten von PC und Hochleistungsgrafikrechner

Die Rechenzeit trägt neben der Grafikleistung, auf die im Folgenden eingegangen wird, entscheidend zur Immersion der Nutzer bei. Der Grund hierfür ist, dass Interaktionen in der virtuellen Umgebung COVER an Module in COVISE weitergeleitet, dort berechnet und an COVER zurückgeleitet werden. Ein Beispiel hierfür ist eine Schnittfläche, die interaktiv in der virtuellen Umgebung platziert wird und deren Berechnung in dem COVISE-Modul CuttingSurface stattfindet. Des Weiteren sind für die Realisierung von verfahrensübergreifenden fertigungstechnischen Prozessketten sehr große Datenmengen zu verarbeiten, wie das Beispiel des Gussbauteils (siehe Kapitel 7) gezeigt hat. Um diese effizient verarbeiten zu können, müssen Rechenzeiten so minimal wie möglich sein.

\_\_\_\_\_\_\_\_\_\_\_\_\_\_\_\_\_\_\_\_\_\_\_\_\_\_\_\_\_\_\_\_\_\_\_\_\_\_\_\_\_\_\_\_\_\_\_\_\_\_\_\_\_\_\_\_\_\_\_\_\_\_\_\_\_\_\_

Ein wesentlicher Vorteil der Hochleistungsgrafikrechner ist die Skalierbarkeit. Bild 5.24 zeigt den Vergleich der Rechenzeiten in Sekunden beim gleichzeitigen Start mehrerer Berechnungsstränge in COVISE. Dabei ist zu erkennen, dass bei der SGI ONYX3200 die Rechenzeit nahezu konstant bleibt bis zum gleichzeitigen Start von vier Berechnungssträngen. Dies zeigt die gleichmäßige Ausnutzung der vier zur Verfügung stehenden Prozessoren. Bei Hinzunahme eines fünften Berechnungsstranges steigt die Berechnungszeit auf das 1,35fache der Zeit zur Berechnung nur eines Stranges. Im Vergleich hierzu skaliert der PC mit zwei Prozessoren schlechter. Bereits bei Hinzunahme eines zweiten Berechnungsstranges steigt die Rechenzeit um ein Drittel an. Bei fünf Berechnungssträngen ergibt sich eine 3,2fache Rechenzeit. Absolut betrachtet, liegt die Berechnungszeit auf dem PC jedoch immer noch bei ca. 30 Prozent der Zeit im Vergleich zum Hochleistungsgrafikrechner.

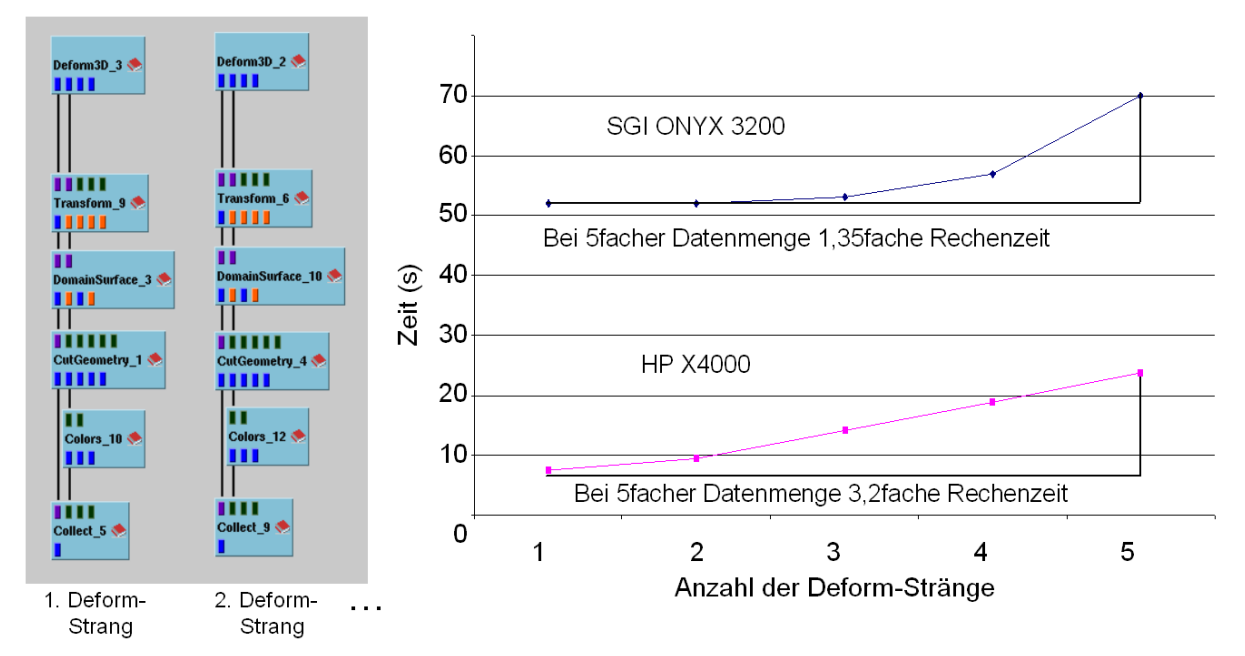

Bild 5.24: Vergleich der Skalierbarkeit von PC und Hochleistungsgrafikrechner

Bild 5.25 zeigt den Vergleich der Grafikleistung einer NVIDIA Quadro4 900 XGL, die im PC eingesetzt wurde, und zwei InfiniteReality3-Grafikpipes in der SGI ONYX3200. Es wurde jeweils die maximale und minimale Bildwiederholrate ermittelt, die sich bei Rotation des im rechten Bildteil dargestellten Datensatzes ergab. Der Datensatz ist das Ergebnis des Auswerte-Netzes aus Bild 5.23 und besteht aus durchschnittlich 24 000 Polygonen pro Zeitinkrement. Es ist zu erkennen, dass die PC-Grafikkarte in der Regel die dreifache Bildwiederholrate der ONYX3200 erreicht. Dabei unterschreitet die PC-Grafikkarte in diesem Beispiel nicht die Bildwiederholrate von 25 Hz, die als Kriterium für echtzeitfähige Grafik gilt. Die Schwankungen in der Bildwiederholrate sind auf die unterschiedlichen Polygonanzahlen in den einzelnen Zeitschritten zurückzuführen.

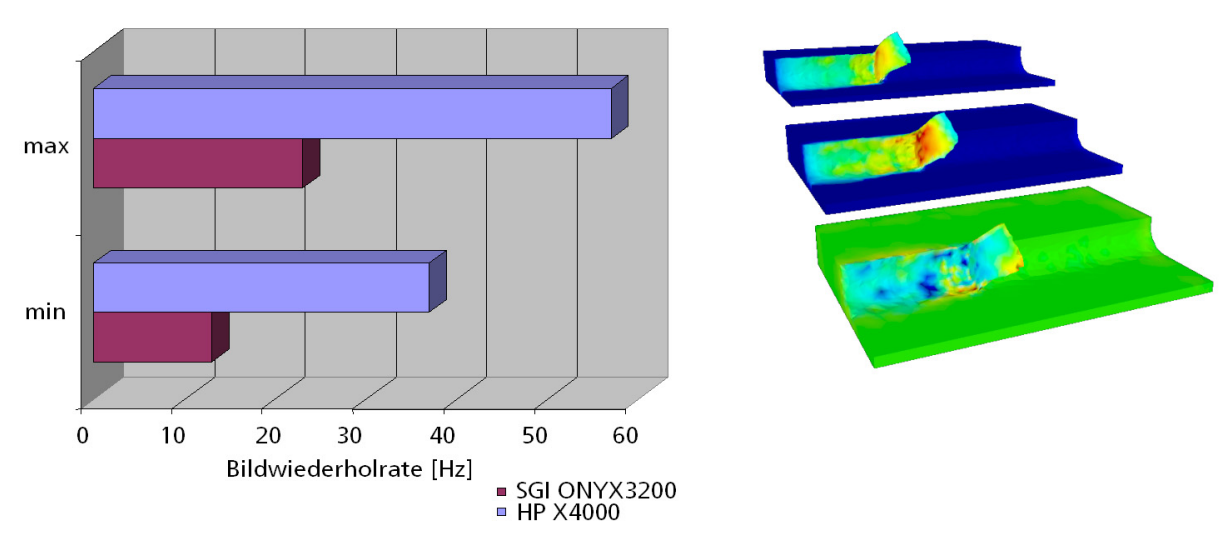

\_\_\_\_\_\_\_\_\_\_\_\_\_\_\_\_\_\_\_\_\_\_\_\_\_\_\_\_\_\_\_\_\_\_\_\_\_\_\_\_\_\_\_\_\_\_\_\_\_\_\_\_\_\_\_\_\_\_\_\_\_\_\_\_\_\_\_

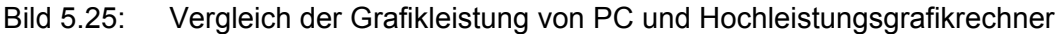

Die Synchronisation der beiden Ausgänge der PC-Grafikkarte (Genlocking) konnte erst mit der letzten Treiberversion realisiert werden. Nun ist es möglich, beide Leinwände in Aktiv-Stereo synchronisiert zu betreiben.

Der Vergleich der PC- und der Hochleistungsgrafikrechner-Lösung ist aber nicht nur auf der Ebene der Leistungsfähigkeit interessant. Auf der Kostenseite besteht ein signifikanter Unterschied. Während für den Hochleistungsgrafikrechner ONYX3200 ca. 300 000 Euro zu zahlen waren (Stand: 2001), sind für den PC ca. 5 000 Euro (Stand: 2003) zu veranschlagen, d. h. nur 1,6 % der Kosten des Hochleistungsgrafikrechners. Hierbei muss allerdings berücksichtigt werden, dass der Hochleistungsgrafikrechner bereits zwei Jahre vor dem PC angeschafft wurde. Heutige ONYX-Systeme setzen PC-Grafikkarten ein und sind deutlich günstiger.

In einer Veröffentlichung von Steffensen und Nielsen [STEF03, S.337] zur Low-Cost-VR für mittelständische Unternehmen wird angegeben, dass für ein Einseiten-Passiv-Stereo-VR-System unter alleiniger Nutzung von OpenSource-Software ca. 9 000 Euro zu zahlen sind. Zur effektiven Nutzung dürfte der Preis tatsächlich etwas darüber liegen, da dieser Preis kein Tracking-System und keinen Support für Hard- und Software beinhaltet. Dieser Preisbereich macht die VR-Technologie erschwinglich für kleine und mittelständische Unternehmen.

\_\_\_\_\_\_\_\_\_\_\_\_\_\_\_\_\_\_\_\_\_\_\_\_\_\_\_\_\_\_\_\_\_\_\_\_\_\_\_\_\_\_\_\_\_\_\_\_\_\_\_\_\_\_\_\_\_\_\_\_\_\_\_\_\_\_\_

# **6.1 Kopplung unterschiedlicher Größenskalen**

Dieses Kapitel stellt die Umsetzung des Teilkonzeptes 6 "Kopplung unterschiedlicher Größenskalen" dar. Es wird die Problemstellung gelöst, makro- und mesoskopische Simulationen zu koppeln. Hierbei wurde die Extraktion von mesoskopischen Netzbereichen in Form von Probengeometrien (siehe Teilkonzept 6, S. 37) aus einer makroskopischen Simulation und die anschließende Rückübertragung als Weg zur Kopplung identifiziert. Dadurch können die Bauteileigenschaften der makroskopischen Simulation in der mesoskopischen Simulation berücksichtigt werden. Teilkonzept 6 baut dabei auf Teilkonzept 5 auf, das die teilweise unterschiedlichen Gitterdiskretisierungen und Gitterauflösungen von makro- und mesoskopischen Fertigungssimulationen ineinander überführt.

In Kapitel 6.1.1 werden verschiedene Lösungsansätze zur Extraktion vorgestellt. Diese werden in Kapitel 6.1.2 vor dem Hintergrund der Anforderungen der Simulation einer verfahrensübergreifenden fertigungstechnischen Prozesskette bewertet und die zu implementierenden Verfahren werden ausgewählt. In Kapitel 6.1.3, Kapitel 6.1.4 und Kapitel 6.2.2 wird die Implementierung der ausgewählten Verfahren beschrieben.

# **6.1.1 Lösungsansätze zur Extraktion**

Zur Extraktion eines FE-Netzbereiches werden im Folgenden mehrere Lösungsansätze ermittelt und jeweils kurz vorgestellt. Die ermittelten Verfahren lassen sich unterteilen in:

- 1. Verfahren unter Verwendung von externen Netzgeneratoren (siehe Kapitel 6.1.1.1),
- 2. Extraktion auf Hexaedernetzen (siehe Kapitel 6.1.1.2),
- 3. Extraktion auf Tetraedernetzen (siehe Kapitel 6.1.1.3) und
- 4. Selektion vollständiger Elemente (siehe Kapitel 6.1.1.4).

Es ist anzumerken, dass die Lösungsansätze natürlich in abgewandelter Form implementiert werden könnten oder eine Kombination der Lösungsansätze möglich ist. Die Vorstellung der Lösungsmöglichkeiten dient der prinzipiellen Analyse von möglichen Extraktionsverfahren.

# **6.1.1.1 Verfahren unter Verwendung von externen Netzgeneratoren**

Hier lassen sich zwei Verfahren unterscheiden:

- Interpolationsverfahren und
- Punktwolkenverfahren.

Beim Interpolationsverfahren wird die Probengeometrie durch ein trianguliertes Oberflächennetz repräsentiert werden. Hierfür kann das Standard-Triangulation-Language- (STL)-Format genutzt, das von jedem gängigen CAD-System exportiert werden kann. Dieses Oberflächennetz wird dann mit Hilfe eines externen Netzgenerators mit einem Tetraedernetz gefüllt. Das Tetraedernetz und das Netz des Bauteils, aus dem extrahiert werden soll, sind verschieden. Zur Extraktion eines Netzbereiches werden nun die Datenwerte des Bauteilnetzes auf die Probengeometrie mittels Interpolation übertragen, siehe Bild 6.1.

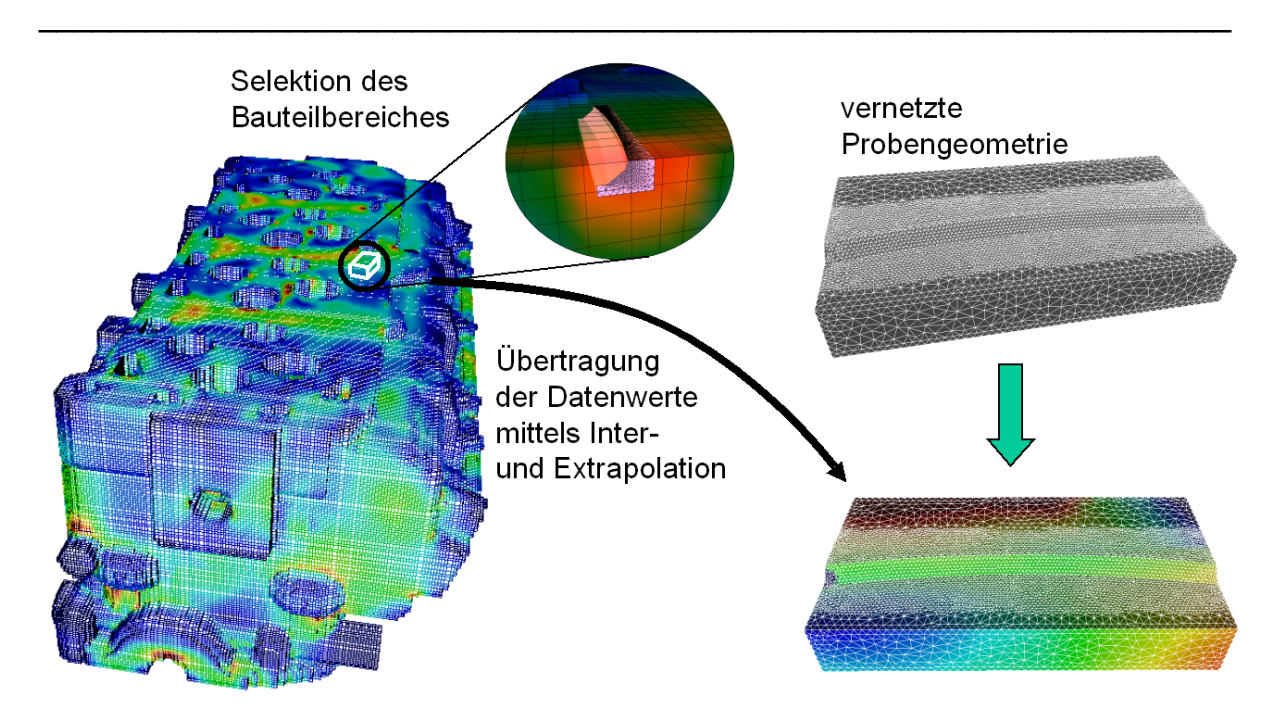

makroskopische Simulation

mesoskopische Simulation

#### Bild 6.1: Interpolationsverfahren zur Netzextraktion

Beim Punktwolkenverfahren wird die Probengeometrie genutzt, um aus dem FE-Netz alle mit der Probengeometrie selektierten FE-Knoten, d. h. alle innerhalb liegenden, inkl. Koordinaten und Datenwerte zu extrahieren. Diese Punktwolke der selektierten FE-Knoten wird ergänzt um die Oberflächenknoten der Probengeometrie. Die Probe liegt in einem triangulierten Format vor, z. B. STL-Format. Für die Oberflächenknoten sind dann Datenwerte aus dem Bauteilnetz zu interpolieren. Die gesamte Punktewolke wird dann mittels eines externen Vernetzungsprogramms vernetzt, siehe Bild 6.2.

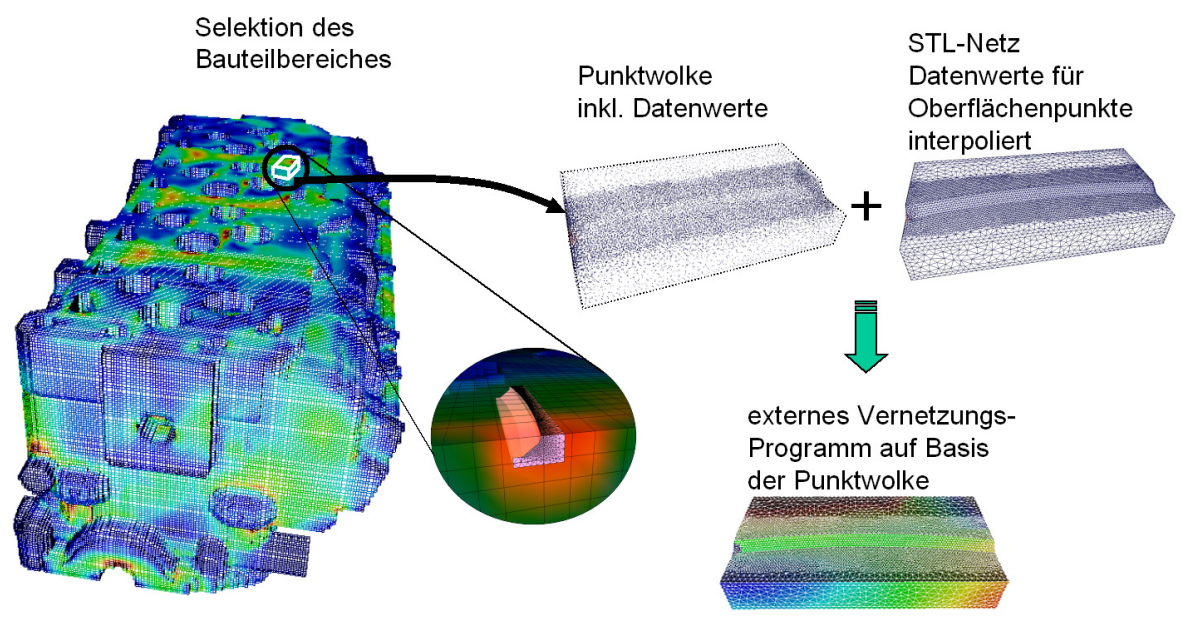

makroskopische Simulation

mesoskopische Simulation

Bild 6.2: Punktwolkenverfahren zur Netzextraktion

\_\_\_\_\_\_\_\_\_\_\_\_\_\_\_\_\_\_\_\_\_\_\_\_\_\_\_\_\_\_\_\_\_\_\_\_\_\_\_\_\_\_\_\_\_\_\_\_\_\_\_\_\_\_\_\_\_\_\_\_\_\_\_\_\_\_\_

## **6.1.1.2 Extraktion auf Hexaedernetzen**

Beim Verfahren der Extraktion auf Hexaedernetzen wird jedes beliebige FE-Netz des Bauteils mit Hilfe von Teilkonzept 5 zunächst in ein Hexaedernetz umgewandelt. Innerhalb der Probengeometrie liegende Bereiche werden extrahiert und an die nachfolgende Simulation übergeben. Durch diese Vorgehensweise werden Geometrie-Features, wie z. B. Bohrungen, aus der makroskopischen in die mesoskopische Simulation übernommen. Die Hexaeder, die durch die Probengeometrie geschnitten werden, werden sukzessive in acht Sub-Hexaeder unterteilt. Innerhalb der Probengeometrie liegende Sub-Hexaeder werden direkt inklusive Datenwerte übernommen, außerhalb liegende werden verworfen. Die Anzahl der Unterteilungen in Sub-Hexaeder ist frei wählbar. Die Datenwerte für die Sub-Hexaeder werden mittels Interpolation ermittelt. Anschließend werden alle Hexaeder mit Hilfe von Teilkonzept 5 in die benötigte Gitterstruktur umgewandelt, siehe Bild 6.3.

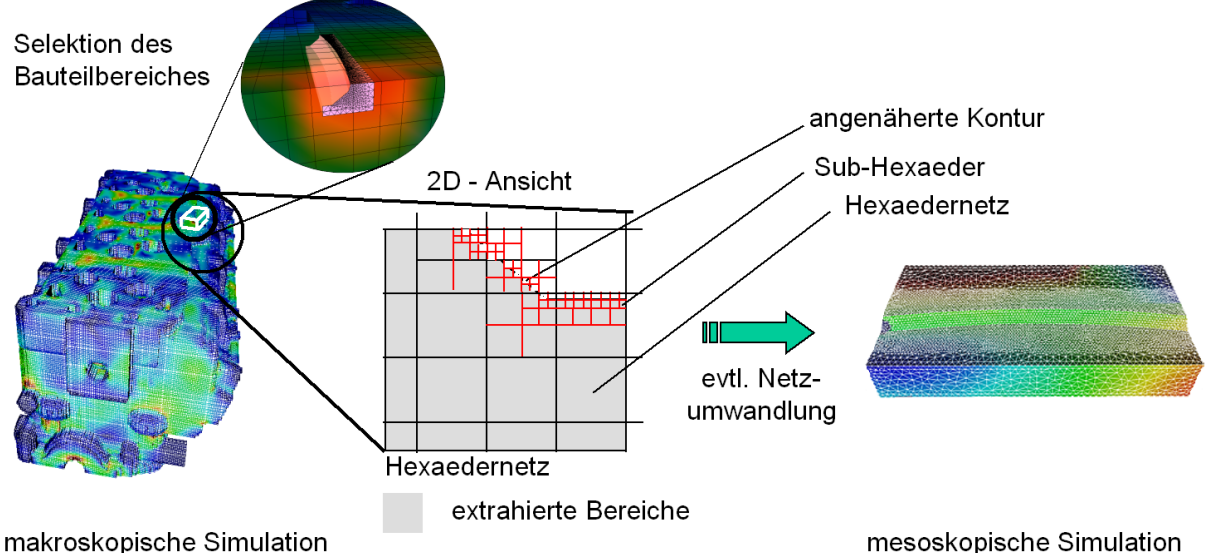

mesoskopische Simulation

Bild 6.3: Netz-Extraktion auf Hexaedernetzen

# **6.1.1.3 Extraktion auf Tetraedernetzen**

Hierbei können zwei verschiedene Ansätze unterschieden werden:

- Tetraederverfeinerung und
- Schneiden gegen Kanten- und Dreiecksebenen.

In beiden Verfahren wird zunächst das vorliegende Gitter mittels Teilkonzept 5 in ein unstrukturiertes Tetraeder-Gitter umgewandelt. Wie bei der Extraktion auf Hexaedernetzen werden innerhalb der Probengeometrie liegende Bereiche extrahiert. Die durch die Probengeometrie geschnittenen Tetraederelemente werden je nach Verfahrensvariante unterschiedlich behandelt.

Beim Verfahren der Tetraederverfeinerung wird die Werkstückoberfläche durch sukzessive Unterteilung der geschnittenen Tetraeder approximiert. Diese Tetraeder werden an den Schnittpunkten in Sub-Tetraeder unterteilt. Innerhalb liegende Tetraeder werden akzeptiert und außerhalb liegende werden verworfen. Bei geschnittenen Sub-Tetraedern wird überprüft, ob ein Verfeinerungsmaß erreicht wurde. Ist das Verfeinerungsmaß noch nicht erreicht, so wird der geschnittene Sub-Tetraeder an den Kantenmitten unterteilt und es werden weitere Sub-Tetraeder gebildet. Datenwerte werden mittels Interpolation entlang der Tetraederkanten ermittelt. Innerhalb liegende Tetraeder werden akzeptiert und außerhalb liegende werden verworfen. Das Verfahren wird so lange durchgeführt, bis das Verfeinerungsmaß erreicht wurde, siehe Bild 6.4.

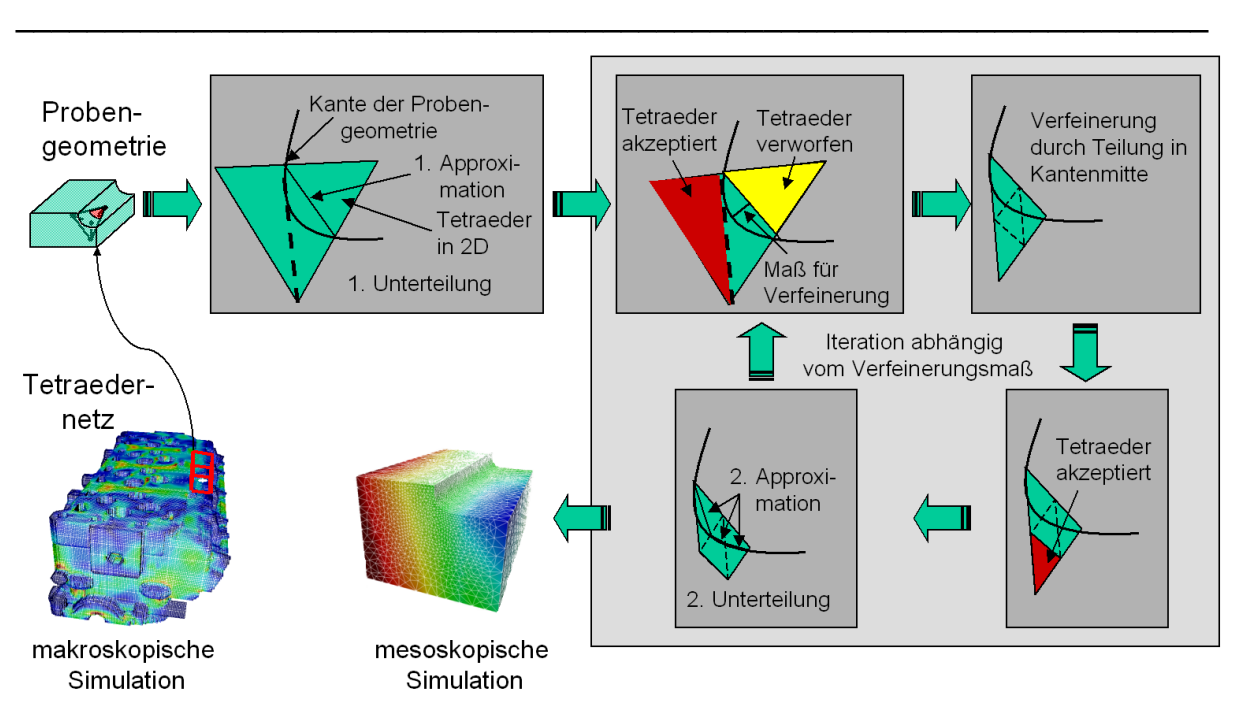

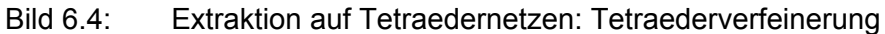

Beim Verfahren des Schneidens gegen Kanten- und Dreiecksebenen werden aus den Kanten der Dreiecke der triangulierten Probengeometrien und den kombinierten Normalen von zwei benachbarten Dreiecken Ebenen (Kantenebenen) erzeugt. Die von der Probengeometrie geschnittenen Tetraeder werden durch diese Kantenebenen so unterteilt, dass anschließend jeder neue Tetraeder genau gegen eine Dreiecksebene geschnitten werden kann. Hierdurch entsteht eine beherrschbare Anzahl von Schnittfällen zwischen Tetraedern und Dreiecksebenen. Die Dreiecksebene wird dabei aus den drei Knoten und der Flächennormale eines jeden Dreiecks der Probengeometrie erzeugt. Es werden die Schnittpunkte der neuen Tetraeder mit den Dreiecken ermittelt und aus diesen wieder neue Tetraeder erzeugt. Datenwerte werden mittels Interpolation entlang der Tetraederkanten ermittelt. Innerhalb liegende Tetraeder werden akzeptiert und außerhalb liegende werden verworfen, siehe Bild 6.5.

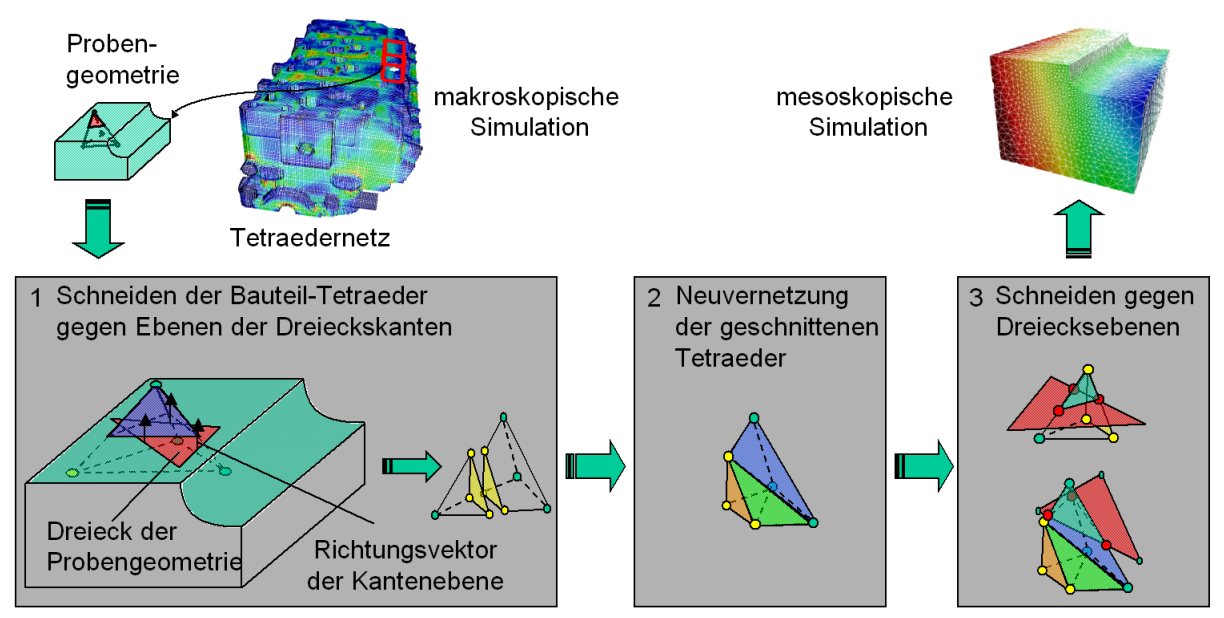

Bild 6.5: Extraktion auf Tetraedernetzen: Schneiden gegen Kanten- und Dreiecksebenen

## **6.1.1.4 Selektion vollständiger Elemente**

Abschließend wird der vierte Lösungsansatz, das Selektionsverfahren, kurz vorgestellt. Bei diesem Verfahren wird für jedes Element des makroskopischen Datensatzes geprüft, ob es vollständig innerhalb einer vorgegebenen STL-Probengeometrie liegt. Die Form der Probengeometrie ist hierbei durch den Nutzer frei wählbar. Es werden nur vollständige Elemente inklusive der Datenwerte extrahiert, wodurch keine Datenwerte zu interpolieren sind.

\_\_\_\_\_\_\_\_\_\_\_\_\_\_\_\_\_\_\_\_\_\_\_\_\_\_\_\_\_\_\_\_\_\_\_\_\_\_\_\_\_\_\_\_\_\_\_\_\_\_\_\_\_\_\_\_\_\_\_\_\_\_\_\_\_\_\_

## **6.1.2 Auswahl der Lösungsansätze**

In Kapitel 6.1.1 wurden die Lösungsansätze zur Extraktion von FE-Netzbereichen vorgestellt. Die Vor- und Nachteile der Lösungsansätze lassen sich in vier Kategorien zusammenfassen:

- 1. Netzauflösung,
- 2. Geometrie-Feature,
- 3. Komplexität und
- 4. Berechnungszeit.

Die Netzauflösung von makro- und mesoskopischem Netz sollte annähernd gleich sein. Ist in der mesoskopischen Simulation eine feinere Abbildung von Gradienten notwendig, so muss diese durch die Berechnung der makroskopischen Simulation mit einer lokal verfeinerten Diskretisierung ermittelt werden (siehe Teilkonzept 5, Kapitel 4.2.2.3). Die Netzauflösung wird bei den Verfahren der Selektion vollständiger Elemente nicht verändert. Bei den Verfahren der Extraktion auf Hexaeder- oder auf Tetraedernetzen wird die Auflösung lediglich im Bereich der geschnittenen FE-Elemente nachträglich verfeinert. Beim Punktwolkenverfahren kann eine Verfeinerung an der Oberfläche durch die Wahl der STL-Probengeometrie erfolgen. Das Interpolationsverfahren birgt hierbei die Gefahr, dass die Auflösung durch Wahl einer feiner diskretisierten mesoskopischen Probengeometrie künstlich erhöht wird.

Geometrie-Features, wie z. B. Bohrungen, Kantenverrundungen oder Kerben in der makroskopischen Geometrie, haben einen Einfluss auf die berechneten makroskopischen Bauteileigenschaften. Aus diesem Grund sollen nicht nur die berechneten Bauteileigenschaften in die mesoskopische Simulation übernommen werden, sondern auch die Geometrie-Features. Diese Forderung wird vollständig vom Selektionsverfahren erfüllt, da mit den extrahierten Elementen auch die durch sie diskretisierten Geometrie-Features ausgeschnitten werden. Gleiches gilt für die Verfahren der Extraktion auf Hexaeder- bzw. Tetraedernetzen. Beim Punktwolkenverfahren hängt dies im Wesentlichen von dem verwendeten Vernetzungsalgorithmus ab. In der beschriebenen Variante wird eine STL-Probengeometrie als äußere Hülle verwendet. Diese bildet die spezifischen Geometrie-Features nicht ab, so dass sie verloren gehen. Beim Interpolationsverfahren gehen Geometrische-Features verloren, da hier kein Transfer der Bauteilgeometrie an die Probe stattfindet.

Die Geometrie der Probengeometrie, wie z. B. bei einer Zerspanprobengeometrie (siehe Bild 4.10 Bereich D 2 ,S. 38), wird am besten durch das Interpolations-, das Punktwolkenverfahren und das Verfahren des Schneidens gegen Kanten- und Dreiecksebenen abgedeckt. Die Verfahren der Extraktion auf Hexaedernetzen und das Verfahren der Tetraederverfeinerung approximieren die Probengeometrie lediglich. Das Selektionsverfahren liefert in Abhängigkeit der Netzauflösung und –diskretisierung mitunter nur eine sehr schlechte Approximation der Probengeometrie. Die Verwendung von Probengeometrien ist für die Zerspansimulation sehr wichtig, da hierüber die durchschnittlichen Eingriffsbedingungen bei der Zerspanung in einer akzeptablen Berechnungszeit ermittelt werden können. Allerdings ist hier zu berücksichtigen, dass bei der Verwendung von Zerspanprobengeometrien unweigerlich Elemente des makroskopischen Simulationsnetzes geschnitten werden. Dadurch wird der Gleichgewichtszustand gestört. Dies führt dazu, dass im ersten Berechnungsschritt ein neues Gleichgewicht berechnet wird.

Hierbei geht in der Regel ein Teil des Spannungszustandes verloren, siehe Bild 7.12, S. 112. Umformgrade, Gefügeinformationen und Temperaturwerte bleiben jedoch erhalten.

\_\_\_\_\_\_\_\_\_\_\_\_\_\_\_\_\_\_\_\_\_\_\_\_\_\_\_\_\_\_\_\_\_\_\_\_\_\_\_\_\_\_\_\_\_\_\_\_\_\_\_\_\_\_\_\_\_\_\_\_\_\_\_\_\_\_\_

Die Kategorie Komplexität bezieht sich auf den Implementierungsaufwand der einzelnen Verfahren. Hierbei ist das Selektionsverfahren am einfachsten zu implementieren. Für das Interpolationsverfahren und die Extraktion auf Hexaedernetzen ist ein mittlerer Aufwand zu verzeichnen. Das Verfahren der Tetraederverfeinerung und das Verfahren des Schneidens gegen Kanten- und Dreiecksebenen stellen die aufwendigsten Verfahren dar. Bei beiden Verfahren müssen Tetraeder-Elemente mit den Dreiecken der Probengeometrie geschnitten werden. Auf Basis der Schnittpunkte werden neue Tetraeder erzeugt und benachbarte Tetraederelemente entsprechend verfeinert. Die Verfeinerung dient der Beibehaltung korrekter Nachbarschaftsbeziehungen. Das Punktwolkenverfahren ist ebenfalls sehr komplex, da allein aufgrund der Punktwolke Geometrie-Features erkannt und abgebildet werden müssen.

Die Berechnungszeit zur Extraktion kann extrem ansteigen bei Verfahren, bei denen durch den Nutzer ein Verfeinerungsmaß gewählt werden muss. Dies gilt für die Verfahren Tetraederverfeinerung und Extraktion auf Hexaedernetzen. Die geringste Berechnungszeit benötigt das Selektionsverfahren, da es am einfachsten ist.

Die Bewertung der einzelnen Lösungsansätze ist in Tabelle 6.1 dargestellt. Nach den vorgestellten Kategorien schneidet das Selektionsverfahren am besten ab, gefolgt vom Verfahren des Schneidens gegen Kanten- und Dreiecksflächen. Das Interpolationsverfahren, das Punktwolkenverfahren und das Verfahren der Extraktion auf Hexaedernetzen folgen mit gleicher Punktzahl. Insgesamt jedoch liegen alle Verfahren in der Bewertung nahe beieinander. Dies liegt daran, dass alle Verfahren ihre spezifischen Vor- und Nachteile aufweisen.

|                       | Mit externem<br>Vernetzungsprogramm |                           |                                  | Extraktion auf<br>Tetraedernetzen |                                       |                  |
|-----------------------|-------------------------------------|---------------------------|----------------------------------|-----------------------------------|---------------------------------------|------------------|
| Lösungs-<br>ansatz    | Interpol.-<br>verfahren             | Punktwolken-<br>verfahren | Extraktion auf<br>Hexaedernetzen | Tetraeder-<br>verfeinerung        | Schneiden g.<br>Kanten-/<br>Dreiecks- | Selektion        |
| Kategorie             |                                     |                           |                                  |                                   | ebenen                                |                  |
| Netz-<br>auflösung    | $\bullet$                           | $\bullet$                 | $\bullet$                        | $\bullet$                         | $\bullet$                             |                  |
| Geometrie-<br>Feature | ◯                                   | $\bullet$                 |                                  |                                   |                                       |                  |
| Proben-<br>geometrie  |                                     |                           | $\bullet$                        | $\bullet$                         |                                       | ∩                |
| Komplexität           | $\bullet$                           | ( )                       | $\bullet$                        | ∩                                 | ∩                                     |                  |
| Berechnungs-<br>zeit  | $\bullet$                           | $\bullet$                 | ()                               | ∩                                 | $\bullet$                             |                  |
| Punktzahl             | 2,5                                 | 2,5                       | 2,5                              | $\overline{2}$                    | 3                                     | $\overline{4}$   |
| Implemen-<br>tierung  | Kapitel<br>6.2.2                    |                           |                                  |                                   | Kapitel<br>6.1.4                      | Kapitel<br>6.1.3 |

 $\bullet$  voll erfüllt (1 Punkt)  $\bullet$  teilweise erfüllt (0,5 Punkte)  $\bullet$  nicht erfüllt (0 Punkte)

Tabelle 6.1: Bewertung der Lösungsansätze

Die vorgestellten Lösungsansätze werden zur Extraktion unterschiedlicher Teilbereiche benötigt, siehe Teilkonzept 6 Auswahl eines geeigneten Untermodells, Bild 4.10, S. 38.

Zur Extraktion einfacher mesoskopischer Teilbereiche, siehe Bild 4.10 Bereich D 1, eignet sich das Selektionsverfahren gut, da hiermit Teilbereiche schnell, ohne Verfälschung der Netzauflösung und unter Berücksichtigung von Geometrie-Features extrahiert werden können.

\_\_\_\_\_\_\_\_\_\_\_\_\_\_\_\_\_\_\_\_\_\_\_\_\_\_\_\_\_\_\_\_\_\_\_\_\_\_\_\_\_\_\_\_\_\_\_\_\_\_\_\_\_\_\_\_\_\_\_\_\_\_\_\_\_\_\_

Zur Extraktion von speziellen Probengeometrien, siehe Bild 4.10 Bereich D 2, eignet sich das Verfahren des Schneidens gegen Kanten- und Dreieckseben am besten, da sowohl die Geometrie der Probe exakt abgebildet wird als auch Geometrie-Features der makroskopischen Geometrie berücksichtigt werden. Die Netzauflösung wird lediglich im Bereich der geschnittenen Elemente durch Neuvernetzung verändert. Das Interpolationsverfahren deckt die Geometrie-Features der makroskopischen Geometrie nicht mit ab, ist jedoch einfacher zu implementieren.

Zur Extraktion von makroskopischen Umgebungen als Randbedingung für mesoskopische Teilbreiche, siehe Bild 4.10 Bereich C, eignet sich das Selektionsverfahren gut, da es aufgrund seiner Einfachheit am schnellsten auf makroskopischen Simulationsdatensätzen arbeitet. Ist dieses Verfahren aufgrund seiner geringen Befähigung zur Abbildung von Probengeometrien nicht anwendbar, so ist das Interpolationsverfahren stattdessen zu wählen.

Aus den angeführten Gründen werden insgesamt drei Verfahren ausgewählt. Hierzu gehören das Selektionsverfahren, das Verfahren des Schneidens gegen Kanten- und Dreiecksflächen und das Interpolationsverfahren. Alle drei Verfahren sind im Rahmen der vorliegenden Arbeit implementiert worden.

Das Verfahren des Schneidens gegen Kanten- und Dreiecksflächen, siehe Kapitel 6.1.4, baut auf dem Selektionsverfahren, siehe Kapitel 6.1.3, auf. Das Interpolationsverfahren wird zusätzlich zur datenkomparativen Visualisierung von Simulationen mit und ohne Materialhistorie eingesetzt und daher in Kapitel 6.2.2 näher beschrieben. Durch eine Anpassung des Verfahrens zur datenkomparativen Visualisierung kann es zur Extraktion von FE-Netz- und Datenbereichen qualifiziert werden. Zusätzlich wird es zur Rückübertragung der mesoskopischen Simulationsdaten auf das makroskopische Gitter verwendet.

## **6.1.3 Methode der Selektion makroskopischer Umgebungen**

Zwischen makroskopischen und mesoskopischen Datensätzen können sowohl beträchtliche Unterschiede in der geometrischen Ausdehnung als auch in der Anzahl der verwendeten Elemente liegen. Aus diesem Grund wird in einem Schritt die Anzahl der zu betrachtenden makroskopischen Elemente reduziert, siehe Kapitel 6.1.3.1. In einem zweiten Schritt wird überprüft, welche dieser Elemente innerhalb der makroskopischen Umgebung liegen, siehe Kapitel 6.1.3.2.

# **6.1.3.1 Reduktion der zu betrachtenden FE-Netzbereiche mittels Bounding Box**

Die Bounding Box stellt die quaderförmige Hüllgeometrie zu einer Probengeometrie dar. Sie umfasst die maximalen Abmaße der Probengeometrie. Da die Bounding Box der mesoskopischen Probengeometrie in räumlichen Abmaßen klein im Vergleich zum makroskopischen FE-Netz ist, kann hierdurch die Menge der zu betrachtenden Tetraederelemente stark reduziert werden. Dabei kann einfach und schnell getestet werden, ob Tetraederelemente innerhalb oder außerhalb der Bounding Box liegen bzw. einen Schnitt mit dieser aufweisen. Ein Test gegen eine komplexe Probengeometrie ist an dieser Stelle im Vergleich ineffizient. Der Test der Tetraederelemente gegen die Bounding Box wird mittels des 3D-Cohen-Sutherland-Algorithmus durchgeführt [FOLE96, S. 271].

Beim 3D-Cohen-Sutherland-Algorithmus wird der 3D-Raum um die quaderförmige Bounding Box durch sechs Ebenen unterteilt. Die Ebenen beinhalten jeweils eine der Bounding-Box-Seiten und sind entsprechend der Normalen dieser Seite orientiert (siehe Bild 6.6 links). Dadurch entstehen 27 Teilräume.

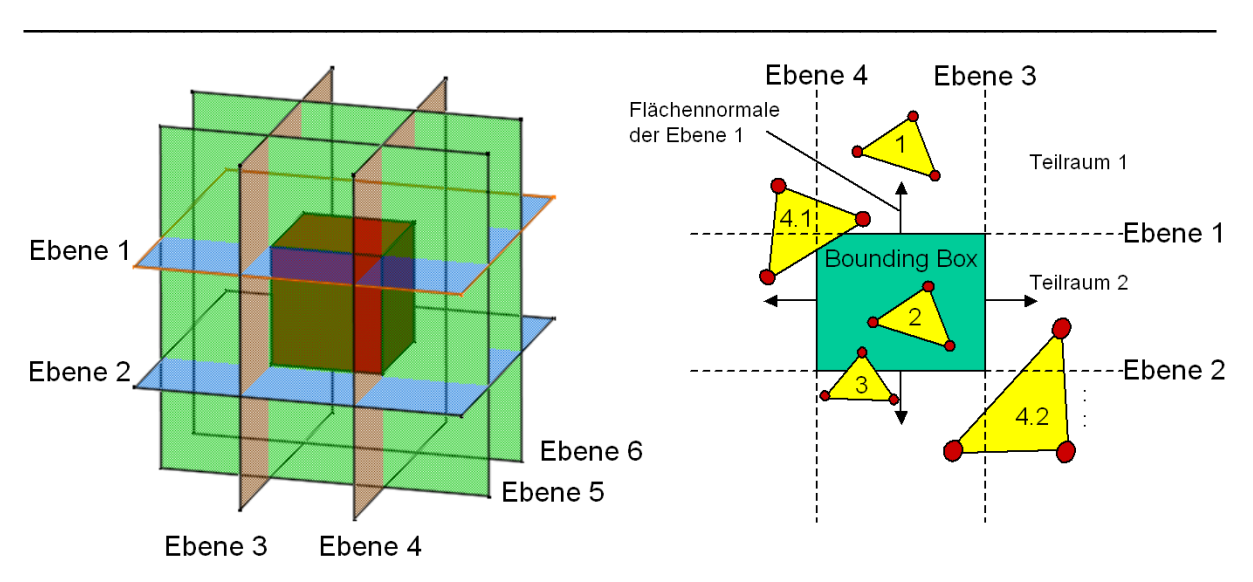

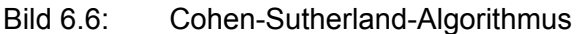

Alle FE-Knoten des makroskopischen Bauteilnetzes werden bezüglich dieser 27 Teilräume sortiert. Dabei wird für jeden FE-Knoten geprüft, ob er im positiven oder negativen Halbraum einer jeden der sechs Ebenen liegt. Für die Weiterverarbeitung der FE-Elemente können nun vier verschiedene Fälle unterschieden werden:

- 1. Alle FE-Knoten eines Tetraederelementes liegen in ausschließlich einem der 27 Teilräume außerhalb der Bounding Box.
- 2. Alle FE-Knoten eines Tetraederelementes liegen innerhalb der Bounding Box.
- 3. Mindestens ein FE-Knoten eines Tetraederelementes liegt innerhalb der Bounding Box.
- 4. Die FE-Knoten eines Tetraederelementes liegen in mehr als einem der 27 Teilräume.

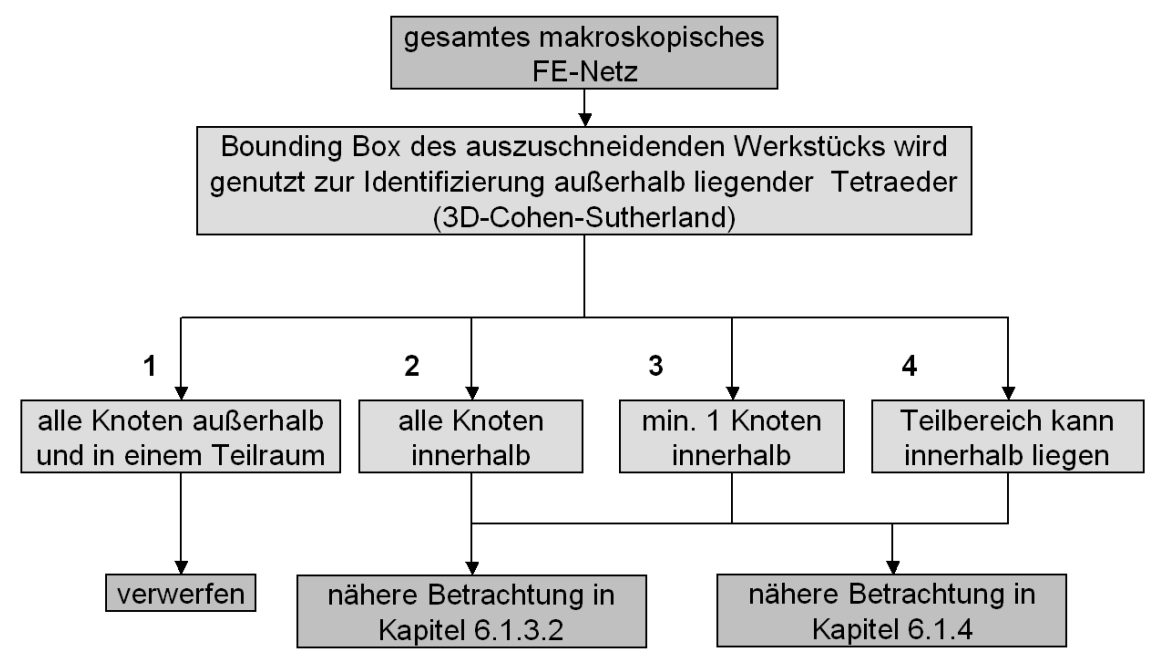

Bild 6.7: Vorgehensweise zur Identifizierung außerhalb liegender Tetraeder

Die vier Fälle sind zur Verdeutlichung in Bild 6.6 im rechten Teil als zweidimensionaler Fall abgebildet. Im ersten Fall werden die Tetraederelemente verworfen, da sie vollständig außerhalb der Bounding Box und damit auch außerhalb der Probengeometrie liegen. Für die Tetraeder des zweiten Falles wird im Folgenden überprüft, ob sie innerhalb der Probengeometrie liegen. Die Tetraeder des zweiten, dritten und vierten Falles werden beim Verfahren des Schneidens gegen Kanten- und Dreiecksebene näher untersucht. Die

Vorgehensweise zur Nutzung der Bounding Box zur Identifizierung außerhalb liegender Tetraeder ist in Bild 6.7 in Form eines Ablaufdiagramms dargestellt.

\_\_\_\_\_\_\_\_\_\_\_\_\_\_\_\_\_\_\_\_\_\_\_\_\_\_\_\_\_\_\_\_\_\_\_\_\_\_\_\_\_\_\_\_\_\_\_\_\_\_\_\_\_\_\_\_\_\_\_\_\_\_\_\_\_\_\_

### **6.1.3.2 Identifikation von Elementen innerhalb der makroskopischen Umgebung**

Für die Elemente, deren FE-Knoten alle innerhalb der Bounding Box lagen, wird überprüft, ob sie auch innerhalb der Probengeometrie liegen. Hierzu wird der Odd-Parity-Algorithmus angewandt, mit dem für ein beliebiges Polyeder geprüft werden kann, ob ein Punkt innerhalb oder außerhalb des Polyeders liegt. Der Algorithmus ist von Foley und van Dam in [FOLE96, S. 34] beschrieben. Für jeden FE-Knoten wird ein in eine Richtung unendlich ausgedehnter Strahl erzeugt. Die Richtung kann dabei willkürlich gewählt werden. Dieser Strahl wird mit allen Dreiecken der Probengeometrie geschnitten. Wenn die Anzahl der Schnitte ungerade ist, dann liegt der FE-Knoten innerhalb der Probengeometrie, ansonsten außerhalb. Die Vorgehensweise ist in Bild 10.5 anhand eines zweidimensionalen Falles verdeutlicht. Liegen alle FE-Knoten eines Elementes innerhalb der Probengeometrie, so wird das Element extrahiert.

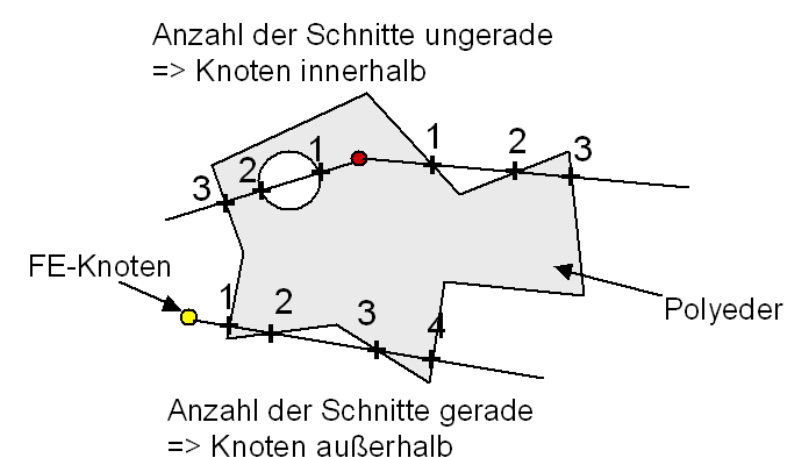

Bild 6.8: Odd-Parity-Algorithmus zur Identifizierung vollständig innerhalb der Probengeometrie liegender Tetraeder

Die Gesamtheit aller extrahierten Elemente repräsentiert die makroskopische Umgebung.

## **6.1.4 Methode des Schneidens gegen Kanten- und Dreiecksebenen**

Das Verfahren des Schneidens gegen Kanten- und Dreiecksebenen verarbeitet die mit der Bounding Box in Kapitel 6.1.3.1 reduzierten Menge an Tetraedern weiter. Hierzu zählen die Tetraeder der Fälle zwei bis vier, siehe Bild 6.7. Diese Tetraeder können alle prinzipiell noch einen Schnitt mit der Probengeometrie aufzeigen, wie im Folgenden gezeigt wird.

Zur Weiterverarbeitung der Tetraeder werden diese in insgesamt vier Listen gespeichert. Die Definition der Listen ist Teil der Implementierung. Zunächst sind alle Tetraeder nach Verarbeitung durch die Bounding Box in der "PotentialClipping"-Liste erfasst. Die Tetraeder dieser Liste werden klassifiziert in Tetraeder, die gegen Kantenebenen geschnitten werden müssen ("EdgeClipping"-Liste), und Tetraeder, die gegen Dreiecksebenen geschnitten werden müssen ("TriangleClipping"-Liste). Die vierte Liste ist die "Output"-Liste, in der nur vollständig innerhalb der Probengeometrie liegende Tetraeder gespeichert werden.

Die Tetraederelemente der PotentialClipping-Liste werden im Folgenden mittels mehrerer Differenzierungsverfahren auf die drei anderen Listen verteilt. Diese Differenzierungsverfahren beruhen auf der Probengeometrie. Nach dem Test gegen die Bounding Box sind in der PotentialClipping-Liste noch Tetraeder enthalten, die vollständig außerhalb der Probengeometrie liegen. Hierzu gehören die Tetraeder des Falles 4.2, die anhand der Bounding Box jedoch nicht von denen des Falls 4.1 unterschieden werden können (siehe Bild 6.6). Der Fall 4.2 stellt einen Sonderfall dar, bei dem Teile eines Tetraederelementes innerhalb der Bounding Box liegen können, ohne dass ein einziger FE- Knoten innerhalb liegt. Dieser Fall kann nur an den Ecken und Kanten der Bounding Box auftreten. Er wird nur auf sehr wenige Tetraederelemente zutreffen. Schneidet ein Tetraeder die Bounding Box, so kann er auch die Probengeometrie schneiden. Dies ist nicht zwingend notwendig, da die Bounding Box in der Regel größer, aber niemals kleiner als die Probengeometrie ist. Auch die Tetraederelemente der Fälle zwei und drei können prinzipiell vollständig außerhalb der Probengeometrie liegen.

\_\_\_\_\_\_\_\_\_\_\_\_\_\_\_\_\_\_\_\_\_\_\_\_\_\_\_\_\_\_\_\_\_\_\_\_\_\_\_\_\_\_\_\_\_\_\_\_\_\_\_\_\_\_\_\_\_\_\_\_\_\_\_\_\_\_\_

#### **6.1.4.1 Identifikation von vollständig innerhalb der Probe liegenden Elementen mittels konvexem Polyeder**

Zur Identifikation von Tetraedern, die vollständig innerhalb der Probengeometrie liegen, ist ein notwendiges und ein hinreichendes Kriterium zu erfüllen. Zur Erfüllung des notwendigen Kriteriums müssen alle FE-Knoten eines Tetraeders innerhalb der Probengeometrie liegen. Dieses Kriterium ist jedoch kein hinreichendes Kriterium, wie Bild 6.9 zeigt. In diesem Fall liegen zwar alle FE-Knoten innerhalb der Probengeometrie, jedoch liegt ein Teilvolumen des Tetraeders außerhalb.

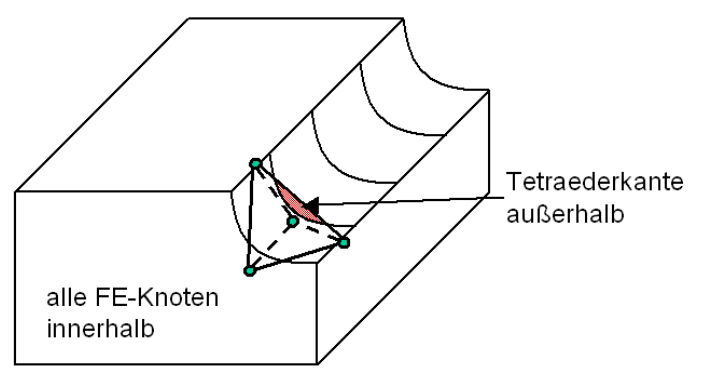

#### Bild 6.9: Tetraeder mit allen FE-Knoten innerhalb und Schnitt an einer konkaven Stelle der Probengeometrie

Zur Erfüllung des hinreichenden Kriteriums darf der Tetraeder somit keinen Schnitt mit der Probengeometrie aufweisen. Ein Schnitt mit der Probengeometrie kann an konkaven Stellen auftreten, wie sie z. B. in Zerspanproben für das Drehen enthalten sind. Dieser Schnitt ist bei den genutzten Probengeometrien unter gleichzeitiger Erfüllung der notwendigen Bedingung nur möglich, wenn mindestens eine Kante des Tetraeders partiell außerhalb der Probengeometrie liegt.

Die Probengeometrie wird im STL-Format durch eine endliche Menge von Dreiecken repräsentiert. Für jedes Dreieck lässt sich eine Ebene durch die drei Eckpunkte definieren, die entsprechend der Flächennormalen orientiert ist. Ferner können alle FE-Knoten eines Tetraeders auf ihre Position bezüglich dieser Ebenen geprüft werden. Die Flächennormalen der STL-Dreiecke zeigen dabei alle nach außen. Liegen alle FE-Knoten eines Tetraederelementes unterhalb aller Dreieckebenen, so liegt dieser Tetraeder vollständig innerhalb der Probengeometrie.

Der Fall aus Bild 6.9 wird über die hinreichende Bedingung identifiziert, wenn die FE-Knoten gegen eine Dreiecksebene innerhalb des Tetraeders geprüft werden. In diesem Fall liegen die FE-Knoten oberhalb der Ebene und somit ist der teilweise außerhalb liegende Tetraeder identifiziert.

Die Schnittmenge aller negativen Dreiecks-Teilräume bildet dabei für eine konkave Probengeometrie ein konvexes Polyeder, das ein Teilvolumen der Probengeometrie darstellt. Für einen zweidimensionalen Fall ist ein konvexes Polyeder in Bild 6.10 dargestellt. Bei ungünstigen Probengeometrien existiert kein konvexes Polyeder, so dass dieses Verfahren nicht bei allen Probengeometrien eine Reduzierung der zu betrachtenden Tetraederelemente bewirkt. Der Tetraeder a liegt dabei vollständig und der Tetraeder b liegt nur teilweise innerhalb des konvexen Polyeders.

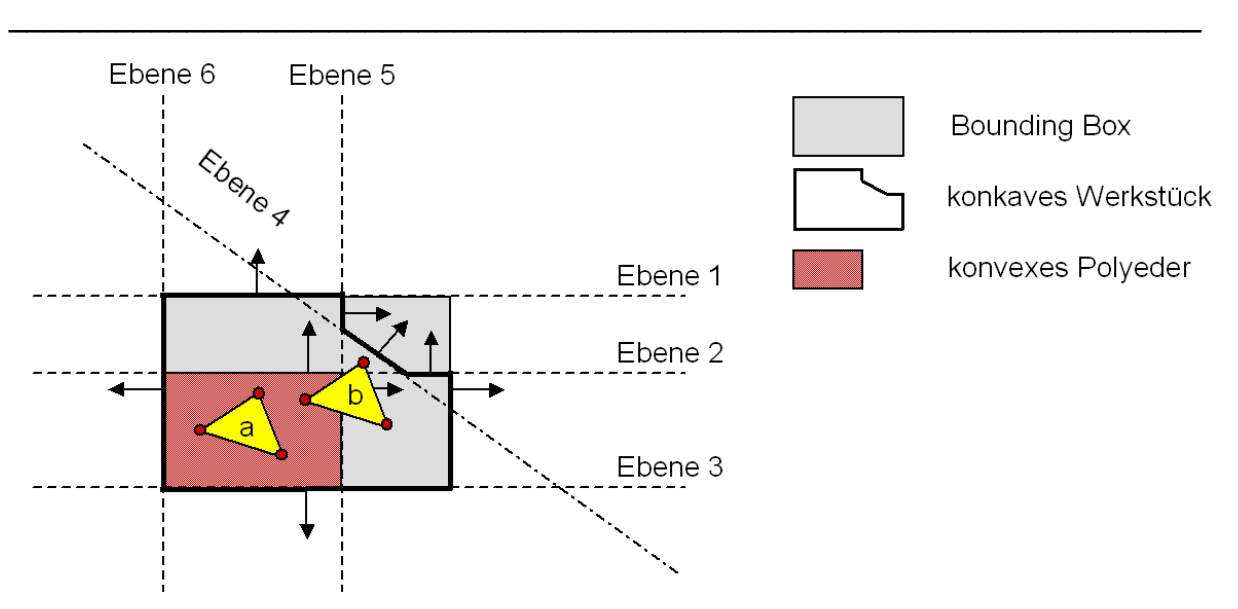

Bild 6.10: Prüfung der Tetraeder gegen das konvexe Polyeder

Alle Tetraederelemente, die vollständig innerhalb des konvexen Polyeders liegen, werden in die Output-Liste geschrieben. Die übrigen Tetraederelemente verbleiben in der PotentialClipping-Liste.

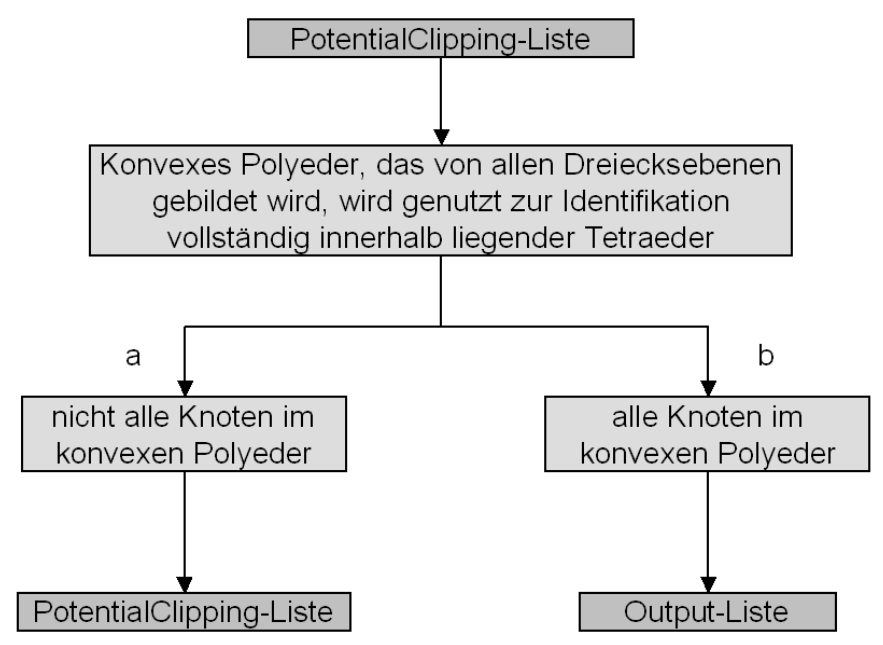

Bild 6.11: Identifikation von vollständig innerhalb liegenden Tetraedern mittels konvexem Polyeder

Hierbei ist anzumerken, dass der Aufwand für diese Prüfung mit der Anzahl der Dreiecke einer Probengeometrie ansteigt. Jedoch ist der Aufwand für diese Prüfung vernachlässigbar gegenüber der Identifikation von Tetraedern, die die Probengeometrie schneiden (siehe Kapitel 6.1.4.2). Die Vorgehensweise ist in Bild 6.11 zusammenfassend dargestellt.

## **6.1.4.2 Identifikation von durch die Probengeometrie geschnittenen Tetraedern**

In diesem Abschnitt werden die Tetraeder der PotentialClipping-Liste weiter sortiert in Tetraeder, die

- einen Schnitt mit der Probengeometrie aufweisen (PotentialClipping-Liste),
- vollständig innerhalb bzw. (Ausgabe-Liste)
- vollständig außerhalb der Probengeometrie liegen.

Zu den vollständig innerhalb liegenden Tetraederelementen gehören die, die in Kapitel 6.1.4.1 außerhalb des konvexen Polyeders lagen, aber trotzdem innerhalb der Probengeometrie liegen, siehe Bild 6.10 Tetraeder b. Dies ist möglich, da der konvexe Polyeder je nach Probengeometrie nur einen Teil des Volumens der Probengeometrie darstellen kann. Die Elemente, die vollständig außerhalb der Probengeometrie liegen, liegen entweder genau in dem Volumen, um das die Bounding Box größer ist als das Volumen der Probengeometrie oder gehören zu dem in Kapitel 6.1.3.1 beschriebenen Fall 4, bei dem Teile eines Tetraeders einen Schnitt mit der Probengeometrie aufweisen können, siehe Bild 6.6 Fall 4.2.

\_\_\_\_\_\_\_\_\_\_\_\_\_\_\_\_\_\_\_\_\_\_\_\_\_\_\_\_\_\_\_\_\_\_\_\_\_\_\_\_\_\_\_\_\_\_\_\_\_\_\_\_\_\_\_\_\_\_\_\_\_\_\_\_\_\_\_

Im Folgenden werden in der PotentialClipping-Liste zunächst die Tetraeder, die einen Schnitt mit der Probengeometrie aufweisen, identifiziert. In Bild 6.12 sind einige dieser Fälle exemplarisch anhand eines Schnittes eines einzelnen Tetraeders mit der Probengeometrie dargestellt.

Der am häufigsten auftretende Fall ist anhand der Tetraeder A und B aufgezeigt. Bei diesen Tetraedern sind FE-Knoten sowohl innerhalb als auch außerhalb der Probengeometrie. Sie unterscheiden sich dadurch, dass Tetraeder A vollständig innerhalb des Dreiecks der Probengeometrie liegt, während Tetraeder B an der Stelle, wo er durch die Probengeometrie stößt, größer als die Dreiecke der Probengeometrie ist. Bei Tetraeder A können die Schnittpunkte zwischen Dreieck und Tetraederkanten eindeutig bestimmt werden. Tetraeder B muss zunächst durch die Kantenebenen der innerhalb liegenden Dreiecke unterteilt und neu vernetzt werden, damit die entstehenden Sub-Tetraeder wie Tetraeder A eindeutig geschnitten werden können. Im Gegensatz hierzu sind alle FE-Knoten des Tetraeders C vollständig außerhalb der Probengeometrie. Dennoch weist er einen Schnitt mit der Probengeometrie auf, da er einen Knoten der Probengeometrie enthält. Der Tetraeder D hat ebenfalls alle FE-Knoten außerhalb der Probengeometrie. Er schneidet die Probengeometrie jedoch mit einer Tetraederkante. Beim Tetraeder E liegen alle Knoten innerhalb der Probengeometrie, aber dennoch weist er einen Schnitt mit der Probengeometrie an den Tetraederkanten auf.

Zusammenfassend kann festgehalten werden, dass ein Schnitt zwischen Dreieck der Probengeometrie und Tetraeder vorliegt, wenn

- Tetraederkanten Dreiecke der Probengeometrie schneiden und / oder
- Kanten der Dreiecke der Probengeometrie Tetraeder schneiden bzw. innerhalb liegen.

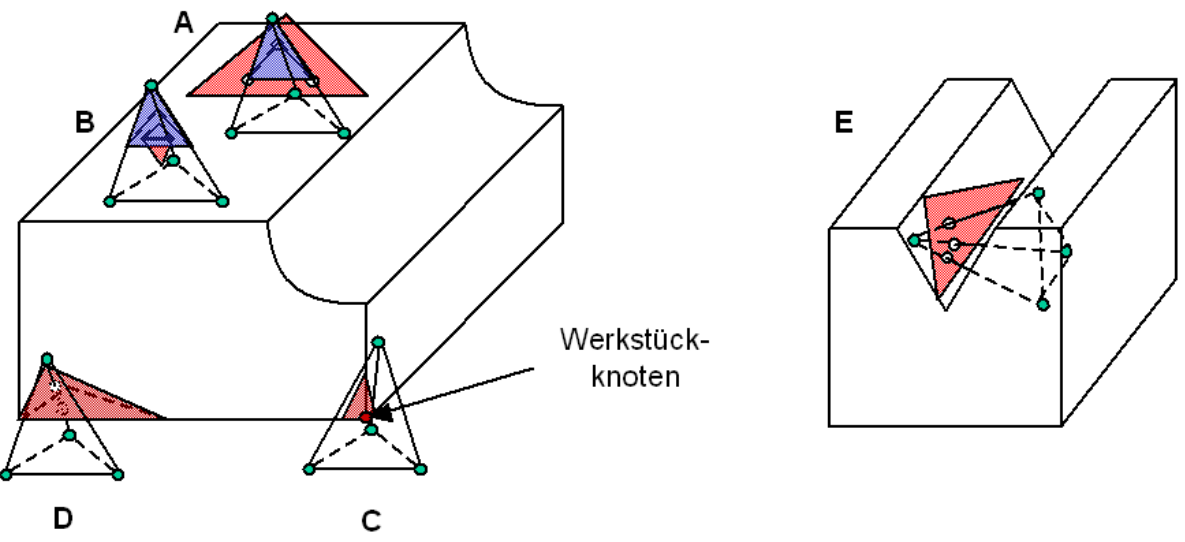

Bild 6.12: Vier Schnittfälle von Tetraedern und Probengeometrie

Zur Klassifizierung der Tetraeder wird ein aus fünf Schritten bestehendes Verfahren durchlaufen. Im ersten Schritt werden Tetraederkanten identifiziert, die die Probengeometrie schneiden. Beispiele hierfür sind die Tetraeder A, D und E aus Bild 6.12. Diese werden zur \_\_\_\_\_\_\_\_\_\_\_\_\_\_\_\_\_\_\_\_\_\_\_\_\_\_\_\_\_\_\_\_\_\_\_\_\_\_\_\_\_\_\_\_\_\_\_\_\_\_\_\_\_\_\_\_\_\_\_\_\_\_\_\_\_\_\_

Weiterverarbeitung registriert. Im zweiten Verfahrensschritt werden Knoten der Probengeometrie identifiziert, die innerhalb von Tetraedern liegen. Ein Beispiel hierfür ist Tetraeder C aus Bild 6.12. Die Tetraeder mit innenliegenden Probengeometrieknoten werden registriert. Zusätzlich wird gespeichert, welche Kanten der Probengeometrie welchen Tetraeder schneiden. Im dritten Schritt werden Probengeometrie-Dreieckskanten identifiziert, die Tetraeder schneiden. Ein Beispiel hierfür ist Tetraeder D aus Bild 6.12. Die identifizierten Tetraeder werden registriert und die Zuordnung der schneidenden Probengeometrie-Dreieckskanten zu den Tetraedern wird abgespeichert. Im vierten Verfahrensschritt werden die registrierten Tetraeder in die entsprechenden Clipping-Listen einsortiert und aus der PotentialClipping-Liste entfernt. Anschließend sind nur vollständig innerhalb bzw. vollständig außerhalb liegende Tetraeder in der PotentialClipping-Liste vorhanden. In einem fünften Verfahrensschritt werden die vollständig innerhalb liegenden Tetraeder identifiziert und in die Output-Liste geschrieben. Alle verbleibenden Tetraeder müssen vollständig außerhalb der Probengeometrie liegen und werden folglich verworfen. Die fünf Verfahrenschritte sind in Bild 6.13 zusammengefasst. Die Detaillierung der Schritte findet sich im Anhang unter Kapitel 10.1.

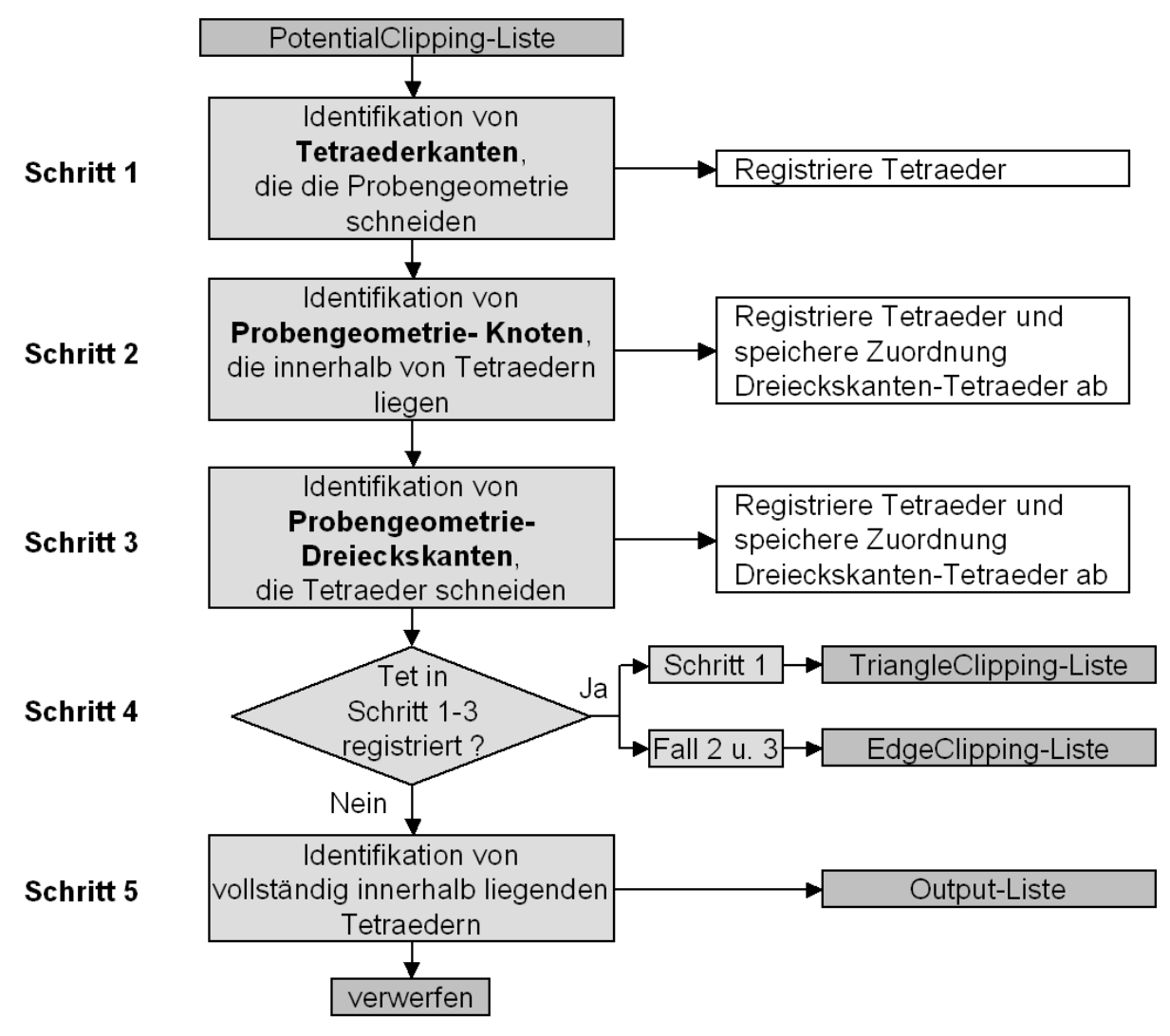

Bild 6.13: Vorgehensweise zur Identifikation von zu schneidenden Tetraedern

\_\_\_\_\_\_\_\_\_\_\_\_\_\_\_\_\_\_\_\_\_\_\_\_\_\_\_\_\_\_\_\_\_\_\_\_\_\_\_\_\_\_\_\_\_\_\_\_\_\_\_\_\_\_\_\_\_\_\_\_\_\_\_\_\_\_\_

### **6.1.4.3 Schneiden der Tetraeder gegen Kanten- und Dreiecksebenen**

Im vorherigen Kapitel wurden zwei Arten von zu schneidenden Tetraedern identifiziert:

- 1. Tetraeder, die von Dreieckskanten der Probengeometrie geschnitten werden und
- 2. Tetraeder, deren Kanten Dreiecke der Probengeometrie schneiden.

Die Tetraeder der ersten Art müssen zunächst gegen die Dreieckskanten geschnitten werden, so dass nach einer sich anschließenden Neuvernetzung jeder neue Tetraeder von genau einem Probengeometriedreieck geschnitten wird. D. h. nach diesem Schritt sind nur noch Tetraeder der zweiten Art vorhanden, die in eindeutiger Weise gegen die Probengeometriedreiecke geschnitten werden können. Beim Schnitt werden neue Sub-Tetraeder erzeugt. Sub-Tetraeder innerhalb der Probengeometrie werden extrahiert, d. h. einer nachfolgenden Simulation zur Verfügung gestellt, während Bereiche außerhalb der Probengeometrie verworfen werden. Im Folgenden wird die Vorgehensweise zum Schneiden der Tetraeder gegen die Dreieckskanten vorgestellt.

Ein Tetraeder eines zu betrachtenden Bauteils durchstößt z. B. die Probengeometrie, wie in Bild 6.14, Bereich 1, dargestellt. Dabei wird der Tetraeder von zwei Dreiecken der Probengeometrie geschnitten (Bild 6.14, Bereich 2). Damit Tetraeder ausschließlich von jeweils einem Dreieck der Probengeometrie geschnitten werden, muss der Tetraeder an den Kanten der Dreiecke unterteilt werden. Hierzu wird eine Ebene aus der gemeinsamen Kante der beiden Dreiecke und der gemittelten Flächennormale der beiden Dreiecke erzeugt (Kantenebene, Bild 6.14, Bereich 4). Die Kantenebene bildet Schnittpunkte mit den Tetraederkanten, an denen der Tetraeder unterteilt wird (Bild 6.14, Bereich 6).

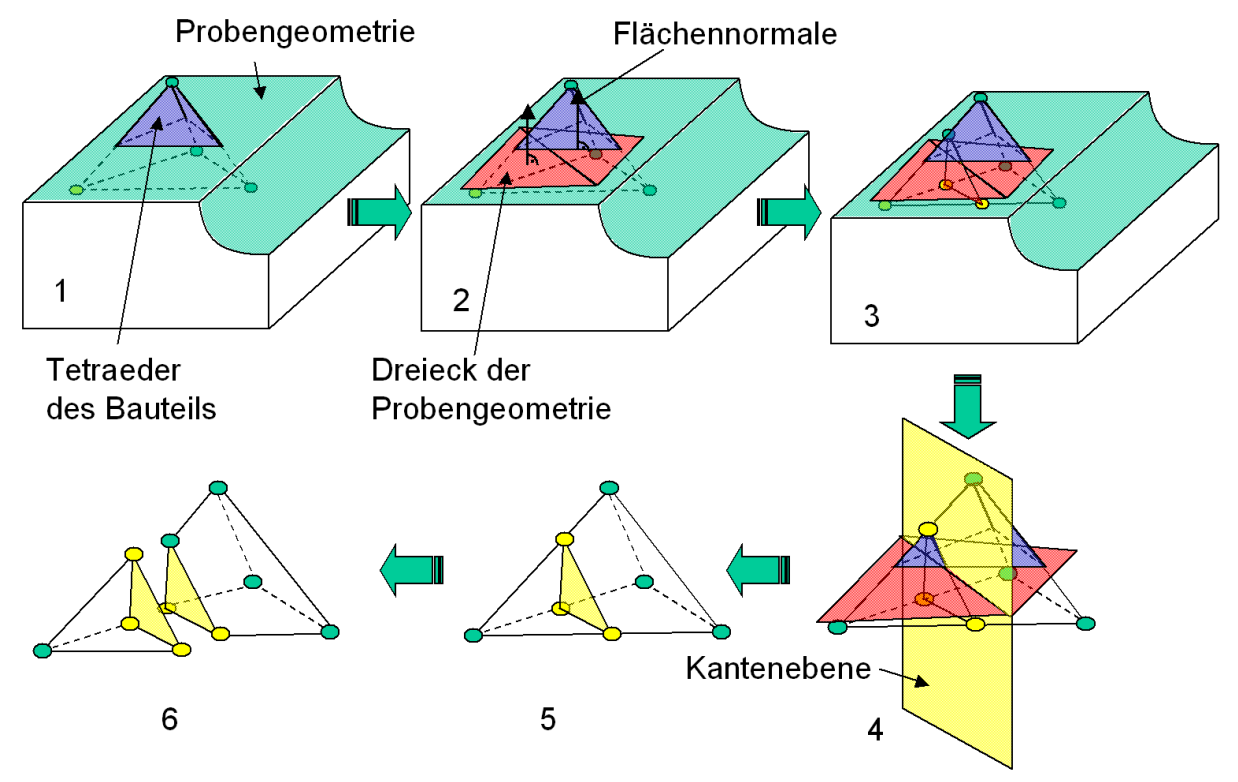

Bild 6.14: Schnitt eines Tetraeders gegen Kantenebenen

Der Schnitt gegen die Kantenebenen wird nur für die Tetraeder durchgeführt, die von dieser Kante geschnitten werden. Dazu wurde in Kapitel 6.1.4.2 ermittelt, welcher Tetraeder von welchen Dreieckskanten geschnitten wird. Ansonsten würde eine unnötige Unterteilung nicht geschnittener Tetraeder erfolgen.

In dem Beispiel aus Bild 6.14, Bereich 6, bildet der linke Teil des geschnittenen Tetraeders erneut einen gültigen Tetraeder, während der rechte Teil keinen gültigen Tetraeder darstellt. Eine Fertigungssimulation, die auf der Basis eines Tetraedernetzes arbeitet, kann den

ungültigen Tetraeder nicht verarbeiten und bricht ab. Aus diesem Grund muss der erzeugte Polyeder in gültige Tetraeder unterteilt bzw. vernetzt werden. Die neu vernetzten Tetraeder werden anschließend gegen die Dreiecksflächen geschnitten, um die oberhalb der Dreiecke befindlichen Bereiche wegzuschneiden. Das Verfahren ist dabei gleich dem Schneiden gegen Kantenebenen. Zunächst werden jedoch die möglichen Schnittfälle beim Unterteilen eines Tetraeders mittels Kantenebene untersucht.

\_\_\_\_\_\_\_\_\_\_\_\_\_\_\_\_\_\_\_\_\_\_\_\_\_\_\_\_\_\_\_\_\_\_\_\_\_\_\_\_\_\_\_\_\_\_\_\_\_\_\_\_\_\_\_\_\_\_\_\_\_\_\_\_\_\_\_

Die einzelnen Fälle lassen sich anhand der Position der Tetraederknoten in Bezug auf die Ebene unterscheiden. Die Tetraederknoten können die Positionen unterhalb, oberhalb und auf der Ebene annehmen. Eine systematische Auflistung möglicher Konstellationen von Knoten ist in Tabelle 6.2 wiedergegeben.

Dabei treten mehrere doppelte Fälle und ein nicht möglicher Fall auf, die in der fünften Spalte unter Anmerkung gekennzeichnet sind. Der unmögliche Fall bezieht sich auf einen Tetraeder, der alle Knoten innerhalb der Ebene haben müsste und damit kein Volumen hätte. Es bleiben acht Fälle übrig, von denen bei vier Fällen ein Schnitt von Ebene mit Tetraeder vorliegt.

Diese vier Fälle lassen sich neben ihrer Position der Knoten in Bezug auf die Ebene auch anhand der dabei auftretenden Schnitte unterscheiden:

- 1. Eine Tetraederkante schneidet die Ebene.
- 2. Zwei Tetraederkanten schneiden die Ebene.
- 3. Drei Tetraederkanten schneiden die Ebene.
- 4. Vier Tetraederkanten schneiden die Ebene.

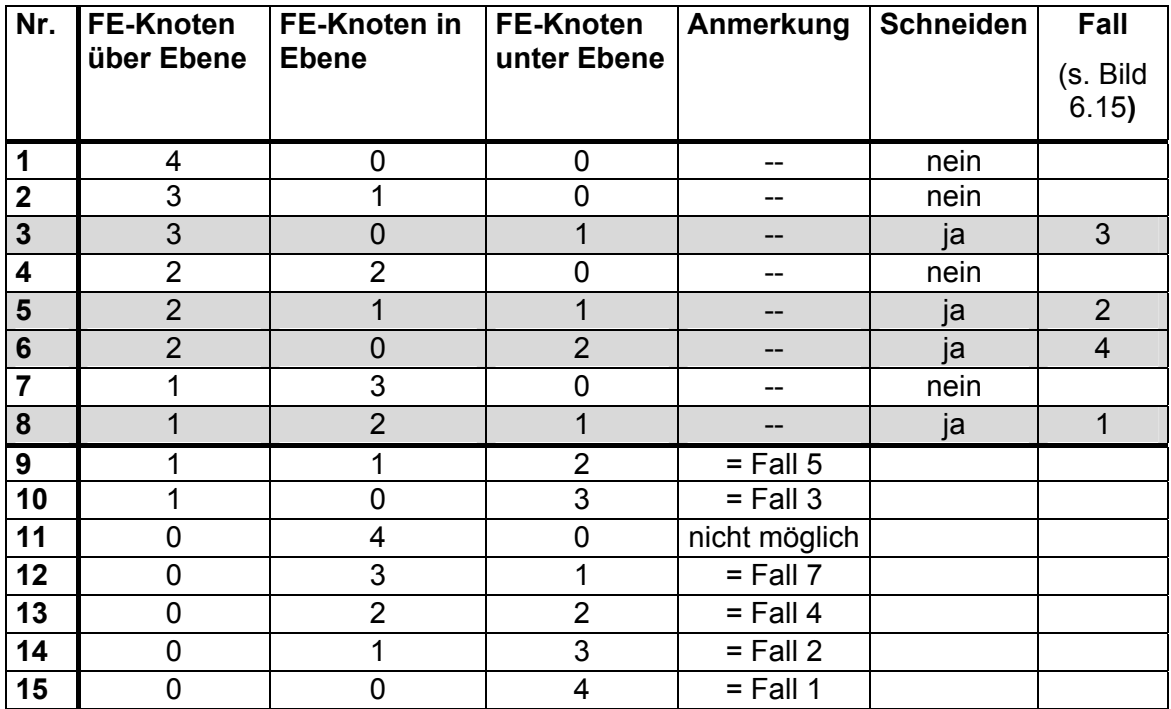

Tabelle 6.2: Positionen von Tetraederknoten in Bezug auf eine Ebene

Die vier Fälle sind in Bild 6.15 anhand des nachfolgenden Schneidens gegen Dreiecksebenen dargestellt. Die Fälle sind analog zum Schneiden gegen Kantenebenen.

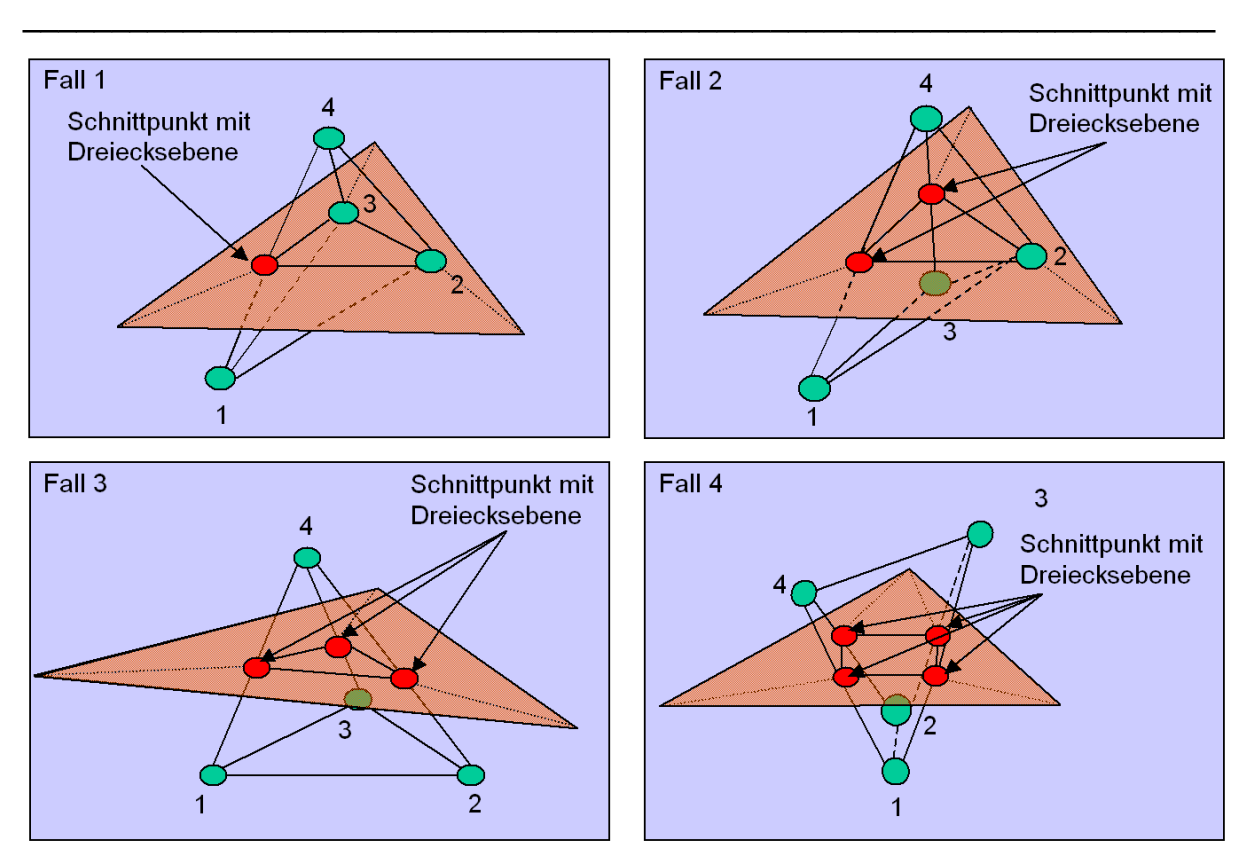

Bild 6.15: Vier Fälle des Schnitts eines Tetraeders mit einer Ebene

Zur Ermittlung des vorliegenden Schnittfalles werden alle Tetraederknoten bzgl. der Ebene, gegen die sie geschnitten werden, in die Kategorien oberhalb, unterhalb und auf der Ebene klassifiziert. Die berechneten Schnittpunkte stellen neue Tetraederknoten dar und werden im Folgenden zur Unterteilung der geschnittenen und benachbarten Tetraeder in Sub-Tetraeder genutzt.

Die gesamte Vorgehensweise zum Schneiden der Tetraeder gegen Kanten- und Dreiecksebenen ist in Bild 6.16 dargestellt. Nachdem identifiziert wurde, welche Tetraeder gegen Kanten- und Dreiecksebenen geschnitten werden müssen, siehe Bild 6.13, wird für jede Kantenebene, die einem Tetraeder zugeordnet ist, die Lage des Tetraeders bzgl. dieser Ebene ermittelt. Darüber wird in einen der vier Unterfälle verzweigt. Es werden die Schnittpunkte der Tetraederkanten mit der Kantenebene ermittelt. Basierend auf diesen Schnittpunkten werden neue Tetraeder im geschnittenen Tetraeder erzeugt. Die Vorgehensweise hierzu wird ausführlich im Anhang erläutert, siehe Kapitel 10.2. Anschließend werden die benachbarten Tetraeder verfeinert, siehe Kapitel 10.3. Tetraeder mit zu kurzen Kantenlängen werden kollabiert, siehe Kapitel 10.4. Die ursprünglichen Tetraeder werden durch ihre geschnittenen bzw. verfeinerten Varianten in den Listen ersetzt. Die den ursprünglichen Tetraeder zugeordneten Kantenebenen werden an die geschnittenen bzw. verfeinerten Varianten übergeben. Die abgearbeitete Kantenebene wird aus der Liste der abzuarbeitenden gelöscht. Für die geschnittenen bzw. verfeinerten Varianten wird geprüft, ob weitere Kantenebenen abzuarbeiten sind. Die Vorgehensweise wird in einer Schleife so lange durchlaufen, bis alle Kantenebenen für alle Tetraeder abgearbeitet sind. Dann werden alle Tetraeder aus der EdgeClipping-Liste in die TriangleClipping-Liste überführt. Das Schneiden gegen die Dreiecksebenen findet analog statt. Anschließend werden die vollständig innerhalb der Probengeometrie liegenden Tetraeder von der TriangleClipping-Liste in die Output-Liste überführt. Für die neuen Knoten der Tetraeder der Output-Liste, die durch Schnittpunkte auf den Tetraederkanten entstanden sind, werden die Datenwerte durch lineare Interpolation zwischen den ursprünglichen Knoten entlang der Tetraederkanten berechnet. Hierzu wird der Parameter "a" der Geradengleichung genutzt, der auch den Schnittpunkt festlegt, siehe Gleichung 6.7. Bei einem Schnitt gilt 0 ≤ *a* ≤1 und z. B. die Temperatur T an einem Schnittpunkt S zwischen den Tetraederknoten  $K_0$  und  $K_1$ kann gemäß Gleichung berechnet werden:

\_\_\_\_\_\_\_\_\_\_\_\_\_\_\_\_\_\_\_\_\_\_\_\_\_\_\_\_\_\_\_\_\_\_\_\_\_\_\_\_\_\_\_\_\_\_\_\_\_\_\_\_\_\_\_\_\_\_\_\_\_\_\_\_\_\_\_

$$
T(S) = (1 - a) * T(K_0) + a * T(K_1)
$$

( ) (1 ) \* ( ) \* ( ) *T S* = − *a T K*<sup>0</sup> + *a T K*1 Gleichung 6.1

Wobei a der Abstand von  $K_0$  zu S ist. Schließlich kann der extrahierte Datensatz ausgegeben werden.

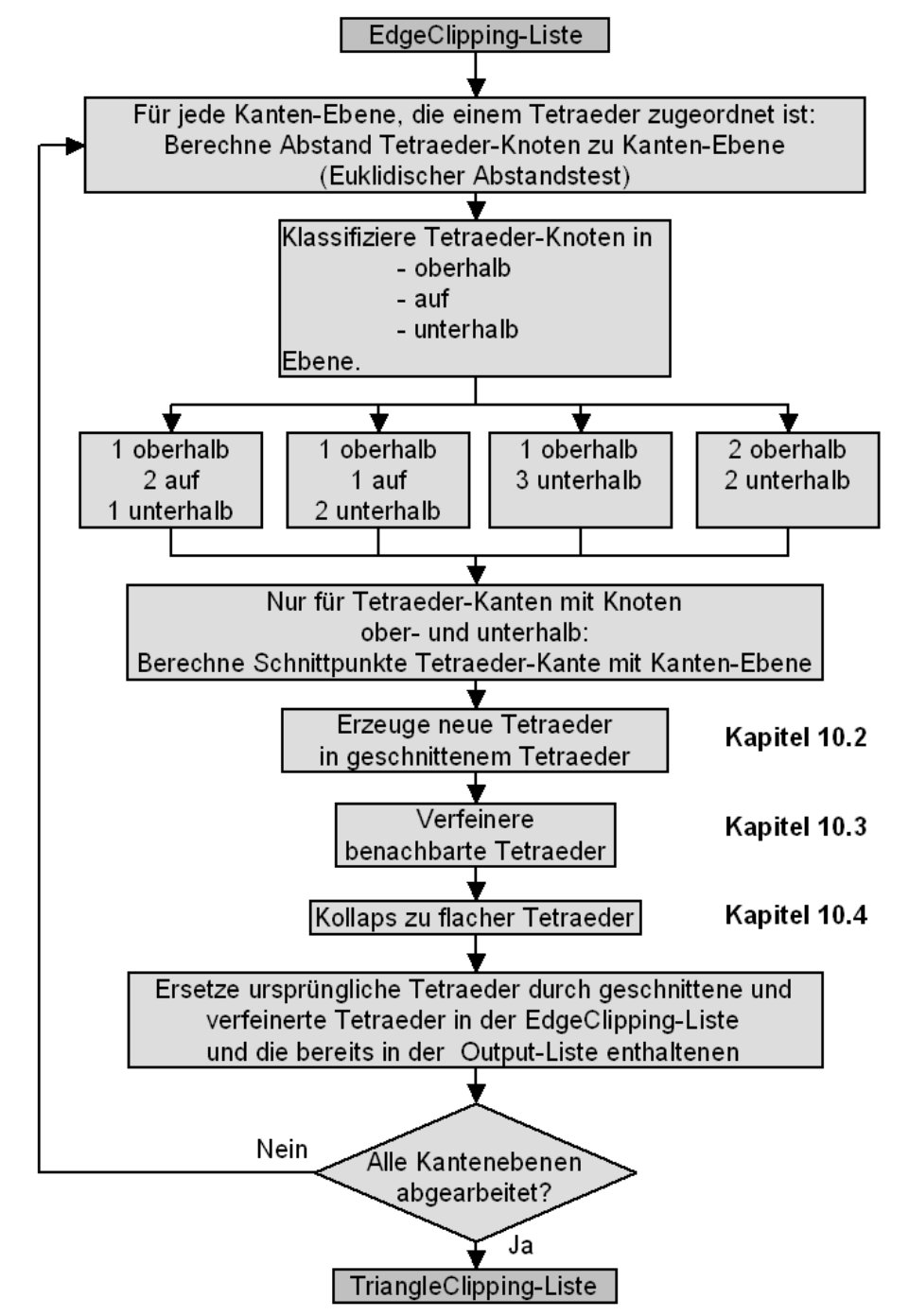

Bild 6.16: Vorgehensweise zum Schnitt gegen Kanten- und Dreiecksebenen

\_\_\_\_\_\_\_\_\_\_\_\_\_\_\_\_\_\_\_\_\_\_\_\_\_\_\_\_\_\_\_\_\_\_\_\_\_\_\_\_\_\_\_\_\_\_\_\_\_\_\_\_\_\_\_\_\_\_\_\_\_\_\_\_\_\_\_

# **6.2 Entwicklung der komparativen Visualisierung**

Im vorherigen Kapitel wurden Verfahren entwickelt, mit denen die inhomogenen Werkstückeigenschaften eines Bauteils von einem simulierten Prozessschritt einer fertigungstechnischen Prozesskette in den nächsten übertragen werden können. Die Werkstückeigenschaften werden dabei maßgeblich durch die einzelnen Fertigungsprozesse beeinflusst und wirken sich auf die nachfolgenden Fertigungsschritte aus. Um diesen Einfluss zu untersuchen, werden in diesem Kapitel Methoden und Hilfsmittel zur komparativen Visualisierung entwickelt. Mit den Methoden und Hilfsmitteln ist es möglich, die Ergebnisse von FE-Simulationen mit und ohne Materialhistorie zu vergleichen und so den Einfluss der Materialhistorie auf die nachfolgende Fertigungsprozesssimulation zu untersuchen. Die FE-Simulationen ohne Materialhistorie stellen hier den Stand der Technik dar.

Es werden zwei Arten der komparativen Visualisierung unterschieden: die einfache komparative Visualisierung und die datenkomparative Visualisierung [KLOC03d, KLOC03e]. Die einfache komparative Visualisierung ermöglicht die gleichzeitige Visualisierung mehrerer Simulationsergebnisse inklusive einer Synchronisierung mehrerer Simulationen. Sie liefert einen qualitativen Vergleich von mehreren Simulationen und wird in Kapitel 6.2.1 vorgestellt. Die datenkomparative Visualisierung ermöglicht darüber hinaus einen quantitativen Vergleich, indem die Differenz zwischen zwei Simulationen für jeden FE-Knoten gebildet wird, siehe Kapitel 6.2.2.

Die datenkomparative Visualisierung wird im Rahmen der vorliegenden Arbeit erstmals für den Vergleich von Fertigungssimulationen entwickelt. Besonders hervorzuheben ist dabei die grundlegend neue Methode, unterschiedlich diskretisierte Simulationen miteinander vergleichen zu können. Hierdurch kann die datenkomparative Visualisierung zum ersten Mal auf Zerspan- und Umformsimulationen angewendet werden.

Die Methoden und Hilfsmittel zur komparativen Visualisierung werden am Beispiel der Zerspansimulation vorgestellt. Sie lassen sich jedoch prinzipiell auf andere Fertigungssimulationen anwenden.

# **6.2.1 Komparative Visualisierung**

FE-Simulationen ermöglichen es, komplizierte Beschreibungen von Fertigungsprozessen zu verarbeiten und physikalische Grundgesetzmäßigkeiten örtlich und zeitlich diskretisiert zu betrachten. Zeitliche Diskretisierung bedeutet hier, dass der Fertigungsprozess in eine Reihe von Zeitschritten aufgeteilt wird. Örtliche Diskretisierung bedeutet, dass der zu betrachtende Körper aus geometrisch einfachen Bausteinen, den finiten Elementen, aufgebaut wird. Die betrachteten Simulationen involvieren pro Zeitinkrement mehrere tausend Knoten, die in der Regel zu einer noch größeren Zahl von Elementen zusammengesetzt sind.

Fertigungssimulationen werden heute hauptsächlich zur Optimierung von Prozessparametern eingesetzt, siehe Bild 5.18 S. 62. Hierzu werden mittels Simulationsexperimenten mehrere Simulationsdatensätze erzeugt. Die komparative Auswertung mehrerer Simulationsdatensätze ist dabei mit den heute verfügbaren Post-Processoren für den Nutzer vielfach nur sequentiell möglich, d. h. er öffnet einen Simulationsdatensatz, analysiert die Ergebnisse, schließt den Datensatz und öffnet den nächsten Datensatz. Aufgrund der Menge der Ergebnisse kann der Nutzer aber unmöglich alle Ergebnisse des ersten Datensatzes im Gedächtnis behalten, um diese mit dem zweiten Datensatz zu vergleichen. Teilweise wird die Möglichkeit geboten, zwei Post-Processoren auf einem großen Display nebeneinander zu öffnen. Hierbei fehlt jedoch die Synchronisation von zeitabhängigen Simulationsdaten, wie sie von allen Fertigungsprozessen erzeugt werden.

Aus diesem Grund werden hier Verfahren zur komparativen Auswertung von FE-Simulationen entwickelt, die den Nutzer bei dieser Aufgabe unterstützen. Für die komparative Auswertung der FE-Simulationen werden drei Auswerteziele entworfen und darauf angepasste Auswertestrategien entwickelt.

\_\_\_\_\_\_\_\_\_\_\_\_\_\_\_\_\_\_\_\_\_\_\_\_\_\_\_\_\_\_\_\_\_\_\_\_\_\_\_\_\_\_\_\_\_\_\_\_\_\_\_\_\_\_\_\_\_\_\_\_\_\_\_\_\_\_\_

Das erste Auswerteziel ist der Vergleich der Werkstückgeometrie und der Spanform mehrerer Simulationsdatensätze. Eine passende Strategie hierfür ist die superpositionierte (Superposition = Überlagerung) Darstellung der Simulationsdatensätze. Die unterschiedlichen Datensätze sind dabei zu kennzeichnen, um in der superpositionierten Darstellung identifiziert werden zu können. Die Vorgehensweise wird in Kapitel 6.2.1.1 erläutert.

Das zweite Auswerteziel ist der Vergleich der Verteilung der Ergebniswerte auf Werkstück und Werkzeug. Zu den Ergebniswerten zählen z. B. Temperatur, Vergleichsspannung nach von Mises und Umformgrad. Die Ergebniswerte werden als Farbverteilung auf der Oberfläche von Werkzeug und Werkstück oder auf Schnittebenen dargestellt. Hierfür ist eine superpositionierte Darstellung nicht sinnvoll, da sich dabei die Ergebniswerte gegenseitig verdecken. In diesem Falle ist eine transpositionierte Darstellung (Translation = Seite-an-Seite) zu wählen, die in Kapitel 6.2.1.2 näher beschrieben wird.

Das dritte Auswerteziel ist der Vergleich der Zerspankraftentwicklung mit der Spanbildung eines Simulationsdatensatzes bzw. der Vergleich von mehreren Kraftverläufen unterschiedlicher Simulationsdatensätze. Hierzu wurde eine transpositionierte Darstellung von Werkstück und Diagramm des Kraftverlaufes gewählt. Der Verlauf der Zerspankraftkomponenten ist dabei zeitlich synchronisiert mit den Zeitinkrementen der Werkstückgeometrie und örtlich synchronisiert mit der Position des Werkzeugs. Die Vorgehensweise ist in Kapitel 6.2.1.3 dargestellt.

## **6.2.1.1 Vergleich der Spangeometrien**

An die komparative Visualisierung von Zerspansimulationen zur Analyse von Spangeometrien werden folgenden Anforderungen gestellt:

- Vergleich von Simulationen mit und ohne Materialhistorie,
- gleichzeitige Visualisierung mehrerer Simulationsdatensätze und
- Synchronisation von zeitabhängigen Daten in der Visualisierung.

Zum Vergleich der Spangeometrien unterschiedlicher Simulationen, insbesondere der unterschiedlichen Spankrümmung und deren zeitlichen Entwicklung, wurde die Superposition als Visualisierungsstrategie gewählt. Dabei wird aus den Volumendatensätzen der Simulation die Oberfläche des Werkstücks extrahiert, zu der auch der Span gehört, siehe Bild 6.17.

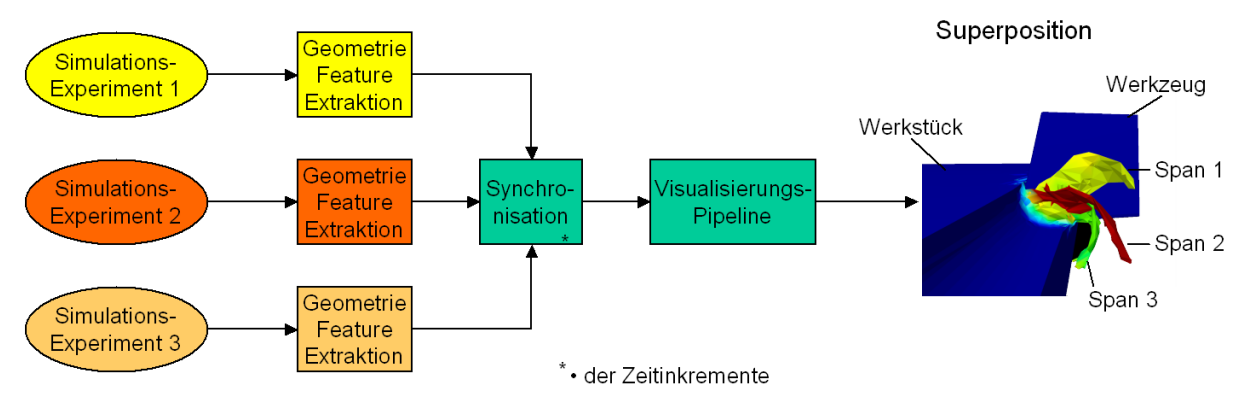

Bild 6.17: Vorgehensweise zum Vergleich der Spanbildung

Jeder FE-Simulationsdatensatz ist durch mehrere Listen beschrieben. Dazu gehören die Liste der FE-Knoten, die Liste der Zusammensetzung von FE-Knoten zu Elementen und die Listen der Ergebnisdatenwerte. In der FE-Knotenliste werden jedem FE-Knoten Koordinatenwerte zugeordnet. Damit sind die Geometrie und Position des Simulationsdatensatzes beschrieben. Zur superpositionierten Visualisierung mehrerer Simulationsdatensätze müssen diese auf der Basis ihrer Geometrien zur Deckung gebracht werden. Bei mehreren Simulationsexperimenten, die zur Untersuchung eines Fertigungsprozesses durchgeführt wurden, weisen die einzelnen Simulationsdatensätze häufig den gleichen Koordinatenursprung auf. In diesem Fall sind die einzelnen Datensätze lediglich in die virtuelle Umgebung einzulesen und werden direkt superpositioniert dargestellt. Sollten die Datensätze unterschiedliche Koordinatenursprünge aufweisen, so ist einer der Datensätze als Visualisierungs-Master zu wählen und die anderen sind durch Transformation der Koordinaten ihrer FE-Knoten an dieselbe Position zu transformieren.

\_\_\_\_\_\_\_\_\_\_\_\_\_\_\_\_\_\_\_\_\_\_\_\_\_\_\_\_\_\_\_\_\_\_\_\_\_\_\_\_\_\_\_\_\_\_\_\_\_\_\_\_\_\_\_\_\_\_\_\_\_\_\_\_\_\_\_

Um die Datensätze in der Superposition gut unterscheiden zu können ist es notwendig, die Späne unterschiedlich einzufärben. Des Weiteren sollten die Späne eine andere Farbe als das Werkstück aufweisen, damit sie sich in der Visualisierung gut vom Werkstück abheben. Hierbei kann genutzt werden, dass der Ergebniswert des Umformgrads im Span einen sehr großen Wert und im Werkstück einen geringen Wert annimmt. Stellt man in der Visualisierung den Umformgrad auf der Werkstückoberfläche dar, so wird ein guter Kontrast zwischen Span und Werkstück erreicht. Durch Anpassung der Farbskalen der unterschiedlichen Simulationsdatensätze lassen sich darüber hinaus auch die Späne unterschiedlich einfärben. Hierbei ist anzumerken, dass durch diese Art der Visualisierung lediglich die Spanform verglichen werden soll und nicht der Umformgrad. Er dient lediglich als Kriterium zur Unterscheidung von Span- und Werkstückbereichen.

Die Abmaße von Werkstück und Werkzeug müssen gleich sein, damit es nicht zur gegenseitigen Überdeckung in der superpositionierten Darstellung kommt. Das Werkstück kann je nach Fragestellung mit oder ohne Werkzeug visualisiert werden. In Bild 6.18 ist die Superposition von zwei Simulationsdatensätzen mit unterschiedlichen Schneidkantenverrundungen r<sub>c</sub> dargestellt. Hierbei ist deutlich zu erkennen, dass in diesem Fall der Span bei einer schärferen Schneide stärker gekrümmt ist. Ein Grund hierfür könnte die unterschiedliche Krümmung der primären Scherzone aufgrund unterschiedlicher Umformgrade sein [HOPP03, S. 175].

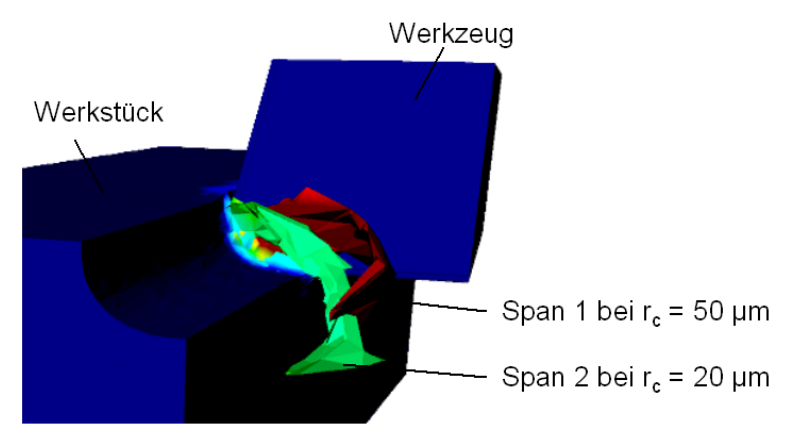

Bild 6.18: Superposition von zwei Zerspansimulationen mit unterschiedlichen Schneidkantenverrundungen rc

Zur zeitlich synchronen komparativen Visualisierung sind für alle Simulationsdatensätze eine gleiche Anzahl von Zeitinkrementen auszuwählen. Die Auswahl der Zeitinkremente zum Vergleich der Spangeometrien muss auf der Basis des zurückgelegten Schnittweges erfolgen. So ist es auch möglich, die Spangeometrien bei unterschiedlichen Schnittgeschwindigkeiten zu vergleichen, siehe Bild 6.19. Hier ist zu erkennen, dass bei größeren Schnittgeschwindigkeiten eine stärkere Spankrümmung vorliegt. Ein Grund hierfür kann die sich bei höheren Schnittgeschwindigkeiten einstellende höhere Temperatur sein.

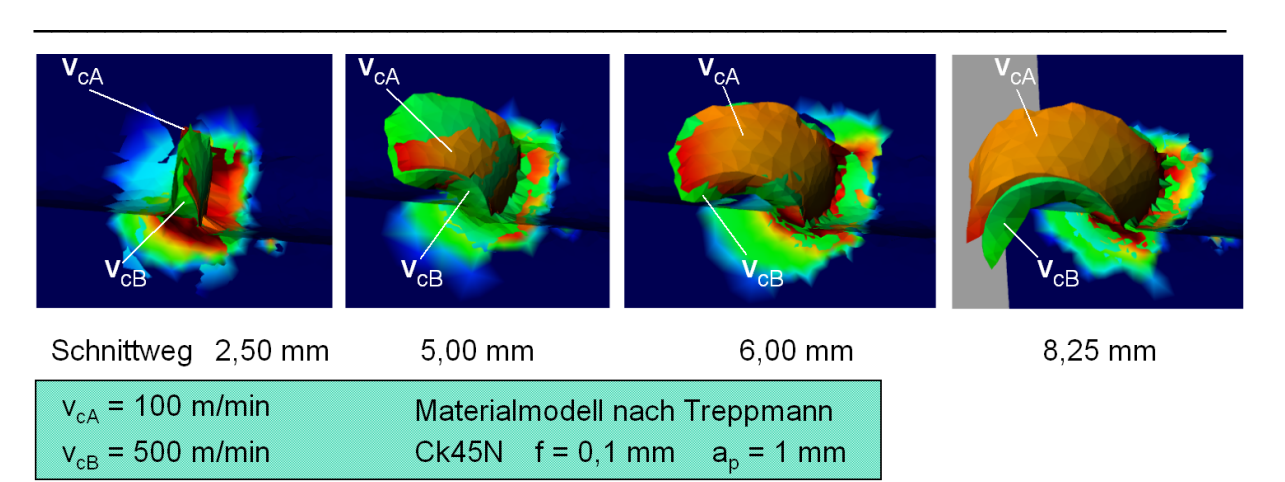

Bild 6.19: Superposition von zwei Zerspansimulationen mit unterschiedlicher Schnittgeschwindigkeit v<sub>c</sub> bei gleichem Schnittweg [KLOC03f]

Wie Bild 6.18 und Bild 6.19 darlegen, eignet sich die komparative Visualisierung nicht nur zum Vergleich von Simulationen mit und ohne Materialhistorie, sondern auch zum Vergleich von Simulationen mit geänderten Prozessparametern. Damit steht dem Fertigungsplaner ein Werkzeug zur Verfügung, mit dem er auf der Basis von Simulationsexperimenten detaillierte Aussagen über die Auswirkungen der Änderungen von Prozessparametern treffen und mit denen er sein Verständnis vom Fertigungsprozess verbessern kann.

Um eine komparative Visualisierung der Spangeometrien realisieren zu können, müssen die Datensätze zusammenfassend folgende Anforderungen erfüllen:

- Die Abmaße von Werkstück und Werkzeug sollten gleich sein.
- Die Datensätze müssen eine gleiche Anzahl an Zeitinkrementen aufweisen.
- In den zu vergleichenden Zeitinkrementen sollten die Werkzeuge gleiche Wege zurücklegen.
- Die Datensätze sollten idealerweise den gleichen Koordinatenursprung haben.

## **6.2.1.2 Qualitativer Vergleich der Datenverteilung**

Neben den Anforderungen, die bereits in Kapitel 6.2.1.1 berücksichtigt werden, müssen für den qualitativen Vergleich der Datenverteilung zusätzlich die Farbskalen und deren Grenzen der einzelnen Simulationsdatensätze synchronisiert werden. D. h. ein bestimmter Ergebniswert muss bei allen Datensätzen dem gleichen Farbwert entsprechen. Darüber hinaus müssen die Simulationsdatensätze translatorisch verschoben dargestellt werden, damit alle Ergebniswerte für den Nutzer sichtbar sind und sich nicht gegenseitig verdecken.

In Bild 6.20 sind links die Wertebereiche für zwei Simulationsdatensätze angegeben. Um einen qualitativen Vergleich der Datenverteilung beider Simulationen durchführen zu können, müssen die Farbskalen beider Datensätze synchronisiert werden. Hierzu wird in Bild 6.20 oben der von beiden Simulationen maximal abgedeckte Wertebereich zur Bestimmung der Grenzen der synchronisierten Farbskala herangezogen. Ist nur ein eingeschränkter Wertebereich von Interesse, so kann auch dieser für die Grenzen der synchronisierten Farbskala genutzt werden. Im unteren Teil von Bild 6.20 werden die Farbskalen jeweils auf die Wertebereiche der Bauteile angepasst. Werden diese Bauteile zusammen visualisiert, so ist kein Vergleich der Werteverteilung möglich, da die Farbe grün bei Bauteil 1 für eine Temperatur von 90°C und bei Bauteil 2 für 60°C steht. Somit eigenen sich die nicht synchronisierten Farbskalen nicht zur komparativen Visualisierung.

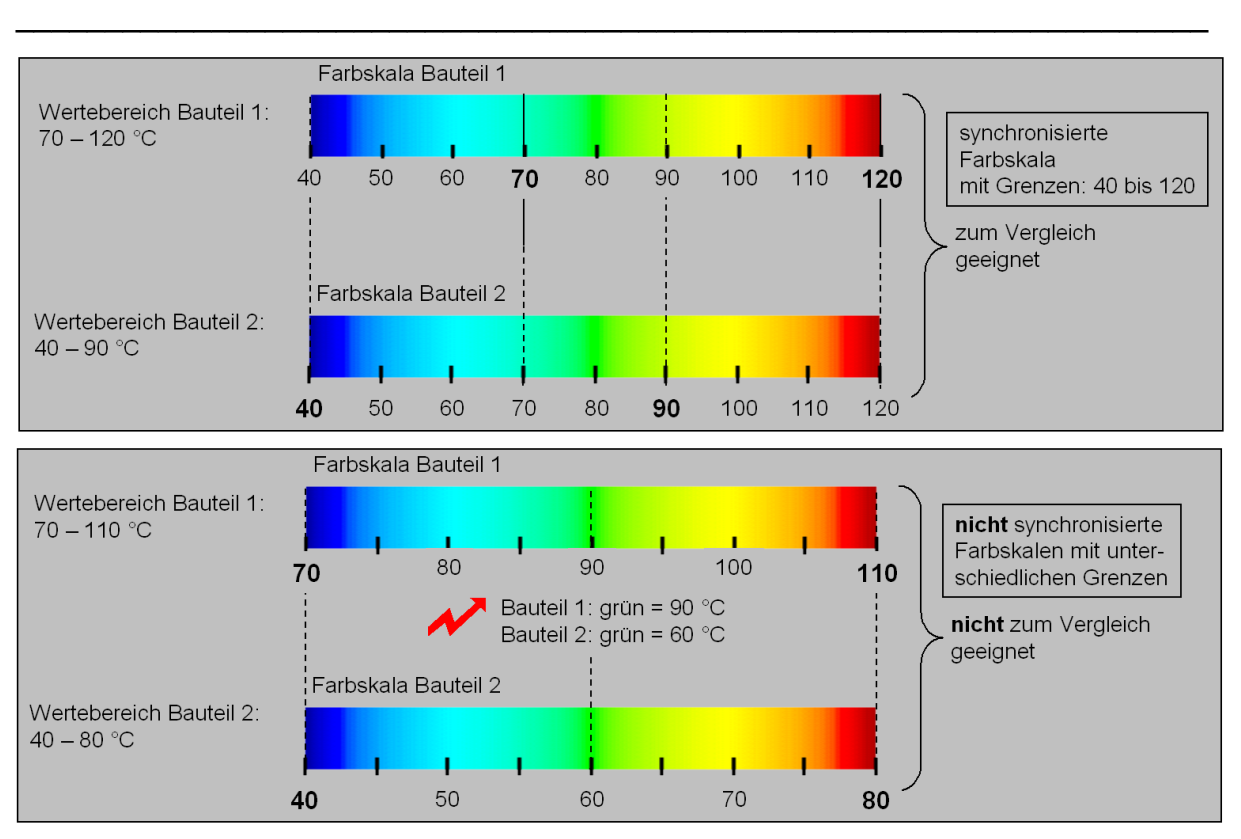

Bild 6.20: Synchronisation der Farbskalen der zu vergleichenden Simulationen

Die Problematik der zu synchronisierenden Farbskalen ist ebenfalls bei der Extraktion von Untermodellen aus makroskopischen Simulationsdatensätzen gegeben. Hierbei müssen die Farbskalen des makroskopischen Simulationsdatensatzes und des extrahierten Untermodells synchronisiert werden. Bei synchronisierten Farbskalen kann der Nutzer unmittelbar vergleichen, ob die extrahierten Ergebnisse mit denen des Bauteils übereinstimmen bzw. die Positionierung / Orientierung der Probe anhand des Vergleichs von Farbverläufen überprüfen. Bei unterschiedlichen Farbskalen oder Grenzen der Farbskalen ist dies nicht möglich. In der Regel wird dabei der von einer Probengeometrie überdeckte Wertebereich kleiner sein als der gesamte Wertebereich (siehe Bild 6.21). Die Grenzen der Farbskala werden von vielen Programmen automatisch dem minimalen und maximalen Wert eines Datensatzes angepasst, wie in der untersten Farbskala in Bild 6.21 verdeutlicht. Dies würde für die extrahierte Probe bedeuten, dass der Wertebereich nun die gesamte Farbskala abdeckt und somit ein Vergleich der Wertebereiche der extrahierten Probe mit der des Bauteils nicht mehr möglich ist. Daraus leitet sich die Anforderung ab, dass für die extrahierte Probe und das Bauteil die gleiche Farbskala mit den Grenzen des Bauteilwertebereiches verwendet werden muss (oberste Farbskala in Bild 6.21). Nur dadurch ist eine visuelle Vergleichbarkeit der Wertebereiche von Bauteil und extrahierter Probe gegeben. Diese Anforderung gilt ebenfalls für die komparative Visualisierung von Simulationen mit und ohne Materialhistorie.

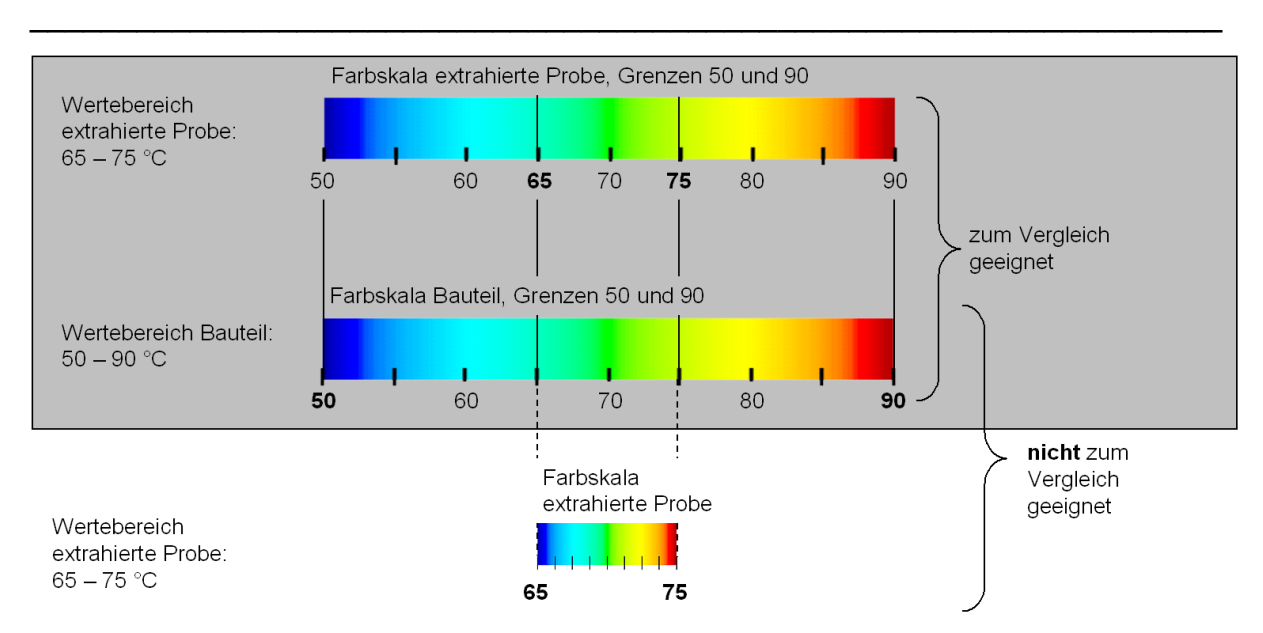

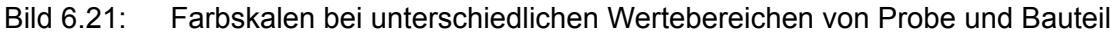

Die Ergebnisdaten werden zur Visualisierung transformiert, siehe Bild 6.22. Als günstigste Art der Transformation hat sich die Translation der Daten in Richtung einer bzw. zweier Achsrichtungen des kartesischen Koordinatensystems herausgestellt. Die Translation in eine Achsrichtung ist bei monoskopischer Auswertung an einem Bildschirmarbeitsplatz zu bevorzugen. Bei Auswertung in einer virtuellen Umgebung hat sich die Translation in zwei Achsrichtungen als günstiger erwiesen. Die Daten werden dabei in einer Art Treppenstufe angeordnet, so dass sie sich nicht gegenseitig überdecken. Bei einer Auswertung am Monitor reicht in der Regel die Auflösung bzw. die Monitorgröße nicht aus, um die treppenförmige Darstellung zu wählen. Die unterschiedliche Position der Datensätze entlang einer Koordinatenachse ermöglicht zudem die Identifizierung der einzelnen Datensätze.

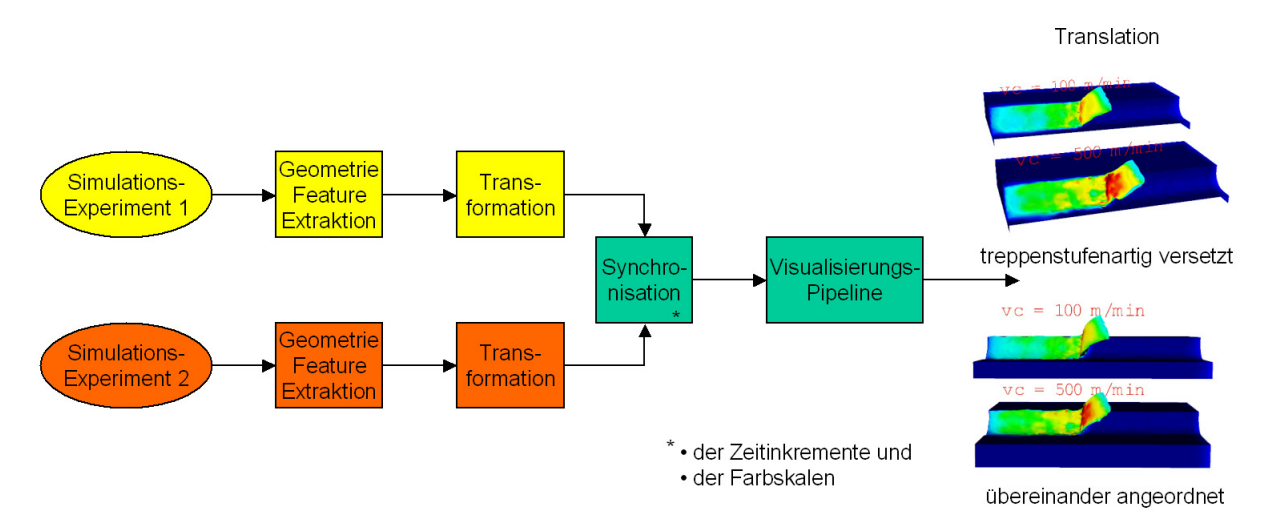

Bild 6.22: Vorgehensweise zum Vergleich der Datenverteilung

Zur leichteren Identifizierung der einzelnen Datensätze wurde ein Modul entwickelt, mit dem Text als Geometrieobjekt neben den Datensätzen angeordnet werden kann, siehe Bild 6.23.

\_\_\_\_\_\_\_\_\_\_\_\_\_\_\_\_\_\_\_\_\_\_\_\_\_\_\_\_\_\_\_\_\_\_\_\_\_\_\_\_\_\_\_\_\_\_\_\_\_\_\_\_\_\_\_\_\_\_\_\_\_\_\_\_\_\_\_

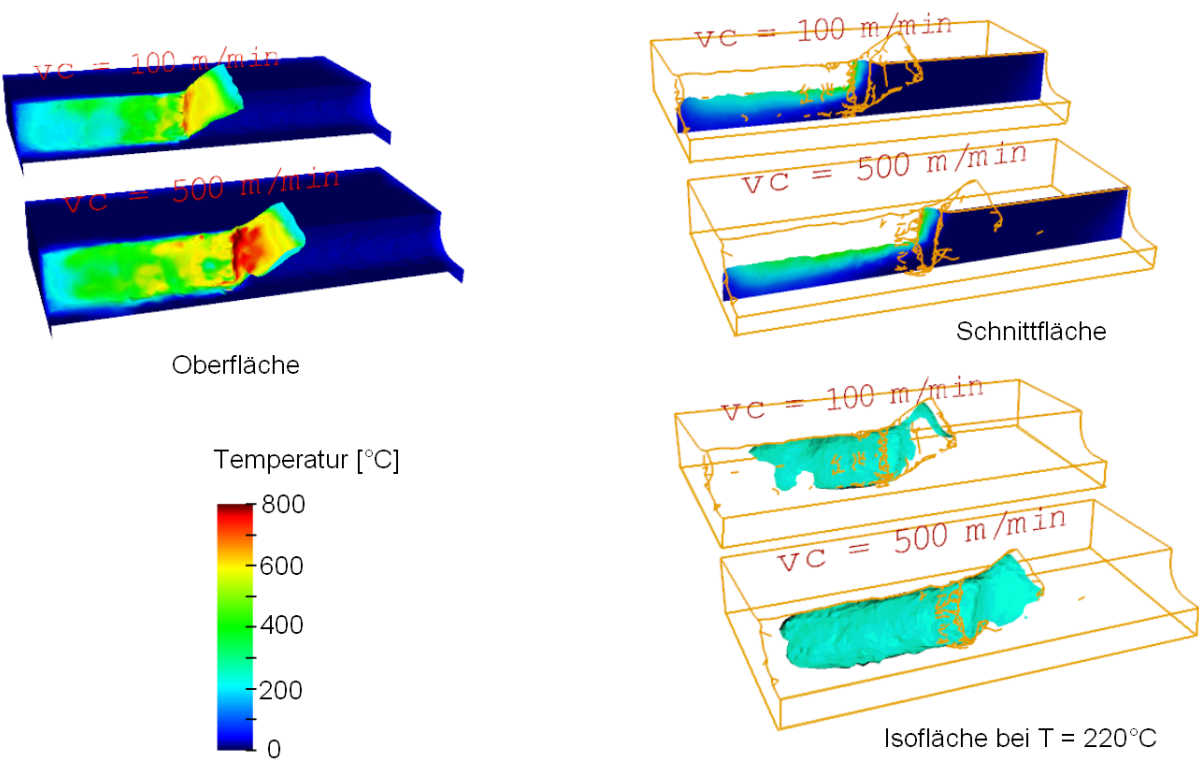

Bild 6.23: Translation von zwei Zerspansimulationen mit unterschiedlicher Schnittgeschwindigkeit vc [KLOC03f]

Der Vergleich der Ergebniswerte soll auf der Oberfläche von Werkstück und Werkzeug sowie innerhalb des Volumens ermöglicht werden. Hierfür werden Module zur Extraktion der Oberfläche von Werkstück und Werkzeug sowie zur Extraktion von Schnittebenen und Iso-Flächen verwendet.

Die Strategie der Translation von Datensätzen lässt sich dabei sowohl auf unterschiedliche Datensätze mit gleichen Ergebnisdatenwerten sowie auf einen Datensatz mit unterschiedlichen Ergebnisdatenwerten anwenden. Im ersten Fall verfolgt der Nutzer das Ziel, die Auswirkungen der Änderungen von Prozessparametern auf das Simulationsergebnis zu untersuchen. Im zweiten Fall ist der Nutzer auf der Suche nach Korrelationen zwischen den Ergebniswerten eines Datensatzes. Dies ist insbesondere für den Bereich der Forschung und Entwicklung interessant, wenn z. B. neue Materialgesetze verifiziert werden sollen.

Für die Analyse der Werkstückrandzone und des Werkzeugs hat sich die translatorisch verschobene Darstellung der Datensätze als beste Methode erwiesen. Die einzelnen Zeitinkremente können über eine synchronisierte Animation dargestellt werden, wie in Kapitel 6.2.1.1 beschrieben. Es gelten dabei die gleichen Anforderungen an die Simulationsdatensätze wie in Kapitel 6.2.1.1.

# **6.2.1.3 Vergleich der Kraftverläufe synchronisiert mit der Spanbildung**

Die Zerspankraft ist ein wesentliches Kriterium zur Beurteilung eines Zerspanprozesses. Zusätzlich stellt sie derzeit die am häufigsten genutzte Größe zur Validierung von Materialmodellen für die Zerspanung dar. Der Grund hierfür ist die technisch ausgereifte Messung der Zerspankräfte über Kraftmessplattformen. Aus diesen Gründen ist die Zerspankraft eine wichtige Größe, die in die komparative Auswertung der Simulationsergebnisse mit einbezogen werden muss.

Der Verlauf der Zerspankraftkomponenten in Fertigungsprozessen steht dabei in direktem Zusammenhang mit dem Verhalten von Werkzeug und Werkstück. Zur effektiven Auswertung von Fertigungssimulationen ist es daher notwendig, den Verlauf der Prozesskräfte und die dazugehörige Änderung der Werkstückgestalt synchronisiert über die berechneten Zeitintervalle darzustellen. Die Auswertung der Kraftverläufe soll dabei ebenfalls komparativ möglich sein, um den Einfluss der Materialhistorie durch einen vorgelagerten Fertigungsprozess auf die Prozesskräfte, die Werkstückgeometrie und die Verteilung der Datenwerte, wie z. B. Temperaturen, zu untersuchen.

\_\_\_\_\_\_\_\_\_\_\_\_\_\_\_\_\_\_\_\_\_\_\_\_\_\_\_\_\_\_\_\_\_\_\_\_\_\_\_\_\_\_\_\_\_\_\_\_\_\_\_\_\_\_\_\_\_\_\_\_\_\_\_\_\_\_\_

Zusätzlich zu den Nutzer-Anforderungen, die bereits in Kapitel 6.2.1.1 und 6.2.1.2 berücksichtigt wurden, sind folgende Nutzer-Anforderungen zu erfüllen:

- Der Verlauf der Zerspankraftkomponenten soll zeitlich und örtlich synchronisiert mit der Werkstückgestalt dargestellt werden.
- Dabei soll eine Zuordnung der Prozesskräfte zu den Entstehungsorten, d. h. den Bereichen des Werkstücks, möglich sein.
- Die Zerspankraftkomponenten sollen dabei mit anderen physikalischen Eigenschaften des Prozesses, wie z. B. Temperaturen und Spannungen, verglichen werden können.
- Die Visualisierung der Prozesskräfte soll komparativ für mehrere Simulationsergebnisse möglich sein.

Die Vorgehensweise zum synchronisierten Vergleich der Prozesskraftverläufe mit der Spanbildung ist in Bild 6.24 dargestellt. Zusätzlich zu den Geometrie-Features werden die in der Zerspansimulation berechneten Kräfte extrahiert. Neben der Synchronisation der Zeitinkremente und Farbskalen der unterschiedlichen Simulationsdatensätze werden die Kraftdaten zeitlich und örtlich synchronisiert mit den Werkstückgeometrien dargestellt. Die Kräfte liegen als Funktion der Zeit vor und werden als Liniensegmente in einem dreidimensionalen Graphen visualisiert. Zwei Dimensionen dienen der Darstellung der Kraft über der Zeit. Die dritte Dimension wird genutzt, um Schnittkraft  $F_c$ , Vorschubkraft  $F_f$  und Passivkraft  $F_b$  getrennt voneinander darzustellen. Der Graph mit den darzustellen. Der Graph mit den Zerspankraftkomponenten wird ebenso wie eine Werkstückgeometrie translatorisch verschoben, so dass alle Features übereinander angeordnet dargestellt werden können.

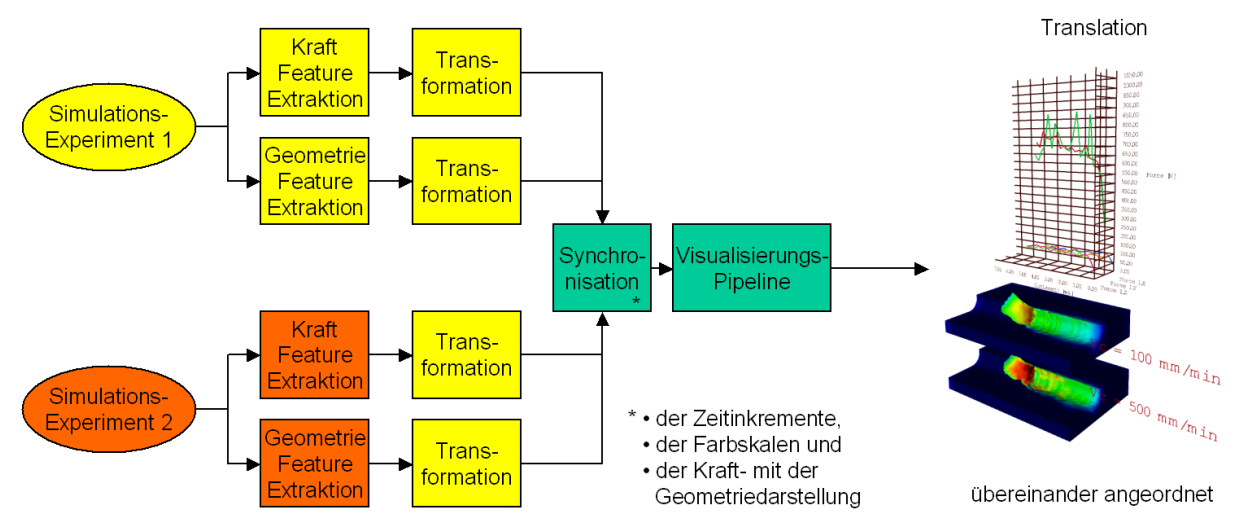

Bild 6.24: Vorgehensweise zum Vergleich der Prozesskraftverläufe synchronisiert mit der **Spanbildung** 

Für eine Synchronisation der Zerspankraftkomponenten mit der Werkstückgeometrie sind zwei neue Attribute einzuführen: erstens das Attribut "aktuelleZeit" und zweitens das Attribut "aktuellerWeg". Das Attribut aktuelleZeit dient der Auswahl der darzustellenden Kraftsignale zu einer Werkstückgeometrie. Wird z. B. gerade das Werkstück des Zeitinkrementes 500 µs (aktuelleZeit = 500 µs) dargestellt, dann sind alle Werte der Prozesskräfte darzustellen, deren Zeitinkrement kleiner gleich dem aktuelleZeit-Attribut = 500 µs ist. Mittels des Attributes aktuelleZeit werden die Prozesskräfte über mehrere Zeitinkremente zusammengefasst und zeitgleich mit der Werkstückgeometrie visualisiert, siehe Bild 6.25.

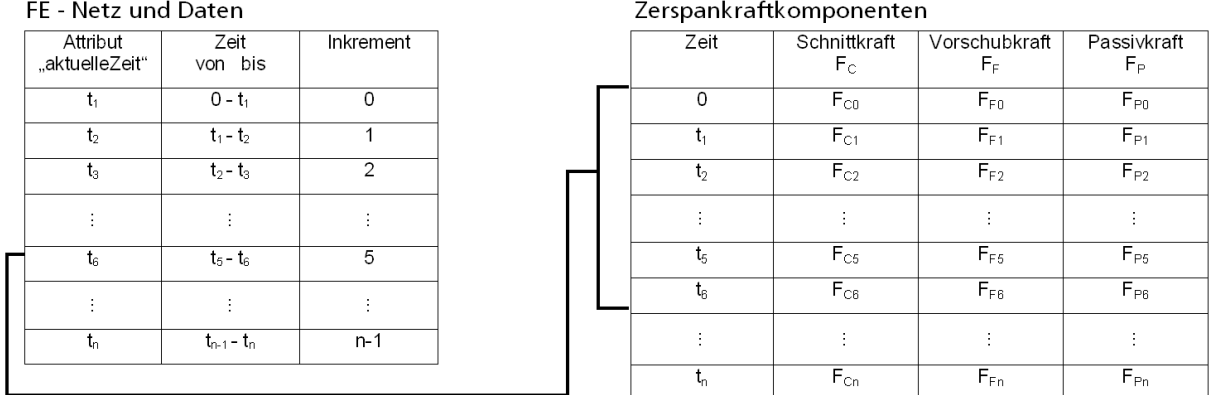

\_\_\_\_\_\_\_\_\_\_\_\_\_\_\_\_\_\_\_\_\_\_\_\_\_\_\_\_\_\_\_\_\_\_\_\_\_\_\_\_\_\_\_\_\_\_\_\_\_\_\_\_\_\_\_\_\_\_\_\_\_\_\_\_\_\_\_

Bild 6.25: Funktionsweise des Attributes "aktuelleZeit"

Das Attribut aktuellerWeg dient der Positionierung des Kraftverlaufs über der Werkstückgeometrie, so dass eine direkte Zuordnung von Werkstückgeometrie und Prozesskraft an jeder Geometriestelle möglich wird. Das Attribut aktuellerWeg wird auf den Wert "1" eingesetzt, wenn in der Zerspansimulation ein Zerspanweg von 1 mm zurückgelegt wurde. Der Verlauf der Zerspankraft vom Beginn der Zerspanung bis zur Werkzeugposition 1 mm kann über das Attribut "aktuelleZeit" aus der Prozesskraftdatei ermittelt werden. Die beiden Attribute sind über die Schnittgeschwindigkeit  $v_c$  miteinander gekoppelt gemäß Gleichung 6.1.

$$
aktueller Weg = \frac{Schnittgeschwindigkeit}{aktuelleZeit}
$$
 Gleichung 6.2

Über das Attribut aktuellerWeg wird der Verlauf der Zerspankraft, beginnend beim Werkstückanfang bis zur Position 1 mm, die der Schneidenposition entspricht, dargestellt, siehe Bild 6.26.

Die Berechnung der Attribute und die Darstellung der Graphen werden dabei auf die verschiedenen Simulationstypen der Simulationsprogramme DEFORM-3D™ und AdvantEdgeTM angepasst. So unterscheiden sich die Simulationen in DEFORM-3DTM von denen in AdvantEdge™ unter anderem dadurch, dass in AdvantEdge™ das Werkstück relativ zum Werkzeug bewegt wird, während in DEFORM-3DTM normalerweise das Werkzeug relativ zum Werkstück bewegt wird. Dies bringt unterschiedliche Anforderungen an die synchronisierte Darstellung von Kraftgraph und Werkstückgeometrie mit sich, die berücksichtigt werden. Ferner unterscheidet sich in DEFORM-3D™ die Simulation eines Drehprozesses, wie sie von Hoppe [HOPP03] durchgeführt wird, von der eines Fräsprozesses, wie sie von Schmitz [KLOC03a] durchgeführt wird. Bei der Frässimulation beschreibt das Werkzeug eine überlagerte translatorische (Vorschub) und rotatorische (Spindeldrehung) Bewegung. Die Zerspanprobe ist dabei so modelliert, dass die Synchronisation von Kraft- und Werkstückvisualisierung entlang der y-Achsrichtung erfolgt. Über trigonometrische Beziehungen wird zunächst die y-Komponente der Werkzeugbewegung als Attribut aktuellerWeg ermittelt und anschließend über den zurückgelegten Vorschubweg und den Vorschub f das Attribut aktuelleZeit berechnet.

In Bild 6.27 ist die synchronisierte Visualisierung der simulierten Spanbildung und der dabei berechneten Zerspankraftkomponenten dargestellt. In Ansicht 1 ist zusätzlich die Hilfsebene eingebunden, über die eine Zuordnung von Prozesskräften zu den Entstehungsorten möglich ist. Es ist zu erkennen, dass der Span an der Stelle der Hilfsebene mit dem Bauteil "verschweißt". Dabei entstehen hohe Temperaturen und aufgrund der gestiegenen Reibung steigt die Schnittkraft sprunghaft an. An der Oberseite der Hilfsebene werden die dort vorliegenden Kraftwerte als Zahlenwerte ausgegeben. Diese Darstellung ermöglicht erstmals das schnelle Erfassen der Zusammenhänge zwischen den einzelnen Prozesskenngrößen im Dreidimensionalen.

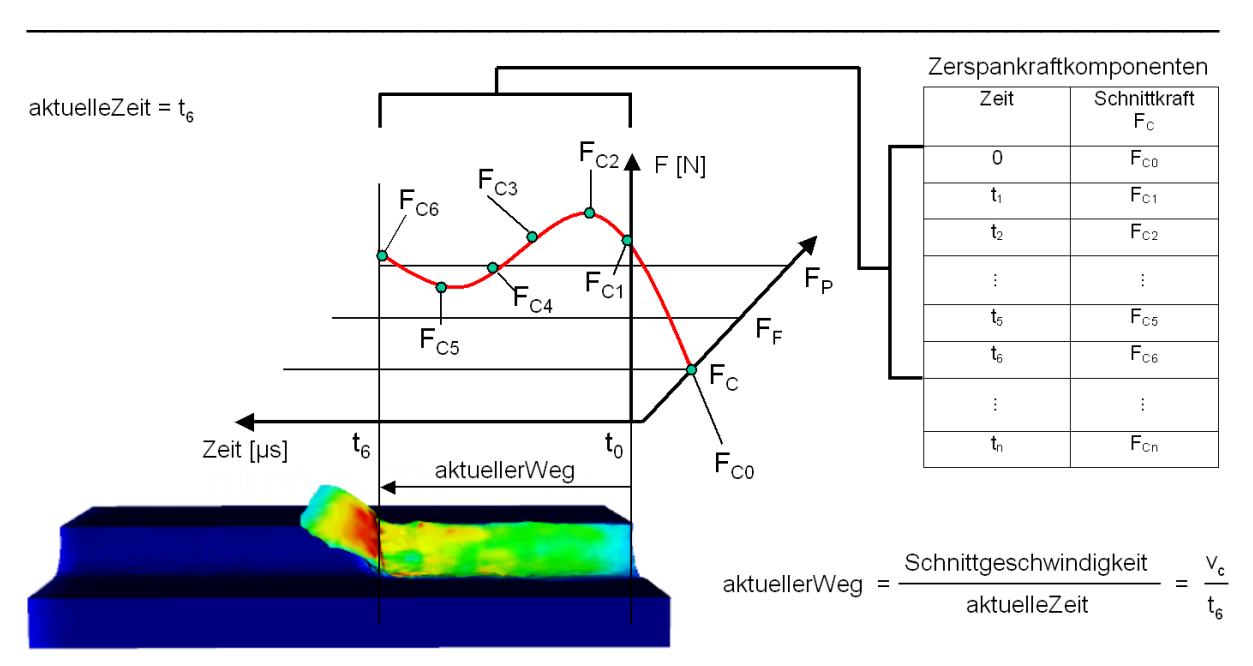

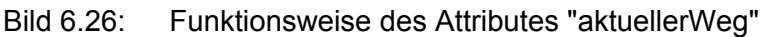

Die synchronisierte Visualisierung der Prozesskraftverläufe mit der Werkstück- und Werkzeuggeometrie kann als Multi-Solution-Display genutzt werden, bei dem der Fertigungsplaner alle berechneten Prozessgrößen über alle Zeitschritte synchronisiert dargestellt bekommt.

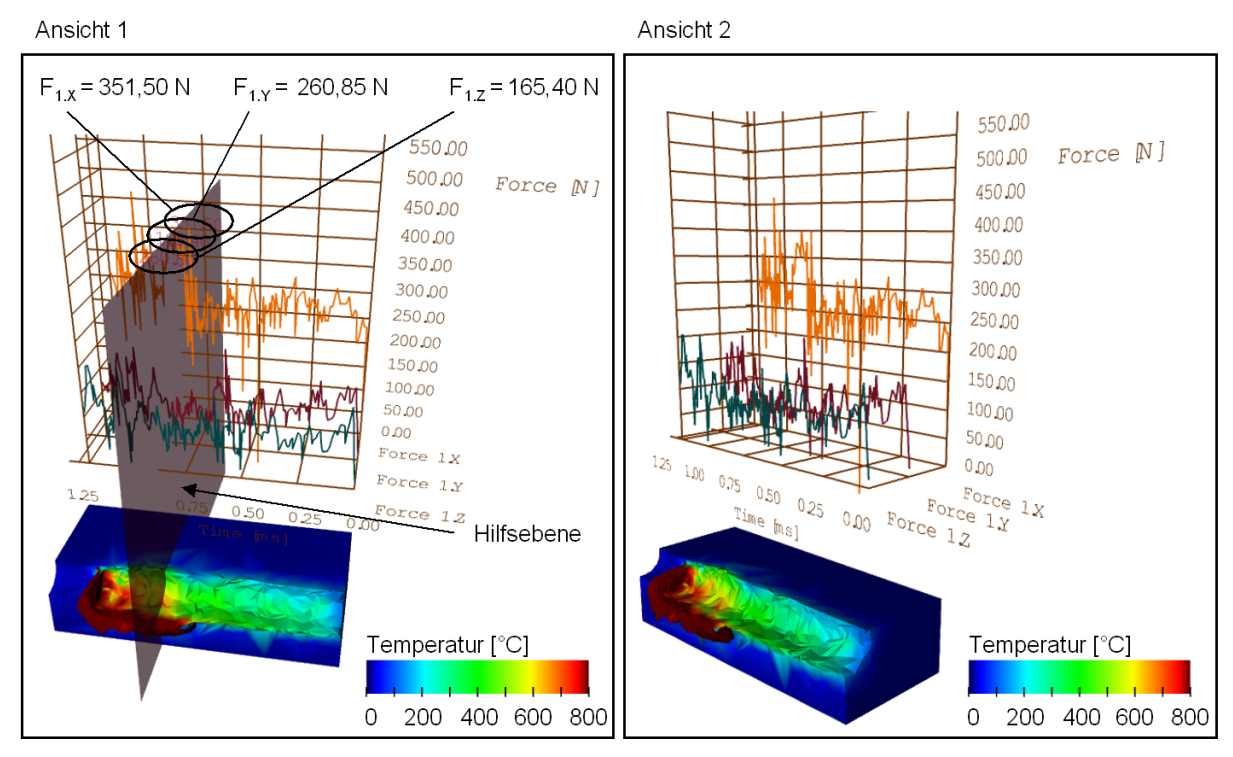

Bild 6.27: Darstellung einer Zerspansimulation mit Verlauf der Prozesskräfte in einer virtuellen Umgebung

# **6.2.2 Datenkomparative Visualisierung**

Die in Kapitel 6.2.1 vorgestellten Methoden und Hilfsmittel dienen dem qualitativen Vergleich der Simulationsergebnisse mehrerer Simulationen. Für einen quantitativen Vergleich reichen die Methoden und Hilfsmittel nicht aus, da die Simulationen in der Regel mehrere tausend Ergebniswerte pro Zeitschritt beinhalten. Aus diesem Grund wird im Folgenden die

datenkomparative Visualisierung entwickelt. Sie wird in Kapitel 7.6, S. 113, eingesetzt, um den Einfluss der Materialhistorie auf das Simulationsergebnis quantitativ zu untersuchen.

\_\_\_\_\_\_\_\_\_\_\_\_\_\_\_\_\_\_\_\_\_\_\_\_\_\_\_\_\_\_\_\_\_\_\_\_\_\_\_\_\_\_\_\_\_\_\_\_\_\_\_\_\_\_\_\_\_\_\_\_\_\_\_\_\_\_\_

Als Ansatz zur datenkomparativen Visualisierung wird die Differenzbildung zweier Simulationsergebnisse auf der Basis der im FE-Netz abgelegten Daten gewählt. Die Vorgehensweise ist in Bild 6.28 dargestellt. Über ein datensubtraktives Modul wird die Differenz der Datenwerte an gleichen Koordinatenpositionen gebildet. Zur Umsetzung des datensubtraktiven Moduls werden im nächsten Kapitel zunächst die FE-Daten der Zerspansimulationen analysiert.

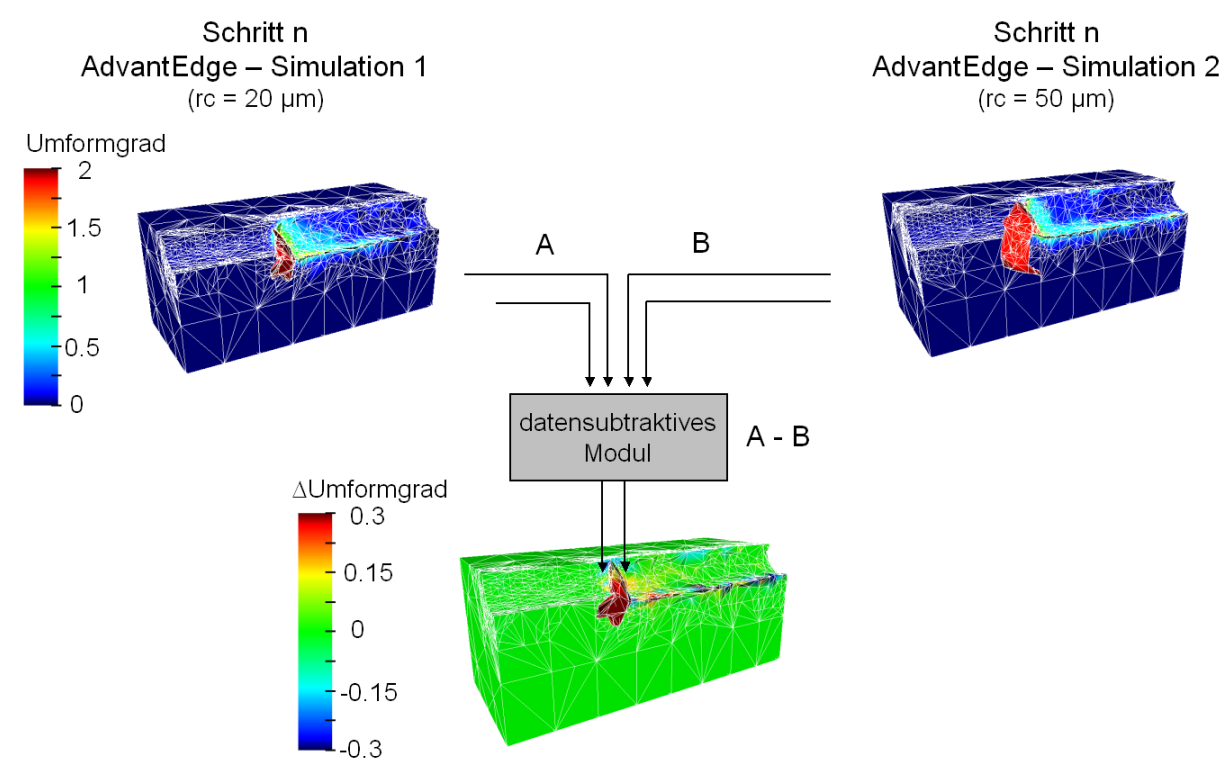

Bild 6.28: Konzept zur datenkomparativen Visualisierung

# **6.2.2.1 Analyse der FE-Netze**

Für die Zerspanung werden unstrukturierte FE-Netze auf der Basis von Tetraederelementen verwendet. Während der Simulation eines Zerspanvorgangs treten große Verformungen auf, die zu einer Verzerrung der Tetraederelemente führen. Weichen die Elemente von ihrer geometrischen Idealgestalt ab, so ergeben sich daraus Rechenungenauigkeiten bzw. die Simulation bricht ab. Aus diesem Grund wird während einer Zerspansimulation regelmäßig eine automatische Neuvernetzung durchgeführt. Hierfür können verschiedene Kriterien genutzt werden, wie z. B. eine maximale Durchdringung von Werkzeug und Werkstückelementen oder eine maximale Elementverzerrung [SFTC03]. Abhängig von der Entwicklung dieser Kriterien wird das Tetraedernetz neu vernetzt, so dass sich die Anzahl der FE-Knoten und Elemente sowie deren Koordinaten ständig verändern.

Die Neuvernetzung kann dabei adaptiv durchgeführt werden, um die Zerspanzone und insbesondere den Span mit einer höheren Auflösung zu berechnen als den Rest des Werkstücks. Dadurch wird dort lokal die Elementanzahl und damit die erzielte Ergebnisdichte erhöht, ohne die Berechnungszeit übermäßig ansteigen zu lassen. Zusätzlich kann das FE-Netz in bereits bearbeiteten Zonen wieder vergröbert werden, um die Rechenzeit mit einer ständigen Verfeinerung des FE-Netzes nicht drastisch ansteigen zu lassen. Auch diese Vorgänge basieren auf einstellbaren Kriterien und führen ebenfalls zu einer Änderung der Anzahl der FE-Knoten und Elemente sowie deren Koordinaten.

In Bild 6.29 ist die Änderung der Anzahl der FE-Knoten und Elemente einer Zerspansimulation über mehrere Zeitinkremente dargestellt. Beide Simulationen haben

gleiche Prozessparameter, Werkstückgeometrien sowie numerische Parameter für die FE-Netze. Sie unterscheiden sich lediglich durch die gewählte Schneidkantenverrundung  $r_c$ , die im ersten Fall 20 µm und im zweiten Fall 50 µm beträgt. Für beide Simulationen wird eine gleiche Anzahl von Zeitschritten berechnet.

\_\_\_\_\_\_\_\_\_\_\_\_\_\_\_\_\_\_\_\_\_\_\_\_\_\_\_\_\_\_\_\_\_\_\_\_\_\_\_\_\_\_\_\_\_\_\_\_\_\_\_\_\_\_\_\_\_\_\_\_\_\_\_\_\_\_\_

In Bild 6.29 sind drei Effekte zu erkennen:

- 1. Die Anzahl der FE-Knoten variiert um bis zu 5 000 FE-Knoten und die Anzahl der Elemente um bis zu 12 000.
- 2. Innerhalb beider Simulationen ist eine tendenzielle Verfeinerung der FE-Netze von Zeitinkrement zu Zeitinkrement zu erkennen.
- 3. Ab ca. 1,2 ms ist innerhalb beider Simulationen eine Vergröberung des FE-Netzes von Zeitinkrement zu Zeitinkrement zu erkennen.

Der erste Effekt der unterschiedlichen FE-Knoten- und Elementanzahl ist durch die automatische Neuvernetzung zu erklären. Der zweite und dritte Effekt kann auf die adaptive Vorgehensweise bei der Neuvernetzung zurückgeführt werden. Die Simulationen wurden dreidimensional mit der Simulationssoftware AdvantEdge™ durchgeführt.

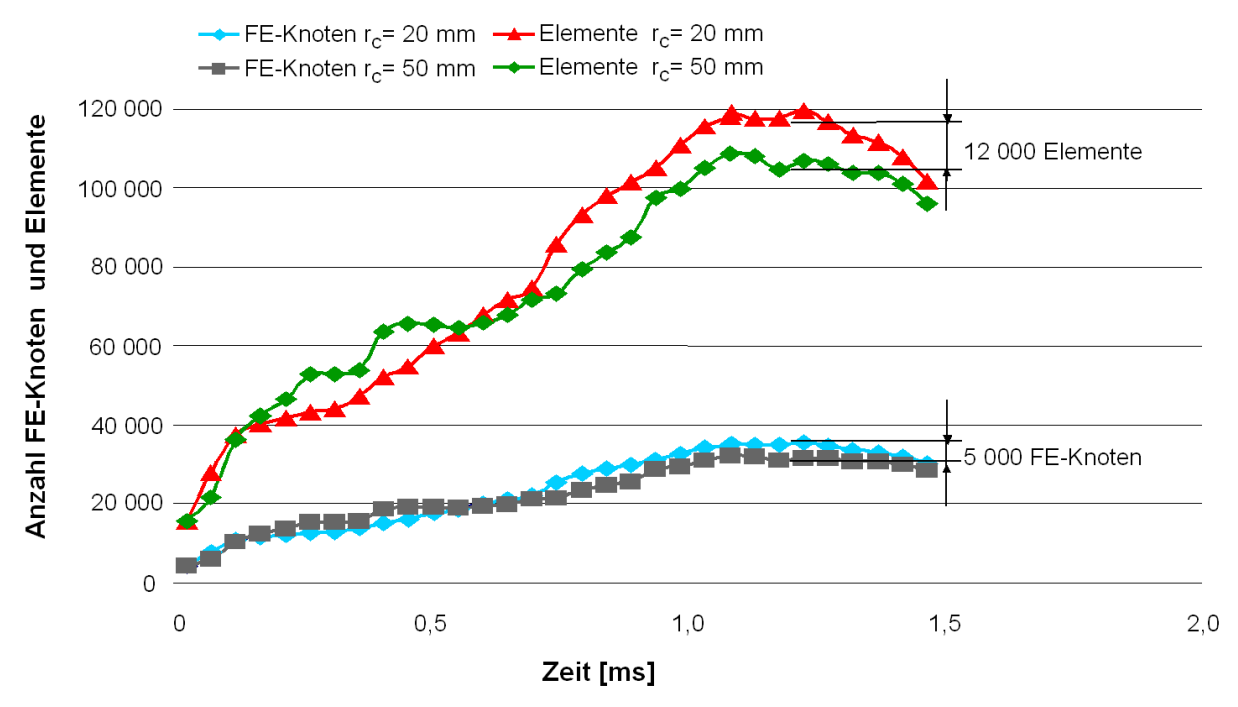

Bild 6.29: Änderung der Anzahl der FE-Knoten und Elemente über mehrere Zeitinkremente in AdvantEdge™

In Bild 6.30 sind die Verläufe von FE-Knoten- und Elementanzahl einer DEFORM-3DTM-Simulation dargestellt. Hierbei handelt es sich um Simulationen des Fräsens, bei denen der Spanwinkel von  $\gamma = -4^{\circ}$  auf  $\gamma = +4^{\circ}$  geändert wurde [KLOC03a]. Die Prozessparameter, Werkstückgeometrien sowie die numerischen Parameter für die FE-Netze sind gleich. Es wurde für beide Simulationen eine gleiche Anzahl von Zeitschritten berechnet. In Bild 6.30 sind zwei Effekte zu erkennen:

- 1. Die Anzahl der FE-Knoten variiert um bis zu 2 180 FE-Knoten und die Anzahl der Elemente um bis zu 10 630.
- 2. Im Gegensatz zu der AdvantEdge™-Simulation aus Bild 6.29 ist hierbei die Anzahl der FE-Knoten und Elemente innerhalb einer Simulation von Zeitinkrement zu Zeitinkrement relativ konstant.

In der DEFORM-3D™-Simulation werden also annähernd so viele FE-Knoten und Elemente durch adaptive Verfeinerung erzeugt, wie durch adaptive Vergröberung entfernt werden. Dies wirkt sich positiv auf die Berechnungszeit aus, jedoch gehen Ergebnisse durch die Vergröberung verloren.

In beiden Simulationssystemen, DEFORM-3D™ und AdvantEdge™, können durch Änderung der numerischen Parameter auch andere Verläufe der FE-Knoten- und Elementanzahl erzeugt werden. Die dargestellten Verläufe sollen lediglich verdeutlichen, dass die adaptive Neuvernetzung in der Regel zu unterschiedlich vernetzten Simulationen führt, wenn diese Simulationen sich durch Parameteränderungen unterscheiden.

\_\_\_\_\_\_\_\_\_\_\_\_\_\_\_\_\_\_\_\_\_\_\_\_\_\_\_\_\_\_\_\_\_\_\_\_\_\_\_\_\_\_\_\_\_\_\_\_\_\_\_\_\_\_\_\_\_\_\_\_\_\_\_\_\_\_\_

Dies bedeutet für die Entwicklung des datensubtraktiven Moduls, dass keine einfache Subtraktion an gleichen FE-Knoten oder Elementen in den zu vergleichenden Simulationsdatensätzen durchgeführt werden kann, wie dies von Freitag und Urness für Strömungssimulationen vorgenommen wurde [FREI02] (siehe Kapitel 2.4). Ferner muss ein Weg gefunden werden, bei dem vergleichbare Datenwerte ermittelt und anschließend voneinander subtrahiert werden können.

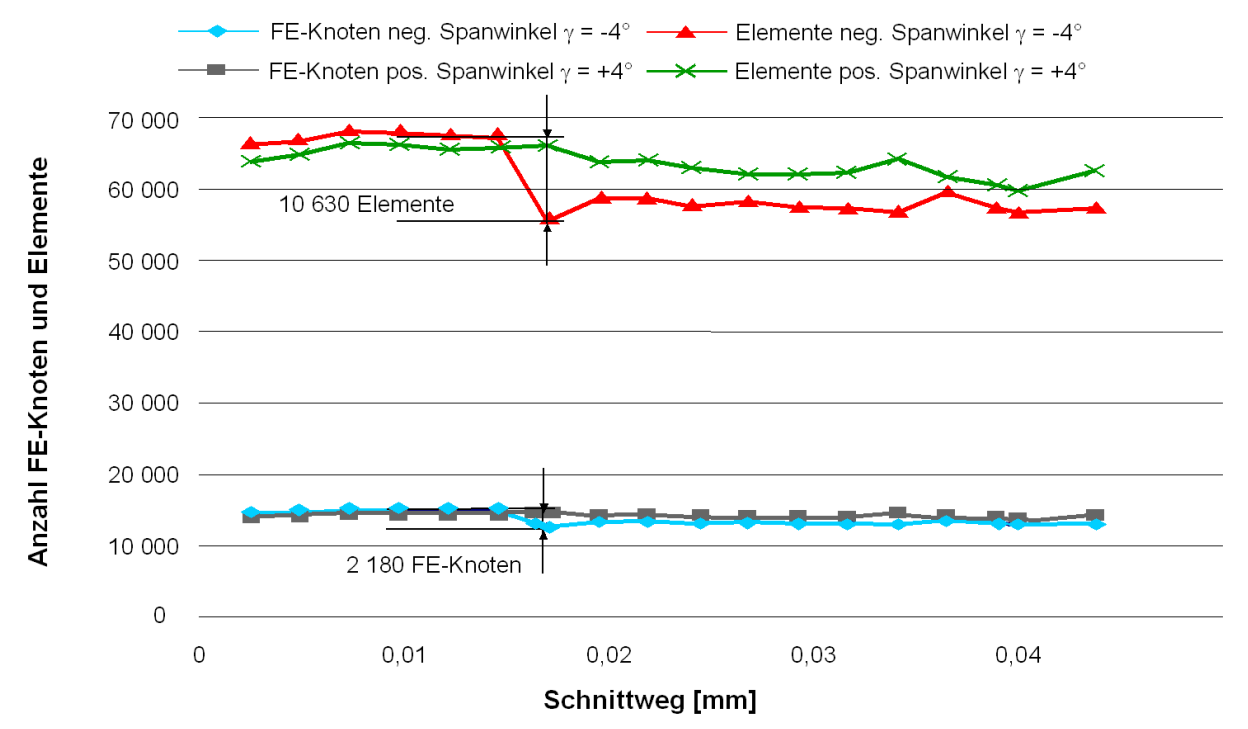

Bild 6.30: Änderung der Anzahl der FE-Knoten und Elemente über mehrere Zeitinkremente in DEFORM-3D™

Aus diesem Grund wird der erste Simulationsdatensatz als Referenzdatensatz gewählt. Für jeden FE-Knoten des Referenzdatensatzes werden im zweiten Simulationsdatensatz die Datenwerte ermittelt. Anschließend werden die Datenwerte des Referenzdatensatzes und die im zweiten Datensatz ermittelten Datenwerte voneinander subtrahiert. Die gewählte Vorgehensweise ist in Bild 6.31 dargestellt. Sie wird im folgenden Kapitel im Detail erläutert.

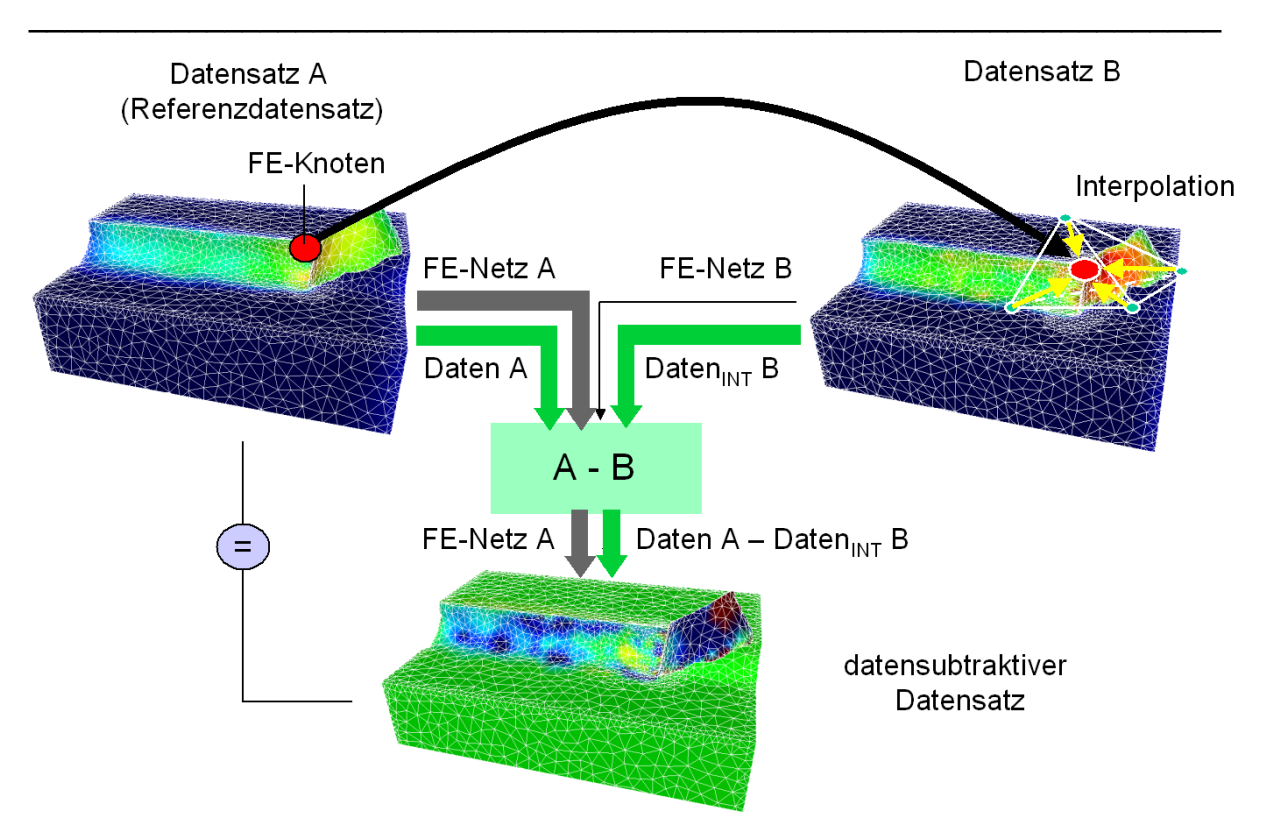

Bild 6.31: Vorgehensweise zur datenkomparativen Visualisierung

# **6.2.2.2 Methode zur Subtraktion von zwei FE-Datensätzen**

Die Ermittlung der Datenwerte im zweiten Simulationsdatensatz an den FE-Knotenpositionen des Referenzdatensatzes ist eine Aufgabenstellung, die verwandt ist zur Datenübertragung in FE-Simulationen. Die Datenübertragung wird jedes Mal nach der Neuvernetzung durchgeführt. Die berechneten physikalischen Größen sind vom alten auf das neu erzeugte FE-Netz zu übertragen. Franzke verwendet hierzu ein modifiziertes Verfahren nach Habraken/Radu für Hexaeder-Elemente [HABR89]. Jedoch beschreibt er, dass die Elementidentifikation eine deutliche Verbesserung bezüglich der erzielbaren Genauigkeit gegenüber dem Verfahren nach Habraken/Radu darstellt [FRAN99, S. 108].

Für die Elementidentifikation muss in unserem Fall der Tetraeder-Elemente für jeden Knoten des Referenzgitters aufgrund seiner geometrischen Position sein umhüllendes Element im Gitter des zweiten Datensatzes ermittelt werden. Liegt ein Knoten aus dem Referenzgitter in einem Element des zweiten Gitters, so kann im zweiten Gitter für diesen Punkt der Ergebniswert aus den vier Knoten des umgebenden Elementes interpoliert werden. Liegt der Knoten des Referenzgitters im zweiten Datensatz aber außerhalb der Geometrie, so muss das räumlich nächste Element ermittelt und eine Extrapolation bzgl. dieses Elementes durchgeführt werden.

Die eigentliche Berechnung der Datenwerte erfolgt in beiden Fällen identisch mittels barizentrischer Koordinaten. Interpolation und Extrapolation unterscheiden sich lediglich durch die Wahl des Tetraeders, mit dessen Hilfe diese Berechnung durchgeführt wird.

Aus den folgenden zwei Gründen liegen die zu extrapolierenden Werte in der Regel nur minimal außerhalb des Referenzgitters:

- 1. Durch die während der adaptiven Neuvernetzung durchgeführte Netzvergröberung von bereits bearbeiteten Werkstückabschnitten kommt es zu geringfügigen Unterschieden der Werkstückoberfläche.
- 2. Durch unterschiedliche Prozessparameter weisen die Späne eine unterschiedliche räumliche Krümmung auf.
Durch den ersten Effekt wird die Werkstückoberfläche in der Simulation uneben. Dies führt dazu, dass Punkte des Referenzgitters in einem "Krater" des zweiten Datensatzes liegen können und extrapoliert werden müssen. Beide Effekte sind in Bild 6.32 anhand einer Superposition von zwei Datensätzen veranschaulicht.

\_\_\_\_\_\_\_\_\_\_\_\_\_\_\_\_\_\_\_\_\_\_\_\_\_\_\_\_\_\_\_\_\_\_\_\_\_\_\_\_\_\_\_\_\_\_\_\_\_\_\_\_\_\_\_\_\_\_\_\_\_\_\_\_\_\_\_

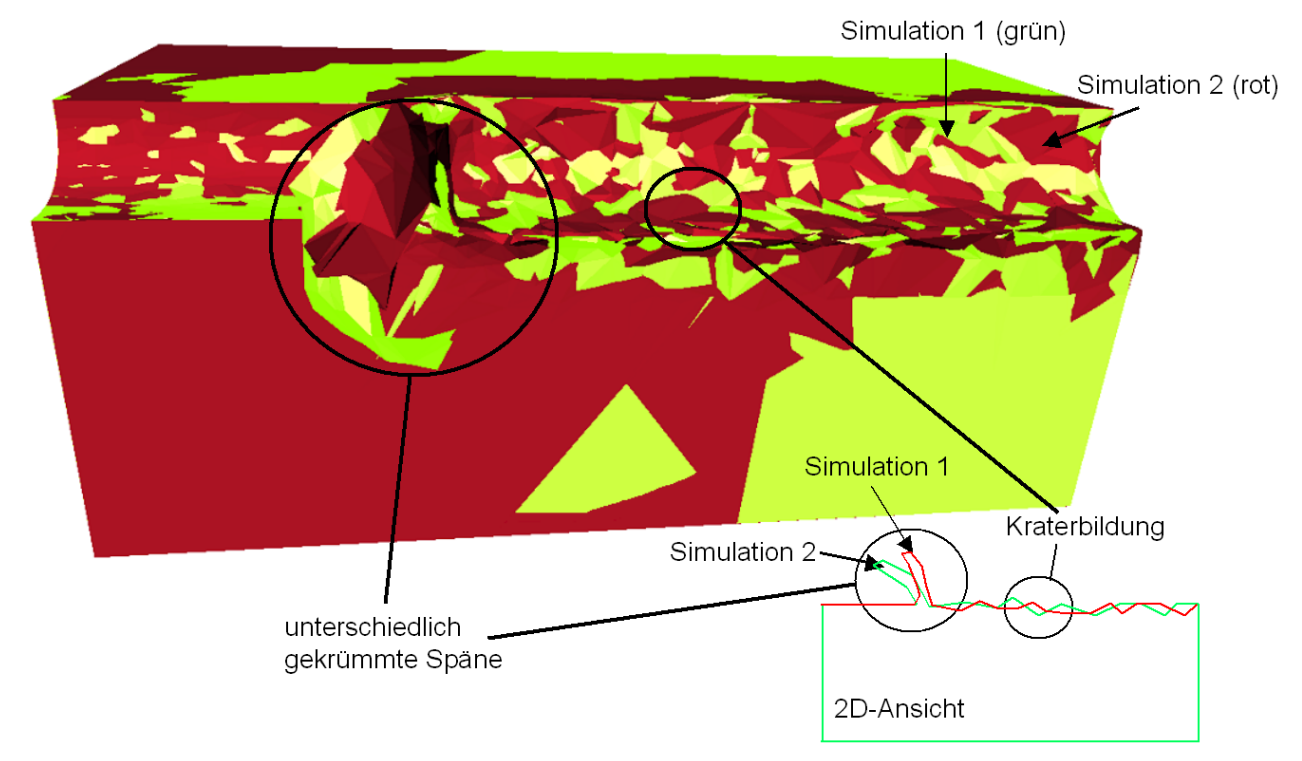

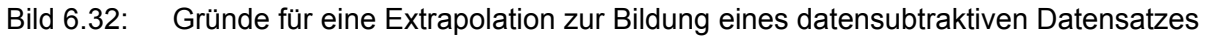

Um sinnvolle Extrapolationen durchzuführen wird geprüft, ob das für die Extrapolation gefundene räumlich nächste Element innerhalb eines vorzugebenden maximalen Knoten-Element-Abstandes liegt. Dieser maximale Abstand kann z. B. der mittleren Elementkantenlänge entsprechen. Liegt ein zu extrapolierender Datenwert außerhalb des maximalen Abstandes, so wird dieser FE-Knoten in der datenkomparativen Visualisierung farblich gekennzeichnet. Dies ist insbesondere zum Vergleich der unterschiedlich gekrümmten Späne notwendig.

Nachdem über Inter- bzw. Extrapolation im zweiten Datensatz die Ergebniswerte für die Knotenpositionen des Referenzgitters berechnet wurden, kann nun die Differenzbildung durchgeführt werden. Die Differenzbildung erfolgt auf Zeitinkrementen der Datensätze, in denen beide Simulationen den gleichen Zerspanweg zurückgelegt haben. Die Differenzbildung ist dabei unabhängig von vorhergehenden oder nachfolgenden Zeitinkrementen. Die Differenz zwischen den ursprünglichen Datenwerten im Referenzdatensatz und den ermittelten Datenwerten im zweiten Datensatz bildet, nach einer eventuellen Skalierung, dann das Datenfeld des Ausgabedatensatzes. Die Differenz der Ergebniswerte wird in der datenkomparativen Visualisierung auf dem Referenzgitter dargestellt. Das grundlegende Vorgehen des Verfahrens für ein Zeitinkrement ist in Bild 6.33 als Programmablaufplan dargestellt.

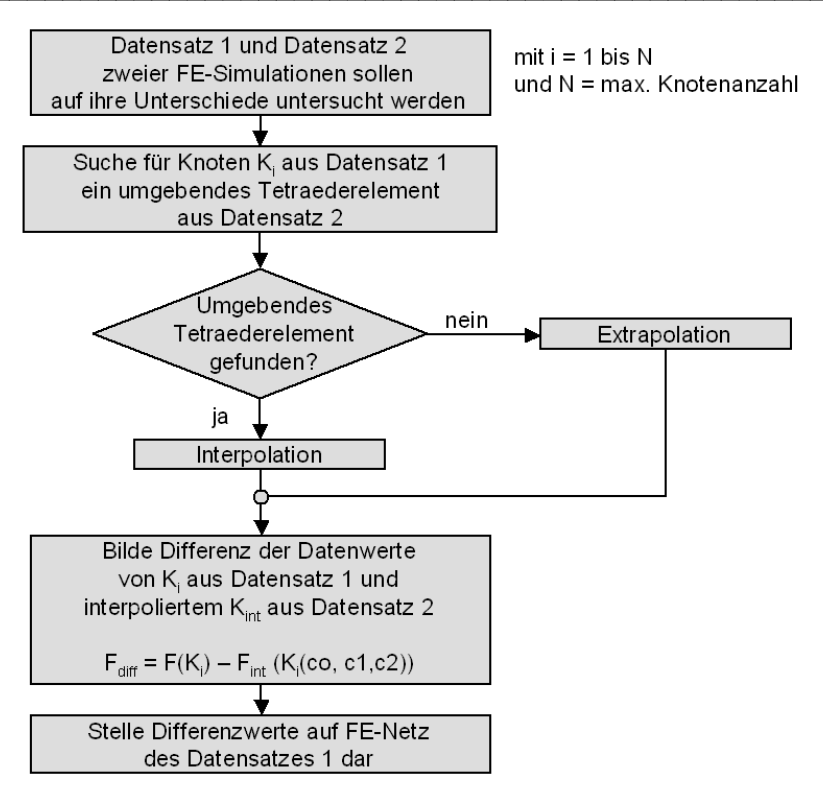

Bild 6.33: Verfahren zur Ermittlung eines datensubtraktiven Datensatzes

#### **6.2.2.3 Inter- und Extrapolation mittels barizentrischer Koordinaten**

Sind ein Tetraeder mit Datenwerten an dessen Eckpunkten sowie ein beliebiger Punkt gegeben, so lässt sich für diesen Punkt ein Datenwert mit Hilfe von barizentrischen Koordinaten berechnen [PRES93]. Dazu werden die Raumkoordinaten des Punktes P<sub>pt</sub> als Linearkombination aus den Raumkoordinaten der vier Eckpunkte des Tetraeders  $P_{ti}$ dargestellt:

$$
P_{pt} = c_1 \cdot P_{t1} + c_2 \cdot P_{t2} + c_3 \cdot P_{t3} + c_4 \cdot P_{t4}
$$
Gleichung 6.3

Um diese Darstellung eindeutig zu machen, wird c<sub>4</sub> in Abhängigkeit der drei anderen Komponenten definiert:

$$
c_4 = 1 - c_3 - c_2 - c_1
$$
 Gleichung 6.4

Die Komponenten ci werden dabei als die barizentrischen Koordinaten des Punktes bezeichnet. Dies entspricht einer Umrechnung der Koordinaten des Punktes in ein lokales Koordinatensystem des Tetraeders, das von den drei vom Punkt  $P_{t4}$  ausgehenden Kanten aufgespannt wird, siehe Bild 6.34. Bei dieser Definition gilt für alle c<sub>i</sub> eines Punktes innerhalb eines Tetraeders:  $0 \le c_i \le 1$ . Der Punkt P<sub>pt</sub> spannt dabei mit jeweils drei der Tetraedereckpunkte P<sub>ti</sub> ein Teilvolumen auf, wie in Bild 6.34 dargestellt. Die Komponenten c<sub>i</sub> können dabei als Verhältnis der Teilvolumina zum Gesamtvolumen des Tetraeders aufgefasst werden.

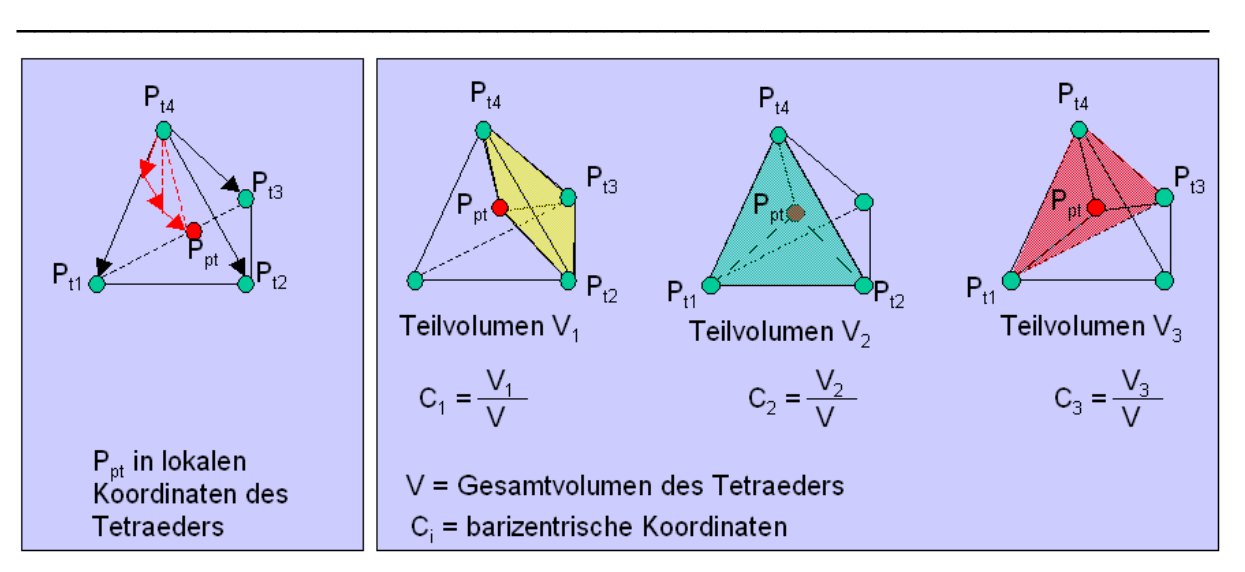

#### Bild 6.34: Veranschaulichung der barizentrischen Koordinaten

Setzt man Gleichung 6.4 in Gleichung 6.3 ein, so erhält man ein lineares Gleichungssystem mit drei Unbekannten, das sich mittels verschiedener Verfahren lösen lässt. In der hier beschriebenen Implementierung werden zwei alternative Verfahren umgesetzt:

- 1. Cramer´sche Regel [COLL03] (auch bekannt als Determinantenverfahren): Einfach zu implementieren, aber auf den meisten Prozessoren eher ungenau.
- 2. LU-Zerlegung: Eigentlich für große Gleichungssysteme gedacht, die mehrfach gelöst werden sollen, aber in der hier verwendeten Fassung aus [ROXB00, S. 93-100] genauer als die Lösung mittels Cramer´scher Regel.

Die anhand der Raumkoordinaten des Punktes  $P_{pt}$  und der Tetraederknoten  $P_{ti}$  ermittelten barizentrischen Koordinaten c<sub>i</sub> werden anschließend genutzt, um die Datenwerte f(pt) für den Punkt P<sub>pt</sub> entsprechend Gleichung 6.5 zu berechnen:

$$
f(pt) = c_1 \cdot f(t_1) + c_2 \cdot f(t_2) + c_3 \cdot f(t_3) + c_4 \cdot f(t_4)
$$

Die Datenwerte f(pt) für den Punkt  $P_{pt}$  ergeben sich somit als Linearkombination aus den entsprechenden Datenwerten an den Eckpunkten des Tetraeders. Ein analoges Verfahren für Dreiecke [EBER99] kommt z. B. zur Berechnung der Farbwerte von Bildschirmpixeln bei der Rasterisierung von Dreiecken zum Einsatz [FOLE96, S. 736-737], wie es in nahezu allen 3D-Grafikpipelines implementiert ist.

#### **Interpolation**

Für Punkte, die innerhalb des Referenzdatensatzes liegen, wird eine Interpolation durchgeführt. Dazu wird nach einem Tetraeder im Referenzdatensatz gesucht, der den Punkt umgibt. Um einen solchen zu finden, werden für jeden Tetraeder die barizentrischen Koordinaten des Punktes berechnet. Sind alle vier Komponenten der barizentrischen Koordinaten nicht-negativ, so liegt der Punkt innerhalb des Tetraeders.

Datenwerte für einen solchen Punkt werden dabei nebenbei mitberechnet. Wird kein Tetraeder gefunden, für den alle vier Komponenten der barizentrischen Koordinaten des Punktes nicht negativ sind, so liegt dieser Punkt außerhalb des Referenzdatensatzes und es muss extrapoliert werden.

#### **Extrapolation**

Die Berechnung von Datenwerten mittels barizentrischer Koordinaten für Punkte, die außerhalb eines Tetraeders liegen, wird mit wachsendem Abstand schnell ungenau. Daher ist für Punkte, die außerhalb des Referenzdatensatzes liegen, der Tetraeder mit dem geringsten Abstand zum betrachteten Punkt P<sub>pt</sub> zur Berechnung der Datenwerte zu verwenden.

( ) ( ) ( ) ( ) ( ) <sup>1</sup> <sup>1</sup> <sup>2</sup> <sup>2</sup> <sup>3</sup> <sup>3</sup> <sup>4</sup> <sup>4</sup> *f pt* = *c* ⋅ *f t* + *c* ⋅ *f t* + *c* ⋅ *f t* + *c* ⋅ *f t* Gleichung 6.5

In der hier beschriebenen Implementierung werden zwei verschiedene Verfahren zur Suche nach einem möglichst nahe gelegenen Tetraeder eingesetzt:

\_\_\_\_\_\_\_\_\_\_\_\_\_\_\_\_\_\_\_\_\_\_\_\_\_\_\_\_\_\_\_\_\_\_\_\_\_\_\_\_\_\_\_\_\_\_\_\_\_\_\_\_\_\_\_\_\_\_\_\_\_\_\_\_\_\_\_

- 1. "NearestPoint": Sucht nach dem nächsten Knotenpunkt im zweiten Datensatz und wählt dann einen beliebigen Tetraeder aus, der diesen als Eckpunkt verwendet.
- 2. "NearestTetrahedron": Berechnet für jeden Tetraeder den exakten Abstand zum Punkt P<sub>pt</sub> und wählt den tatsächlich nächstgelegenen Tetraeder aus.

Während NearestPoint schneller ist als NearestTetrahedron, wie Bild 6.35 für einen Testdatensatz mit 21 Zeitinkrementen aus einer Fräs-Simulation zeigt, liefert NearestTetrahedron genauere Ergebnisse.

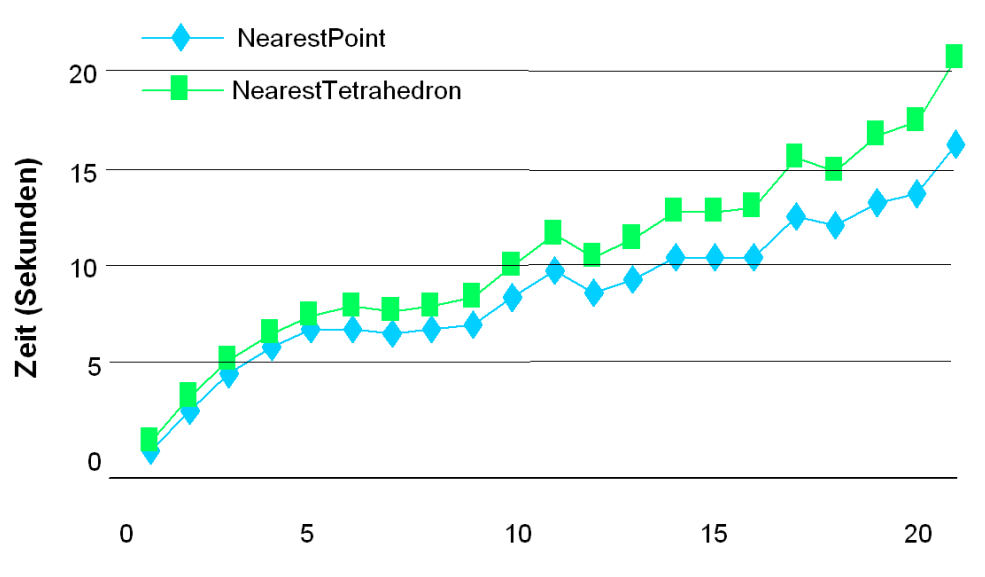

Zeitinkrement der Simulation

Bild 6.35: Berechnungszeiten für die Verfahren NearestPoint und NearestTetrahedron inklusive aller Beschleunigungsverfahren

Die Berechnungszeiten gelten für die ersten 21 Schritte der Datensätze mit den Schneidkantenverrundungen  $r_c = 20 \mu m$  und  $r_c = 50 \mu m$  aus Bild 6.29. Die Berechnung wurde auf einem 400MHz / 8MB R12K-Prozessor einer ONYX 3200 berechnet. Als Speicher standen 4 GB RAM zur Verfügung.

Im Anhang werden die Techniken zur Beschleunigung der Methode vorgestellt, die entwickelt wurden, um die Berechnungszeiten aus Bild 6.35 zu erreichen, siehe Kapitel 10.5, Anhang S. 12. Ferner wird in Kapitel 10.6 eine Abschätzung der Fehler bei der Inter- und Extrapolation gegeben. Diese liegen im Bereich der Rechenungenauigkeiten von 32-Bit-Gleitkommazahlen.

# **7 Exemplarische Anwendung der entwickelten Methoden und Prototypen anhand der Prozesskette Gießen - Wärmebehandeln - Zerspanen**

Als Anwendungsbeispiel wird die Zerspanung eines wärmebehandelten Gussbauteils gewählt, da Gussbauteile eine hohe Funktionsintegration aufweisen, in hoher Stückzahl produziert werden und bereits eine hohe Wertschöpfung vor der spanenden Bearbeitung erfahren haben.

\_\_\_\_\_\_\_\_\_\_\_\_\_\_\_\_\_\_\_\_\_\_\_\_\_\_\_\_\_\_\_\_\_\_\_\_\_\_\_\_\_\_\_\_\_\_\_\_\_\_\_\_\_\_\_\_\_\_\_\_\_\_\_\_\_\_\_

Zu den integrierten Funktionen des ausgewählten Zylinderkopfes zählen die Dichtfunktion der Zylinderkopffläche, die Aufnahme thermischer und mechanischer Belastung und die Integration von Kühlkanälen in der Struktur. Der Zylinderkopf wird aus Aluminium hergestellt, um eine Gewichtsreduktion gegenüber Grauguss zu erreichen. Die Aluminiumlegierung AlSi7Mg weist jedoch im gegossenen Zustand eine zu geringe Festigkeit auf, so dass das Bauteil anschließend einer T6-Wärmebehandlung unterzogen wird [DIN93]. Die Wärmebehandlung beginnt mit einem Lösungsglühen bei 520°C. Dadurch wird der Eigenspannungszustand aus dem Giessprozess aufgehoben. In die Wärmebehandlungssimulation wird daher aus der Gießsimulation lediglich die Geometrie des Zylinderkopfes übernommen. Das Lösungsglühen wird in der Simulation dadurch berücksichtigt, dass das gesamte Bauteil mit einer homogenen Temperaturverteilung von 520°C beaufschlagt wird. In der Wärmebehandlung folgt ein Abschrecken in Wasser von 60 – 90°C, das in der Simulation berücksichtigt wird. Die Vorgänge beim Alterungsglühen lassen sich derzeit noch nicht berücksichtigen. Durch die Wärmebehandlung wird die Festigkeit gesteigert, jedoch werden gleichzeitig Spannungen in das Bauteil eingebracht. Nach der Wärmebehandlung weist der Zylinderkopf Verzug und ein Eigenspannungsprofil auf. Die Simulation der Wärmebehandlung des Gussbauteils wurde mit MAGMASOFT® [MAAS00, HART03] durchgeführt und die Zerspansimulation mit DEFORM-3DT<sup>M</sup> [SFTC03]. Beide Simulationen wurden dreidimensional durchgeführt [STRA04b].

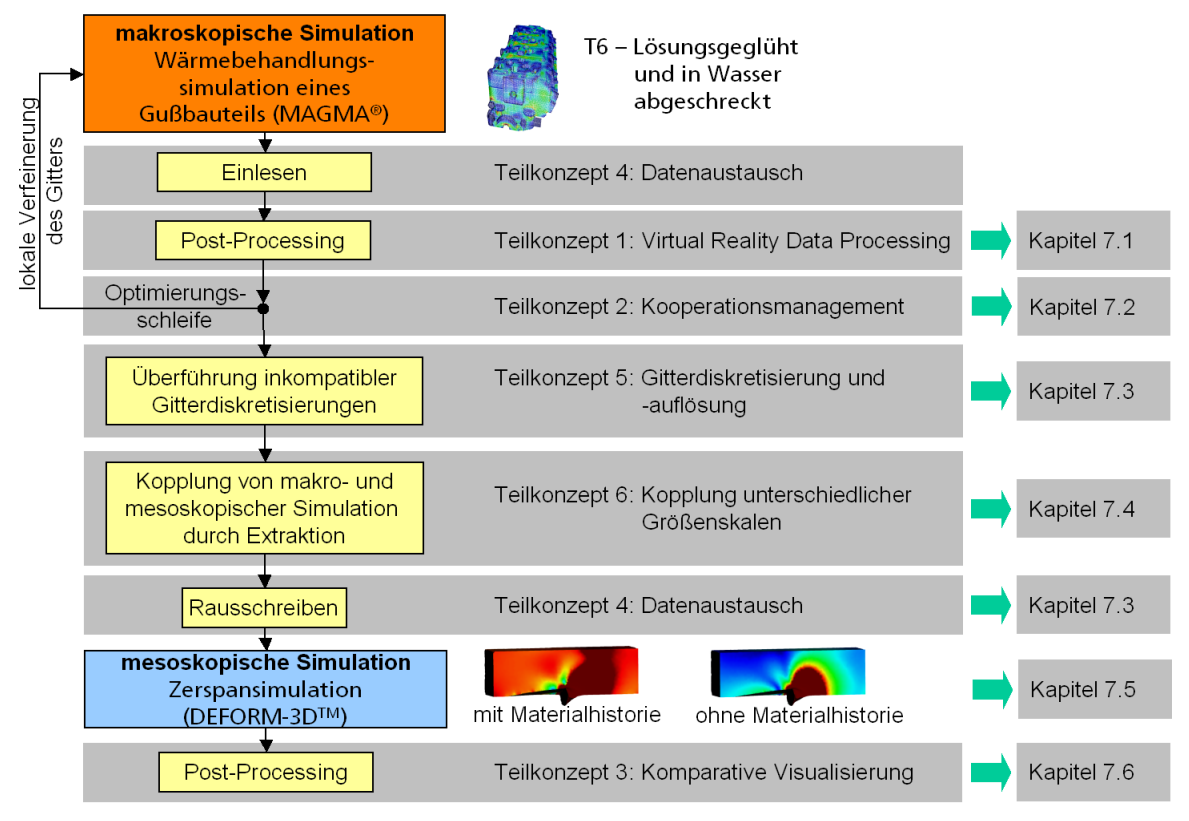

Bild 7.1: Datenverarbeitung in der simulierten Prozesskette

Verzug und Eigenspannungen sind inhomogen über das Bauteil verteilt und haben Einfluss auf die mechanischen Eigenschaften des Bauteils. Zugspannungen in der Randzone eines Bauteils stellen im dynamischen Lastfall häufig gefährdete Bereiche dar, in denen eine Rissbildung auftreten und der Rissfortschritt beschleunigt werden kann. Diese Bauteilschwächung kann zum Versagen des Bauteils führen, so dass bei kritischen Bauteilen der Eigenspannungszustand durch eine Nachbearbeitung, z.B. Kugelstrahlen, gezielt beeinflusst wird [BROS89]. Der Zerspanprozess ändert das Eigenspannungsprofil des wärmebehandelten Gussteils und hat somit Einfluss auf die Bauteileigenschaften. Aus diesen Gründen wird die Zerspanung des wärmebehandelten Zylinderkopfes als exemplarische Anwendung gewählt.

\_\_\_\_\_\_\_\_\_\_\_\_\_\_\_\_\_\_\_\_\_\_\_\_\_\_\_\_\_\_\_\_\_\_\_\_\_\_\_\_\_\_\_\_\_\_\_\_\_\_\_\_\_\_\_\_\_\_\_\_\_\_\_\_\_\_\_

Kapitel 7 wird anhand der Prozesskette Wärmebehandlung – Zerspanen untergliedert, siehe Bild 7.1. Dabei werden auf jeden Schritt der Prozesskette die entwickelten Teilkonzepte angewandt. In Kapitel 7.1 wird das Virtual Reality Data Processing (Teilkonzept 1) der Wärmebehandlungssimulation kurz vorgestellt. Kapitel 7.2 geht auf die Optimierungsschleife ein und bindet Teilkonzept 2 ein. An dieser Stelle wird die Wärmebehandlungssimulation mit einer lokalen Verfeinerung des Gitters durchgeführt für die in Kapitel 7.1 identifizierten Bauteilbereiche. In Kapitel 7.3 wird die Qualität der Datenverarbeitungskette bei der Überführung der Gitterdiskretisierungen vom strukturierten Gitter aus MAGMASOFT® bis zum ersten Neuvernetzungsschritt in DEFORM-3D™ analysiert. Hierbei wird auch die Exportschnittstelle zum Datenaustausch betrachtet, die zu Teilkonzept 4 gehört. Kapitel 7.4 betrachtet die Kopplung der Wärmebehandlungs- mit der Zerspansimulation durch Extraktion von Teilbereichen. Es wird zunächst ein Überblick über die Größe der in Teilkonzept 6 vorgestellten Untermodelle gegeben. Aus diesen Untermodellen werden diejenigen ausgewählt, die mit heutiger Rechnerleistung realisiert werden können. In Kapitel 7.5 werden die Parameter der Zerspansimulation und das verwendete Materialmodell vorgestellt. In Kapitel 7.6 werden die Methoden der komparativen und datenkomparativen Visualisierung, Teilkonzept 3, auf den Vergleich von Zerspansimulationen mit und ohne Materialhistorie angewandt.

## **7.1 Virtual Reality Data Processing der Wärmebehandlungsdaten**

Über eine Schnittstelle werden die Simulationsdaten der Wärmebehandlung aus MAGMASOFT® in die Post-Processing-Umgebung COVISETM eingeladen. Im Sinne einer ersten Datenreduzierung wird aus dem Volumendatensatz des wärmebehandelten Gussteils die Bauteiloberfläche extrahiert und visualisiert. Dies ist ohne weiteres möglich, da die spanend zu bearbeitenden Bauteilbereiche an der Oberfläche des Zylinderkopfes liegen. Die Oberfläche besteht aus 1 488 069 Polygonen. Dies stellt einen sehr großen Datensatz für die Leistung heutiger Grafikkarten dar. Die Bildwiederholraten liegen auf dem Hochleistungsgrafikrechner ONYX 3200 mit InfiniteReality3-Grafik bei 0,5 Hz in Stereo-Darstellung. Im Vergleich hierzu erreicht die PC-Grafikkarte NVIDIA Quadro4 900XGL 1 Hz in Stereo-Darstellung. Diese niedrigen Bildwiederholraten erschweren massiv eine Nutzer-Interaktion. Die Oberflächendaten des Zylinderkopfes liegen in trianguliertem Format vor und können über einen zusätzlichen Reduktionsalgorithmus weiter reduziert werden, so dass interaktivere Bildwiederholraten erreicht werden. Durch die Reduktion der Dreiecke wird jedoch die Oberflächengeometrie vereinfacht und die Verteilung der Daten geändert. Hierbei ist anzumerken, dass die Reduktion der Daten nur zu Visualisierungszwecken stattfindet. Die Extraktion findet auf dem unreduzierten Volumendatensatz statt.

Im Virtual Reality Data Processing werden drei wesentliche Merkmale der zu bearbeitenden Bauteilbereiche identifiziert:

- 1. die Region von Bauteilbereichen mit hohen Eigenspannungen,
- 2. die Größe der dort vorliegenden Eigenspannungen und
- 3. die geometrische Ausdehnung des Spannungsgradienten.

In Bild 7.2 ist zu erkennen, dass die Region mit den höchsten Eigenspannungen auf der Oberseite des Zylinderkopfes (Seite der Nockenwelle) am Rand liegt. Diese Region stellt eine Funktionsfläche dar, auf der ein Deckel befestigt wird. Die Funktionsfläche muss nach dem Gießen spanend nachbearbeitet werden, um eine Abdichtung des Zylinderkopfes zu erreichen. Andernfalls würde Öl an dieser Fläche nach außen dringen.

\_\_\_\_\_\_\_\_\_\_\_\_\_\_\_\_\_\_\_\_\_\_\_\_\_\_\_\_\_\_\_\_\_\_\_\_\_\_\_\_\_\_\_\_\_\_\_\_\_\_\_\_\_\_\_\_\_\_\_\_\_\_\_\_\_\_\_

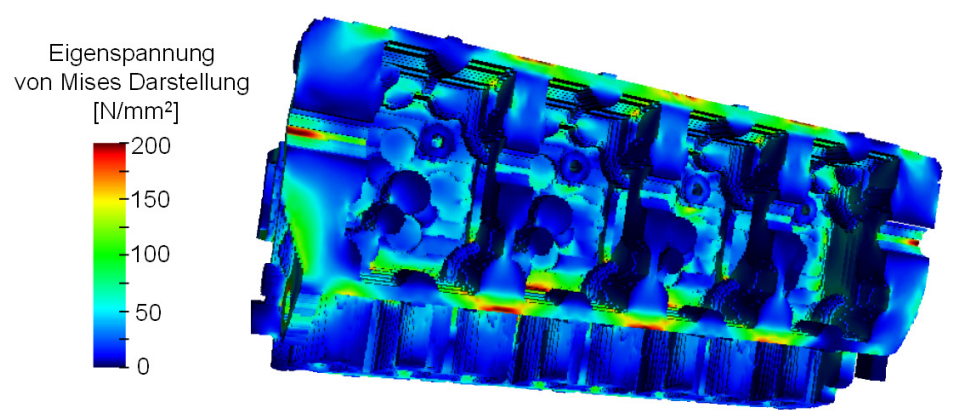

Bild 7.2: Region, Größe und geometrische Ausdehnung der Eigenspannungen

Nachdem man sich einen Überblick über das gesamte Bauteil verschafft hat, können zur weiteren Reduzierung mit den Selektions-Verfahren (Kapitel 5.2.1.3, S. 50 und Kapitel 5.2.2.6, S. 56) makroskopische Teilbereiche ausgeschnitten werden, siehe Bild 7.3. Dieser makroskopische Teilbereich besteht aus 52 356 Polygonen, die auf der ONYX 3200 mit InfiniteReality3-Grafik bei 5 Hz in Stereo-Darstellung und auf der NVIDIA Quadro4 900XGL mit 20 Hz in Stereo-Darstellung dargestellt werden können. Die Darstellung mit 20 Hz erfüllt die Anforderung an eine echtzeitfähige Grafik (> 25 Hz) nicht vollständig, erlaubt jedoch eine annehmbare Nutzerinteraktion in Form einer Navigation.

In Bild 7.3 ist die geometrische Ausdehnung des Spannungsgradienten gut zu erkennen. Die Größe der dort vorliegenden Eigenspannungen in der Darstellung nach von Mises variiert von 0 bis 200 N/mm<sup>2</sup>. Zusätzlich ist ein Histogramm dargestellt, das die Häufigkeit einzelner Spannungswerte darstellt.

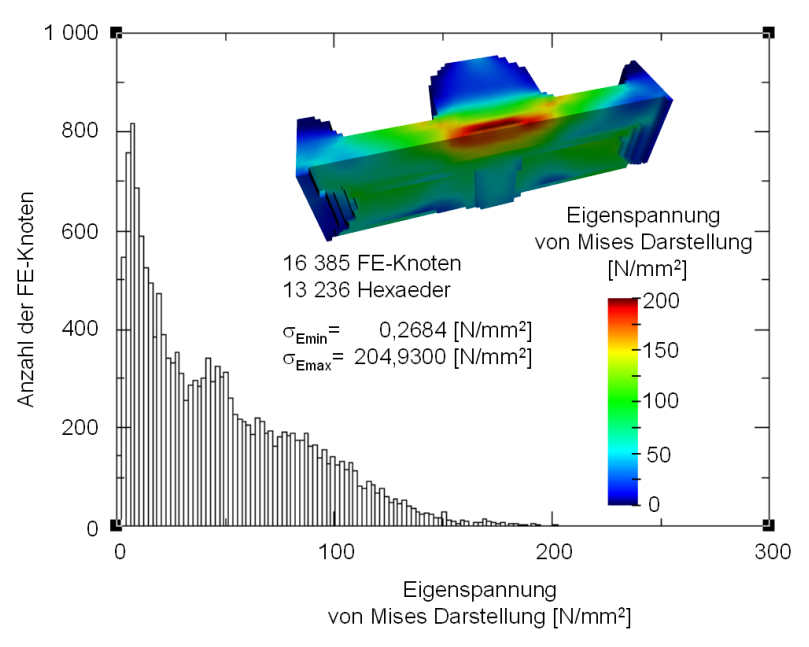

Bild 7.3: Verteilung der Eigenspannungen eines Bauteilausschnittes im Gradienten-Histogramm

# **7.2 Lokale Verfeinerung der Wärmebehandlungssimulation**

Da die Wärmebehandlungssimulation das gesamte Bauteil betrachtet, werden hier Zellen mit einer Kantenlänge von 1,2 bis 2 mm verwendet, siehe Bild 7.4 (ursprüngliches Gitter). Die dreidimensionale Zerspansimulation verwendet Tetraederelemente mit einer durchschnittlichen Kantenlänge von 0,080 mm, um den Span mit ausreichender Genauigkeit abbilden zu können. Damit ist die durchschnittliche Kantenlänge der Tetraederelemente um den Faktor 20 kleiner als die der Zellen des strukturierten Gitters. Folglich stehen im Tetraedergitter nur vergleichsweise wenige Datenwerte der Wärmebehandlungssimulation zur Verfügung und Gradienten lassen sich nur ungenau abbilden. Um die unterschiedlichen Netzauflösungen einander anzugleichen, wird die Wärmebehandlungssimulation mit einem lokal verfeinerten Gitter wiederholt. Die Zellen des strukturierten Gitters weisen danach eine durchschnittliche Kantenlänge von 0,4 bis 0,6 mm auf, siehe Bild 7.4 (verfeinertes Gitter). Dadurch reduziert sich der Faktor in der Netzauflösung zwischen Wärmebehandlungs- und Zerspansimulation von 20 auf 6. Zusätzlich werden die obersten Schichten im Gießsimulationsgitter auf eine Höhe von 0,10 mm (1.), 0,15 mm (2.) und 0,47 mm (3.) reduziert, da sich innerhalb dieser Schichten die Eigenspannungen aus der Zerspanung mit denen aus der Wärmebehandlung überlagern. Alle übrigen Schichten weisen eine Höhe von 0,5 mm auf.

\_\_\_\_\_\_\_\_\_\_\_\_\_\_\_\_\_\_\_\_\_\_\_\_\_\_\_\_\_\_\_\_\_\_\_\_\_\_\_\_\_\_\_\_\_\_\_\_\_\_\_\_\_\_\_\_\_\_\_\_\_\_\_\_\_\_\_

In Kapitel 7.1 wurde beschrieben, wie mittels des Virtual Reality Data Processing Bauteilbereiche identifiziert wurden, die in einer Zerspansimulation näher untersucht werden sollen. MAGMA stellt hierbei den vorgelagerten Kooperationspartner in der betrachteten Fertigungskette dar, dem die identifizierten Bauteilbereiche und die notwendige Auflösung der lokalen Verfeinerung mitgeteilt werden müssen. In diesem Falle wurden die Informationen über Screenshots und Angabe der Koordinaten der zu verfeinernden Region übermittelt. Eine wesentliche Verbesserung der Abstimmung kann durch Nutzung der Funktionen des verteilten Arbeitens oder Collaborative Engineerings erzielt werden, bei dem beide Partner an verschiedenen Standorten am gleichen Post-Processor arbeiten. Hierbei kann die Abstimmung interaktiv erfolgen und gemeinsam die beste Vorgehensweise festgelegt werden.

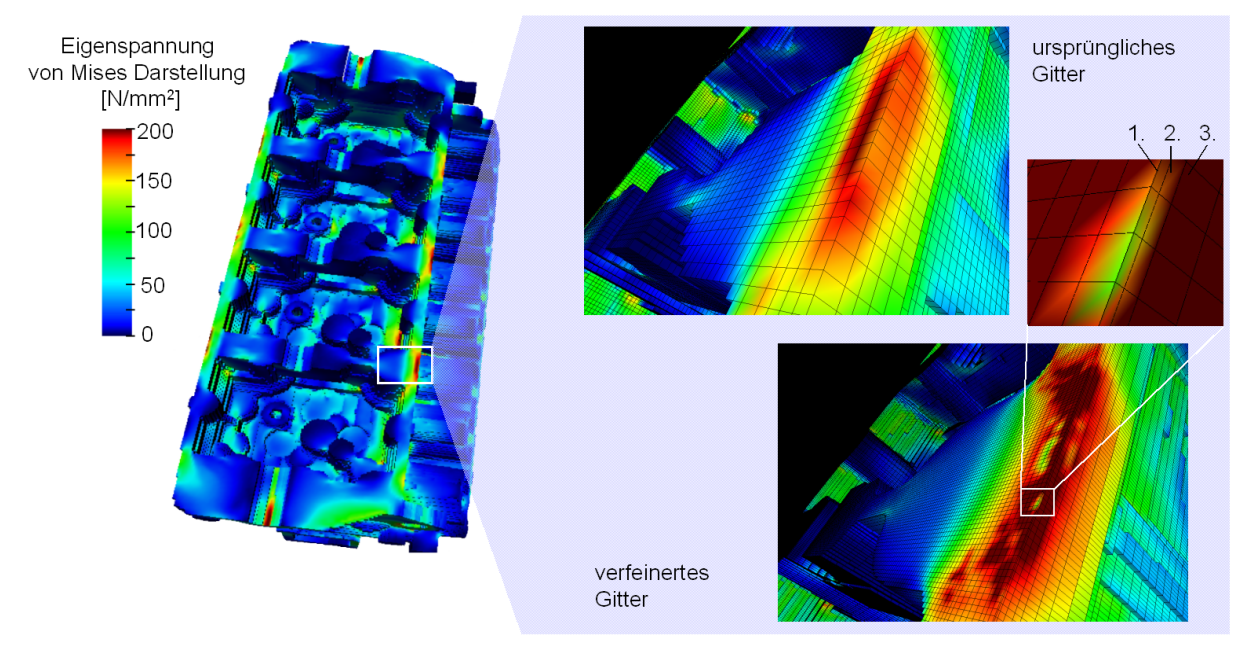

Bild 7.4: Ursprüngliches und verfeinertes Gitter

Das ursprüngliche Gitter weist insgesamt 1 488 069 Zellen auf, wo hingegen das verfeinerte Gitter aus 5 789 450 Zellen besteht. In Bild 7.4 ist ferner zu erkennen, dass nicht nur das Gitter, sondern auch der berechnete Spannungsgradient deutlich feiner aufgelöst ist.

## **7.3 Qualität der Datenverarbeitungskette bei der Überführung unterschiedlicher Gitterdiskretisierungen ineinander**

Zur Weiterverarbeitung der Ergebnisse muss zunächst das FE-Netz des Zylinderkopfes aus einem orthogonal nicht äquidistanten strukturierten Gitter in ein unstrukturiertes Tetraedernetz überführt werden. Bei der Überführung der FE-Netze ineinander ist darauf zu achten, dass möglichst keine Datenwerte verloren gehen. Dies gilt inbesondere für hohe beziehungsweise kritische Datenwerte. Die folgenden Betrachtungen konzentrieren sich auf die Qualität der Datenübertragung in den einzelnen Übertragungsschritten. Bild 7.5 gibt einen Überblick über die einzelnen Schritte der Datenübertragung im vorliegenden Beispiel und verweist auf die zugehörigen Analysebilder.

\_\_\_\_\_\_\_\_\_\_\_\_\_\_\_\_\_\_\_\_\_\_\_\_\_\_\_\_\_\_\_\_\_\_\_\_\_\_\_\_\_\_\_\_\_\_\_\_\_\_\_\_\_\_\_\_\_\_\_\_\_\_\_\_\_\_\_

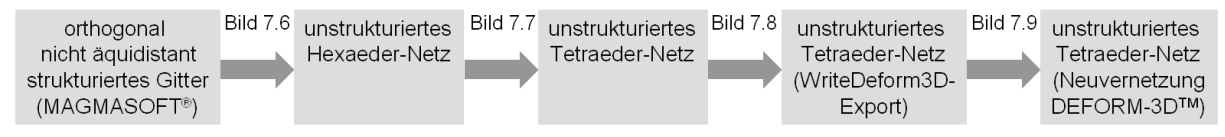

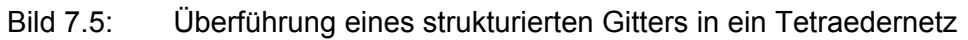

Die Datenwerte (Spannnungen und Verschiebungen) liegen im strukturierten Gitter einheitlich pro Zelle vor. Im zu erzeugenden Keyword-File für DEFORM-3DTM sind die Daten nicht einheitlich abgelegt. Spannungen sind hier pro Tetraederelement und Verschiebungen pro Knoten abgelegt. Zur Weiterverarbeitung der Daten werden die pro Zelle des strukturierten Gitters vorliegenden Daten in eine Darstellungsform pro Knoten überführt. Dabei wird der Datenwert eines Knotens aus den Werten aller umliegenden Zellen interpoliert. Hierbei wird ein geringfügiger Fehler in die Daten eingebracht. Die Auswirkung dieser Interpolation ist qualitativ in Bild 7.6 oben für das nicht verfeinerte Gitter dargestellt, da sich in diesem die einzelnen Elemente besser identifizieren lassen. Die Beschreibungen gelten analog für das verfeinerte Gitter.

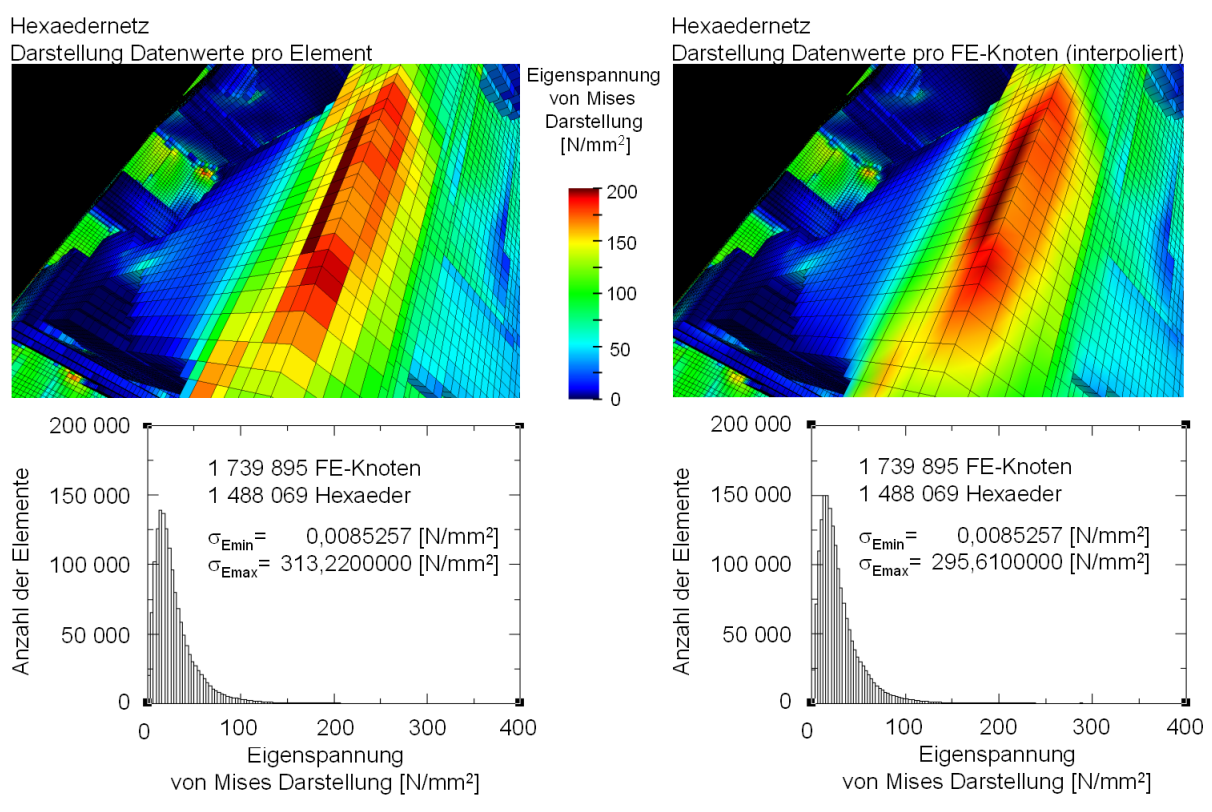

Bild 7.6: Vergleich der Datenwerte pro Element und pro Knoten

Das gesamte Netz weist 1 488 069 Hexaederelemente auf, die sich aus 1 739 895 FE-Knoten zusammensetzen. Im unteren Bereich von Bild 7.6 sind die Histogramme der Häufigkeit der einzelnen Spannungswerte dargestellt. Dabei sind die Verteilungen der Spannungswerte (x-Achse) für beide Darstellungsarten annähernd gleich. Das absolute Minimum  $\sigma_{EMIN}$  ist für beide Verteilungen exakt gleich und das Maximum  $\sigma_{EMAX}$  liegt bei der Darstellung pro Element um ca. 6 % höher als in der Darstellung pro FE-Knoten. Ein Blick auf das Histogramm zeigt jedoch, dass es sich hierbei um einen vereinzelten Wert handelt.

\_\_\_\_\_\_\_\_\_\_\_\_\_\_\_\_\_\_\_\_\_\_\_\_\_\_\_\_\_\_\_\_\_\_\_\_\_\_\_\_\_\_\_\_\_\_\_\_\_\_\_\_\_\_\_\_\_\_\_\_\_\_\_\_\_\_\_

Anschließend wird das Hexaeder- in ein Tetraedernetz umgewandelt. Hierbei werden ebenfalls keine neuen FE-Knoten erzeugt und damit auch keine Datenwerte interpoliert, da sich ein Hexaeder in sechs Tetraeder zerlegen lässt. Der qualitative Vergleich von Hexaeder-Netz und Tetraeder-Netz jeweils mit Datenwerten pro Knoten ist in Bild 7.7 dargestellt. Sowohl der dargestellte Bauteilausschnitt als auch die dazugehörigen Histogramme zeigen keine erkennbare Veränderung der Datenwerte. Die Minimum- und Maximum-Werte stimmen nach der Umwandlung des Hexaeder- in das Tetraedernetz ebenfalls überein.

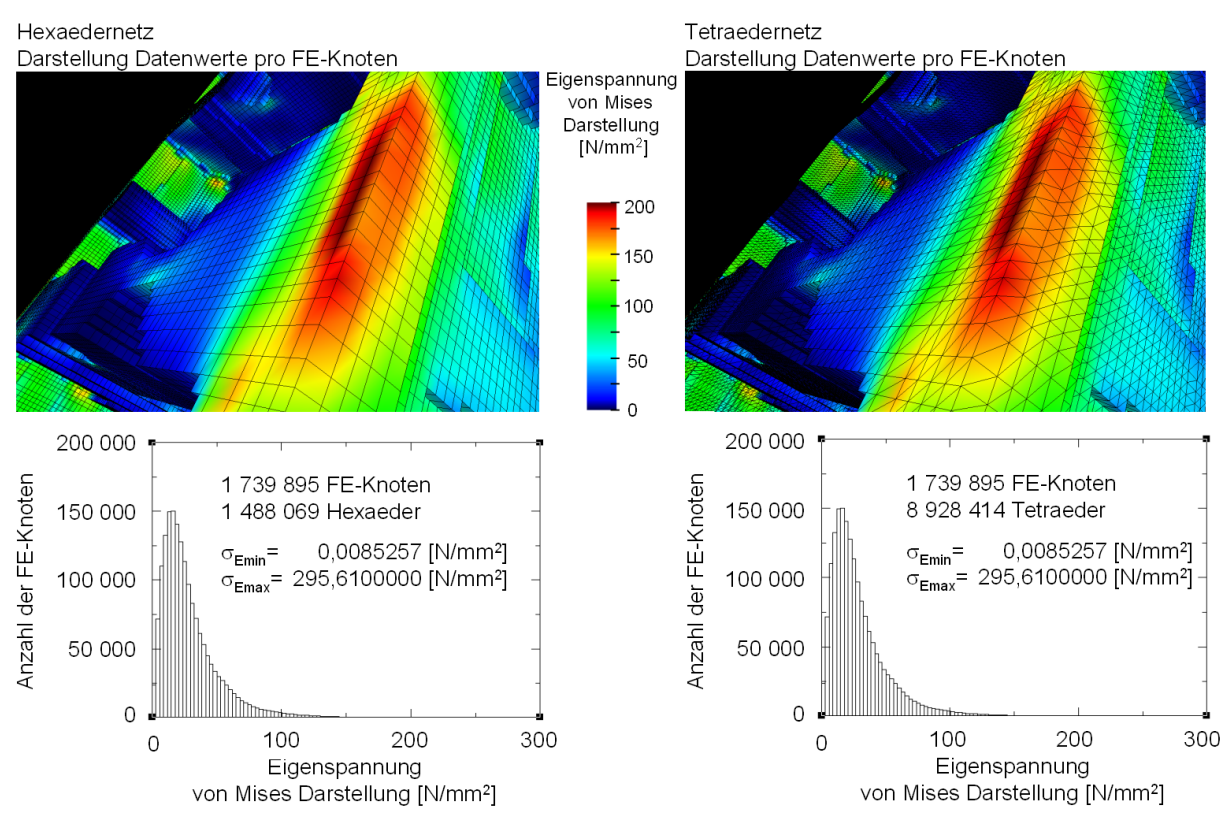

Bild 7.7: Vergleich des Hexaeder-Netzes mit dem Tetraedernetz (Daten jeweils pro Knoten)

Für das Keyword-File (DEFORM-3DTM Version 4.0) werden die Spannungen wieder in eine Darstellung pro Element überführt. Dies geschieht im WriteDeform3D-Modul. Hierbei findet eine Interpolation statt, die einen geringfügigen Fehler in die Daten einbringt. Der qualitative Vergleich von Tetraeder-Netz mit Spannungen pro Knoten und Tetraeder-Netz mit Spannungen pro Element ist in Bild 7.8 oben dargestellt. Ein genauer Blick auf die Daten mittels eines Histogramms in Bild 7.8 unten zeigt, dass der abgedeckte Wertebereich in der Darstellung pro Knoten mit dem in der Darstellung pro Zelle übereinstimmt. Minimaler σ<sub>EMIN</sub> und maximaler Wert  $\sigma_{FMAX}$  liegen für beide Darstellungsformen nur geringfügig auseinander.

\_\_\_\_\_\_\_\_\_\_\_\_\_\_\_\_\_\_\_\_\_\_\_\_\_\_\_\_\_\_\_\_\_\_\_\_\_\_\_\_\_\_\_\_\_\_\_\_\_\_\_\_\_\_\_\_\_\_\_\_\_\_\_\_\_\_\_

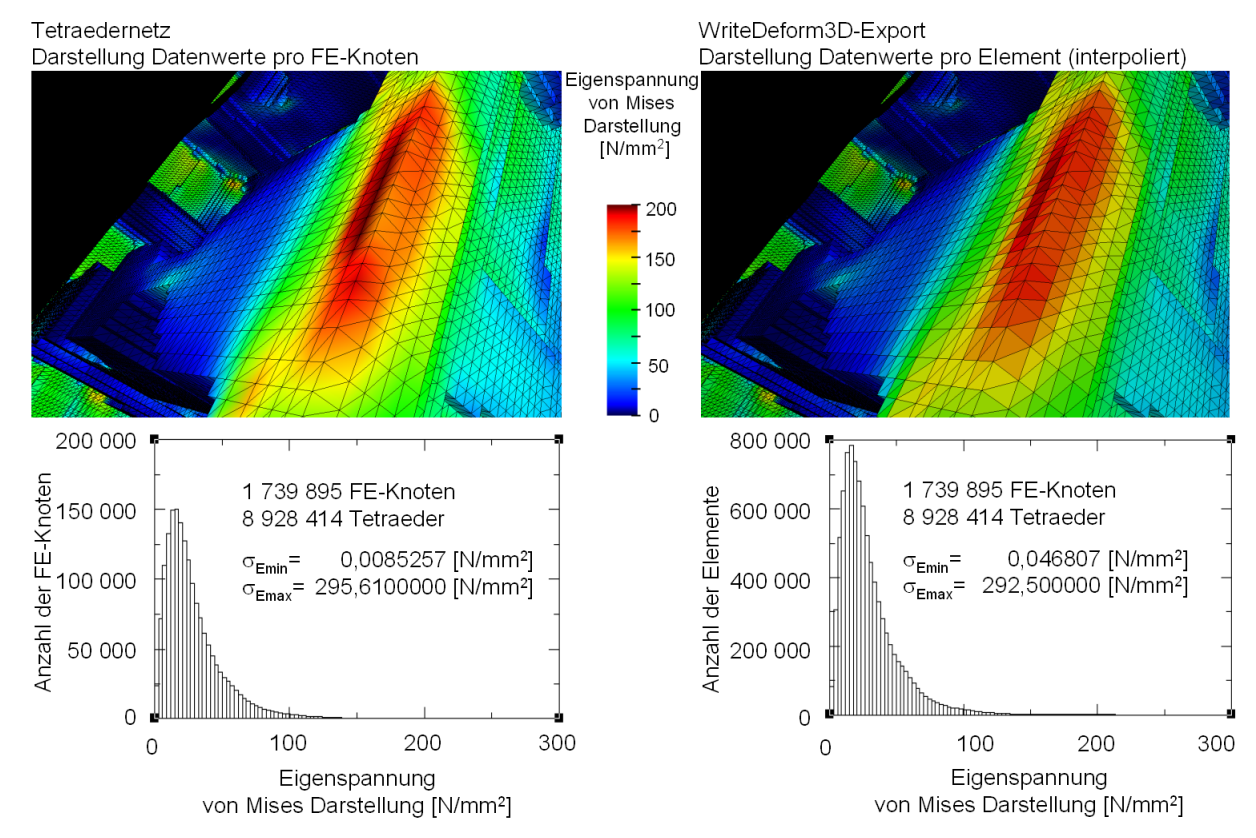

Bild 7.8: Vergleich des Tetraedernetzes mit Spannungen pro Knoten und pro Element

Neben der Datenverarbeitungskette in COVISE wird auch der Einfluss des ersten Neuvernetzungsschrittes in DEFORM-3D™ auf die Qualität der Daten untersucht. Dazu wird ein mit dem WriteDeform3D-Modul exportiertes Keyword-File in DEFORM-3D™ eingelesen und neu vernetzt. Die Daten werden vom alten auf das neue Netz übertragen. Dieses neue Netz wird samt Daten in ein DAT-File exportiert, das mittels des entwickelten Deform3D-Lesemoduls in COVISE (siehe Kapitel 5.2.2.1) eingelesen wird. In Bild 7.9 ist links die exportierte Probengeometrie dargestellt und rechts die Probengeometrie nach dem ersten Neuvernetzungsschritt. Bei dieser Probengeometrie handelt es sich um den Teilbereich des bisher betrachteten Ausschnittes, der das hohe Spannungsfeld aufweist. Hierbei wurde das verfeinerte Netz gewählt, siehe Bild 7.4. Das Spannungsfeld aus dem exportierten Keyword File wurde in DEFORM-3DTM nicht vollständig nachgebildet. Die Anzahl der FE-Knoten und Elemente wurde in DEFORM-3DTM vervierfacht. In den Histogrammen ist zu erkennen, dass sich die untere Spannungsgrenze nach der Neuvernetzung von unter 140 N/mm<sup>2</sup> nach über 140 N/mm<sup>2</sup> verlagert hat, ebenso wie sich die obere Grenze von über 220 N/mm<sup>2</sup> unter 220 N/mm<sup>2</sup> verlagert hat. Hieraus kann die Schlussfolgerung gezogen werden, dass die Interpolation in DEFORM-3DTM die Ergebnisse nivelliert. Als Grund kann der sehr unterschiedliche Netzaufbau angeführt werden.

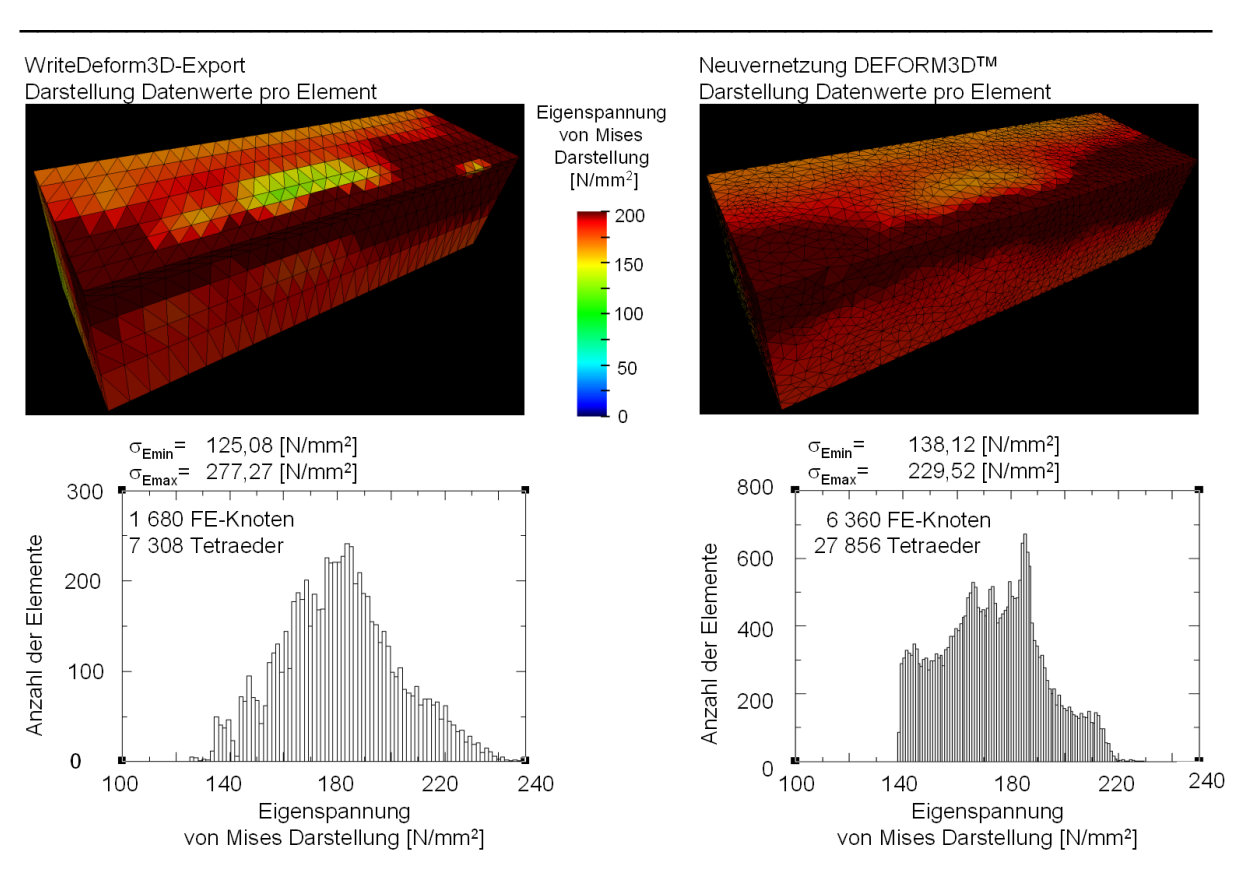

Bild 7.9: Vergleich des exportierten Keyword Files mit dem ersten Neuvernetzungsschritt aus DEFORM-3DTM

Die beiden Datensätze werden in Bild 7.10 mittels datenkomparativer Visualisierung miteinander verglichen (siehe Kapitel 6.2.2). Es ist deutlich die Region mit den Unterschieden zwischen beiden Datensätzen zu erkennen. Über die Farbskala kann unmittelbar der quantitative Unterschied festgestellt werden. Das Histogramm des datensubtraktiven Datensatzes zeigt ferner, dass die Abweichungen sich im Bereich ± 20 N/mm<sup>2</sup> bewegen.

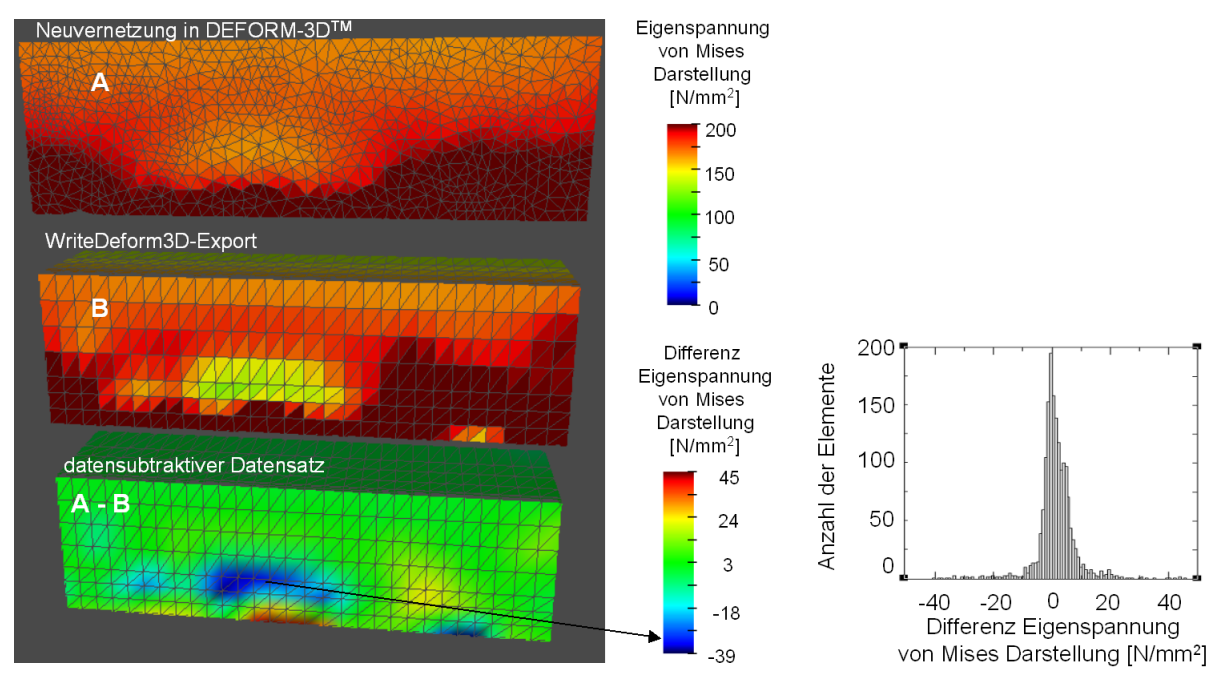

Bild 7.10: Datenkomparativer Datensatz für die beiden Datensätze aus Bild 7.9

## **7.4 Datenverarbeitungskette zur Kopplung unterschiedlicher Größenskalen**

Aus dem Wärmebehandlungsdatensatz werden mittels der Extraktionsverfahren unterschiedliche Teilbereiche ausgeschnitten. Die Zuordnung der Extraktionsverfahren zu den extrahierten Teilbereichen ist in Kapitel 6.1.2, S. 72 dargelegt. Das gesamte Bauteil weist 34 736 700 Tetraederelemente auf, die ebenso wie die 717 162 Tetraederelemente des makroskopischen Teilbereichs derzeit nicht von Zerspansimulationen verarbeitet werden können. Bei den mesoskopischen Teilbereichen mit makroskopischer Umgebung wurden Simulationen zum ersten dargestellten Fall angesetzt. Hierbei wird nur der mittlere Teilbereich als elasto-plastisches Objekt mit Neuvernetzung berechnet. Linker und rechter Teilbereich werden als rein elastische Objekte ohne Neuvernetzung berechnet. Die zweite Variante mit nur zwei Objekten ist in der Zerspansimulation leichter zu verarbeiten.

\_\_\_\_\_\_\_\_\_\_\_\_\_\_\_\_\_\_\_\_\_\_\_\_\_\_\_\_\_\_\_\_\_\_\_\_\_\_\_\_\_\_\_\_\_\_\_\_\_\_\_\_\_\_\_\_\_\_\_\_\_\_\_\_\_\_\_

| Bezeichnung gemäß<br>Teilkonzept 6                            | Anzahl<br>Tetraederelemente                            |                   |
|---------------------------------------------------------------|--------------------------------------------------------|-------------------|
| A) Gesamtes Bauteil                                           | 34 736 700                                             | nicht simulierbar |
| B) Makroskopischer Teilbereich                                | 717 162                                                |                   |
| C) Mesoskopischer Teilbereich<br>mit makroskopischer Umgebung | links:<br>202 152<br>mitte: 154 428<br>rechts: 160 710 |                   |
|                                                               | 20 064<br>meso:<br>makro: 113 148                      | simulierbar       |
| D) Mesoskopischer Teilbereich<br>mit fester Einspannung       | 7 308                                                  |                   |
|                                                               | 30 412                                                 |                   |
|                                                               | 98 107                                                 |                   |

Bild 7.11: Erzeugte Untermodelle

Die besten Simulationsergebnisse wurden mit dem mesoskopischen Teilbereich erzielt. Hierfür werden in Kapitel 7.6 Simulationen mit und ohne Materialhistorie gegenübergestellt. Bei den mesoskopischen Teilbereichen muss besonders auf die Wahl der Einspannung und die damit mögliche spanende Bearbeitung geachtet werden. In Bild 7.12 wurde eine Bearbeitungsstrategie gewählt, bei der nicht alle geschnittenen Knoten fixiert werden können. Nach Berechnung eines neuen Gleichgewichtes geht an den nicht fixierten Knoten der Spannungszustand durch elastische Entspannung verloren. Diese Art der Bearbeitung eignet sich somit nicht zur Untersuchung der Überlagerung der Spannungen aus der Wärmebehandlung und denen aus der Zerspanung. Vielmehr muss für den Anschnitt eine freie Außenfläche gewählt werden.

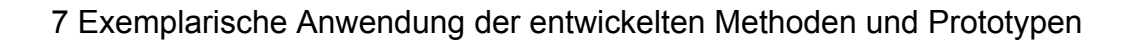

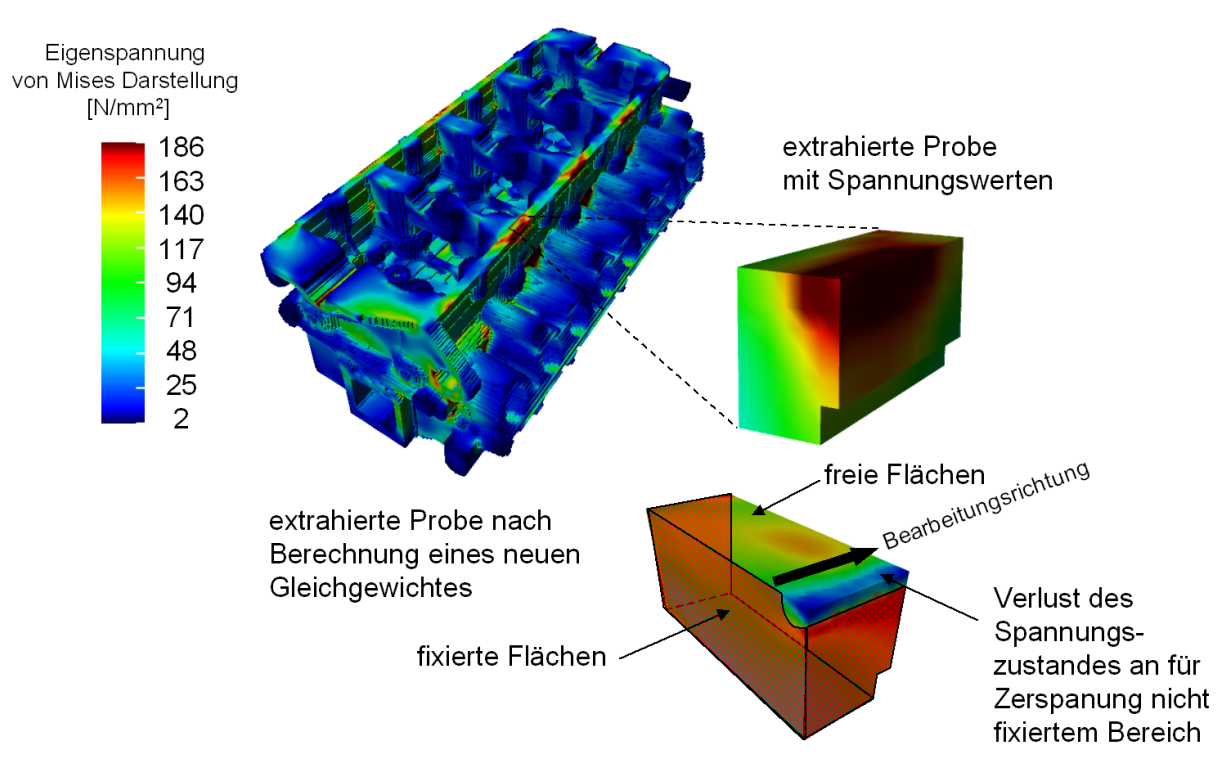

Bild 7.12: Problematik der Einspannung eines mesoskopischen Teilbreichs

#### **7.5 Durchführung der 3D-Zerspansimulationen unter Berücksichtigung der Bauteileigenschaften aus der Wärmebehandlung**

Zur Simulation des Zerspanprozesses wurde die Software DEFORM-3D™ der Firma SFTC verwendet. Dabei wurden die extrahierten Bauteilbereiche als elasto-plastische Bauteile berechnet. Dies ist notwendig, da die Eigenspannungen im wärmebehandelten Bauteil im elastischen Bereich liegen. Die rein plastische Berechnung führt zum Verlust der Eigenspannungen.

Der Zylinderkopf besteht aus dem Aluminiumguss AlSi7Mg. Derzeit ist für die Zerspansimulation kein Materialmodell für AlSi7Mg verfügbar. Die durchgeführten Zerspansimulationen beruhen auf dem Materialgesetz für AlZn5,5MgCu einer Aluminium-Knetlegierung [TREP01, HOPP03]. Die mechanischen Eigenschaften von AlSi7Mg und AlZn5,5MgCu sind in Tabelle 7.1 gegenübergestellt. Die Fließkurve für AlZn5,5MgCu liegt ca. doppelt so hoch wie die des Gusswerkstoffs. Dies kann aus den Angaben für R $_{P0.2}$  und Rm abgeschätzt werden.

Um die Funktionsfähigkeit der entwickelten Methoden zur Kopplung unterschiedlicher Fertigungssimulationen zu einer verfahrensübergreifenden Prozesskette zu demonstrieren, wird in dieser Arbeit mit bereits vorhandenen Materialmodellen simuliert. Die Erstellung durchgängiger Materialmodelle für die Simulation verfahrensübergreifender fertigungstechnischer Prozessketten ist ein Gebiet, das noch vielseitige Forschungsmöglichkeiten bietet, aber im Rahmen dieser Arbeit nicht betrachtet werden kann.

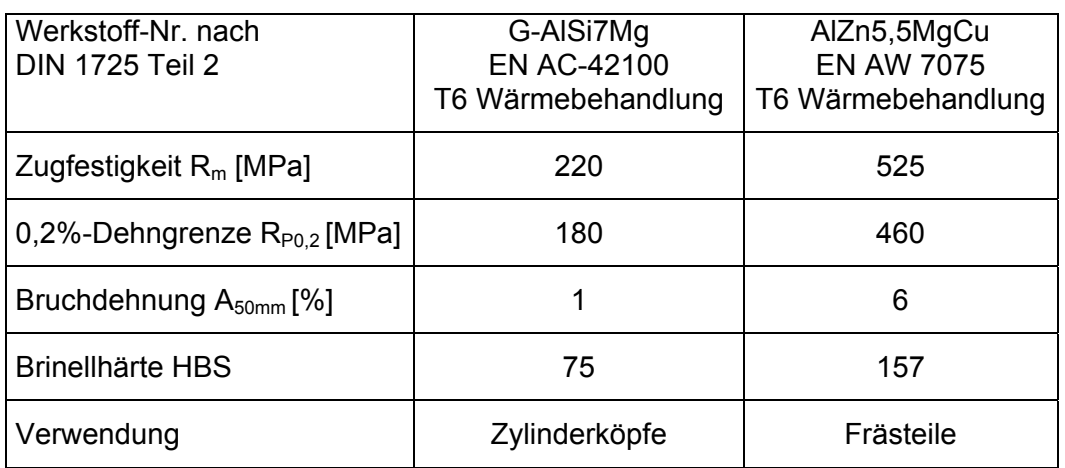

Tabelle 7.1: Mechanische Eigenschaften von AlSi7Mg [DIN1706, S. 9] und AlZn5,5MgCu [DIN485, S. 44]

Folgende Prozessparameter:

- Vorschub des Werkzeugs  $v_f = 278.663$  mm/s in +Y Richtung,
- Winkelgeschwindigkeit des Werkzeugs  $U = 83.31$  °/s

und Werkzeugparameter:

- axialer Spanwinkel:  $\gamma_{ax} = +4^{\circ}$ ,
- radialer Spanwinkel:  $\gamma_{\text{rad}} = +4^{\circ}$ ,
- Phase: 1,2 mm

und Simulationsparameter:

- Zeitschrittweite  $\Delta t = 1 \mu s$ ,
- Werkstück mit 100 000 Elementen ohne Netzdichtefenster,
- Neuvernetzung nach jedem fünften Schritt

wurden gewählt.

## **7.6 Vergleich von Zerspansimulationen mit und ohne Materialhistorie**

Um die Leistungsfähigkeit der entwickelten Module und des Konzeptes zur Simulation von verfahrensübergreifenden fertigungstechnischen Prozessketten unter Beweis zu stellen, werden zwei Zerspansimulationen nach Bild 4.10, Variante D 1, durchgeführt. Bei dem extrahierten Teilbereich handelt es sich um den aus Bild 7.9. Im Gegensatz zu Bild 7.9 werden die Simulationen mit einer höheren Element- und Knotenanzahl durchgeführt, um den Span besser diskretisieren zu können. Simulation 1 wird eigenspannungsfrei und ohne Knotenverschiebung aufgrund eines Verzuges angesetzt. Simulation 2 wird mit dem aus der Wärmebehandlungssimulation übernommenen Spannungs- und Verschiebungszustand angesetzt.

Beide Simulationen werden im Folgenden mittels der entwickelten komparativen und datenkomparativen Methoden miteinander verglichen. Der Einsatz des datensubtraktiven Moduls ist ohne Einschränkungen möglich, da beide Datensätze auch im Bereich des Spans deckungsgleich sind, wie die Superposition in Bild 7.13 zeigt.

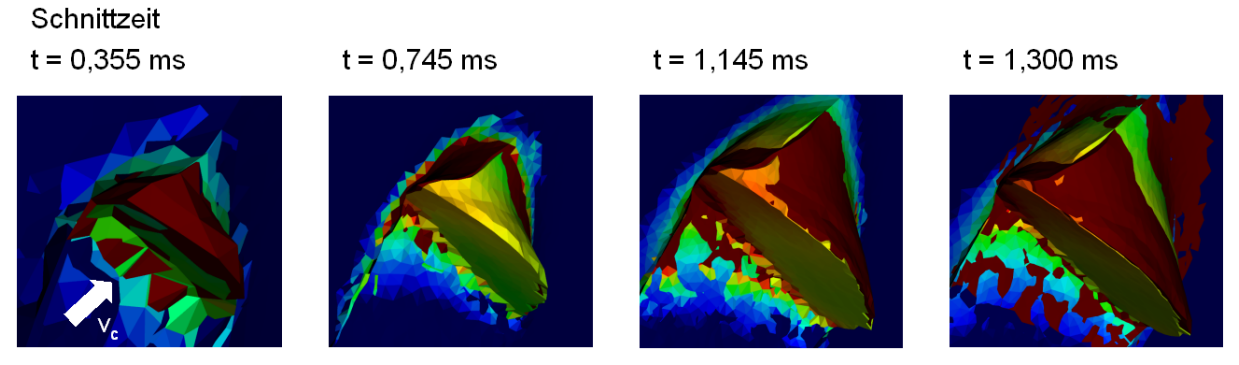

\_\_\_\_\_\_\_\_\_\_\_\_\_\_\_\_\_\_\_\_\_\_\_\_\_\_\_\_\_\_\_\_\_\_\_\_\_\_\_\_\_\_\_\_\_\_\_\_\_\_\_\_\_\_\_\_\_\_\_\_\_\_\_\_\_\_\_

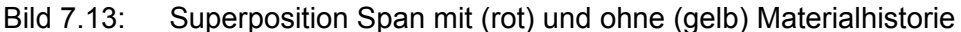

In Bild 7.14 und Bild 7.15 ist die (daten-)komparative Visualisierung für unterschiedliche Zeitschritte dargestellt. Oben links in Bild 7.14 ist der dargestellte Zeitschritt angegeben. Es ist jeweils eine Oberflächenvisualisierung der Zerspanprobe mit einem dazugehörigen Histogramm abgebildet. Zuoberst dargestellt ist die Simulation mit Materialhistorie, darunter die Simulation ohne Materialhistorie und zuunterst der datensubtraktive Datensatz. Die Reihenfolge der Subtraktion kann in den Bildern anhand der Kennzeichnung der Datensätze mit den Buchstaben "A", "B" beziehungsweise der Beschriftung "A - B" abgelesen werden. In den Histogrammen ist die Anzahl der FE-Knoten und Elemente angegeben, die für beide Simulationen aufgrund unterschiedlicher Neuvernetzung leicht variiert. In den Bildern ist die Vergleichsspannung nach von Mises dargestellt. Die Farbskala ist für beide Simulationen synchronisiert und auf den Bereich von 0 bis 200 N/mm<sup>2</sup> festgesetzt. Dies entspricht dem Spannungsbereich der Materialhistorie. In der Zerspanzone werden lokal Spannungen im Bereich von 800 N/mm<sup>2</sup> erreicht, siehe Bild 7.14 Histogramm des Datensatzes ohne Materialhistorie. Bei einer automatischen Anpassung der Farbskalen an die aktuellen Wertebereiche würden die Spannungsfelder aus der Materialhistorie nicht mehr sichtbar sein. Für den datensubtraktiven Datensatz wird eine Farbskala mit den Grenzen von –200 bis +200 N/mm<sup>2</sup> aus den vorliegenden Daten ermittelt.

Mit den beiden Simulationen kann gezeigt werden, dass die Materialhistorie in Form der Spannungen auch nach 1,3 ms der Simulation und einer erfolgten Spanbildung im Datensatz enthalten ist und diesen dominieren, wie ein Blick auf das Histogramm in Bild 7.15 oben zeigt. Es kann weiterhin festgestellt werden, dass eine Überlagerung des Eigenspannungszustandes der Materialhistorie mit dem durch die Zerspanung induzierten Spannungsfeld stattfindet. Gegenüber dem Ausgangsspannungszustand aus Bild 7.9 rechts ist eine Konzentration des Spannungsmaximums auf die Zerspanstelle in Bild 7.14 und Bild 7.15 zu erkennen. Dabei gehen die Spannungsmaxima an der linken und rechten Kante der Probe verloren. Der Bereich des Spannungsmaximums um die Zerspanzone ist in der Simulation mit Materialhistorie größer, siehe Bild 7.15.

Beim Vergleich der Simulation mit Materialhistorie in Bild 7.14 und Bild 7.15 fällt ferner auf, dass sich das Spannungsfeld bis auf die gefesselten Bereiche ausdehnt. Dies sollte, falls rechnerleistungsmäßig möglich, besser vermieden werden. Bei den vorliegenden Abständen zwischen Zerspanstelle und gefesselten Bereichen ist dies aber nicht als kritisch zu werten. Bei der Probe wurden alle freigeschnittenen Seiten fixiert und lediglich die beiden Seiten, die von der zerspanten Kante ausgehen, wurden nicht fixiert. Diese durch die gewählten Randbedingungen möglicherweise induzierten Effekte könnten durch die Wahl der mesoskopischen Probengeometrie mit makroskopischer elastischer Umgebung beseitigt werden.

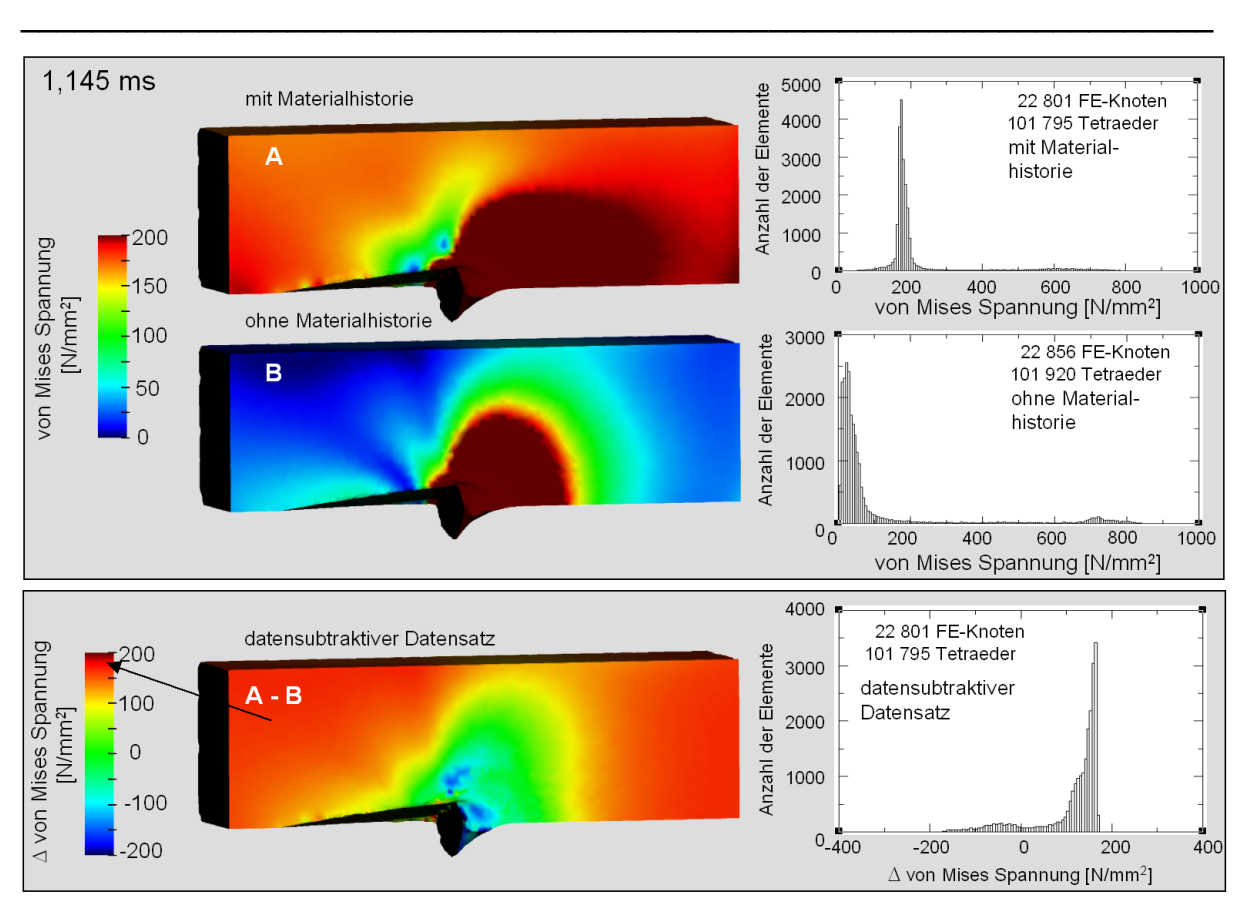

Bild 7.14: Vergleich von Zerspansimulation mit und ohne Materialhistorie (1,145 ms)

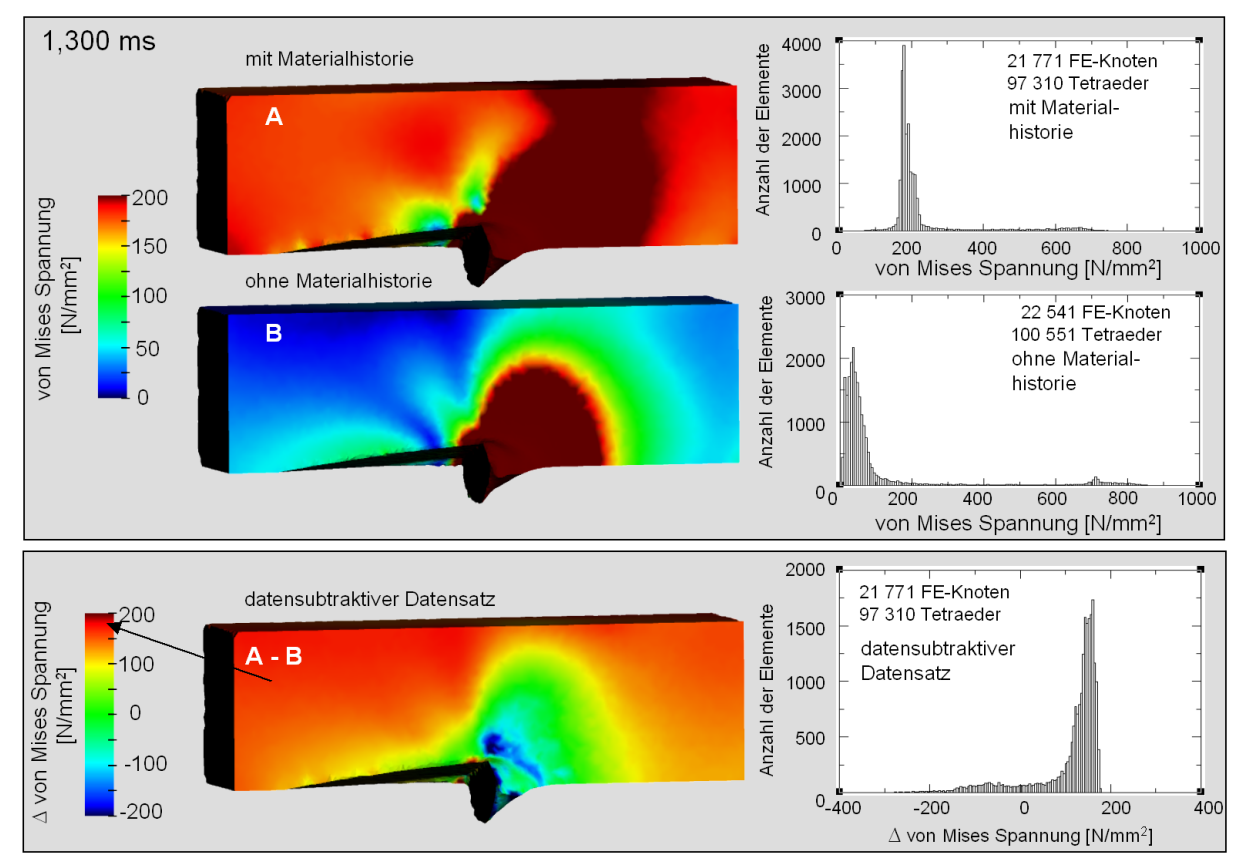

Bild 7.15: Vergleich von Zerspansimulation mit und ohne Materialhistorie (1,300 ms)

Betrachtet man die Komponente  $\sigma_{xx}$  des Spannungstensors, wie in Bild 7.16 dargestellt, so ist zu erkennen, dass für die Simulation mit Materialhistorie die Spannungen fast

ausschließlich im Druckspannungsbereich liegen, während bei der Simulation ohne Materialhistorie Teilbereiche im Zugspannungsbereich liegen. Durch Vernachlässigung des Eigenspannungszustandes aus der Wärmebehandlungssimulation verschiebt sich der  $\sigma_{xx}$ -Spannungszustand um ca. 150 N/mm<sup>2</sup> in positive Richtung. Dies ist ein beträchtlicher Unterschied, sowohl bezogen auf die Dehngrenze R<sub>P02</sub> als auch auf die Schwingfestigkeit. Die Vernachlässigung von Eigenspannungen dieser Größenordnung hat dabei erheblichen Einfluss auf die Lebensdauerberechnung. Daraus folgt, dass auf die Berücksichtigung des Eigenspannungsfeldes aus vorangegangenen Simulationen nicht verzichtet werden darf, wenn in Lebensdauerberechnungen der Eigenspannungszustand berücksichtigt werden soll.

\_\_\_\_\_\_\_\_\_\_\_\_\_\_\_\_\_\_\_\_\_\_\_\_\_\_\_\_\_\_\_\_\_\_\_\_\_\_\_\_\_\_\_\_\_\_\_\_\_\_\_\_\_\_\_\_\_\_\_\_\_\_\_\_\_\_\_

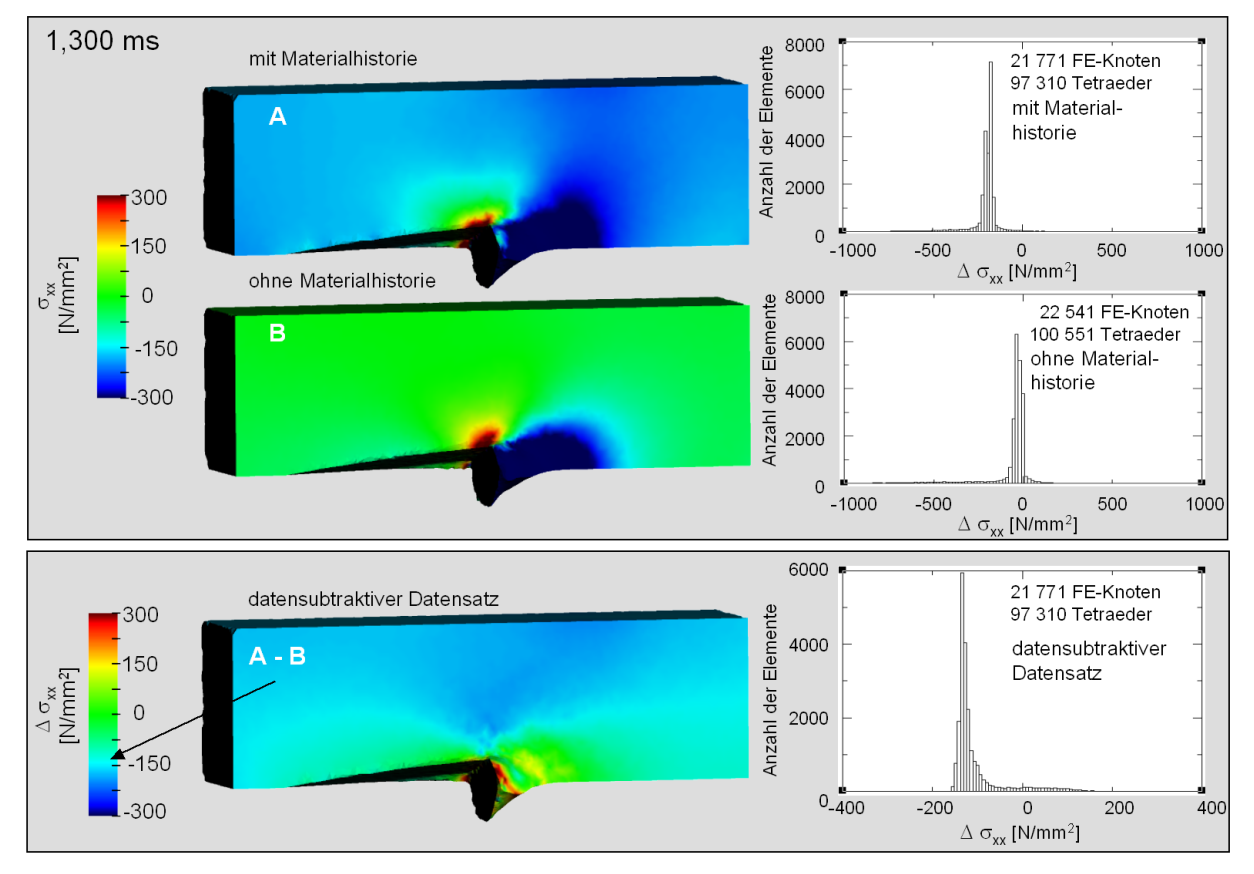

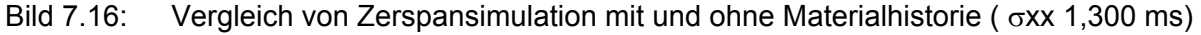

# **7.7 Fazit**

Anhand der verfahrensübergreifenden Prozesskette Gießen – Wärmebehandlung – Zerspanen konnte das in dieser Arbeit entwickelte Konzept samt der Methoden exemplarisch angewendet werden. Beim Virtual Reality Data Processing wurden zunächst Methoden zur Datenreduzierung angewendet, um interaktive Bildwiederholraten zu erreichen. Hierzu wurde die Anzahl der Polygone von Oberflächennetzen reduziert und Teilbereiche des gesamten Datensatzes selektiert. Ferner wurde anstelle des Hochleistungsgrafikrechners ONYX 3200 ein PC mit NVIDIA-Grafik eingesetzt. Zur Identifikation kritischer Bauteilbereiche wurde sowohl die qualitative visuelle als auch die quantitative Darstellung mittels Histogramm verwendet.

Es wurde eine lokale Verfeinerung der Wärmebehandlungssimulation durchgeführt, wodurch der Unterschied der Netzauflösung von Wärmebehandlung und Zerspanung von anfänglich 20 auf 6 reduziert werden konnte. Ferner wurde die Randzone des wärmebehandelten Bauteils mit zwei Schichten in der Größe der Netzauflösung der Zerspansimulation besonders fein vernetzt.

Es wurde die Überführung des orthogonal nicht äquidistant strukturierten Gitters der Wärmebehandlung in das unstrukturierte Tetraedernetz der Zerspanung durchgeführt.

Hierbei wurde die Qualität der Datenverarbeitungskette für jeden Überführungsschritt analysiert und sichergestellt, dass weder kritische Datenwerte verloren gehen noch die Verteilung der Datenwerte sich ändert.

\_\_\_\_\_\_\_\_\_\_\_\_\_\_\_\_\_\_\_\_\_\_\_\_\_\_\_\_\_\_\_\_\_\_\_\_\_\_\_\_\_\_\_\_\_\_\_\_\_\_\_\_\_\_\_\_\_\_\_\_\_\_\_\_\_\_\_

In der Datenverarbeitungskette zur Kopplung makro- und mesoskopischer Simulationen wurden zunächst die zu verarbeitenden Tetraederelementanzahlen für die vier Untermodelle nach Teilkonzept 6 aufgezeigt. Auf dieser Basis wurden makroskopische Umgebungen mit mesokopischen Teilbereichen und mesoskopische Teilbereiche mit fester Einspannung extrahiert. Hierbei wurde die Problematik der Wahl der Einspannung an einem Beispiel verdeutlicht.

Der Vergleich von Simulationen mit und ohne Materialhistorie hat gezeigt, dass sich ein initialer Eigenspannungszustand auf das Simulationsergebnis der Zerspanung auswirkt. Damit wurde die Funktionsfähigkeit des in dieser Arbeit entwickelten Konzeptes unter Beweis gestellt. Hiermit ist ein weites Feld zur detaillierten Untersuchung der Bauteileigenschaften auf nachfolgende Fertigungsverfahren und den Bauteileinsatz aufgetan.

# **8 Zusammenfassung und Ausblick**

Mehrere aktuelle Trends in der Produktentwicklung haben zur Folge, dass sich die Bauteileigenschaften eines Produktes stärker als bisher auf den gesamten Lebenszyklus auswirken. Durch den anhaltenden Trend zum Leichtbau z. B. in der Automobilindustrie nehmen die Wandstärken von Bauteilen stetig ab, so dass die Eigenschaften der Bauteilrandzone einen größeren Einfluss auf das Bauteil haben. Die Luftfahrtindustrie sieht sich stetig steigenden Sicherheitsanforderungen gegenüber, die sich unmittelbar auf die Sicherheitsanforderungen an die zu produzierenden Bauteile auswirken. Aus diesen Trends ergeben sich enorme Anforderungen, die eine detaillierte Kenntnis der finalen Bauteileigenschaften erfordern. Die Ursache für die finalen Bauteileigenschaften liegen hierbei in der Fertigungshistorie.

\_\_\_\_\_\_\_\_\_\_\_\_\_\_\_\_\_\_\_\_\_\_\_\_\_\_\_\_\_\_\_\_\_\_\_\_\_\_\_\_\_\_\_\_\_\_\_\_\_\_\_\_\_\_\_\_\_\_\_\_\_\_\_\_\_\_\_

Seit einigen Jahren werden durch gezielte Entwicklung von Fertigungssimulationen die Vorteile der numerischen Berechnungsverfahren auf den Bereich der Fertigung übertragen. Hierdurch sollen iterative Korrekturzyklen in der Fertigung durch Simulationsexperimente substituiert werden. Trotz der unbestreitbaren Vorzüge der numerischen Fertigungssimulationen besteht ein gravierender Nachteil im Hinblick auf die Vorhersage von Bauteileigenschaften. Dies ist die Fokussierung auf jeweils ein Fertigungsverfahren, wodurch die Materialhistorie aus vorangegangenen Fertigungsschritten nicht berücksichtigt werden kann. Zur Kopplung von Fertigungssimulationen zu einer verfahrensübergreifenden Prozesskettensimulation lagen nur äußerst begrenzte Erkenntnisse vor.

Im Rahmen der vorliegenden Arbeit wurde erstmals ein grundlegendes Konzept zur Kopplung einer beliebigen Anzahl unterschiedlicher Fertigungssimulationen zu einer sequentiellen Prozesskette entwickelt. Aufbauend auf einer Analyse der Randbedingungen der einzelnen Fertigungssimulationen und den Anforderungen der Fertigungspartner wurden sechs Teilkonzepte entwickelt, die sich in die Dimension Mensch-Maschine und die Dimension Datenverarbeitung untergliedern.

In der Dimension Mensch-Maschine wurde zur Unterstützung der Simulationsanwender das Virtual Reality Data Processing (Teilkonzept 1) eingeführt, das eine effektive Auswertung umfangreicher Simulationsexperimente unterstützt und eine intuitive Mensch-Maschine-Schnittstelle zur Verfügung stellt. Die Virtual-Reality-Software-Umgebung wird dabei gleichzeitig zur Umsetzung der Dimension Datenverarbeitung genutzt. Das implementierte Virtual-Reality-System wird ferner als Kooperationsplattform (Teilkonzept 2) genutzt, über die die einzelnen Fertigungsprozesse aufeinander abgestimmt werden können. Die Virtual-Reality-Software-Umgebung stellt hierbei ein zentrales Pre- und Post-Processing-System zur Verarbeitung der Simulationsdaten der Prozesskette dar. Hier ist es den Fertigungsingenieuren möglich, die Anforderungen und Restriktionen ihrer jeweiligen Fertigungsprozesse, basierend auf Prozesssimulationen, darzustellen. Ein weiteres Hilfsmittel zur Beschleunigung der Auswertung von Simulationsexperimenten stellt die komparative Visualisierung dar (Teilkonzept 3). Hiermit ist es möglich, die Auswirkungen von Änderungen der Prozessparamter auch über Prozesskettenglieder hinweg zu analysieren. Die Methode der komparativen Visualisierung wurde am Beispiel der Zerspansimulation vorgestellt. In der komparativen Visualisierung können mehrere Simulationsdatensätze synchronisiert miteinander dargestellt werden. Die Synchronisation findet über die Selektion einer gleichen Anzahl von Zeitinkrementen statt, wobei in einem Zeitinkrementenpaar die Simulationen gleiche Schnittwege zurückgelegt haben. So sind auch Simulationen mit unterschiedlichen Schnittgeschwindigkeiten vergleichbar. Zum Vergleich der Werkstückbzw. Spangeometrien wird eine superpositionierte Darstellung gewählt. Zum Vergleich der Verteilung der Datenwerte wird eine translatorisch verschobene Darstellung gewählt. Zusätzlich können Prozesskraftverläufe synchronisiert mit den FE-Netzen visualisiert werden. Dabei ist eine direkte Zuordnung der Prozesskraft zu ihrem Entstehungsort möglich. Insbesondere ist die datenkomparative Visualisierung hervorzuheben, mit der es erstmals möglich ist, unterschiedlich diskretisierte Fertigungssimulationen quantitativ miteinander zu vergleichen. Hierzu wird ein datensubtraktiver Datensatz erzeugt, der die Unterschiede von

zwei Simulationen über die Differenz der Datenwerte darstellt. Der erste Datensatz wird als Referenzdatensatz gewählt, für den im zweiten Datensatz die Datenwerte interpoliert werden. Die interpolierten Datenwerte werden von den entsprechenden Datenwerten des Referenzdatensatzes subtrahiert. Die Differenzwerte werden auf dem FE-Netz des Referenzdatensatzes dargestellt. Damit sind die Unterschiede von zwei Simulationen unmittelbar lokalisierbar und quantifizierbar. Komparative und datenkomparative Visualisierung können auch kombiniert werden. Zusätzlich sind sie auch im Rahmen des Virtual Reality Data Processing (Teilkonzept 1) nutzbar.

\_\_\_\_\_\_\_\_\_\_\_\_\_\_\_\_\_\_\_\_\_\_\_\_\_\_\_\_\_\_\_\_\_\_\_\_\_\_\_\_\_\_\_\_\_\_\_\_\_\_\_\_\_\_\_\_\_\_\_\_\_\_\_\_\_\_\_

Das Virtual Reality Data Processing wurde in einer Nutzerstudie mit einem konventionellen Post-Processing verglichen. Es stellte sich heraus, dass Virtual Reality einen Vorteil bei der Verarbeitung von komplexen Simulationsdaten bietet, wie sie in dieser Arbeit betrachtet werden. Insbesondere die Verbindung von Virtual Reality und komparativer Visualisierung wurde als gute Kombination angesehen.

Das Virtual Reality Data Processing wurde sowohl auf einem Hochleistungsgrafikrechner als auch auf einem zwei Jahre jüngeren PC erfolgreich implementiert. Im Vergleich beider Systeme konnte festgestellt werden, dass der PC im Schnitt nur 10 % der Berechnungszeit des Hochleistungsgrafikrechners benötigte und die Grafikleistung, gemessen in der Bildwiederholrate, beim PC dreimal so hoch lag im Vergleich zum Hochleistungsgrafikrechner. Die Kosten des PC´s betrugen jedoch nur 1,6 % des Hochleistungsgrafikrechners. Diese Ergebnisse zeigen auf der einen Seite eindrucksvoll die rasante Entwicklung im Bereich der PC´s und der PC-Grafikkarten und auf der anderen Seite die zunehmende Erschwinglichkeit von Virtual-Reality-Systemen.

In der Dimension Datenverarbeitung wurde aufbauend auf dem Gedanken des zentralen Pre- und Post-Processing-Systems ein Datenaustauschkonzept (Teilkonzept 4) realisiert. Hierbei werden aufgrund fehlender Standards im Bereich der FE-Simulationen Direktschnittstellen zu allen an der Fertigungskette beteiligten Simulationen erstellt, die schnell und flexibel angepasst werden können. In das zentrale Pre- und Post-Processing-System können die Simulationsdaten über Importschnittstellen eingelesen und über Exportschnittstellen den nachfolgenden Simulationen zur Verfügung gestellt werden. Die unterschiedlichen Gitterdiskretisierungen und –auflösungen der einzelnen Simulationen werden über Teilkonzept 5 angepasst. Dabei werden, wenn möglich, unterschiedliche Gitterdiskretisierungen durch Generierung neuer Elementverbindungen im Falle unstrukturierter Gitter erzeugt. Die Knoten, die in vielen Fällen die Datenwerte tragen, bleiben dabei unverändert. Hierdurch können Interpolationen vermieden werden, die immer, aber in unterschiedlichem Maße, eine Verfälschung der Datenwerte bedeuten. Die unterschiedliche Gitterauflösung, die insbesondere bei der Kopplung von Simulationen unterschiedlicher Größenskalen (Teilkonzept 6) ein Problem darstellte, wird durch lokale Verfeinerung der Simulationen angepasst. Eine makroskopische Simulation, wie z. B. eine Umform- oder eine Gießsimulation, deckt in der Regel das gesamte Bauteil ab und kann dieses aufgrund von Restriktionen der Berechnungszeiten nur mit relativ grober Auflösung im Vergleich zu einer mesoskopischen Simulation abdecken. Die mesoskopische Simulation deckt hingegen einen Bauteilausschnitt mit einer deutlich höheren Auflösung ab. Zur Kopplung dieser beiden Simulationen werden die für den nachfolgenden Fertigungsprozess relevanten Bauteilbereiche mit einer lokal höheren Auflösung berechnet, um Gradienten von Bauteileigenschaften genauer abbilden zu können. Aus Teilkonzeptes 6 ergibt sich ferner die Definition des "virtuellen Werkstücks", dem zentralen Informationsträger einer vollständig simulationsbasierten Fertigungsplanung. Die der Dimension Datenverarbeitung zugrunde liegende Virtual-Reality-Software ist modular aufgebaut, so dass das System sehr flexibel einsetzbar und einfach erweiterbar bzw. anpassbar ist.

Zur Kopplung von Simulationen unterschiedlicher Größenskalen wurden Methoden zur Extraktion von Untermodellen aus makroskopischen Simulationsdatensätzen entwickelt. Es wurden drei Verfahren implementiert. Das erste Verfahren selektiert aufgrund einer vorgegebenen Oberflächengeometrie aus einem Volumennetz einer Simulation alle vollständig innerhalb liegenden Elemente aus. Das Selektionsverfahren ist gut geeignet zur

Verarbeitung großer Datensätze. Es approximiert die Oberflächengeometrie jedoch bei grober Auflösung des Volumennetzes entsprechend grob. Es ist gut zur Extraktion von makroskopischen Umgebungen geeignet, die als Randbedingung bzw. elastische Einspannung für einen mesoskopischen Teilbereich eingesetzt werden können. Das zweite implementierte Verfahren interpoliert Datenwerte zur Datenübertragung zwischen zwei FE-Netzen. Es kann sowohl zur Extraktion von speziellen Probengeometrien, wie z. B. Zerspanproben, genutzt werden, als auch zur Rückübertragung von mesoskopischen Simulationsergebnissen auf ein makroskopisches Netz. Das dritte Verfahren schneidet mittels einer definierbaren Oberflächengeometrie Netzbereiche aus einem makroskopischen Datensatz aus. Dieses Verfahren ist ebenfalls zur Extraktion von Zerspanprobengeometrien geeignet und extrahiert gegenüber dem Interpolationsverfahren zusätzlich Geometrie-Features, wie z. B. Bohrungen.

\_\_\_\_\_\_\_\_\_\_\_\_\_\_\_\_\_\_\_\_\_\_\_\_\_\_\_\_\_\_\_\_\_\_\_\_\_\_\_\_\_\_\_\_\_\_\_\_\_\_\_\_\_\_\_\_\_\_\_\_\_\_\_\_\_\_\_

Durch die Anwendung des entwickelten Konzeptes auf die Prozesskette Gießen – Wärmebehandeln - Zerspanen konnte im Rahmen dieser Arbeit bereits die Leistungsfähigkeit nachgewiesen werden. Hierbei wurde insbesondere eine gute Qualität der Datenverarbeitungskette nachgewiesen. Der Vergleich einer Zerspansimulation mit Eigenspannungen und Verschiebungen aus der Wärmebehandlung mit einer Zerspansimulation mit neutralem Ausgangszustand hat den beträchtlichen Einfluss der Materialhistorie auf die Bauteileigenschaften aufgezeigt. Dies konnte mittels der entwickelten Methoden zur komparativen und datenkomparativen Visualisierung nachgewiesen werden.

Der übergreifenden Zielsetzung der vorliegenden Arbeit entsprechend, wurde erstmalig eine modular aufgebaute Methode zur Simulation einer verfahrensübergreifenden fertigungstechnischen Prozesskette erarbeitet und somit eine Grundlage für die simulationsgestützte Analyse ganzer Fertigungsprozessketten geschaffen.

Die Voraussetzung für eine zielgerichtete Weiterentwicklung des Konzeptes bis hin zum Einsatz für die Fertigung von Leichtbauteilen, Bauteilen mit hoher Funktionsintegration bis hin zu sicherheitskritischen Bauteilen ist somit gegeben.

Aufbauend auf dieser Arbeit sollten im Rahmen zukünftiger Entwicklungen die nun zur Verfügung stehenden Methoden auf weitere Fertigungssimulationen erweitert werden. Von besonderem Interesse sind hierbei Fertigungssimulationen, die mikroskopsiche Bauteileigenschaften betrachten, und somit das Spektrum der Bauteileigenschaften erweitern. Ferner sind die Fragestellungen der Rückübertragung von Ergebnissen mesoskopischer Simulationen auf ein makroskopisches Bauteil zu detaillieren. Hierbei ist zu überlegen, ob diese Arbeiten Teil einer Etablierung eines Standards für den Austausch von numerischen Simulationsdaten werden, wie es z. B. von CGNS und STEP angestrebt wird. Hierbei sind auch die Entwicklungen innerhalb der Fraunhofer-Gesellschaft mit in Betracht zu ziehen, die ebenfalls versucht, einen solchen Standard zu etablieren. Eine Weiterentwicklung sollte kurzfristig auf die Anwendung der Methoden auf mesoskopische Zerspansimulationen fokussieren. Zielsetzung sollte hierbei sein, die notwendige Größe der makroskopischen Umgebungen zu bestimmen, um die Randbedingungen bestmöglich abbilden zu können.

# **9 Literaturverzeichnis**

[AHRE01] Ahrem, R.; Post, P.; Steckel, B.; Wolf, K.: MpCCI: A Tool for Coupling CFD with Other Disciplines. In: Proceedings of 5th World Conference in Applied Fluid Dynamics, CFD - Efficiency and the Economic Benefit in Manufacturing. Nürnberg, 17.- 21. June 2001

\_\_\_\_\_\_\_\_\_\_\_\_\_\_\_\_\_\_\_\_\_\_\_\_\_\_\_\_\_\_\_\_\_\_\_\_\_\_\_\_\_\_\_\_\_\_\_\_\_\_\_\_\_\_\_\_\_\_\_\_\_\_\_\_\_\_\_

- [AMEN97] Amenta, N.; Bern, M.; Eppstein, D.: Optimal point placement for mesh smoothing. In: Proceedings of 8th Annu. ACM-SIAM Sympos. Discrete Al8. 1997, S. 528-537
- [ANSI85] Norm ANSI/IEEE Std 754-1985. IEEE Standard for Binary Floating Point Arithmetic. Institute of Electrical and Electronics Engineers, Inc., New York, USA, 1985
- [ARGY86] Argyris, J.H.; Mlejnek, H.P.: Verschiebungsmethoden in der Statik. Braunschweig: Vieweg, 1986

[ASCE03] Ascension Technology Corporation: Products – Flock of Birds. URL: http://www.ascension-tech.com/ [Stand: 15.12.2003]

- [AWK02] Friedrich, D.; Gottschalk, C.; Haldenwanger, H.-G.; Klocke, F.; Kopp, R.; Lung, D.; Löhe, D.; Markworth, L.; Ostertag, A.; Raedt, H.-W.; Steffens, K.; Wunsch, U.; Zeller, P.: Simulation von Fertigungsprozessen – Möglichkeiten und Grenzen der Bauteilauslegung. In: AWK Aachener Werkzeugmaschinen-Kolloquium (Hrsg.): Wettbewerbsfaktor Produktionstechnik – Aachener Perspektiven. Aachen: Shaker, 2002, S. 217-267
- [AYAL85] Ayala, D.; Brunet, P.; Juan, R.; Navazo, I.: Object Representation by Means of Nonminimal Division Quadtrees and Octrees. In: ACM Transactions on Graphics, Vol. 4, No. 1. 1985,S. 41-59
- [BATH86] Bathe, K.: Finite-Elemente-Methode. Berlin: Springer, 1986
- [BAUE97] Bauer, W. H.: Entwicklung eines Systems zur virtuellen ergonomischen Arbeitsgestaltung. (Reihe: ipa-iao Forschung und Praxis; Bd. 257). Berlin: Springer, 1997, S. 70
- [BERA97] Bernard, J.: Introducing IPTs in engineering and science. In: Proceedings of 1. Immersive Projection Technology Workshop. Stuttgart, 14.-15. Juli 1997. Berlin: Springer, 1997, S. 9-12
- [BERN94] Bern, M.; Eppstein, D.; Gilbert, J.: Provably good mesh generation. J. Comput. Syst. Sci., 48, 1994, S. 384-409
- [BERN95] Bern, M.; Eppstein, M.: Mesh generation and optimal triangulation. In: Computing in Euclidean Geometry, 2nd Ed., World Scientific, 1995, S. 47-123
- [BICK02] Bick, B.: Methodenentwicklung und exemplarischer Aufbau eines virtuellen Automobilwerkes mit dynamischer 3D-Simulation des Materialflusses zur Planungsunterstützung. Diplomarbeit. RWTH Aachen, 2002
- [BLAU02] Blau, K.; Barthel, G.: Einbindung von Autoform-Dateien. In Ahle, U. (Hrsg.): Abschlussbericht Leitprojekt integrierte Virtuelle Produktentstehung. München: Carl Hanser Verlag, 2002, S. 146 – 147
- [BMBF99] Bundesministerium für Bildung und Forschung (BMBF) (Hrsg.): Rahmenkonzept "Forschung für die Produktion von morgen". Troisdorf: Rautenberg multipress-verlag, 1999, S. 32
- [BORM94] Borman, S.: Virtuelle Realität. Genese und Evaluation. Bonn: Addison-Wesley, 1994
- [BROS89] Broszeit, E.; Steindorf, H.: Mechanische Oberflächenbehandlung. Oberursel: DGM Informationsgesellschaft m.b.H, 1989, S. 3-21
- [BUES01] Bues, M.; Blach, R.; Stegmaier, S.; Häfner, U.; Hoffmann, H.; Haselberger, F.: Towards a Scalable High Performance Application Platform for Immersive Virtual Environments. In: Proceedings of the 7. Eurographics Workshop. Stuttgart, 16.-18. May 2001. Wien: Springer, 2001, S. 165-174

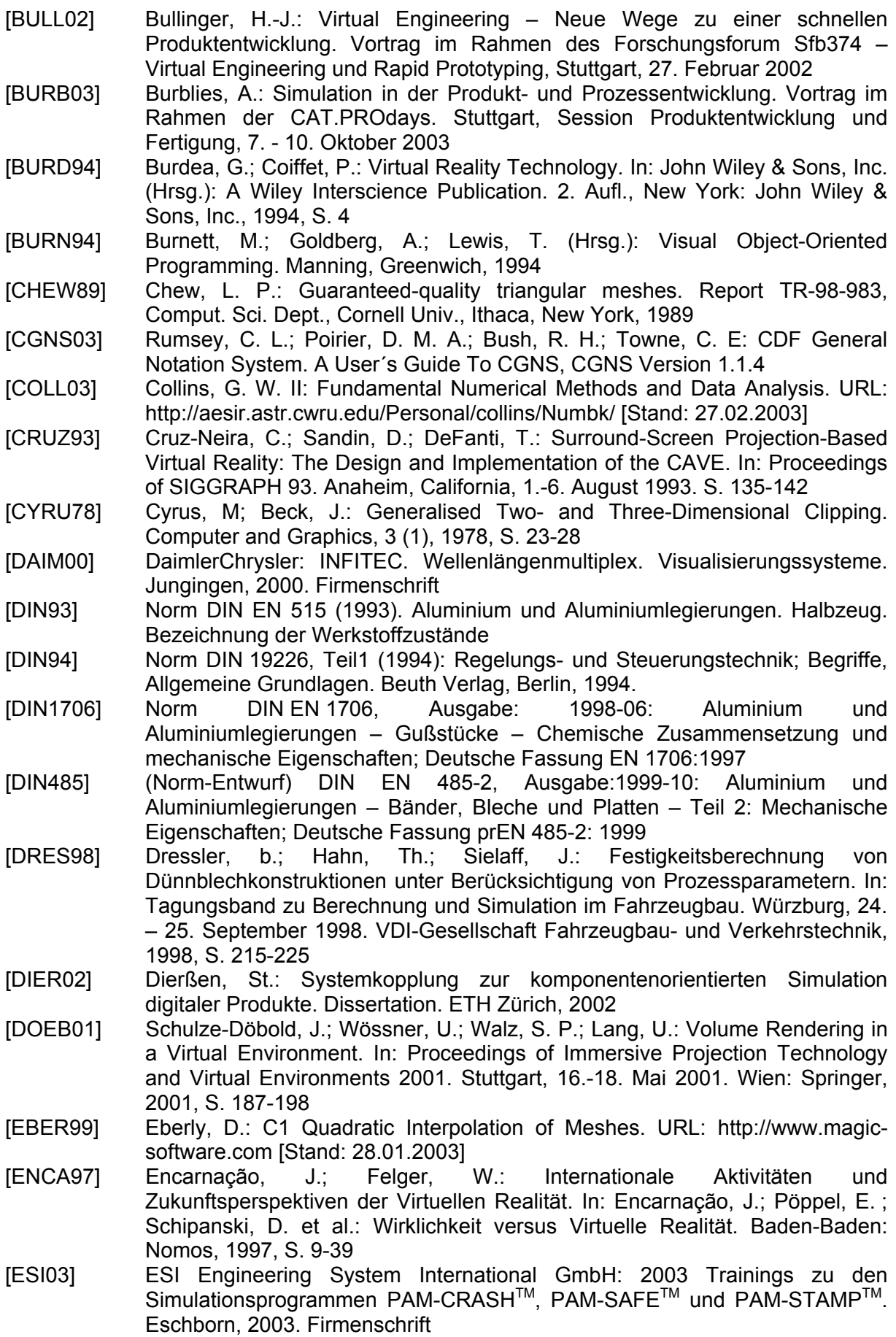

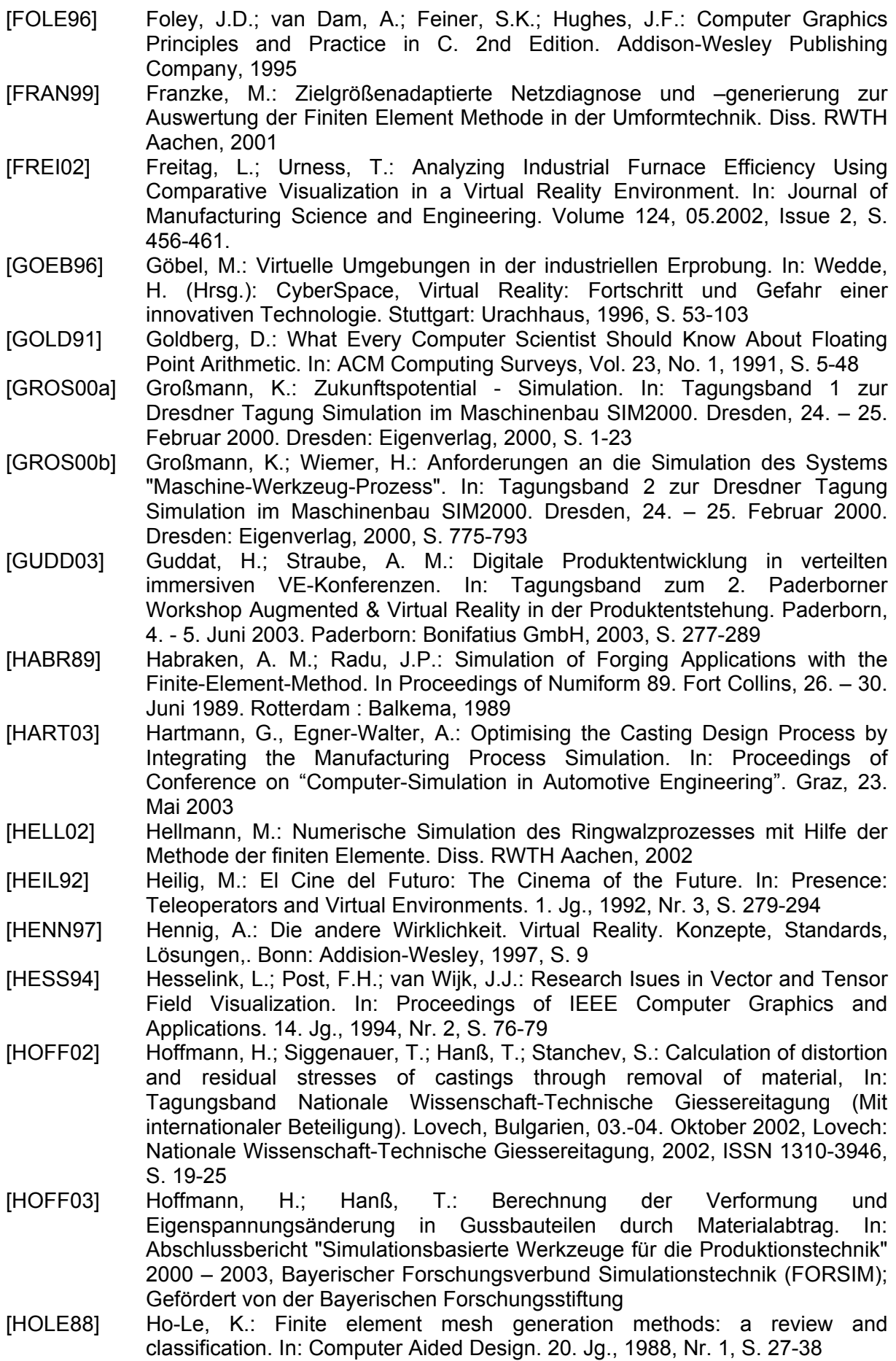

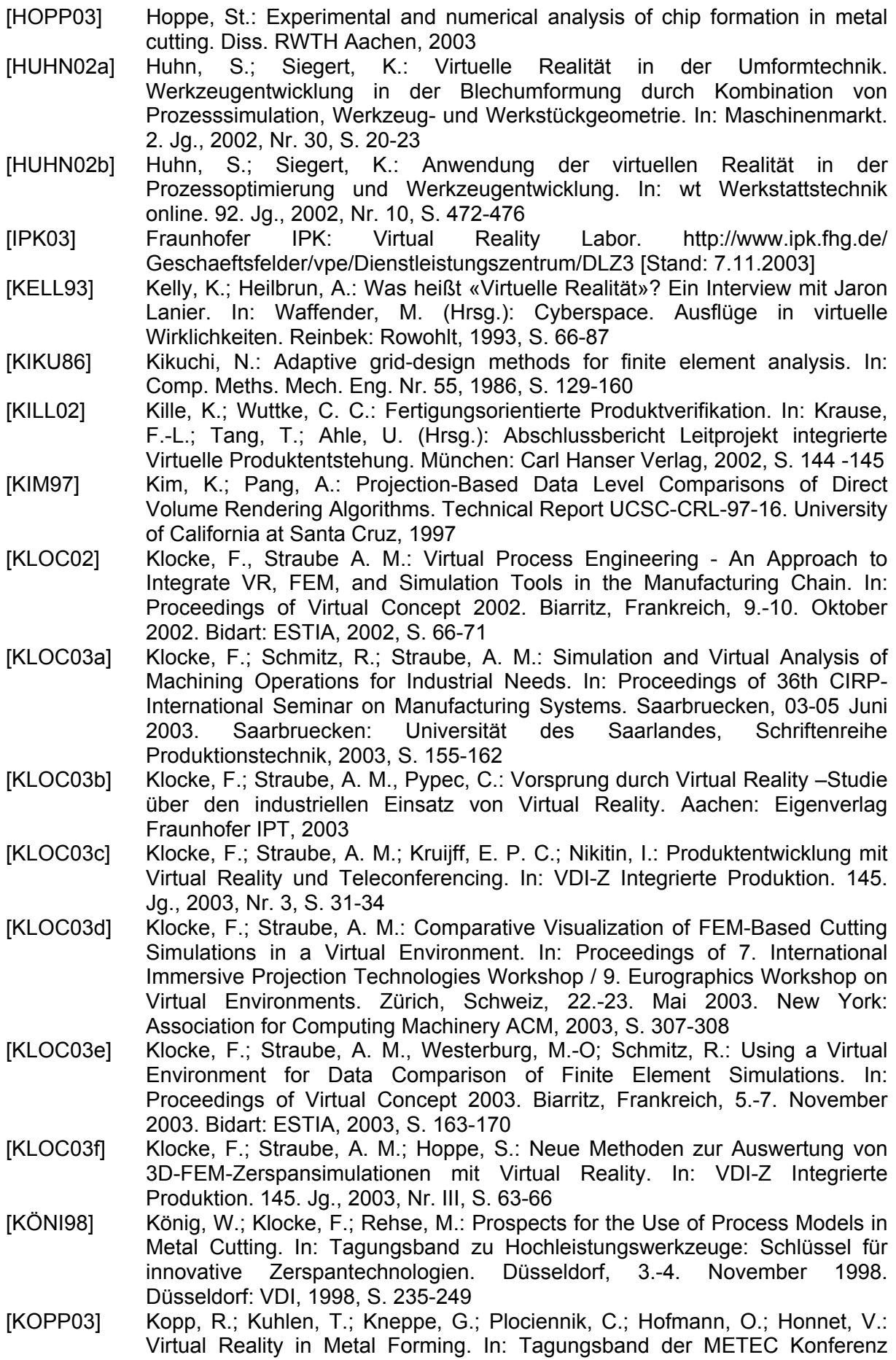

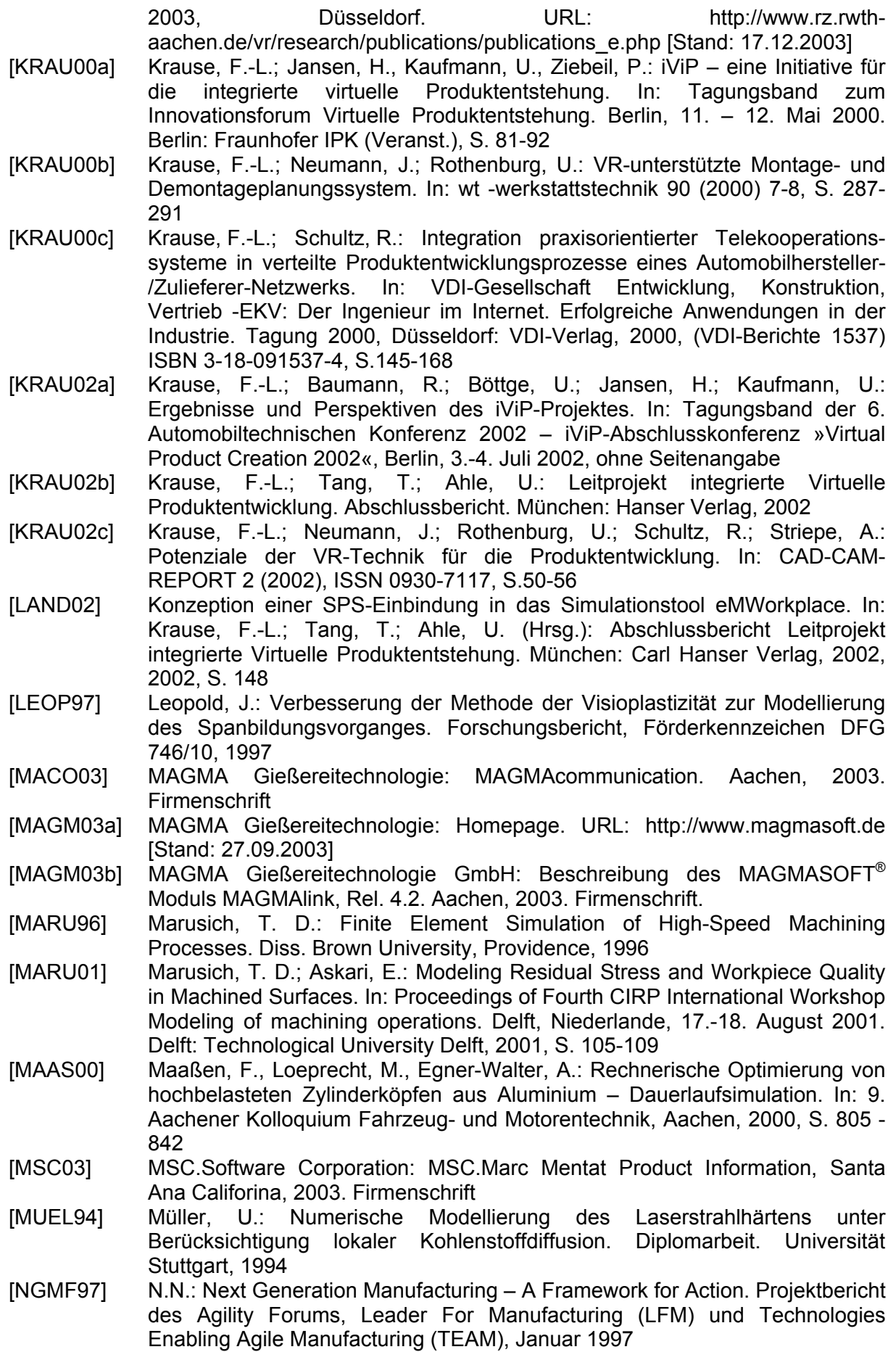

[PAGE95] Pagendarm, H.-G.; Post, F.: Comparative Visualization —Approaches and Examples, In: Göbel, M.; Müller, H.; Urban, B. (Hrsg.): Visualization in Scientific Computing. Wien: Springer, 1995, S. 95–108

- [PATR02] Patron, C.: Virtual Reality zur Verifikation manueller und automatisierter Montagesysteme. In Ahle, U. (Hrsg.): Abschlussbericht Leitprojekt integrierte Virtuelle Produktentstehung. München: Carl Hanser Verlag, 2002, S. 147
- [PHAR97] Pharr, M.; Kolb, C.; Gershbein, R.; Hanrahan, P.: Rendering Complex Scenes with Memory-Coherent Ray Tracing. In: Proceedings of the 24th annual conference on Computer Graphics and Interactive Techniques. Los Angeles, California, USA,3.-8. August 1997. New York: ACM Press, 1997, S. 101-108
- [POST94] Post, F.H.; van Wijk, J.J.: Visual Representation of Vector Fields. In: Frontiers in Scientific Visualization. Rosenblum, L. et al. (eds.), Academic Press, 1994
- [PRES93] Press, W.H.; Teukolsky, A.; Vetterling, W.T.; Flannery, B.P.: Numerical Recipes in C. 2nd Edition. Cambridge University Press, Cambridge, England 1993
- [PYPE03] Pypec, C.: Virtual Reality in der Praxis. Empirische Untersuchung zur Technologie, Entwicklung und Einsatzgebieten in der Industrie. Diplomarbeit. Universität Siegen, 2003
- [RAED01] Raedt, H.-W.; Straube, A. M.: Prozesssimulation und Virtual Reality Basis für die wirtschaftliche Entwicklung neuer Fertigungstechnologien. In: Tools. Informationen der Aachener Produktionstechniker. 8. Jg., 2000, Nr. 3, S. 6-7
- [RANT96] Rantzau, D., Lang, U., Rühle, R.: Collaborative and Interactive Visualization in a Distributed High Performance Software Environment. In: Proceedings of the International Workshop on High Performance Computing for Graphics and Visualization, Swansea, Wales, '96, 1996
- [RANT97] Rantzau, D.; Rühle, R.: Architektur und Anwendungen einer modularen und skalierbaren VR-Umgebung für technisch-wissenschaftliche Simulation und Visualisierung. In: Tagungsband zum GI Workshop Visualisierung im Engineering (VisEng97). Stuttgart, 10. – 11. Mai1997
- [RANT98] Rantzau, D.; Frank, K.; Lang, et al: COVISE in the CUBE: An Environment for Analyzing Large and Complex Simulation Data. In: Proceedings of the 2<sup>nd</sup> Workshop on Immersive Projection Technology (IPT98). Ames, Iowa, 1998
- [RANT03] Rantzau, D.: Ein modulares Konzept für die interaktive Auswertung von Simulationsdaten in einer verteilten und immersiven Virtuellen-Realitäts-Umgebung. Diss. Universität Stuttgart, 2003
- [REIM00] van Reimersdahl, T.; Kuhlen, T.; Gerndt, A.; Henrichs, J.; Bischof, C.: VISTA: a multimodal, platform-independent VR-Toolkit based on WTK, VTK, and MPI. In: Proceedings of Fourth International Immersive Projection Technology Workshop (IPT2000), Ames, Iowa
- [ROES01] Rößler, A.: Ein System für die Entwicklung von räumlichen Benutzungsschnittstellen. (Reihe: IAO Forschung und Praxis; Bd. 334). Heinsheim: Jost-Jetter Verlag, 2001
- [ROLL99a] Roll, K.; Hermann, M.: Determination of the Influence of the Forming Process on the Final Product Properties of Sheet Metal Parts. In: Proceedings of 6th ICTP, Advanced Technology of Plasticity. Nürnberg, 19. - 24. September 1999. Berlin: Springer, 1999, Vol. 3, S. 2069-2076
- [ROLL99b] Roll, K.; Altan, T.; Tekkaya, A. E.; Hermann, M.: Virtuelle Umformtechnik. In: Geiger, M. (Hrsg.): Umformtechnik 2000 plus. Meisenbach Bamberg: Meisenbachverlag, 1999, S. 255-274
- [ROSS02] Roßgoder, U.: Integration von Engineering-Werkzeugen. In: Krause, F.-L.; Tang, T.; Ahle, U. (Hrsg.): Abschlussbericht Leitprojekt integrierte Virtuelle Produktentstehung. München: Carl Hanser Verlag, 2002, S. 145 –146
- [ROXB00] Roxborough, T.; Nielson, G.M.: Tetrahedron Based, Least Squares, Progressive Volume Models With Application to Freehand Ultrasound Data. In: Proceedings of the IEEE Conference on Visualization 2000. Salt Lake City, Utah, USA], 8.-13. Oktober 2000. New York: ACM Press, 2000, S. 93-100

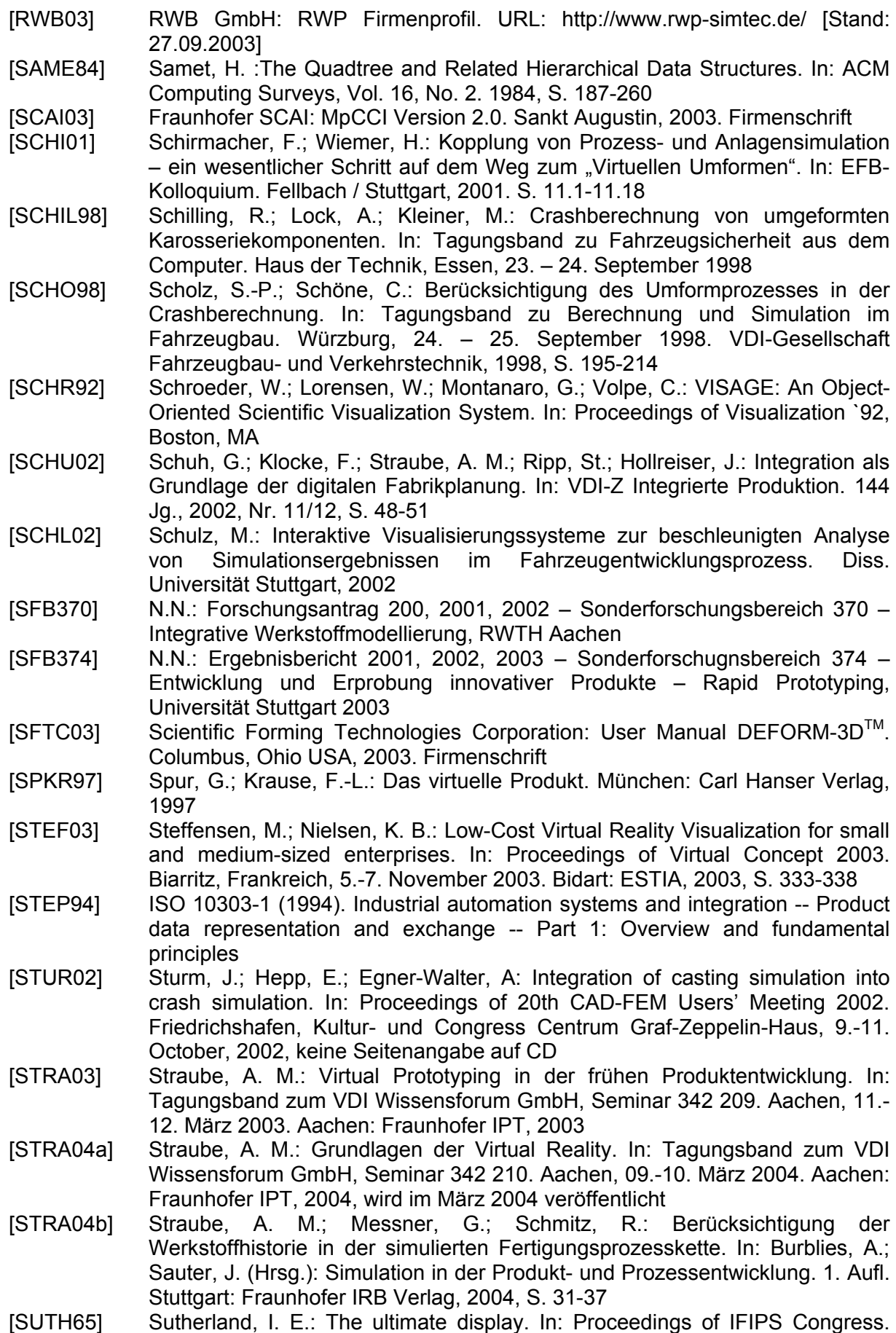

New York City, Mai 1965. Vol. 2, S. 506-508

[THIR03] Third Wave Systems: AdvantEdgeTM, Users Manual. Version 4.2: Minneapolis. 2002. Firmenschrift. [TRAP96] Trapp, J.; Pagendarm, H.-G.: Data Level Comparative Visualization in Aircraft Design. In: Proceedings of IEEE Visualization '96. San Francisco, 28.-29.

\_\_\_\_\_\_\_\_\_\_\_\_\_\_\_\_\_\_\_\_\_\_\_\_\_\_\_\_\_\_\_\_\_\_\_\_\_\_\_\_\_\_\_\_\_\_\_\_\_\_\_\_\_\_\_\_\_\_\_\_\_\_\_\_\_\_\_

- Oktober 1996. San Francisco: IEEE, 1999, S. 393–396 [TREP01] Treppmann, C.: Fließverhalten metallischer Werkstoffe bei
- Hochgeschwindigkeitsbeanspruchung. Dissertation, RWTH Aachen, 2001

[VDI93] Richtlinie VDI 3633, Blatt 1 (Dezember 1993). Simulation von Logistik-, Materialfluss und Produktionssystemen. Grundlagen

- [VDI97] Richtlinie VDI 3633 (Dezember 1997). Simulation von Logistik-, Materialfluss und Produktionssystemen. Experimentplanung und –auswertung, Blatt 3
- [WEIN97] Weinert, K.: Maschinennahe Simulation produktionstechnischer Systeme. In: wt Werkstattstechnik. 87. Jg., 1997, Ausgabe Sept./Okt., S. 441-446
- [WIER94] Wierse, A.; Lang, U.; Rühle, R.: A System Architecture for Data-oriented Visualization. In: Lee, J. P.; Grinstein, G. G. (Hrsg.): Lecture Notes in ComputerScience. Volume 871. Berlin: Springer, 1994, S. 148–159
- [WIER95] Wierse, A. : Performance of the COVISE visualization system under different conditions. In: Grinstein, G. G.; Erbacher, R. F. (Hrsg.): Visual Data Exploration and Analysis II. Proc. SPIE 2410, 1995, S. 218-229
- [WIER01a] Wierse, A.: Eine objekt-orientierte Datenverwaltung für eine verteilte Visualisierungsumgebung. Diss. Universität Stuttgart, 2001
- [WIER01b] Wierse, A.: COVISE and the Virtual Intuitive Simulation Test bed. In: Proceedings of Immersive Projection Technology and Virtual Environments 2001. Suttgart, 16. – 18. Mai 2001. Wien: Springer, 2001, S. 103-108
- [WOES98] Wössner, U. ; Rantzau, D.; Rainer D.: Interactive Simulation Steering in VR and Handling of Large Datasets. In: Proceedings of the IEEE Youth Forum in Computer Science and Engineering (YUFORIC). Stuttgart, 16. - 18. Juni 1998
- [WOES02] Wössner, U.; Schulze, J.P.; Walz, S.P.; Lang, U.: Evaluation of a Collaborative Volume Rendering Application in a Distributed Virtual Environment, In: Müller, S.; Stürzlinger, W. (Editors): Proceedings of Eighth Eurographics Workshop on Virtual Environments (2002)
- [ZAEH02] Zäh, M. F.; Auer, F.: An Approach to Consider the Results of Previous Forming Processes in the Simulation of Laser Beam Welding. In: Proceedings of the 21st intern. Congress on Applications of Lasers & Electro-Optics (ICALEO'02). Scottsdale, Arizona, USA, 2002. CD enthält keine Seitennummern
- [ZIEN84] Zienkiewicz, O.C.: Methode der finiten Elemente. 2. Aufl. München: Hanser, 1984
- [ZIEN89] Zienkiewicz, O.C; Taylor, R.L.: The Finite Element Method: Basic Formulations and Linear Problems. London: McGraw-Hill Book Company, 1989
- [ZIEN91] Zienkiewicz, O.C.; Taylor, R.L.: The Finite Element Method: Solid and fluid Dynamics and non-linearity. London: McGraw-Hill Book Company, 1991

# **10 Anhang**

## **10.1 Detaillierung der Vorgehensweise zur Identifikation von zu schneidenden Tetraedern**

Im Folgenden werden die fünf Verfahrensschritte zur Identifikation von zu schneidenden Tetraedern detailliert dargestellt:

\_\_\_\_\_\_\_\_\_\_\_\_\_\_\_\_\_\_\_\_\_\_\_\_\_\_\_\_\_\_\_\_\_\_\_\_\_\_\_\_\_\_\_\_\_\_\_\_\_\_\_\_\_\_\_\_\_\_\_\_\_\_\_\_\_\_\_

- 1. Identifikation von Tetraederkanten, die die Probengeometrie-Dreiecke schneiden.
- 2. Identifikation von Probengeometrie-Knoten, die innerhalb von Tetraedern liegen.
- 3. Identifikation von Probengeometrie-Dreieckskanten, die Tetraeder schneiden.
- 4. Einsortieren der identifizierten Tetraeder in die TriangleClipping- und die EdgeClipping-Listen.
- 5. Identifikation von vollständig innerhalb liegenden Tetraedern.

Innerhalb des ersten Verfahrensschritts wird für alle Tetraederkanten der PotentialClipping-Liste überprüft, ob diese einen Schnitt mit einem der Dreiecke der Probengeometrie aufweisen. Weist eine Tetraederkante einen Schnitt mit einem Dreieck der Probengeometrie auf, so ist dieser Tetraeder als zu schneidender Tetraeder identifiziert. Beispiele hierfür sind die Tetraeder A, D und E aus Bild 6.12. Die Ermittlung eines Schnittpunktes einer Tetraederkante mit einem Dreieck wird über den Schnitt einer Geraden mit einer Ebene realisiert. Da die Ebene ebenso wie die Gerade jedoch eine unendliche Ausdehnung hat, ist nicht sichergestellt, dass ein berechneter Schnittpunkt auch innerhalb des Dreiecks der Probengeometrie liegt. Hierzu wird geprüft, ob der berechnete Schnittpunkt bezüglich aller Kantenebenen eines Dreiecks innerhalb liegt. Jedes Dreieck besitzt drei Kantenebenen, die aus den Dreieckskanten und den gemittelten Flächennormalen von zwei benachbarten Dreiecken gebildet werden. Das Verfahren ist in Bild 10.1 dargestellt. Die Tetraeder verbleiben zunächst in der PotentialClipping-Liste, um noch gegen die Verfahrenschritte zwei und drei geprüft zu werden. Im vierten Verfahrensschritt werden sie in die TriangleClipping-Liste einsortiert.

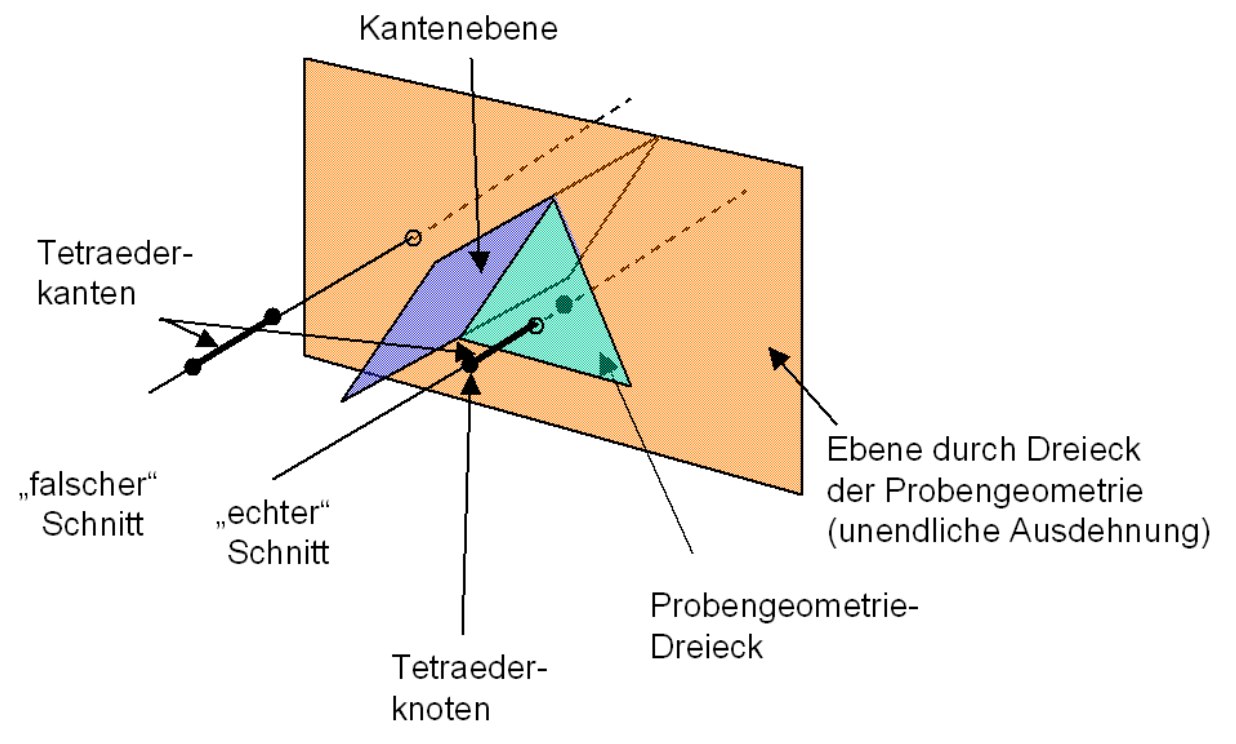

Bild 10.1: Identifikation von Tetraedern, die Probengeometriedreiecke schneiden

Im zweiten Verfahrensschritt werden Knoten der Probengeometrie identifiziert, die in Tetraedern enthalten sind. Diesem Fall entsprechen Tetraeder B und C aus Bild 6.12. Wenn

Knoten der Probengeometrie innerhalb eines Tetraeders liegen, dann schneidet das zugehörige Dreieck der Probengeometrie den Tetraeder vollständig oder teilweise. Zur Identifizierung dieser Dreiecke wird für alle Dreiecksknoten geprüft, ob diese innerhalb eines Tetraeders liegen. Die Tetraeder werden dabei in jeweils vier Ebenen zerlegt in der Form:

\_\_\_\_\_\_\_\_\_\_\_\_\_\_\_\_\_\_\_\_\_\_\_\_\_\_\_\_\_\_\_\_\_\_\_\_\_\_\_\_\_\_\_\_\_\_\_\_\_\_\_\_\_\_\_\_\_\_\_\_\_\_\_\_\_\_\_

$$
\vec{n}\cdot\vec{x}-d=0
$$

#### *<sup>n</sup>* <sup>⋅</sup> *<sup>x</sup>* <sup>−</sup> *<sup>d</sup>* <sup>=</sup> <sup>0</sup> <sup>r</sup> <sup>r</sup> Gleichung 10.1

Für die Probengeometrieknoten wird geprüft, ob sie im negativen Halbraum der Ebenen eines Tetraeders liegen. Dazu wird der Vektor des Probengeometrieknotens P in die Gleichung 5.1 eingesetzt und der Abstand berechnet. Ist  $d \leq 0$ , dann liegt der Knoten im  $\frac{1}{2}$  of the contract the contraction of the contract of  $\frac{1}{2}$  of data hoge der Normalenvektor  $\vec{n}$  aus dem Tetraederelement heraus. Liegt ein Knoten im negativen Halbraum aller vier Tetraederebenen, dann liegt er innerhalb des Tetraeders. Sobald ein Knoten im positiven Halbraum einer Tetraederebene liegt, kann er nicht mehr innerhalb des Tetraeders liegen. Die Zuordnung der Tetraeder zu den identifizierten sie schneidenden Dreieckskanten der Probengeometrie wird in der EdgeClipping-Liste gespeichert, gemäß Tabelle 10.1.

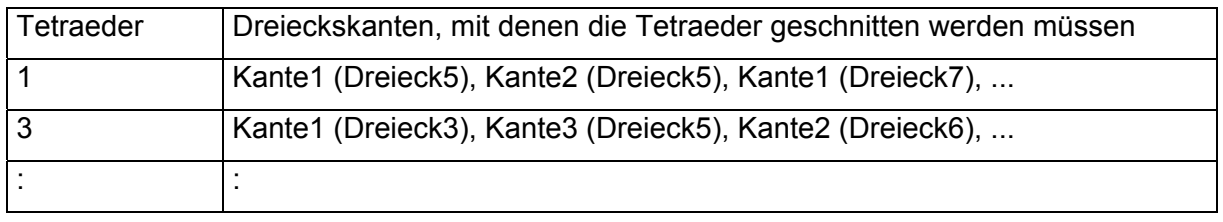

Tabelle 10.1: EdgeClipping-Liste mit Zuordnung Dreieckskanten zu Tetraedern

Die in der EdgeClipping-Liste enthaltenen Tetraeder werden im Kapitel 6.1.4.3 gegen Ebenen durch die Dreieckskanten geschnitten und neu vernetzt, so dass anschließend jeder neue Tetraeder von nur einem Dreieck abgedeckt wird. Mit diesem Dreieck kann jeder neue Tetraeder geschnitten und die außerhalb liegenden Bereiche können verworfen werden. Durch die Identifikation der Schnitte von Tetraedern und Dreieckskanten der Probengeometrie wird sichergestellt, dass nur die Tetraeder, die wirklich einen Schnitt aufweisen, gegen die Kantenebenen geschnitten und somit verfeinert werden. Dadurch bleiben die vollständig innerhalb der Probengeometrie liegenden Tetraeder unverändert. Ein Teil dieser Tetraeder wird lediglich durch die notwendige Verfeinerung unterteilt, wenn sie eine geschnittene Kante mit einem geschnittenen Tetraeder teilen.

Im dritten Verfahrensschritt werden Dreieckskanten der Probengeometrie identifiziert, die Tetraeder der PotentialClipping-Liste schneiden, ohne dass Knotenpunkte der Dreieckskanten im Tetraeder enthalten sind. Cyrus und Beck haben 1978 einen Algorithmus vorgestellt, mit dem Linien gegen Körper geschnitten werden können [CYRU78, S. 23-28]. Im zweidimensionalen Fall wird die Cyrus-Beck-Technik eingesetzt, um eine zweidimensionale Linie gegen ein Rechteck oder ein beliebiges konvexes Polygon in einer Ebene zu schneiden. Im dreidimensionalen Fall kann eine dreidimensionale Linie gegen ein konvexes dreidimensionales Polyeder geschnitten werden [FOLE96, S. 117-124]. Mit diesem Verfahren kann geprüft werden, ob der berechnete Schnittpunkt innerhalb der Tetraederseitenfläche und auf der Dreieckskante liegt. Die mit dem 3D-Cyrus-Beck-Algorithmus zu betrachtenden Fälle sind in Bild 10.2 dargestellt.

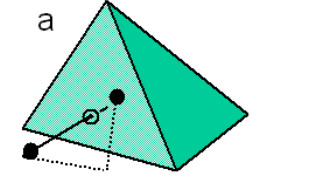

Dreieckskante weist einen Schnittpunkt auf

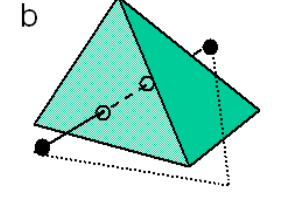

Drejeckskante weist zwei Schnittpunkte auf

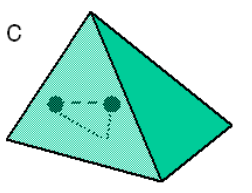

Dreieck weist keinen Schnittpunkt auf

Bild 10.2: Anwendungsfälle des 3D-Cyrus-Beck-Algorithmus

Die Fälle a und c aus Bild 10.2 wurden schon im zweiten Verfahrensschritt identifiziert. Der Grund hierfür ist, dass jede Dreieckskante, die einen Tetraeder schneidet, auch mindestens einen Knoten innerhalb des Dreiecks haben muss. Für die identifizierten Dreieckskanten bedeutet dies, dass zunächst geprüft wird, ob sie bereits im zweiten Verfahrensschritt ermittelt und in die EdgeClipping-Liste eingetragen wurden. Nur wenn sie noch nicht enthalten sind, werden sie der EdgeClipping-Liste hinzugefügt. Der zweite Verfahrensschritt könnte demnach vollständig durch den dritten Verfahrensschritt substituiert werden. Der zweite Verfahrensschritt ist jedoch einfacher in der Berechnung und damit unanfälliger gegen Fließkommaungenauigkeiten. Dies wirkt sich insbesondere in den Fällen, in denen Knoten von Dreiecken der Probengeometrie auf Tetraederflächen, -kanten oder –knoten liegen, positiv zu Gunsten des zweiten Verfahrens aus, das an diesen Stellen genauer als das dritte Verfahren ist.

\_\_\_\_\_\_\_\_\_\_\_\_\_\_\_\_\_\_\_\_\_\_\_\_\_\_\_\_\_\_\_\_\_\_\_\_\_\_\_\_\_\_\_\_\_\_\_\_\_\_\_\_\_\_\_\_\_\_\_\_\_\_\_\_\_\_\_

Das Verfahren nach Cyrus und Beck wird im Folgenden anhand eines zweidimensionalen Falles erläutert, siehe Bild 10.3. Der dreidimensionale Fall erfolgt analog mit Gerade und Tetraeder, wobei der Tetraeder durch vier Ebenen gegeben ist.

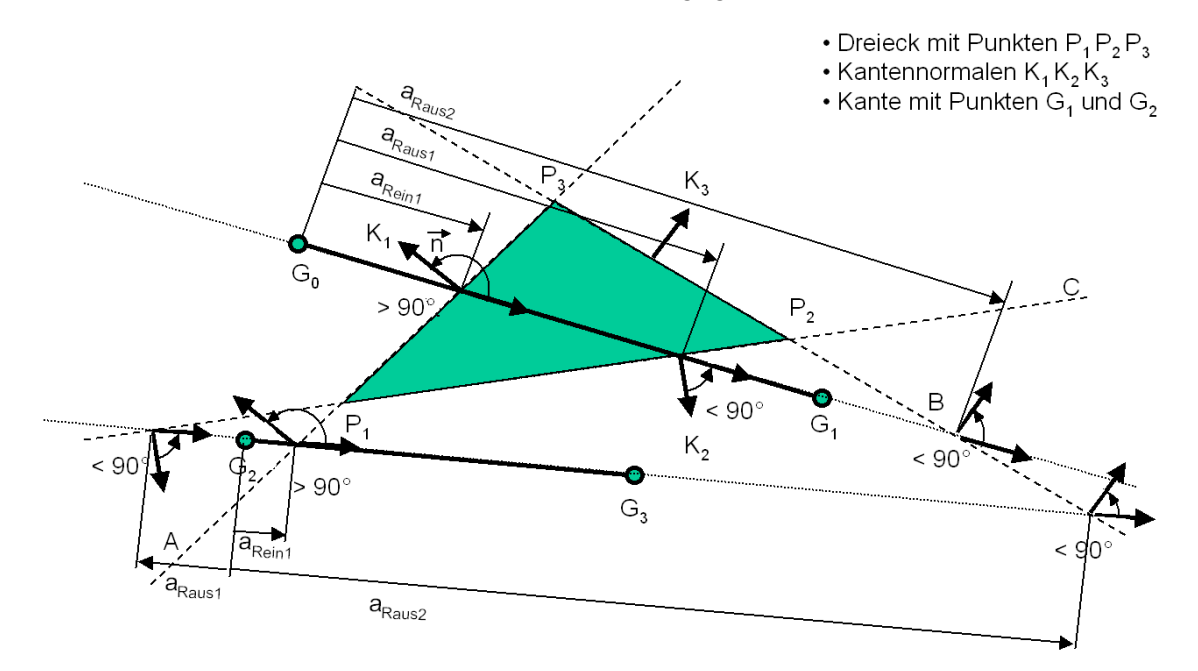

Bild 10.3: Das 2D-Cyrus-Beck-Verfahren

Gegeben sind ein Dreieck mit den Eckpunkten  $P_1$ ,  $P_2$ , und  $P_3$  sowie die Kante G<sub>0</sub>G<sub>1</sub>. Es soll ermittelt werden, ob eine Gerade durch die Kante das Dreieck schneidet und ob die Schnittpunkte auf der Kante liegen. Die Dreieckskanten werden als Ebenen parametrisiert in der Form

$$
\vec{n} \cdot \vec{x} - d = 0
$$
 Gleichung 10.2

wobei *n* den Normalenvektor der Dreieckskante und d den Abstand des Punktes X von der Dreieckskante darstellt.

Durch die Kante wird eine Gerade  $\vec{g}$  der Form

$$
\vec{g} = \vec{g}_0 + a\left(\vec{g}_1 - \vec{g}_0\right)
$$
 Gleichung 10.3

wobei 
$$
G_0
$$
 und  $G_1$  die Endpunkte der Geraden sind.

Durch Einsetzen von Gleichung 5.2 in Gleichung 5.3 ergibt sich für den Parameter a

$$
a = \frac{d - \vec{n} \cdot \vec{g}_0}{\vec{n} \cdot (\vec{g}_1 - \vec{g}_0)}
$$
Gleichung 10.4

Der Parameter a gibt den Abstand des Schnittpunktes von Gerade und Ebene zum Punkt  $P_0$ an. Der Schnittpunkt liegt dabei auf der Kante  $G_0G_1$ , wenn gilt

\_\_\_\_\_\_\_\_\_\_\_\_\_\_\_\_\_\_\_\_\_\_\_\_\_\_\_\_\_\_\_\_\_\_\_\_\_\_\_\_\_\_\_\_\_\_\_\_\_\_\_\_\_\_\_\_\_\_\_\_\_\_\_\_\_\_\_

#### $0 \le a \le 1$  Gleichung 10.5

Der Nenner von Gleichung 5.4 gibt das Skalarprodukt von Normalenvektor  $\vec{n}$  und Bei Henner von Gerenang ett giet das Grandpredart von Hennalenverten *in* dita.<br>Richtungsvektor der Geraden  $\vec{g}$  an, das dem Winkel zwischen beiden Vektoren entspricht. Die Position der einzelnen Winkel kann über den Parameter a ermittelt werden. Ist der Winkel größer als 90°, so wird der Schnittpunkt als potentiell ins Dreieck hineingehend gewertet (kurz: a<sub>Rein</sub>). Ist der Winkel kleiner als 90°, so wird dieser als potentiell aus dem Dreieck herausgehend gewertet (kurz:  $a_{\text{Raus}}$ ). Ein Schnitt der Kante G<sub>0</sub>G<sub>1</sub> mit dem Dreieck liegt vor, wenn gilt:

weitester  $a_{\text{Ren}}$  < nächster  $a_{\text{Raus}}$  Gleichung 10.6

Zur Vereinfachung wird weitester  $a_{\text{Ren}} = a_1$  und nächster  $a_{\text{Raus}} = a_2$  gesetzt, dann gilt laut Bild 10.4:

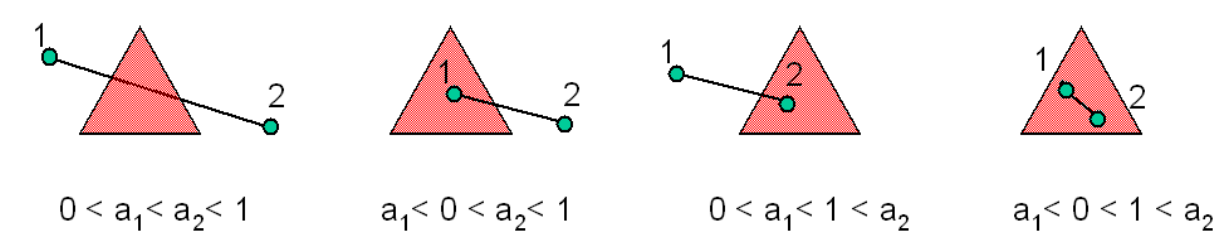

Bild 10.4: Unterscheidung der vier Schnittfälle von Cyrus-Beck

Wird der Nenner von Gleichung 5.4 Null, so liegt die Gerade entweder parallel zur Ebene oder in ihr. In dem Fall wird vom drei- in den zweidimensionalen Fall des Cyrus-Beck-Algorithmus gewechselt.

Die in den Verfahrensschritten eins bis drei identifizierten Tetraeder werden im vierten Verfahrensschritt entsprechend ihrer Registrierung in die EdgeClipping-Liste und die TriangleClipping-Liste einsortiert. Danach sind in der PotentialClipping-Liste nur noch Tetraeder enthalten, die vollständig innerhalb bzw. außerhalb der Probengeometrie liegen.

Im fünften Verfahrensschritt werden aus der PotentialClipping-Liste die vollständig innerhalb liegenden Tetraedern identifiziert und in die Output-Liste überführt. Hierzu wird der Odd-Parity-Algorithmus genutzt, siehe Bild 6.8, S. 76.

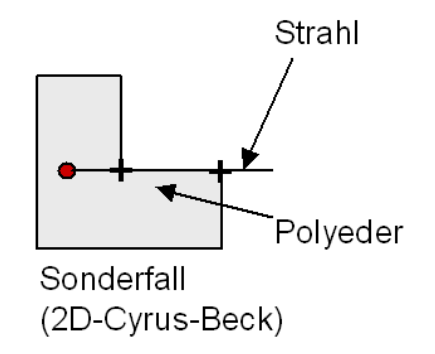

#### Bild 10.5: 2D-Cyrus-Beck

Für einen Sonderfall, der beim Odd-Parity-Algorithmus auftreten kann, wird der 2D-Cyrus-Beck-Algorithmus eingesetzt, siehe Bild 10.5. Hierbei wird erkannt, dass der Strahl innerhalb der Dreiecksebene liegt und somit der Punkt als innerhalb liegend gezählt wird, obwohl die Anzahl der Schnitte gerade ist. Vollständig innerhalb liegende Tetraeder werden in die Output-Liste geschrieben. Die verbleibenden Tetraeder werden verworfen, da sie vollständig außerhalb der Probengeometrie liegen müssen.

## **10.2 Neuvernetzung geschnittener Tetraeder**

Im vorherigen Kapitel wurden vier mögliche Schnittfälle zwischen einem Tetraeder und einer Ebene identifiziert. Bei den Ebenen kann es sich sowohl um Kanten- als auch um Dreiecksebenen handeln. Auf der Basis der berechneten Schnittpunkte von Tetraederkanten und Ebenen werden die geschnittenen Tetraeder in einem Neuvernetzungsschritt in Sub-Tetraeder unterteilt. Hierbei entstehen keine neuen Knoten, sondern es werden zwischen den vorhandenen Tetraederknoten und den Schnittpunkten neue Elementverbindungen definiert.

\_\_\_\_\_\_\_\_\_\_\_\_\_\_\_\_\_\_\_\_\_\_\_\_\_\_\_\_\_\_\_\_\_\_\_\_\_\_\_\_\_\_\_\_\_\_\_\_\_\_\_\_\_\_\_\_\_\_\_\_\_\_\_\_\_\_\_

Die Schnittfälle eins bis drei weisen ein Dreieck und der vierte Fall ein Viereck als Schnittfläche auf. Die Schnittflächen unterteilen die Tetraeder jeweils in zwei Hälften, von denen jede Hälfte mit Sub-Tetraedern ausgefüllt wird. Bild 10.6 zeigt die Neuvernetzung des ersten Schnittfalles. Hierbei ist sowohl ober- als auch unterhalb der Schnittebene je ein ursprünglicher Tetraederknoten, so dass auf jeder Seite zusammen mit dem Schnittdreieck ein Sub-Tetraeder erzeugt werden kann.

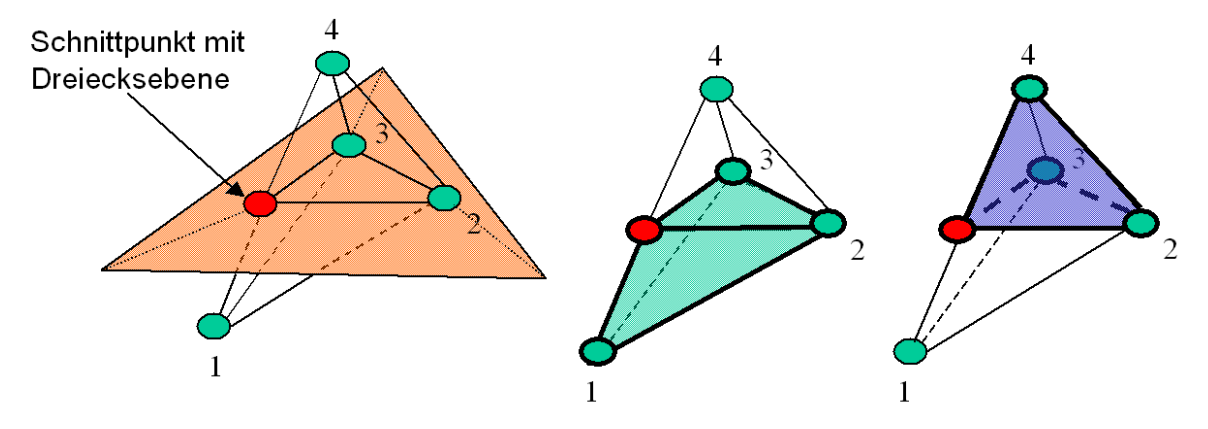

Bild 10.6: Neuvernetzung des ersten Schnittfalles

Im zweiten Schnittfall liegt ein ursprünglicher Tetraederknoten oberhalb und unterhalb liegen zwei ursprüngliche Tetraederknoten. Im oberen Fall kann ein Sub-Tetraeder mittels ursprünglichem Tetraederknoten und Schnittdreieck erzeugt werden. Im unteren Fall werden zwei Sub-Tetraeder erzeugt, siehe Bild 10.7. Hierbei wird anhand eines Qualitätskriteriums entschieden, mit welchem der beiden ursprünglichen Tetraederknoten das Schnittdreieck einen Sub-Tetraeder bildet.

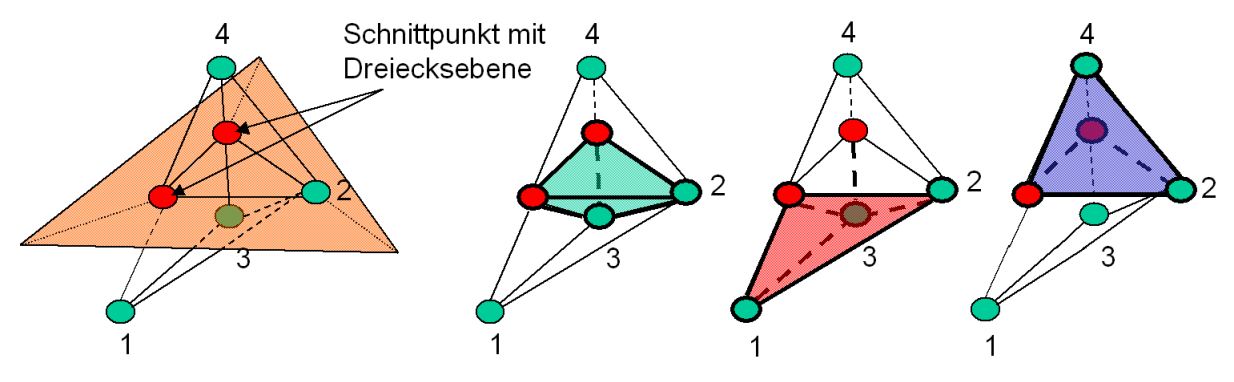

Bild 10.7: Neuvernetzung des zweiten Schnittfalles

Das Qualitätskriterium wird genutzt, um Tetraeder mit geringst möglicher Verzerrung zu erzeugen. Verzerrte Tetraeder führen bei der anschließenden numerischen Berechnung zu Abweichungen der Ergebnisse. Als Qualitätskriterium wird das Verhältnis aus Umkugeldurchmesser des Tetraeders zur kürzesten Kante gewählt. Für einen optimalen Tetraeder mit gleichen Kantenlängen a ist dieses Verhältnis nahezu 1, wie Gleichung 5.10 zeigt:

*Qualitätskriterium* = 
$$
\frac{Umkugeldurchmesser Tetrader}{kürzeste Tetraderkante} = \frac{\frac{a}{2} * \sqrt{6}}{a} = \sqrt{\frac{3}{2}} \approx 1.22
$$

Gleichung 10.7

Für beide Sub-Tetraedervarianten wird das Qualitätskriterium berechnet und es wird der Tetraeder mit dem geringeren Qualitätskriteriumswert erzeugt. Somit wird das Qualitätskriterium hier als relatives Kriterium angewendet und nicht mit einer absoluten Grenze. Eine absolute Grenze ist bei der gewählten Vorgehensweise nicht möglich. Hier müsste stattdessen eine vollständige Neuvernetzung unter Aufhebung der bisherigen Diskretisierung erfolgen, was nur mit Interpolation aller Datenwerte realisierbar wäre. Ziel des gewählten Ansatzes ist die weitestgehende Vermeidung von Interpolationen. Weitere Informationen zu Qualitätskriterien von Tetraedernetzen können unter [AMEN97, BERN95, BERN94, CHEW89] nachgelesen werden.

\_\_\_\_\_\_\_\_\_\_\_\_\_\_\_\_\_\_\_\_\_\_\_\_\_\_\_\_\_\_\_\_\_\_\_\_\_\_\_\_\_\_\_\_\_\_\_\_\_\_\_\_\_\_\_\_\_\_\_\_\_\_\_\_\_\_\_

Für den dritten Schnittfall ergeben sich weitere Freiheitsgrade in der Erzeugung der Sub-Tetraeder, aus denen mittels Qualitätskriterium die besten Tetraeder ausgewählt werden. Im Folgenden wird die Vorgehensweise der Neuvernetzung des dritten Falles am Beispiel aus Bild 10.8 erläutert.

Für den ersten zu erzeugenden Sub-Tetraeder wird mit dem Schnittdreieck begonnen. Zu diesem Dreieck wird ein vierter Knoten aus den verbleibenden Tetraederknoten gemäß der Qualitätskriterien ausgewählt. Für die Erzeugung der weiteren Sub-Tetraeder wird vom letzten erzeugten Sub-Tetraeder eine Ursprungskante des ungeschnittenen Tetraeders, bestehend aus einem Schnittpunkt und einem der ursprünglichen Tetraederknoten inklusive der zwei dazugehörigen Flächen, Fläche 1 und 2 in Bild 10.8, entfernt. Es bleiben zwei Flächen übrig, von denen eine bereits zur Erzeugung eines Tetraeders genutzt wurde. Die verbleibende ungenutzte Fläche zusammen mit einem verbleibenden Knoten wird zur Erzeugung eines neuen Sub-Tetraeders herangezogen. Hierbei werden wieder die Qualitätskriterien für Sub-Tetraeder berücksichtigt, um aus unterschiedlichen Vernetzungsmöglichkeiten die beste auszuwählen. Diese Vorgehensweise ist auch für die Schnittfälle eins und zwei anwendbar.
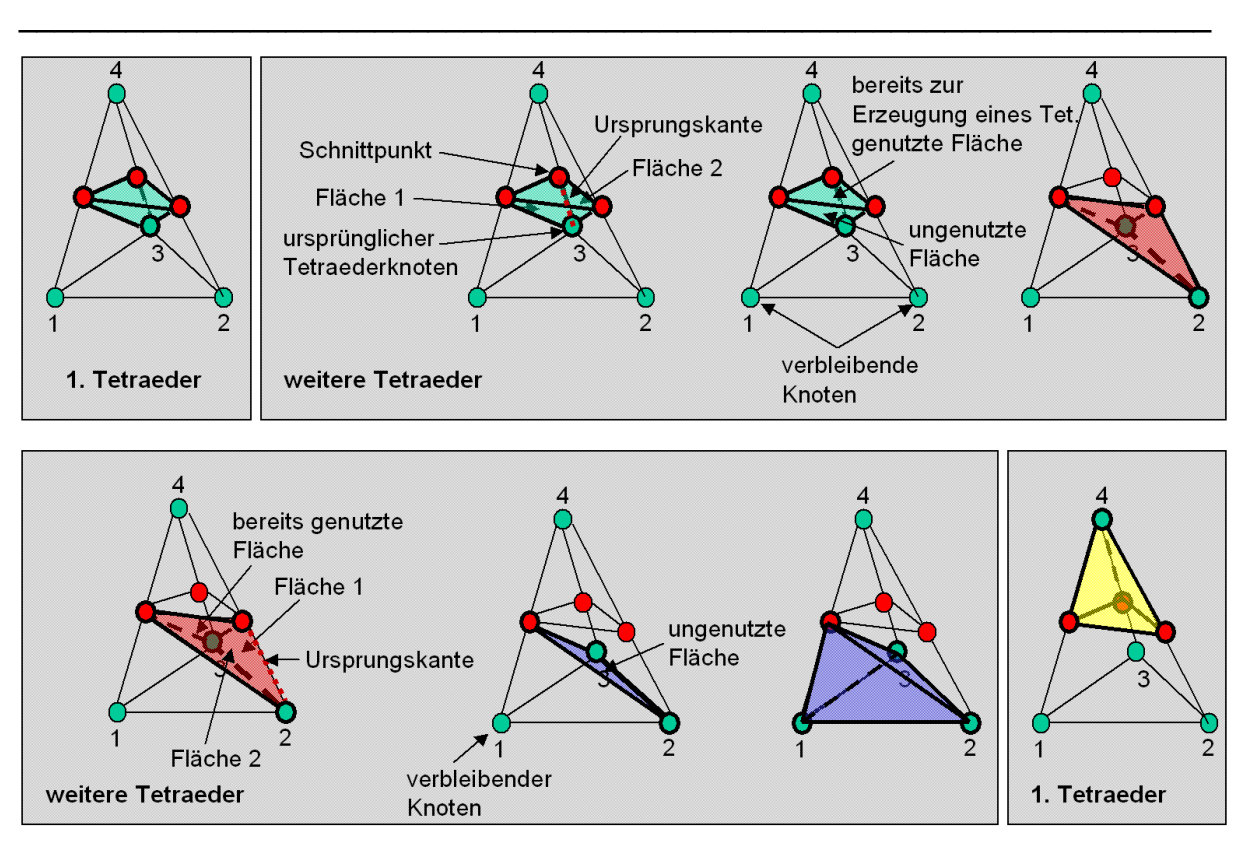

Bild 10.8: Neuvernetzung des dritten Schnittfalles

Beim vierten Fall ergibt sich als Schnittfläche ein Viereck. Dieses muss zur Neuvernetzung zunächst gemäß des Qualitätskriteriums in zwei Dreiecke unterteilt werden. Hierbei wird das Minimum aus dem Verhältnis von Umkreis zu kürzester Kante herangezogen. Pro Hälfte des Ursprungstetraeders werden auf der Basis der Schnittdreiecke je drei Sub-Tetraeder erzeugt.

Nachdem das Schnittviereck gemäß des Qualitätskriteriums in zwei Schnittdreiecke unterteilt wurde, können mit jedem Schnittdreieck vier Sub-Tetraeder erzeugt werden, d. h. zwei oberund zwei unterhalb. Die Sub-Tetraeder auf einer Seite werden durch Nutzung des Schnittdreiecks und je einem der beiden ursprünglichen Tetraederknoten erzeugt. Werden für beide Schnittdreiecke auf einer Seite die gleichen ursprünglichen Tetraederknoten verwandt, so treten keine Durchdringungen der Sub-Tetraeder auf. Werden hingegen unterschiedliche ursprüngliche Tetraederknoten pro Schnittdreieck gewählt, so können die erzeugten Sub-Tetraeder sich gegenseitig durchdringen. Eine gegenseitige Durchdringung ist zur Durchführung der Fertigungssimulationen nicht zulässig. Zur Vermeidung dieses Falles wird die Anzahl der freien Außenflächen überprüft. Wenn beide erzeugbaren Sub-Tetraeder nur eine Außenfläche haben, dann tritt eine Kollision dieser beiden Sub-Tetraeder auf. Der Fall ist in Bild 10.9 als Fall 4 dargestellt. Die eine freie Außenfläche ist hierbei die Unterseite der Sub-Tetraeder. Fall 4 wird deshalb auf Fall 1 oder 2 abgebildet aus Qualitätsgründen. Insgesamt sind pro Schnittseite die Erzeugung von je drei Sub-Tetraedern mit den folgenden Vorschriften möglich (siehe Bild 10.9):

- 1. Beide Schnittdreiecke mit erstem ursprünglichen Tetraederknoten.
- 2. Beide Schnittdreiecke mit zweitem ursprünglichen Tetraederknoten.
- 3. Erstes Schnittdreieck mit erstem ursprünglichen Tetraederknoten und zweites Schnittdreieck mit zweitem ursprünglichen Tetraederknoten (ohne Durchdringung der Sub-Tetraeder).

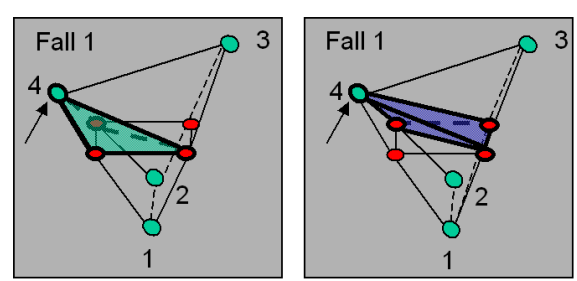

Fall 1: Beide Tetraeder mit Knoten 4

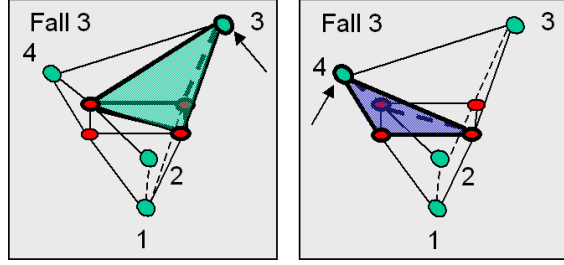

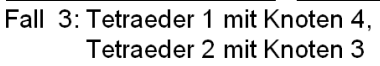

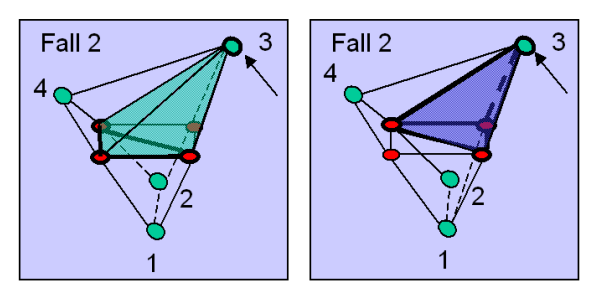

Fall 2: Beide Tetraeder mit Knoten 3

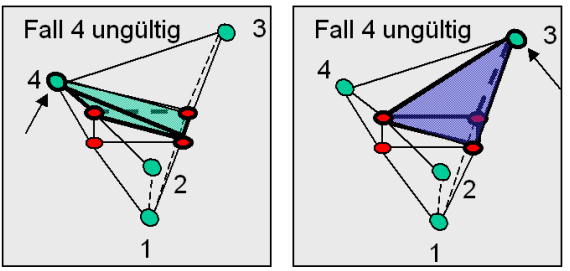

Fall 4: Tetraeder 1 mit Knoten 4. Tetraeder 2 mit Knoten 3

Bild 10.9: Drei mögliche Fälle zur Erzeugung der ersten beiden Sub-Tetraeder im vierten **Schnittfall** 

\_\_\_\_\_\_\_\_\_\_\_\_\_\_\_\_\_\_\_\_\_\_\_\_\_\_\_\_\_\_\_\_\_\_\_\_\_\_\_\_\_\_\_\_\_\_\_\_\_\_\_\_\_\_\_\_\_\_\_\_\_\_\_\_\_\_\_

Aus diesen drei Fällen wird der Fall mit den günstigsten Qualitätskriterien zur Realisierung der Sub-Tetraeder ausgewählt.

Für die Erzeugung des dritten Tetraeders wird in den Fällen 1 und 2 eine Ursprungskante von einem der beiden erzeugten Tetraeder, bestehend aus einem ursprünglichen Tetraederknoten und einem Schnittpunkt, verworfen inklusive der beiden Flächen, die von dieser Kante ausgehen. Von den verbleibenden zwei Flächen wird die bisher ungenutzte zur Erzeugung des dritten Tetraeders genutzt. Die gleiche Vorgehensweise wird auf den anderen beim Schnitt erzeugten Polyeder, der Teil des Ursprungstetraeders ist, angewendet. Im Fall 3 wird die Diagonale der Schnittfläche mit den beiden Punkten auf einer Seite zur Erzeugung des dritten Tetraeders genutzt. Eine mögliche Neuvernetzung des vierten Schnittfalles ist in Bild 10.10 dargestellt.

Anschließend müssen die durch eine Ebene geschnittenen Tetraeder in der jeweiligen Clipping-Liste durch ihre neu vernetzten Varianten ersetzt werden.

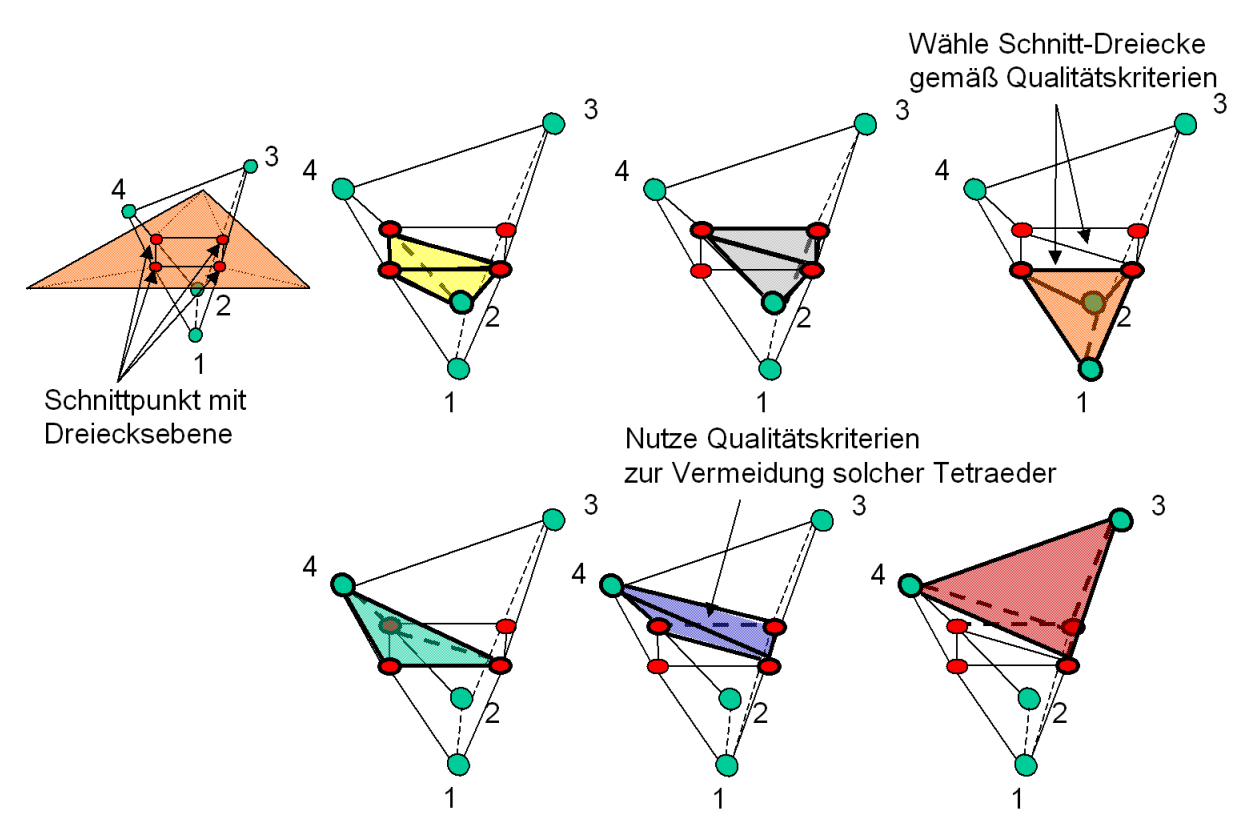

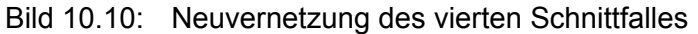

### **10.3 Verfeinerung benachbarter Tetraeder**

Auf der Basis der berechneten Schnittpunkte von Tetraederkanten und Kanten- bzw. Dreiecksebenen erfolgte im vorherigen Kapitel eine Unterteilung der geschnittenen Tetraeder in Sub-Tetraeder. Zusätzlich müssen aber auch die benachbarten Tetraeder, die die Kanten mit den Schnittpunkten verwenden, ebenfalls in Sub-Tetraeder unterteilt werden.

Hierbei sind zwei Arten von benachbarten Tetraedern zu unterscheiden:

- 1. benachbarte Tetraeder, die eine geschnittene Kante verwenden und
- 2. benachbarte Tetraeder, die zwei geschnittene Kanten, d. h. eine gemeinsame Fläche, verwenden.

Würde diese Verfeinerung der benachbarten Tetraeder der ersten Gruppe nicht durchgeführt, so würde die Elementverbindung verloren gehen. Benachbarte Tetraeder würden keine gemeinsame Kante mehr aufweisen.

Tetraeder, die eine geschnittene Kante teilen, werden in zwei neue Tetraeder verfeinert. Jeder der neuen Tetraeder besteht aus dem Schnittpunkt, einem der beiden Knoten der geschnittenen Kante und den verbleibenden beiden Knoten (siehe Bild 10.11).

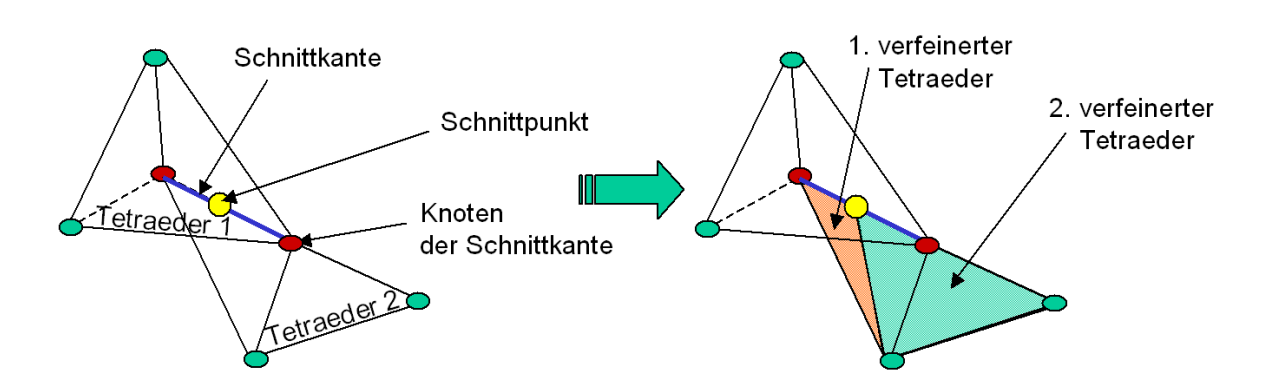

Bild 10.11: Verfeinerung von Tetraedern an geschnittener Kante

Die in Kapitel 10.2 beschriebene Neuvernetzung der geschnittenen Tetraeder in Sub-Tetraeder bestimmt bei den benachbarten Tetraedern der zweiten Gruppe die Unterteilung der gemeinsamen Schnittfläche in Dreiecke durch die neu erzeugten Sub-Tetraederkanten. Die Berücksichtigung der in der Neuvernetzung erzeugten Sub-Tetraederkanten ist notwendig, um korrekte Nachbarschaftsbeziehungen zwischen Tetraedern herzustellen, bei denen keine sich kreuzende Tetraederkanten erzeugt werden. Sich kreuzende Kanten führen zum Abbruch der Fertigungssimulationen.

Tetraeder, die zwei geschnittene Kanten, d. h. eine geschnittene Fläche, teilen, werden in drei neue Tetraeder verfeinert. Die gemeinsame Fläche ist durch die Neuvernetzung bereits in drei Dreiecke unterteilt. Jedes Dreieck wird mit dem verbleibenden Knoten, der außerhalb der geschnittenen Kante liegt, zum Sub-Tetraeder verfeinert (siehe Bild 10.12).

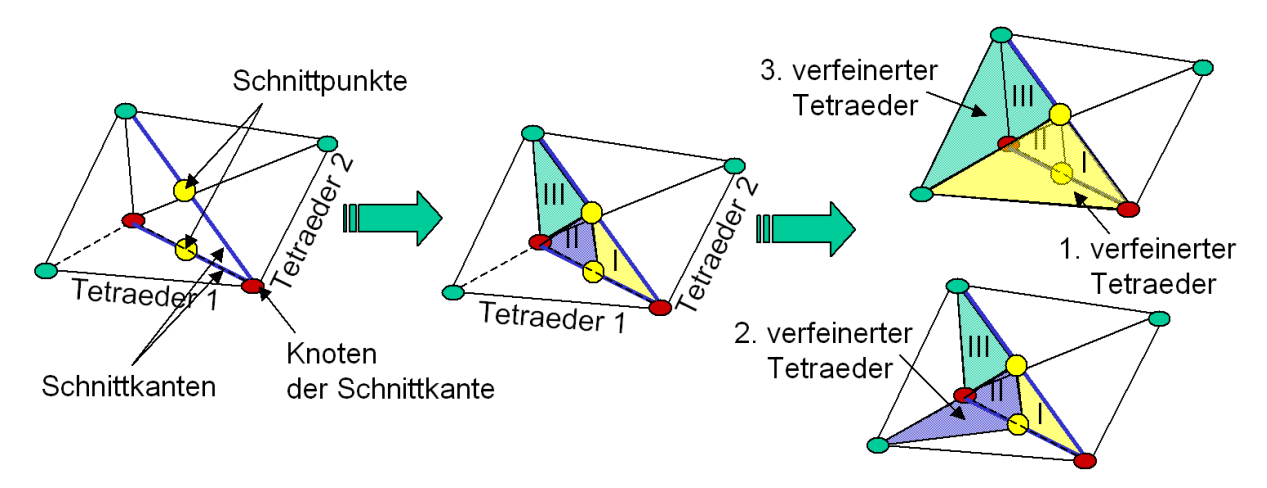

Bild 10.12: Verfeinerung von Tetraedern an geschnittener Fläche

Hierbei ist darauf zu achten, dass die benachbarten Tetraeder nicht zwangsläufig in der Gruppe der zu schneidenden Tetraeder enthalten sind. Vielmehr können diese Tetraeder bereits in der Output-Liste enthalten sein. Zur Identifizierung der zu verfeinernden Tetraeder, insbesondere in der Ausgabeliste, sind zuvor die Nachbarschaftsbeziehungen in Form von gemeinsamen Kanten und Flächen der Tetraeder zu ermitteln. Dies geschieht nach Selektion der Tetraeder durch die Bounding Box, da ab dieser Stelle die Nachbarschaftsbeziehungen nicht mehr für alle Tetraederelemente des gesamten Datensatzes zu ermitteln sind. Die in Sub-Tetraeder verfeinerten Tetraeder müssen in ihren ursprünglichen Listen durch die verfeinerten Sub-Tetraeder ersetzt werden.

## **10.4 Kollaps von neu erzeugten Tetraedern mit zu geringer Kantenlänge**

Beim Schneiden gegen Kantenebenen können extrem flache Tetraeder entstehen. Eine Ursache hierfür ist in Bild 10.13 im linken Teil im Zweidimensionalen veranschaulicht. Hierbei wird ein Tetraeder von zwei Dreiecken geschnitten, deren Kanten nicht miteinander fluchten.

Durch den Winkelversatz der Dreieckskanten entsteht ein sehr flacher Tetraeder. Diese Art von Tetraedern ist für die Fertigungssimulation unbrauchbar und wird aus diesem Grund entfernt. Dazu wird der Parameter "MinEdgeLength" definiert, gegen den alle Kantenlängen verglichen werden. Ist eine Sub-Tetraederkantenlänge kleiner als "MinEdgeLength", so wird einer der Knotenpunkte dieser zu kurzen Kante gelöscht, ebenso wie die dazugehörigen Sub-Tetraeder. Die benachbarten Tetraeder werden bis zum zweiten Knoten der zu kurzen Kante ausgedehnt und gleichen hiermit den Volumenverlust aus, siehe Bild 10.13 rechter Teil.

\_\_\_\_\_\_\_\_\_\_\_\_\_\_\_\_\_\_\_\_\_\_\_\_\_\_\_\_\_\_\_\_\_\_\_\_\_\_\_\_\_\_\_\_\_\_\_\_\_\_\_\_\_\_\_\_\_\_\_\_\_\_\_\_\_\_\_

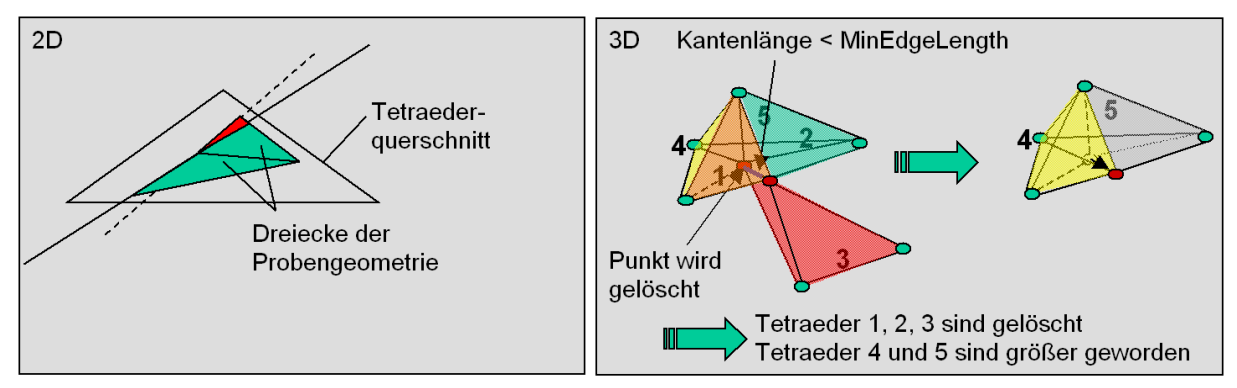

Bild 10.13: Kollaps extrem flacher Tetraeder

### **10.5 Techniken zur Beschleunigung der datenkomparativen Methode**

Die Inter- bzw. Extrapolation zwischen den beiden FE-Netzen ist mit beschleunigten Suchalgorithmen implementiert worden, um die Berechnungszeit des Moduls zu minimieren. Insbesondere die Suche nach umgebenden bzw. den räumlich nächsten Elementen im zweiten Datensatz wurde beschleunigt.

\_\_\_\_\_\_\_\_\_\_\_\_\_\_\_\_\_\_\_\_\_\_\_\_\_\_\_\_\_\_\_\_\_\_\_\_\_\_\_\_\_\_\_\_\_\_\_\_\_\_\_\_\_\_\_\_\_\_\_\_\_\_\_\_\_\_\_

Bei einer 1:1 Umsetzung des in Kapitel 6.2.2.2 und 6.2.2.3 beschriebenen Verfahrens müsste in jedem Zeitinkrement für jeden Punkt zunächst nach einem umgebenden Tetraeder gesucht werden, wozu im Durchschnitt die Hälfte aller Tetraeder zu betrachten wäre. Für jeden Punkt, für den kein solcher Tetraeder gefunden wird, d. h. für alle Punkte, die außerhalb des Referenzdatensatzes liegen, muss dann der Abstand zu allen Knotenpunkten (Nearest-Point-Verfahren) bzw. Tetraedern (Nearest-Tetrahedron-Verfahren) berechnet werden, um einen möglichst nahe gelegenen Tetraeder zu finden. Bei großen Datensätzen mit einigen zehntausend Knotenpunkten und über einhunderttausend Tetraedern, würde die Berechnung des Differenzdatensatzes mehrere Stunden dauern.

Um solche Datensätze in wenigen Minuten verarbeiten zu können, verwendet die hier beschriebene Implementierung mehrere zusätzliche Datenstrukturen zur Beschleunigung, die im Folgenden erläutert werden.

#### **Octree und Bounding-Boxes für die Interpolation**

Um bei der Interpolation nicht für jeden Punkt alle Tetraeder überprüfen zu müssen, werden die Tetraeder zu Beginn eines jeden Zeitinkrements in einen Octree einsortiert. Ein Octree [SAME84, S. 187-260, AYAL85, S. 41-59] stellt eine hierarchische Partitionierung des Raumes dar (siehe Bild 10.14). Auf jeder Hierarchie-Ebene des Octrees wird der (Teil-)Raum in acht nicht überlappende Oktanten eingeteilt, die den (Teil-)Raum vollständig überdecken.

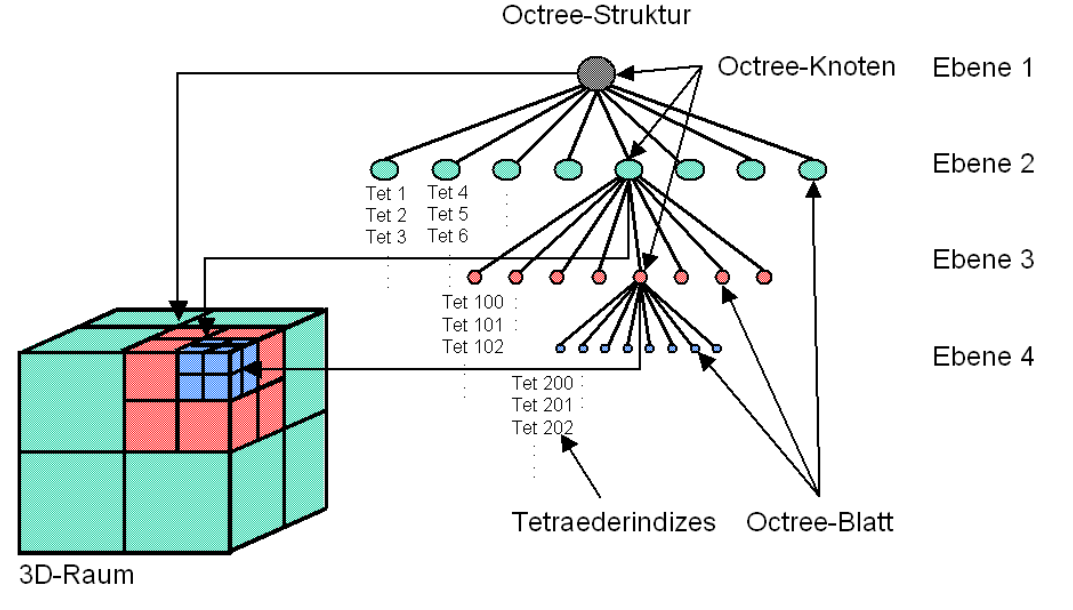

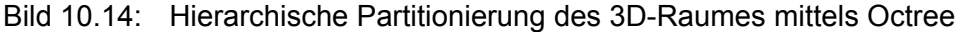

Die Tetraeder sind in einer Tetraederliste abgelegt, in der jedem Tetraeder ein Index und die zu ihm gehörenden FE-Knoten zugewiesen werden. Entsprechend ihrer räumlichen Position werden die Tetraederindizes in die Octree-Blätter einsortiert. Überschreitet die Anzahl von Tetraedern in einem Octree-Blatt einen vorgegebenen Schwellwert, so wird dieses Octree-Blatt in acht kleinere Octree-Blätter (Oktanten) unterteilt. Die Tetraeder, die bereits in dieses Octree-Blatt einsortiert wurden, werden dabei entsprechend ihrer Position im Raum auf die neuen Octree-Blätter verteilt. Das unterteilte Octree-Blatt wird zu einem Octree-Knoten, der selber keine Tetraederindizes enthält. Auf diese Weise passt sich die Auflösung des Octrees der Verteilung der Tetraeder im Raum an. Tetraeder, die durch mehrere Oktanten gehen, werden in alle entsprechenden Oktanten einsortiert. Die maximale Tiefe des Octrees wird begrenzt, um eine Endlosschleife zu vermeiden. Eine Endlosschleife könnte entstehen, wenn in einem einzigen Punkt mehr Tetraeder zusammenlaufen als durch den vorgegebenen Schwellwert in einem Oktanten liegen dürften.

\_\_\_\_\_\_\_\_\_\_\_\_\_\_\_\_\_\_\_\_\_\_\_\_\_\_\_\_\_\_\_\_\_\_\_\_\_\_\_\_\_\_\_\_\_\_\_\_\_\_\_\_\_\_\_\_\_\_\_\_\_\_\_\_\_\_\_

Für die Identifizierung eines umgebenden Tetraeders für einen Punkt P<sub>pt</sub>, muss somit nur das Octree-Blatt bestimmt werden, in dem dieser Punkt liegt. Dazu ist in jedem Octree-Knoten und Octree-Blatt die Information über deren räumliche Position in Form der drei Vektoren (X<sub>max</sub>, X<sub>mitte</sub>, X<sub>min</sub>), (Y<sub>max</sub>, Y<sub>mitte</sub>, Y<sub>min</sub>) und (Z<sub>max</sub>, Z<sub>mitte</sub>, Z<sub>min</sub>) abgespeichert. Durch Vergleich der Koordinaten der Tetraederknoten mit diesen Vektoren wird das Octree-Blatt ermittelt, das den Tetraeder enthält. Dadurch wird die durchschnittlich zu betrachtende Anzahl von Tetraedern von der Hälfte aller Tetraeder eines Zeitinkrementes reduziert auf die Hälfte der Tetraeder eines Octree-Blattes.

Die Umrechnung eines Punktes  $P_{pt}$  in barizentrische Koordinaten bedingt die Lösung eines Gleichungssystems mit den drei Unbekannten  $c_1$ ,  $c_2$  und  $c_3$ . Diese Berechnung ist relativ aufwendig und dauert dementsprechend lang. Um die Gesamtberechnungszeit weiter zu reduzieren wird zusätzlich um jeden Tetraeder eine Bounding-Box gelegt, deren Position und Größe durch die maximale Ausdehnung des Tetraeders entlang der x-, y- und z-Achse bestimmt werden. Die Überprüfung, ob ein Punkt P<sub>pt</sub> innerhalb einer Bounding Box liegt, kann durch die Berechnung des Abstandes des Punktes  $P_{pt}$  zu drei orthogonalen Seiten-Ebenen der Bounding Box erfolgen, was schneller ist als die Berechnung der barizentrischen Koordinaten. Eine Umrechnung der Koordinaten des Punktes in barizentrische Koordinaten ist somit nur noch für die Tetraeder nötig, für die der Punkt innerhalb der Bounding-Box liegt.

#### **Extrapolation Grid und Bounding Spheres für die Extrapolation**

Um die Suche nach einem möglichst nahegelegenen (NearestPoint) bzw. dem nächsten Tetraeder (NearestTetrahedron) während der Extrapolation zu beschleunigen, werden zwei sich ergänzende Methoden verwendet: Extrapolation Grid und Bounding Spheres.

Die Tetraederliste des zweiten Datensatzes ist zunächst in keiner Weise sortiert. Bei einem sukzessiven Abarbeiten der Tetraederliste müsste daher für alle Tetraeder eine exakte Abstandsbestimmung zum Knoten  $P_{pt}$  durchgeführt werden. Hierbei existiert kein Abbruchkriterium. Die Suche nach einem umgebenden Tetraederelement in der Interpolation kann abgebrochen werden, sobald ein umgebender Tetraeder gefunden ist, da es aufgrund verbotener gegenseitiger Elementdurchdringung nur einen umgebenden Tetraeder geben kann. Für den minimalen Abstand eines Punktes  $P_{pt}$  zu einem Tetraeder müssen hingegen alle Tetraeder betrachtet werden, da bei einem sukzessiven Abarbeiten der Elementliste das letzte Element gleichzeitig auch das nächste sein kann.

Beginnt man die Suche in unmittelbarer räumlicher Nähe zu dem betrachteten Punkt und dehnt den Suchbereich kugelförmig aus, so kann man bei dem ersten gefundenen Tetraeder bereits abbrechen. Da dafür jedoch eine sehr aufwendige Sortierung der Tetraeder notwendig ist, wird hier eine stark vereinfachte Variante dieser Idee implementiert.

Zunächst werden die Tetraeder in ein regelmäßiges Gitter einstellbarer Auflösung einsortiert [PHAR97, S. 101-108]. Ähnlich wie bei dem Octree werden dabei Tetraeder, die durch mehrere Gitterelemente gehen, wieder in jedem Gitterelement gespeichert. Mit der Suche nach dem nächstgelegenen Tetraeder wird nun in dem Gitterelement begonnen, in dem sich der betrachtete Punkt  $P_{pt}$  befindet. Anstatt den Suchbereich kugelförmig auf weitere Gitterelemente auszudehnen, wird in größer werdenden Gitterwürfeln gesucht (siehe Bild 10.15).

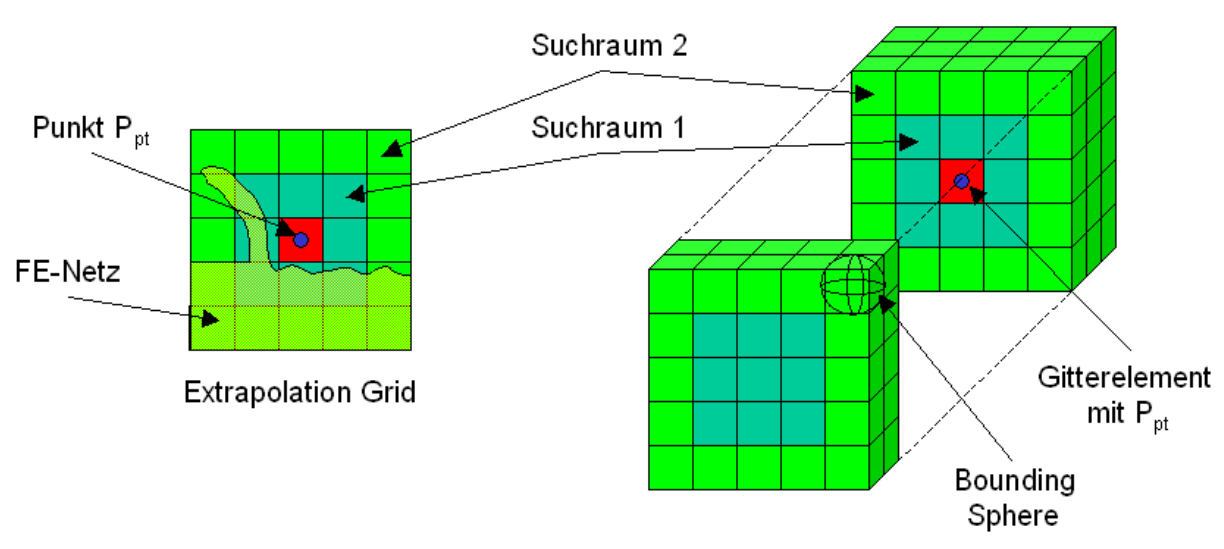

Bild 10.15: Suchalgorithmus im Extrapolation Grid

Der Vorteil des Verfahrens ist die Veränderung der Suchreihenfolge, bei der mit dem Gitterelement begonnen wird, das den Punkt  $P_{pt}$  enthält. Die Folge ist, dass nur für wenige Tetraeder, die tatsächlich nahe am betrachteten Punkt liegen, die exakte Abstandsberechnung durchgeführt werden muss. Für alle anderen genügt der Abstandstest zu einer Bounding Sphere. Der Nachteil dieses Verfahrens ist, dass es kein Abbruchkriterium für die Suche gibt. Stattdessen sucht dieses Verfahren weiterhin alle Gitterelemente und damit alle Tetraeder ab.

Die Bounding Spheres werden in zwei Varianten verwendet:

- 1. als Bounding Sphere um Tetraederelemente und
- 2. als Bounding Sphere um Gitterelemente (siehe Bild 10.15).

Da die exakte Abstandsberechnung mittels NearestTetrahedron aufwendig ist, wird um jeden Tetraeder eine Bounding Sphere gelegt. Bei der Suche nach dem nächstgelegenen Tetraeder wird der bisher nächste zwischengespeichert. Bei der Betrachtung eines weiteren Tetraeders wird nun zunächst der Abstand zwischen dem Punkt  $P_{pt}$  und der Oberfläche der Bounding Sphere um diesen Tetraeder berechnet. Ist dieser größer als der Abstand zum bisher nächsten Tetraeder, kann der gerade betrachtete nicht näher liegen. Eine exakte Abstandsbestimmung erübrigt sich somit.

Zur weiteren Beschleunigung werden zusätzlich noch Bounding Spheres um die Gitterelemente gelegt. Ist der Abstand vom betrachteten Punkt zur Oberfläche der Bounding Sphere um ein Gitterelement größer als der exakte Abstand zum bisher nächsten Tetraeder, so kann das Gitterelement samt aller darin enthaltenen Tetraeder ignoriert werden.

Alle Optimierungen zusammen ermöglichen auch für große Datensätze eine Berechnung des Differenzdatensatzes in wenigen Minuten, wie Tabelle 10.2 zeigt. Die benötigte Zeit pro Zeitinkrement ist dabei in drei Teilzeiten aufgeschlüsselt:

- Setup: Die Zeit, die benötigt wird, um alle Hilfsdatenstrukturen aufzubauen (Octree, Extrapolation Grid, Bounding Boxes, Bounding Spheres).
- Interpolation: Die Zeit, die für alle Punkte benötigt wird, um nach einem umgebenden Tetraeder zu suchen und ggf. über einen solchen die Datenwerte für die Punkte zu berechnen.
- Extrapolation: Die Zeit, die benötigt wird, um für alle Punkte, für die die Interpolation kein Ergebnis geliefert hat, einen möglichst nahe gelegenen (NearestPoint) bzw. den nächsten Tetraeder (NearestTetrahedron) zu finden und über diesen die Datenwerte für die Punkte zu berechnen.

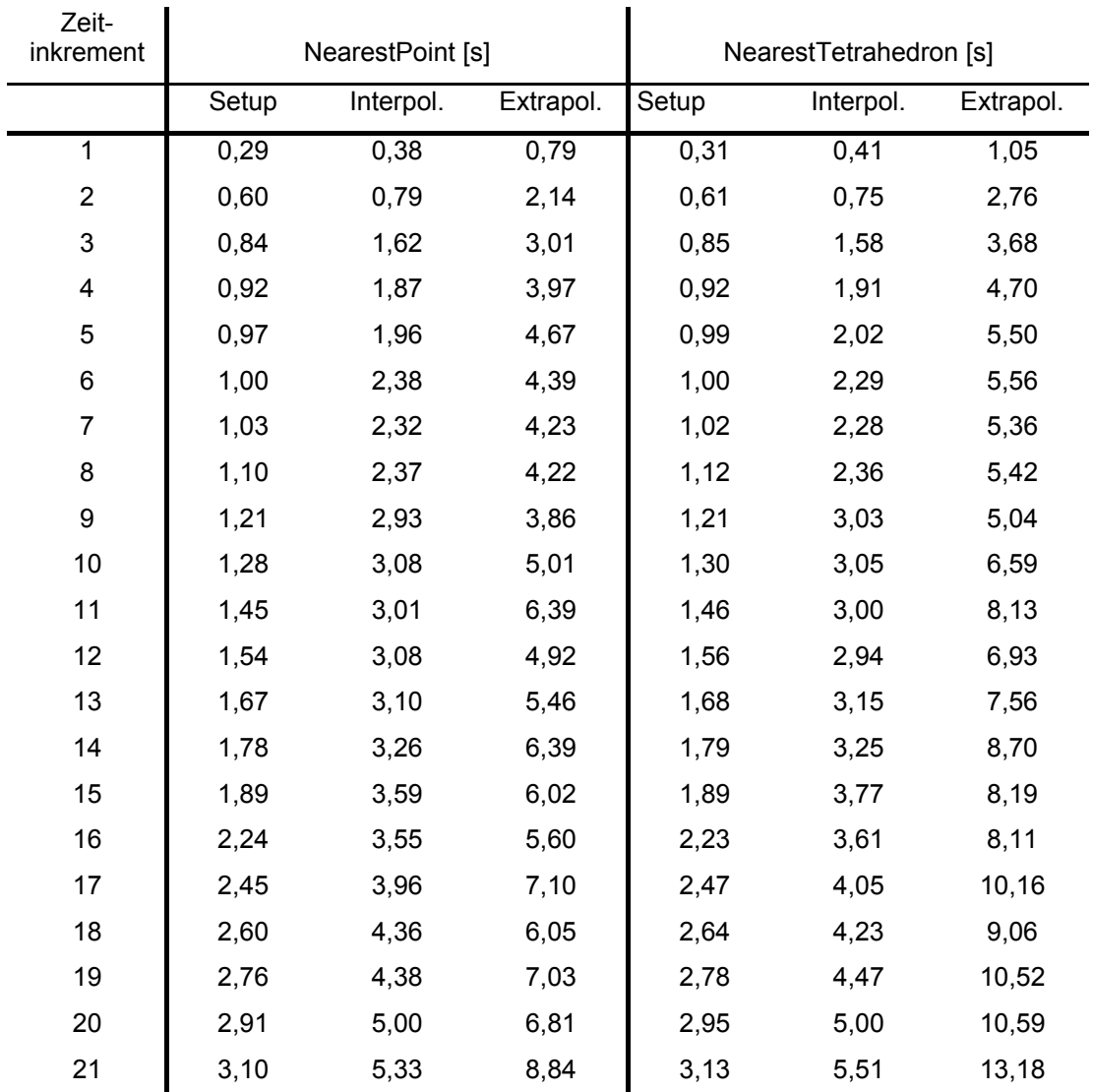

Tabelle 10.2: Detaillierte Auflistung der einzelnen Berechnungszeiten aus Bild 6.35

## **10.6 Abschätzung der Fehler bei Inter- und Extrapolation**

Die Berechnung des Differenzdatensatzes ist mit verschiedenen Arten von Ungenauigkeiten behaftet.

Die Datenwerte für Punkte werden mittels Linearkombination von Datenwerten benachbarter Punkte berechnet. Die meisten Arten von Datenwerten, z. B. Temperatur oder Druck, werden jedoch nicht linear verlaufen. Diese Ungenauigkeit wird hier jedoch in Kauf genommen, da sowohl die Simulationssoftware, die die Datensätze generiert, als auch die Software, die die Datensätze darstellt [FOLE96], mit linearer Interpolation zur Berechnung von Datenwerten arbeiten.

Eine zweite Fehlerquelle stellt die Extrapolation von Datenwerten dar. Hier ist grundsätzlich das Risiko gegeben, dass die extrapolierten Werte aus Tetraederelementen berechnet werden, die zu weit entfernt vom Punkt P<sub>pt</sub> liegen. Liegt z. B. ein Punkt P<sub>pt</sub> der Werkstückoberfläche des Referenzdatensatzes im zweiten Datensatz oberhalb der Werkstückoberfläche und unterhalb des Spans, so können fälschlicherweise Elemente des Spans zur Extrapolation des Datenwertes für diesen Punkt herangezogen werden. Bei der Betrachtung des Umformgrades kann dies zu extremen Abweichungen führen, da im Span ein sehr hoher Umformgrad und an der unbearbeiteten Werkstückoberfläche ein im Vergleich sehr geringer bzw. kein Umformgrad existiert.

Um diese Fehlerquelle einzudämmen, wurde der Parameter "maximaler Knoten-Element-Abstand" eingeführt, der durch den Nutzer mit einem Wert belegt werden kann. Hierbei empfiehlt es sich, die mittlere Elementkantenlänge des betrachteten Bereiches zu wählen. Wird innerhalb des maximalen Knoten-Element-Abstandes kein Tetraeder gefunden, so werden für die entsprechenden Punkte  $P_{pt}$  keine Datenwerte extrapoliert. Stattdessen bekommen diese Punkte extrem hohe Datenwerte, die außerhalb des üblichen Wertebereiches liegen, zugewiesen. Diese erscheinen in der Visualisierung als farblich markante Punkte und weisen den Nutzer damit auf die Überschreitung des Parameters "maximaler Knoten-Element-Abstand" hin. In Bild 10.16 sind diese Werte weiß dargestellt.

\_\_\_\_\_\_\_\_\_\_\_\_\_\_\_\_\_\_\_\_\_\_\_\_\_\_\_\_\_\_\_\_\_\_\_\_\_\_\_\_\_\_\_\_\_\_\_\_\_\_\_\_\_\_\_\_\_\_\_\_\_\_\_\_\_\_\_

Ferner müssen Werkstück und Werkzeug in der datenkomparativen Visualisierung getrennt verarbeitet werden, da es teilweise zur Durchdringung von Werkzeug und Werkstück kommt durch Ungenauigkeiten im Kontaktalgorithmus der FE-Simulation [FRAN99, S. 17-19]. Hierdurch könnten fälschlicherweise für Knoten des Werkstücks des Referenzdatensatzes Elemente des Werkzeugs des zweiten Datensatzes (oder auch umgekehrt) zur Extrapolation gewählt werden. Bei der Betrachtung der Temperaturen ergeben sich hierbei zwar nur geringe Unterschiede. Wird jedoch der Umformgrad betrachtet, so können sich beträchtliche Unterschiede ergeben, da das Werkzeug in der Regel keinen Umformgrad besitzt. Bei den FE-Simulationen von AdvantEdgeTM muss die getrennte Betrachtung von Werkzeug und Werkstück berücksichtigt werden, da AdvantEdge™ sowohl das Werkstück als auch das Werkzeug mit einem Volumennetz vernetzt und für beide Objekte Datenwerte in Form von z. B. Temperaturen und Umformgraden berechnet. Dem ist in dieser Arbeit Rechung getragen worden, indem im entwickelten AdvantEdge-Lese-Modul anhand eines Materialindexes entweder das Werkstück oder das Werkzeug ausgewählt werden kann.

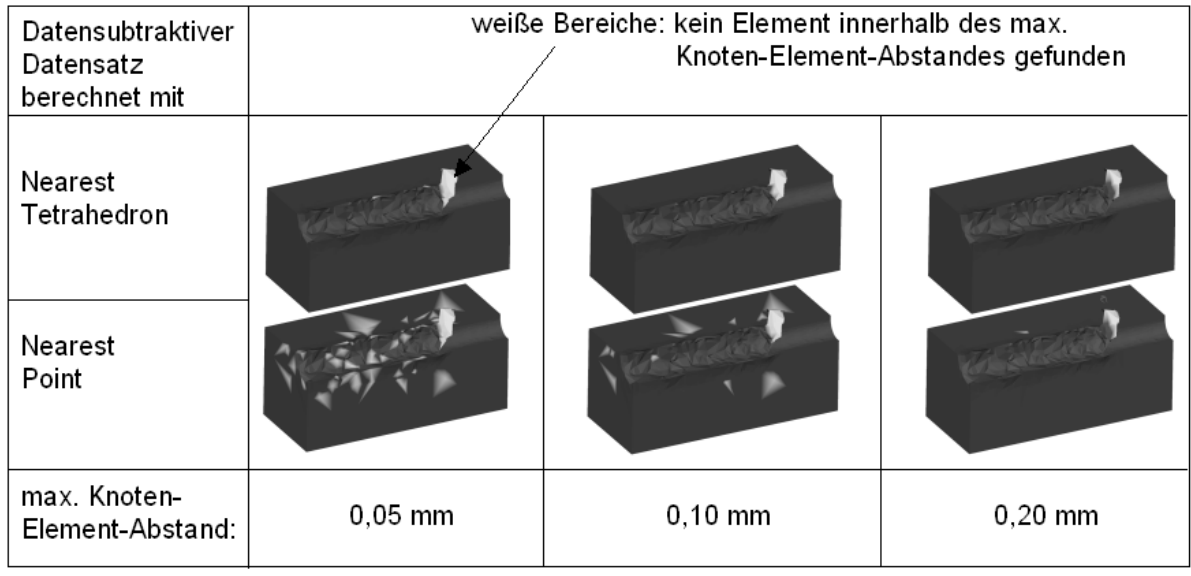

Bild 10.16: Vergleich der Genauigkeit der Extrapolationsverfahren

In Bild 10.16 sind die beiden Verfahren zur Ermittlung von Tetraedern für die Extrapolation gegenübergestellt und der maximale Knoten-Element-Abstand wurde variiert. Es ist zu erkennen, dass der Nearest-Point-Algorithmus häufig nur sub-optimale Tetraeder auswählt, die außerhalb des vorgegebenen Abstandes liegen. Diese Tetraeder sind weiß gekennzeichnet. Ferner ist zu erkennen, dass sich diese Bereiche um die Bearbeitungszone konzentrieren, in der die in Bild 6.32 erwähnte Kraterbildung auftritt. Zusätzlich werden ganze Bereiche des Spans weiß dargestellt, da die Späne in den beiden verwendeten Simulationen sich unterschiedlich krümmen, siehe auch Bild 6.18. Während NearestTetrahedron aber für alle anderen Bereiche sehr nahe liegende Tetraeder findet, überschreitet NearestPoint schnell den eingestellten maximalen Knoten-Element-Abstand.

Einen dritten Punkt für Ungenauigkeiten stellt die begrenzte Genauigkeit von Gleitkommazahlen, wie sie üblicherweise in Computern verwendet werden [ANSI85], dar.

Hier wird mit 32-Bit Gleitkommazahlen gearbeitet, die eine Genauigkeit von 23 Binärstellen haben, was zwischen 6 und 9 Dezimalstellen entspricht [ROXB00, S. 456-461, GOLD91, S. 5-48]. Diese machen sich bei allen Berechnungen bemerkbar und führen dazu, dass selbst bei der Berechnung des Differenzdatensatzes von identischen Eingabedatensätzen Rechenungenauigkeiten auftreten.

\_\_\_\_\_\_\_\_\_\_\_\_\_\_\_\_\_\_\_\_\_\_\_\_\_\_\_\_\_\_\_\_\_\_\_\_\_\_\_\_\_\_\_\_\_\_\_\_\_\_\_\_\_\_\_\_\_\_\_\_\_\_\_\_\_\_\_

Bei identischen Eingabedatensätzen sollte der Differenzdatensatz an jedem Punkt unabhängig von der Art der Datenwerte einen Wert von 0,0 erhalten. Aufgrund von Rechenungenauigkeiten durch die Verwendung von Gleitkommazahlen weichen die errechneten Ergebnisse jedoch von dem erwarteten Wert ab. Da die Raumkoordinaten der Knotenpunkte ebenfalls identisch sind, werden alle Datenwerte bereits in der Interpolation ermittelt, keiner durchläuft die Extrapolation, d. h. die ermittelten Werte sind unabhängig von NearestPoint und NearestTetrahedron.

Geringfügige Unterschiede zeigen sich bei unterschiedlichen Verfahren zur Berechnung der barizentrischen Koordinaten. Sowohl bei der Verwendung der Cramer´schen Regel als auch bei der LU-Zerlegung wird der errechnete Datenwert (maximaler absoluter Fehler am Beispiel von Temperaturdaten im Bereich 20°C bis 1500°C) für einzelne Knotenpunkte in der sechsten dezimalen Nachkommastelle ungenau, siehe Tabelle 10.3. Ein Wert von 0,0 bedeutet, dass der Fehler unterhalb der 32-Bit Genauigkeit von Gleitkommazahlen liegt.

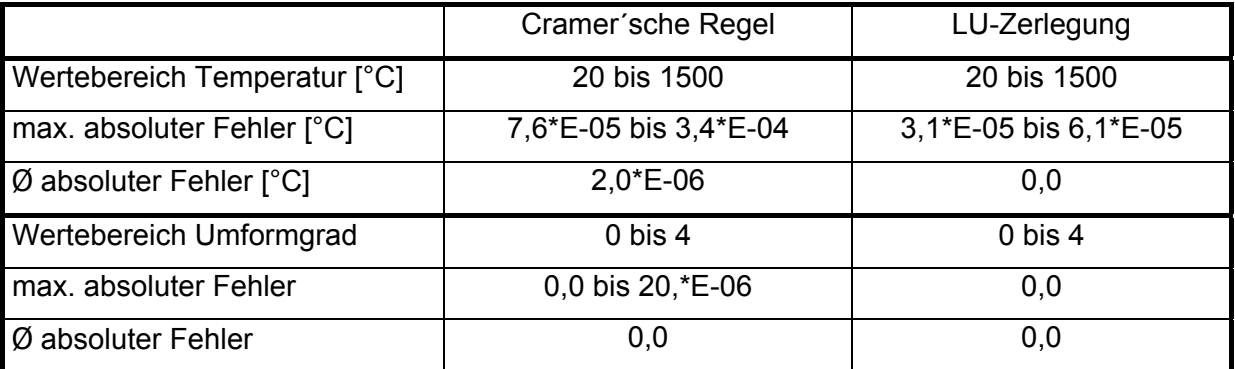

Tabelle 10.3: Fehlergrößen bei der Interpolation bei identischen Eingangsdatensätzen (Werkstück)

## **Lebenslauf**

## **Persönliche Daten**

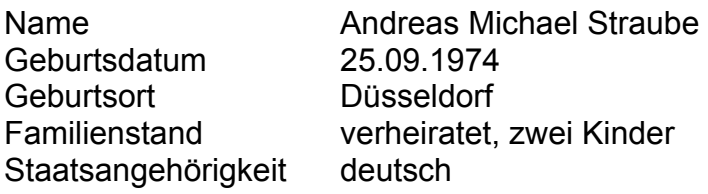

# **Schulbildung**

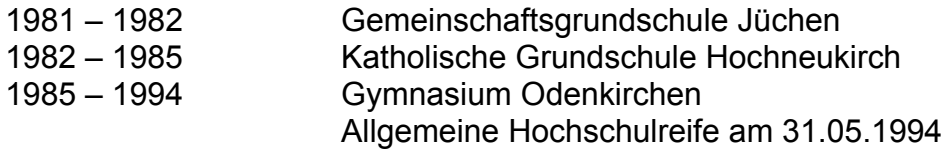

## **Ersatzdienst**

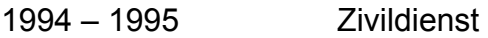

## **Studium**

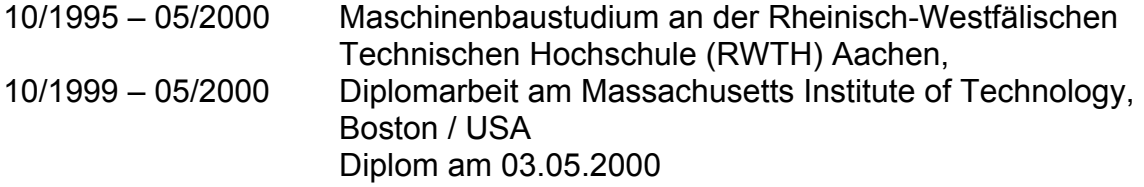

# **Berufstätigkeit**

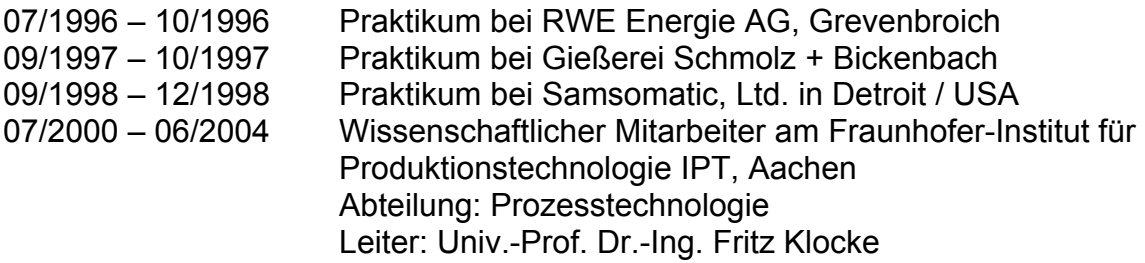